Министерство образования Республики Беларусь Учреждение образования «Белорусский государственный университет информатики и радиоэлектроники»

Инженерно-экономический факультет

Кафедра экономической информатики

# **ЭКОНОМЕТРИКА И ЭКОНОМИКО-МАТЕМАТИЧЕСКИЕ МЕТОДЫ И МОДЕЛИ**

В двух частях Часть 2

# **О. А. Голда, Н. М. Матвейчук**

# **ЭКОНОМИКО-МАТЕМАТИЧЕСКИЕ МЕТОДЫ И МОДЕЛИ**

*Рекомендовано УМО по образованию в области информатики и радиоэлектроники в качестве учебно-методического пособия для специальности 1-28 01 01 «Экономика электронного бизнеса»* 

Минск БГУИР 2023

УДК 519.862.6(076) ББК 65в6я73 Э40

#### Репензенты:

кафедра экономической информатики учреждения образования «Белорусский государственный экономический университет» (протокол № 8 от 18.12.2020);

доцент кафедры маркетинга Белорусского национального технического университета кандидат технических наук, доцент Б. А. Железко

**Эконометрика** и экономико-математические методы и модели. В 2 ч. Ч. 2 : Экономико-математические методы и модели : учеб.-метод. пособие / Э40О. А. Голда, Н. М. Матвейчук. – Минск : БГУИР, 2023. – 215 с. : ил. ISBN 978-985-543-643-1 (ч. 2).

Содержит примеры решения задач по 16 темам, разработанным для изучения оптимизационных моделей, и индивидуальные задания для самостоятельной работы при подготовке к практическим занятиям.

Часть 1-я издана в БГУИР в 2019 году.

**УДК 519.862.6(076) ББК 65в6я73**

**ISBN 978-985-543-643-1 (ч. 2)** © Голда О. А., Матвейчук Н. М., 2023 **ISBN 978-985-543-473-4** © УО «Белорусский государственный университет информатики и радиоэлектроники», 2023

# **Содержание**

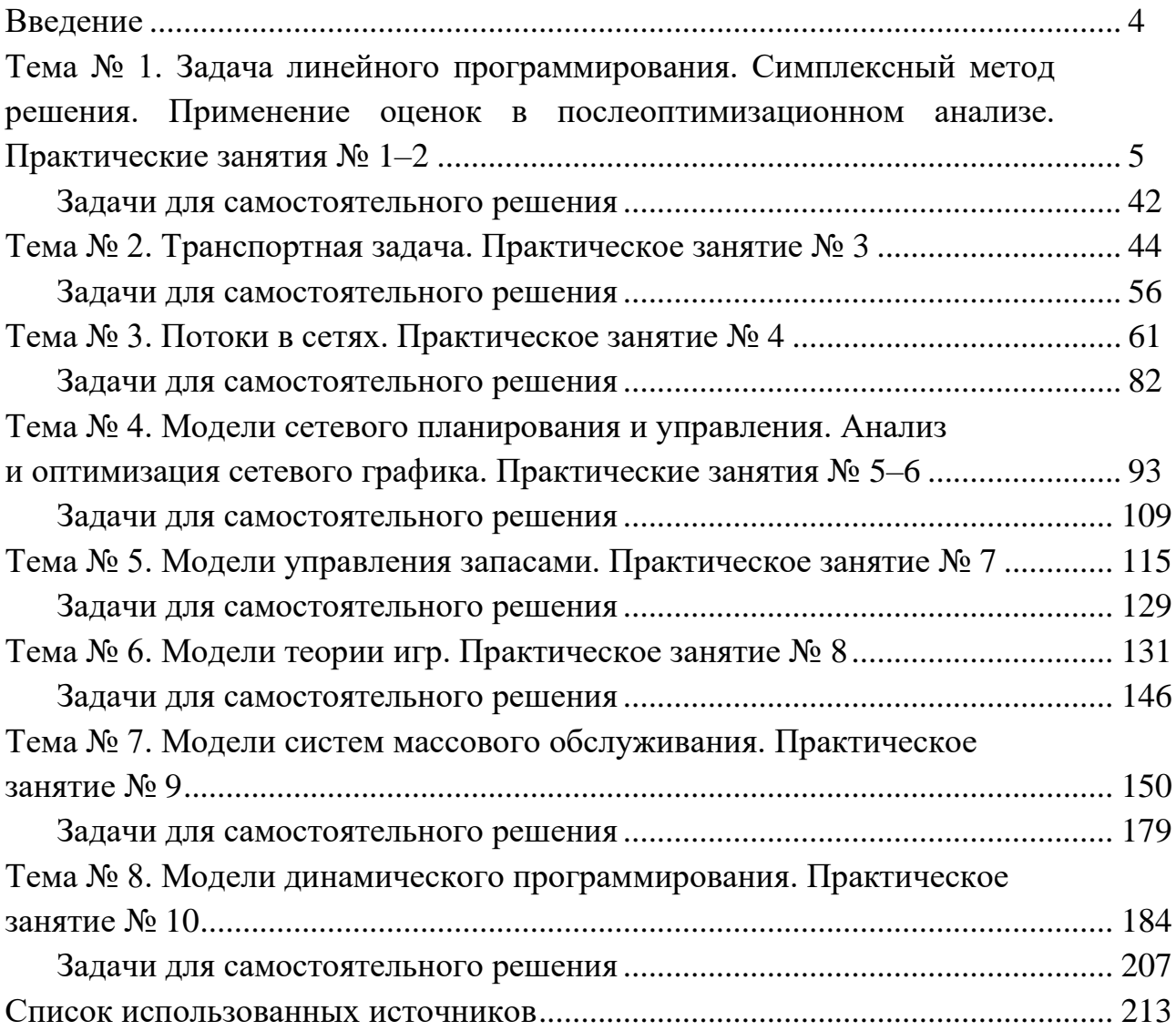

### Введение

Построение математических моделей экономических ситуаций и применение методов получения наилучших (оптимальных) решений экономических задач помогает принимать обоснованные управленческие решения в реальных ситуациях.

Дисциплина «Эконометрика и экономико-математические методы и модели» ориентирована на решение практических задач, встречающихся в повседневной деятельности современного специалиста.

В настоящем учебно-методическом пособии приведены решения типовых задач, относящихся к различным классам экономико-математических моделей: моделям линейного программирования, в том числе транспортным задачам, графовым и сетевым моделям, моделям управления запасами, теории игр, марковских цепей, систем массового обслуживания, динамического программирования. В каждой теме приведен список теоретических вопросов, которые необходимо изучить при подготовке к практическим занятиям, а также краткие теоретические положения. Подробно разобраны решения типовых задач и предложены задачи для самостоятельного решения. Для получения более полной информации, не затронутой в пособии (например, доказательств теорем, других моделей, особенностей постановок задач и т. д.), рекомендуется обратиться к литературе, приведенной в конце пособия.

# Тема № 1. Задача линейного программирования. Симплексный метод решения. Применение оценок в послеоптимизационном анализе. Практические занятия № 1-2

### Темы для подготовки к занятию

1 Постановка задачи линейного программирования.

2 Формы записи задачи линейного программирования.

3 Графический метод решения задачи линейного программирования.

4 Симплекс-метод решения задачи линейного программирования.

5 Двойственная задача линейного программирования: правила построения.

6 Соответствие переменных прямой и двойственной задач линейного программирования.

7 Экономический смысл переменных прямой и двойственной задач линейного программирования.

8 Анализ чувствительности решения задачи линейного программирования.

#### Краткие теоретические сведения

# 1.1 Постановка задачи линейного программирования

Задача линейного программирования (ЛП) формулируется следующим образом: найти значения *n* неизвестных  $X = (x_1, x_2, ..., x_n)$ , доставляющих экстремум (минимум или максимум) функции

$$
F = \sum_{j=1}^{n} c_j x_j \to \max(\min)
$$
 (1.1)

и удовлетворяющих условиям

$$
\sum_{j=1}^{n} a_{ij} x_j \begin{cases} \le \\ = \\ \ge \end{cases} b_i, \ i = \overline{1, m}, \tag{1.2}
$$

а также условиям неотрицательности

$$
x_j \ge 0, \ j = 1, n. \tag{1.3}
$$

В системе ограничений (1.2) ставится только один из знаков:  $\leq, =, \geq$ .

Задача (1.1)–(1.3) – математическая формулировка задачи линейного программирования в скалярной форме записи.

Используют следующие понятия и термины:

1) функцию (1.1) называют целевой функцией;

2) систему ограничений (1.2) называют **МНОГОУГОЛЬНИКОМ** также (при  $n = 2$ ) или многогранником решений (при  $n \ge 3$ );

3) любой набор чисел  $X = (x_1, x_2, ..., x_n)$ , удовлетворяющих системе ограничений (1.2) и условиям неотрицательности переменных (1.3), называется допустимым решением (планом) задачи линейного программирования;

4) допустимое решение (план)  $X^* = (x_1^*, x_2^*, ..., x_n^*)$ , которое доставляет экстремум целевой функции, называется оптимальным;

5) множество всех допустимых решений задачи образуют область допустимых решений (ОДР).

#### 1.2 Три формы записи задачи линейного программирования

1 *Общая*. Задача  $(1.1)$ – $(1.3)$ .

2 *Симметричная*. Все ограничения в (1.2) имеют вид неравенств  $\leq$ , а целевая функция  $F \rightarrow$  max (или имеют вид неравенств  $\ge$ , а целевая функция  $F \rightarrow$ min).

3 Каноническая. Все ограничения в (1.2) имеют вид равенств, а целевая функция должна быть максимизирована:  $F \rightarrow$  max.

Переход к канонической форме записи. Ограничение-неравенство исходной задачи линейного программирования, имеющее вид  $\le$ , можно преобразовать в ограничение-равенство путем добавления к его левой части некоторой новой неотрицательной переменной, а ограничение-неравенство вида  $\geq -$  в ограничение-равенство путем вычитания из его левой части неотрицательной переменной. Таким образом, ограничение-неравенство

$$
a_{i1}x_1 + a_{i2}x_2 + \ldots + a_{in}x_n \le b_i, \ i = 1, m
$$
\n(1.4)

можно преобразовать в ограничение-равенство

$$
a_{i1}x_1 + a_{i2}x_2 + \ldots + a_{in}x_n + x_{n+1} = b_i, \quad (x_{n+1} \ge 0), \ i = 1, m,
$$
 (1.5)

а ограничение-неравенство

$$
a_{i1}x_1 + a_{i2}x_2 + \dots + a_{in}x_n \ge b_i, \ i = 1, m
$$
 (1.6)

можно преобразовать в ограничение-равенство

$$
a_{i1}x_1 + a_{i2}x_2 + \ldots + a_{in}x_n - x_{n+1} = b_i, \quad (x_{n+1} \ge 0), \ i = 1, m. \tag{1.7}
$$

Переменные  $x_{n+1}, x_{n+2}, ..., x_{n+m}$ , вводимые для преобразования ограничений-неравенств в ограничения-равенства, называют дополнительными (балансовыми). Их число равно числу преобразуемых неравенств.

Дополнительные переменные в целевую функцию вводятся с коэффициентами, равными нулю.

# 1.3 Графический метод решения задачи линейного программирования

Если число неизвестных  $n = 2$ , то задача (1.1)–(1.3) примет вид

$$
F = c_1 x_1 + c_2 x_2 \to \min(\max),
$$
  
\n
$$
\begin{cases}\n a_{11} x_1 + a_{12} x_2 \leq (-\geq) b_1\n\end{cases}
$$
\n(1.8)

$$
\begin{cases}\n a_{11}x_1 + a_{12}x_2 \le (-, \ge) b_1, \\
 a_{21}x_1 + a_{22}x_2 \le (-, \ge) b_2, \\
 \vdots\n \end{cases}
$$
\n(1.9)

$$
\begin{cases} a_{m1}x_1 + a_{m2}x_2 \leq (=, \geq) b_m, \\ x_1 \geq 0, x_2 \geq 0, \end{cases}
$$
 (1.10)

и ее можно будет решить геометрическим методом, т. к. каждая пара неизвестных  $(x_1, x_2)$  может быть представлена точкой на координатной плоскости  $x_1Ox_2$ .

При решении задачи  $(1.8)$ - $(1.10)$  сначала строят так называемую допустимую область, т. е. множество точек  $(x_1, x_2)$  плоскости, координаты которых удовлетворяют всем ограничениям (1.9) и лежат в первой четверти координатной плоскости (ограничение (1.10)).

Рассмотрим в системе (1.9) первое ограничение. Предположим, что это неравенство вида

$$
a_{11}x_1 + a_{12}x_2 \le b_1. \tag{1.11}
$$

Неравенство (1.11) перепишем в виде равенства

$$
a_{11}x_1 + a_{12}x_2 = b_1. \tag{1.12}
$$

На плоскости это уравнение прямой линии. Эта прямая делит плоскость на две полуплоскости, одна из полуплоскостей является решением неравенства (1.11). Для нахождения графического решения неравенства (1.11) на плоскости  $x_1Ox_2$ начертим график прямой (1.12). Построим прямую по двум точкам, например, по точкам  $(0, \frac{b_1}{a_{12}})$  и  $(\frac{b_1}{a_{11}})$ , 0). Затем выберем нужную часть плоскости, подставив в неравенство (1.11) координаты любой точки М на плоскости. В случае если

неравенство удовлетворено, в качестве решения берем ту часть плоскости, к которой принадлежит данная точка. В противном случае в качестве решения берем другую полуплоскость, не содержащую точку М. Удобно в качестве точки М выбирать начало координат - точку  $O(0, 0)$ . Выбранную полуплоскость помечаем стрелкой.

Аналогично поступаем и со вторым неравенством системы (1.9).

Решением системы (1.9) является многоугольник решения (рисунок 1.1) геометрическое место пересечения областей, являющихся решениями каждого из неравенств, входящих в систему (1.9). Учитывая условие (1.10), он будет лежать в первом квадранте. Многоугольник решения также называют областью допустимых решений (ОДР).

Поскольку все ограничения (1.9) линейные, ОДР может представлять собой:

1) пустое множество;

2) точку на плоскости;

3) выпуклый многоугольник;

4) неограниченный многоугольник.

Затем среди точек допустимой области находят оптимальную, т. е. такую точку  $M_0$ , координаты которой  $(x_{10}, x_{20})$  доставляют минимум (максимум) целевой функции F.

Если в целевой функции (1.4) зафиксировать значение  $F$  ( $F =$ const), то получим уравнение прямой. Причем на этой прямой значение целевой функции  $F$  будет постоянным – получим линию уровня функции  $F$ .

Линией уровня функции  $F(X)$  называют множество точек, удовлетворяющих уравнению  $F(X) = \alpha$ , где  $\alpha$  – некоторое действительное число.

Свойство линии уровня – во всех точках, лежащих на одной и той же линии уровня, целевая функция имеет одно и то же значение а.

В соответствии с этим линию уровня называют линией постоянного значения функции.

Таким образом,  $F(X) = \alpha - 3$ то уравнение семейства линий уровня. Придавая а различные значения, будем получать разные линии уровня.

Линии уровня линейной функции  $(C^{T}X = \alpha)$  являются **параллельными** прямыми. При переходе от линии уровня с  $\alpha_1$  к линии уровня с  $\alpha_2$  целевая функция возрастает, если  $\alpha_2 > \alpha_1$ , и убывает, если  $\alpha_2 < \alpha_1$ .

Построим линию уровня  $L_0$ , соответствующую  $F = 0$ , т. е. прямую

$$
c_1 x_1 + c_2 x_2 = 0. \tag{1.13}
$$

Найдем градиент функции  $F$  – вектор

$$
\overrightarrow{\text{grad } F} = \overrightarrow{\nabla F} = \left(\frac{\partial F}{\partial x_1}, \frac{\partial F}{\partial x_2}\right) = (c_1, c_2),\tag{1.14}
$$

который показывает направление наибыстрейшего возрастания функции F. Вектор антиградиента  $(-c_1, -c_2)$  будет показывать направление наибыстрейшего убывания целевой функции F. Вектор градиента перпендикулярен линии уровня  $L_0$  (рисунок 1.1).

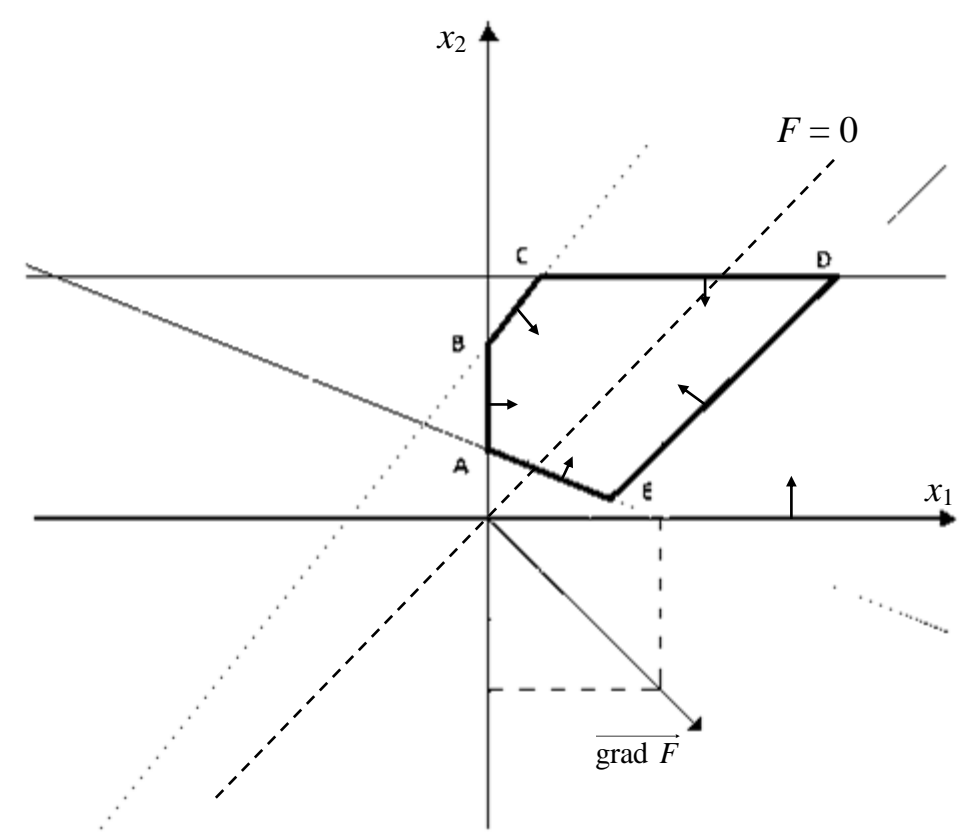

Рисунок 1.1 - Решение задачи линейного программирования графическим методом

Перемещая линию уровня  $L_0$  параллельно самой себе в направлении градиента grad  $\vec{F} = (c_1, c_2)$ , находим последнюю точку допустимой области, которую она пересекает при таком движении. Очевидно, что это будет точка максимума. Перемещая линию уровня в противоположном направлении  $(-c_1, -c_2)$ , находим точку минимума.

#### 1.3.1 Алгоритм графического метода

1 По системе ограничений строим область допустимых решений (планов) задачи. Если ОДР - пустое множество, то система ограничений несовместна и задача не имеет решения, в противном случае продолжаем построения.

2 По целевой функции строим линию уровня  $F = 0$  и направление максимального возрастания целевой функции (вектор  $\overrightarrow{\text{grad } F}$ ).

3 Перемещая линии уровня в направлении возрастания grad F (для задачи на максимум) или убывания (для задачи на минимум) до крайней точки ОДР, находим точку (точки) максимума (минимума) целевой функции или устанавливаем, что задача не имеет решения (целевая функция неограниченно возрастает или убывает).

4 Рассчитываем координаты найденной точки (точек) и соответствующее значение целевой функции.

Таким образом, в результате решения задачи линейного программирования возможны следующие случаи (рисунок 1.2):

1) единственное решение;

2) бесконечное множество решений (любая точка отрезка);

3) решения не существует, целевая функция неограниченно возрастает (убывает) в области допустимых решений;

4) решения не существует, множество планов задачи пусто.

### 1.3.2 Свойства задач линейного программирования

Теорема 1. Если задача линейного программирования имеет решение, то множество ее планов выпукло (как пересечение конечного числа полуплоскостей).

Теорема 2. Если задача линейного программирования имеет решение, то ее система ограничений совместна. Обратное верно не всегда - если система ограничений ЗЛП совместна, то задача не обязательно имеет решение (см. рисунок 1.2,  $\delta$ ).

Теорема 3 (основная теорема линейного программирования). Если задача линейного программирования имеет решение, то целевая функция достигает экстремального значения в угловой точке множества планов. Если целевая функция достигает экстремального значения более чем в одной угловой точке, то она достигает того же значения в любой точке, являющейся их выпуклой линейной комбинацией.

На рисунке 1.2, в изображена ситуация, когда решением являются две угловые точки – С и D, – а значит, решением будет любая точка отрезка [C, D], т. к. любую точку М отрезка можно представить в виде линейной комбинации концов отрезка. Для отрезка  $[C, D]$  имеем

$$
M(\lambda) = \lambda C + (1 - \lambda)D, \quad \lambda \in [0, 1].
$$
 (1.15)

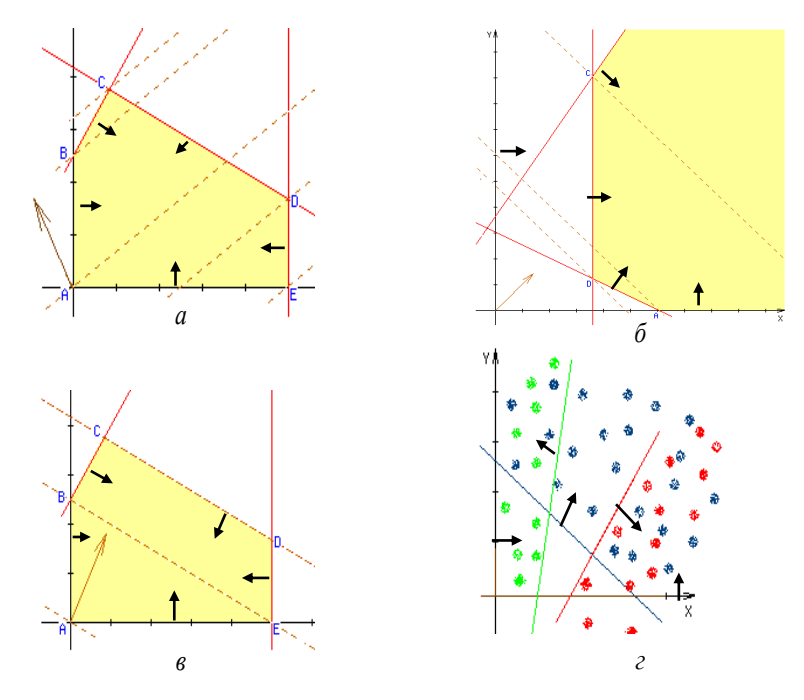

 $a$  – существует единственное решение;  $\delta$  – решения нет, целевая функция неограниченно возрастает; в - существует бесконечно много решений; г - решения нет, множество планов пусто

Рисунок 1.2 - Ситуации при решении задачи линейного программирования

Задачу линейного программирования можно решить графическим методом, если:

1)  $n = 2$  и ограничения имеют вид неравенств;

2)  $n - m = 2$ , т. е. неизвестных на два больше, чем ограничений, и ограничения имеют вид равенств;

3) в других случаях, когда ограничения ЗЛП можно выразить через любые две переменные.

#### 1.4 Симплексный метод решения задачи линейного программирования

Рассмотрим задачу линейного программирования в канонической форме:

$$
F = \sum_{j=1}^{n} c_j x_j \to \max,
$$
 (1.16)

$$
\sum_{j=1}^{n} a_{ij} x_j = b_i, \ i = \overline{1, m}, \tag{1.17}
$$

$$
x_i \ge 0, j = \overline{1, n}.
$$
 (1.18)

При этом правые части уравнений системы (1.17) неотрицательны,  $b_i \geq 0, i = \overline{1, m}.$ 

Если каждое из уравнений (1.17) содержит переменную, которая входит в него с коэффициентом 1 и исключена из остальных уравнений, то такие переменные называют базисными - они составляют базис системы. Таким образом, базисные (зависимые) переменные могут быть выражены через свободные (независимые) переменные.

Базисным решением системы линейных ограничений (1.17) называется такое решение  $X = (x_1, x_2, ..., x_n)$ , в котором все свободные переменные равны нулю. Базисных решений может быть  $c_m^r$ , где  $r$  – ранг системы (1.17).

Если в решении  $X = (x_1, x_2, ..., x_n)$ базисные переменные принимают неотрицательные значения, то такое решение называют опорным. Опорному решению геометрически соответствует вершина ОДР.

Опорное решение называется невырожденным, если все базисные переменные больше нуля. Если же хотя бы одна базисная переменная в решении равна нулю, то такое решение называется вырожденным.

Симплексный метод является универсальным аналитическим методом решения задачи линейного программирования и состоит в целенаправленном переборе опорных решений задачи с целью нахождения такого, которое доставляет экстремум целевой функции.

Симплексный метод решения задачи линейного программирования основан на методе исключений Жордана - Гаусса, который преобразует исходную систему ограничений (1.17) в базисную:

$$
x_i + \sum_{j=m+1}^{n} a_{ij} x_j = b_i, i = \overline{1, m},
$$
\n(1.19)

где коэффициенты  $a_{ij}^{'}$  являются элементами матрицы размером  $m \times (n-m)$ , а  $b_i$  – элементами *m*-мерного вектора (*m* – ранг матрицы системы). Это многошаговая процедура, когда на каждом шаге исключений одна из переменных становится базисной и исключается из всех уравнений (кроме одного, где и остается с коэффициентом 1).

Алгоритм исключения состоит в следующем. Пусть переменная  $x_{s}$  входит в r-е уравнение с коэффициентом  $a_{rs} \neq 0$ . Для того чтобы она стала базисной, разделим r-е уравнение на  $a_{rs} \neq 0$  и вычтем результат из каждого оставшегося уравнения  $i = 1$ , ти  $i \neq r$ , умножая его каждый раз на соответствующий коэффициент  $a_{is}$ . В результате переменная  $x_s$  войдет в одно из уравнений (r-e) с единичным коэффициентом, а в остальные - с коэффициентом 0. Совокупность операций, составляющих шаг жордановых исключений, называется жордановым преобразованием, коэффициент  $a_{rs}$  – разрешающим (ведущим) элементом, строка r и столбец с являются, соответственно, ведущими строкой и столбцом. Формулы для расчета коэффициентов  $a_{ij}$  и  $b_i$  новой системы уравнений имеют следующий вид:

$$
\begin{cases}\n a'_{ij} = \frac{1}{a_{rs}} a_{rj}, \ j = \overline{1, n}, \\
 b'_{i} = \frac{1}{a_{rs}} b_{r}, \\
 b'_{i} = b_{i} - \frac{a_{is}}{a_{rs}} b_{r}, \ j = \overline{1, n}, \ i = \overline{1, m}, \ i \neq r.\n\end{cases}
$$
\n(1.20)

Вычисления по формулам (1.20) можно описать с помощью правила прямоугольника:

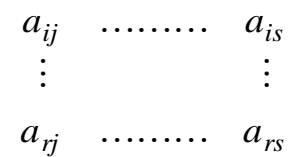

Чтобы найти преобразованный элемент  $a_{ij}$ , из элемента  $a_{ij}$  надо вычесть произведение коэффициентов, стоящих напротив него в ведущих столбце и строке, и поделить на ведущий элемент, расположенный по диагонали от элемента  $a_{ii}$ . При этом элементы ведущего столбца принимают значения  $a_{ii} = 0$ для всех  $i = \overline{1, m}, i \neq r$ , а элемент  $a_{rs} = 1$ .

Последовательность действий, выполняемая на одном шаге жордановых исключений:

1) ведущий элемент заменяется на 1;

2) все остальные элементы ведущей строки делятся на ведущий элемент;

3) все остальные элементы ведущего столбца заменяются на 0;

4) элементы, не принадлежащие ведущей строке или столбцу, вычисляются по правилу прямоугольника.

Для преобразования системы (1.17) в систему (1.19) требуется не более *т* шагов жордановых исключений. На первом шаге в качестве ведущего выбирается любой элемент  $a_{rs} \neq 0$ . На втором шаге ведущий элемент выбирается в любом уравнении (кроме r-го) среди ненулевых элементов системы, полученной на первом шаге. Далее процесс исключений повторяется. Если в этом процессе появится уравнение, в котором левая часть равна нулю, а свободный член отличен от нуля, то это признак несовместности системы уравнений. Когда же и левая, и правая части уравнения равны нулю, это означает, что данное уравнение является линейной комбинацией остальных, и его следует исключить из рассмотрения. Таким образом, в процессе жордановых исключений либо устанавливается несовместность системы уравнений, либо система приводится к эквивалентной базисной форме вида (1.19), из которой решение получается непосредственно.

Заметим, что если система была приведена к единичному базису и соответствующее базисное решение было опорным, то симплексное преобразование будет преобразованием однократного исключения и после преобразования соответствующее базисное решение снова окажется опорным.

О симплексных преобразованиях. Симплексные преобразования оставляют правую часть системы (1.19) неотрицательной.

Симплексный метод реализуется с помощью специальных таблиц, называемых симплексными таблицами. Первая строка симплексной таблицы объясняет значение столбцов таблицы. Во второй строке находятся коэффициенты  $c_i$ целевой функции. В первый столбец заносятся переменные базиса. Во второй столбец заносятся коэффициенты  $c_i$  базисных элементов. Третий столбец столбец свободных членов. Затем идут столбцы матрицы системы (1.17). В последний столбец заносится симплексное отношение

$$
\Theta_i = \frac{b_i}{a_{is}},\tag{1.21}
$$

которое служит основой для выбора разрешающего столбца с минимальной отрицательной оценкой. Последняя строка – строка оценок  $\Delta_i$ .

В таблице 1.1 приведен общий вид симплексной таблицы для начального опорного плана: не нарушая общности рассуждений, можно предполагать, что базисными переменными являются последние  $n - m$  переменных.

|          |                               | <b>F</b> 1 |                                                    |           | $\mathbf{r}$ |                   |          |                    |          |              |          |
|----------|-------------------------------|------------|----------------------------------------------------|-----------|--------------|-------------------|----------|--------------------|----------|--------------|----------|
| xE       | c <b>E</b>                    | B          | $x_1$                                              | $x_2$     | $\cdots$     | $x_m$             | $\cdots$ | $x_{n-m+1}$        | $\cdots$ | $x_n$        | $\Theta$ |
|          |                               |            | c <sub>1</sub>                                     | $c_2$     | $\ldots$     | $c_m$             | $\cdots$ | $C_{n-m+1}$        | $\ddots$ | $c_n$        |          |
|          | $ x_{n-m+1}  c_{n-m+1}   b_1$ |            | $a_{11}$                                           | $a_{12}$  | $\cdots$     | $a_{1m}$          | $\cdots$ |                    | $\cdots$ | $\theta$     |          |
|          | $ x_{n-m+2}  c_{n-m+2}$       | $b_2$      | $a_{21}$                                           | $a_{22}$  | $\cdots$     | $a_{2m}$          | $\cdots$ | $\boldsymbol{0}$   | $\cdots$ | $\theta$     |          |
| $\cdots$ | $\ddotsc$                     | $\cdots$   | $\ddots$                                           | $\ddotsc$ | $\ddots$     | $\ddotsc$         | $\cdots$ | $\cdots$           | $\cdots$ | $\cdots$     |          |
| $x_n$    | $c_n$                         | $b_m$      | $a_{m1}$                                           | $a_{m2}$  | $\cdots$     | $a_{mm}$          | $\cdots$ | $\cdots$           | $\cdots$ |              |          |
|          | $\Delta_j$                    |            | $\Delta_0 = 0$ $ \Delta_1 = -c_1 \Delta_2 = -c_2 $ |           |              | $\Delta_m = -c_m$ |          | $\Delta_{n-m+1}=0$ |          | $\Delta_n=0$ |          |

Таблица 1.1 – Вил симплексной таблицы для начального опорного плана

Строка оценок  $\Delta$  получается следующим образом: берутся элементы второго столбца, умножаются на соответствующие элементы параллельных столбцов, полученные произведения складываются, и из полученной суммы вычитаются элементы первой строки.

С геометрической точки зрения идея симплекс-метода заключается в следующем. Сначала надо найти некоторую (начальную) вершину многогранника допустимых решений - исходное опорное решение. Затем надо проверить это решение на оптимальность. Если оно оптимально, то решение найдено, если нет, то перейти к другой вершине многогранника и вновь проверить на оптимальность. Ввиду конечности вершин многогранника (следствие конечности числа ограничений задачи) за конечное число «шагов» мы найдем искомую точку минимума или максимума. Надо заметить, что при переходе от одной вершины к другой значение целевой функции убывает (в задаче на минимум) или возрастает (в задаче на максимум).

Основу вычислительной схемы симплекс-метода составляют преобразования базисных систем линейных уравнений. Каждое преобразование связано с переводом одной базисной переменной в список небазисных, а одной небазисной переменной - в список базисных. Замена переменных происходит таким образом, что целевая функция с каждым преобразованием возрастает, если только получаемые опорные решения невырождены. При решении задачи ЛП симплексным методом мы исходим из того, что в задаче имеется исходное опорное решение.

Итак, для решения задачи симплекс-методом надо представить ее в канонической форме и, если найдено исходное опорное решение, можно выполнить следующую последовательность шагов для получения оптимального решения.

#### Алгоритм симплекс-метода

Шаг 1. Проверка базисного решения на оптимальность. Если все элементы Д-строки неотрицательны, то базисное решение оптимально. В противном случае оно может быть улучшено.

Если все элементы  $\Delta$ -строки положительны, то полученный оптимальный план будет единственным. Если в  $\Delta$ -строке есть нулевые элементы, то существует бесконечно много оптимальных планов.

Шаг 2. Выбор разрешающего столбца. Разрешающий столбец выбирают по минимальному отрицательному элементу  $\Delta$ -строки. Пусть  $r$  – номер разрешающего столбца.

Если в Д-строке есть отрицательный элемент, в столбце которого нет положительных элементов, то целевая функция неограничена и решения ЗЛП не существует.

Шаг 3. Вычисление симплексного отношения и выбор разрешающей строки. Симплексное отношение - это отношение элементов столбца свободных членов к положительным элементам разрешающего столбца. Находятся симплексные отношения элементов столбца свободных членов к элементам разрешающего столбца (кроме  $\Delta$ -строки). Рассматриваются только положительные отношения. Разрешающая строка определяется по минимальному положительному симплексному отношению.

Пусть  $s$  – номер разрешающей строки.

Шаг 4. Выбор разрешающего элемента. На пересечении разрешающего столбца и разрешающей строки находится разрешающий элемент  $(a_{sr})$ .

Шаг 5. Симплексное преобразование таблицы. Проведение симплексных преобразований таблицы (один шаг жордановых исключений).

В результате выполнения этого шага переменная  $x_r$  становится базисной, а переменная  $x_s$  выводится из базиса и становится свободной.

После чего осуществляется переход к шагу 1.

#### 1.5 Двойственность в линейном программировании

Рассмотрим задачу линейного программирования в общей форме:

$$
F = c_1 x_1 + c_2 x_2 + \ldots + c_n x_n \to \max \tag{1.22}
$$

при ограничениях

Каждому *i*-му ограничению из (1.23) соответствует переменная  $y_i$  так называемой двойственной задачи к задаче (1.22)-(1.24) (показана слева от соответствующего ограничения).

Лвойственная задача имеет вид

$$
Z = b_1 y_1 + b_2 y_2 + \ldots + b_m x_m \rightarrow \min \qquad (1.25)
$$

при ограничениях

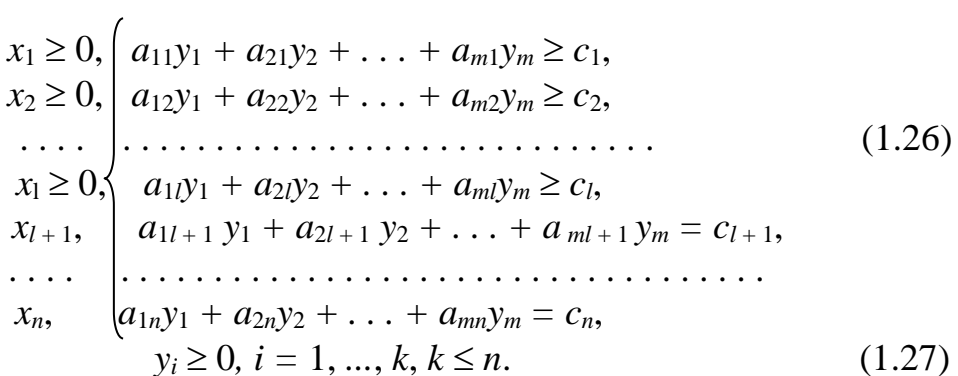

Задачи (1.22)-(1.24) и (1.25)-(1.27) образуют пару задач, называемую в линейном программировании двойственной парой.

Сравнивая две задачи, видим, что двойственная задача по отношению к исходной (прямой) содержит те же самые коэффициенты  $a_{ii}$ ,  $b_i$ ,  $c_i$  и составляется согласно следующим правилам:

1) целевая функция (1.22) исходной задачи задается на максимум, а целевая функция (1.25) двойственной задачи - на минимум;

2) число переменных в двойственной задаче (1.25)-(1.27) равно числу ограничений в системе (1.23) прямой задачи, а число ограничений в системе (1.26) двойственной задачи равно числу переменных в прямой задаче;

3) коэффициентами при неизвестных в целевой функции (1.25) двойственной задачи являются свободные члены в системе (1.23) прямой задачи и наоборот;

4) матрица А, составленная из коэффициентов при неизвестных в системе ограничений (1.26) двойственной задачи, получается из матрицы А прямой задачи транспонированием (т. е. заменой строк столбцами):

$$
A = \begin{pmatrix} a_{11} & a_{12} & \dots & a_{1n} \\ a_{21} & a_{22} & \dots & a_{2n} \\ \dots & \dots & \dots & \dots \\ a_{m1} & a_{m2} & \dots & a_{mn} \end{pmatrix} \qquad A^T = \begin{pmatrix} a_{11} & a_{21} & \dots & a_{m1} \\ a_{12} & a_{22} & \dots & a_{m2} \\ \dots & \dots & \dots & \dots \\ a_{1n} & a_{2n} & \dots & a_{mn} \end{pmatrix};
$$
(1.28)

5) каждому ограничению исходной задачи соответствует переменная двойственной задачи. Если переменная  $x_i \geq 0$ , то *j*-е ограничение в системе (1.26) двойственной задачи является неравенством вида ≥. Если же переменная  $x_i$  может иметь любой знак, то *j*-е ограничение в системе (1.26) представляет собой уравнение. Если ограничение исходной задачи имеет знак ≤, то соответствующая переменная двойственной задачи неотрицательна. Если ограничение имеет знак =, то соответствующая переменная двойственной задачи может принимать положительные и отрицательные значения и наоборот.

Связь двойственных задач представлена в таблице 1.2.

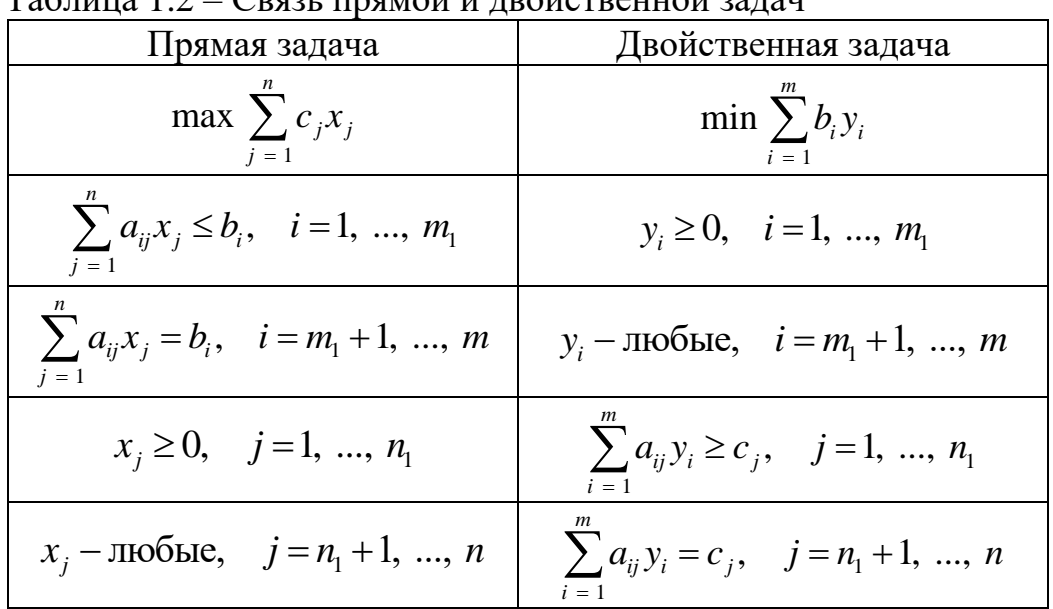

 $T_2$   $\sigma$   $\pi$ 

Переменные  $(y_1, y_2, ..., y_m)$  называются двойственными (или объективно обусловленными) оценками.

Каждая из задач двойственной пары (1.22)–(1.24) и (1.25)–(1.27) фактически является самостоятельной задачей линейного программирования и может быть решена независимо одна от другой. Однако при определении симплексным методом оптимального плана одной из задач находится решение и другой задачи. Решение двойственной задачи определяется по последней строке оптимальной симплекс-таблицы прямой задачи.

В таблице 1.3 приведено соответствие между основными и дополнительными переменными прямой и двойственной задач и определение оптимальных значений переменных двойственной задачи по строке оценок последней симплексной таблицы решения прямой задачи.

| 1 аолица 1.3 – Соответствие переменных взаимно двоиственных задач           |                                                                          |  |  |  |  |  |  |  |  |  |
|-----------------------------------------------------------------------------|--------------------------------------------------------------------------|--|--|--|--|--|--|--|--|--|
| Прямая задача                                                               |                                                                          |  |  |  |  |  |  |  |  |  |
| Основные переменные                                                         | Дополнительные переменные                                                |  |  |  |  |  |  |  |  |  |
| $x_1$ $x_2$ $x_m$<br>$y_{m+1}$ $y_{m+2}$ $y_n$<br>Дополнительные переменные | $x_{n-m+1}$ $x_{n-m+2}$ $x_n$<br>$y_2 \ldots y_m$<br>Основные переменные |  |  |  |  |  |  |  |  |  |
| Двойственная задача                                                         |                                                                          |  |  |  |  |  |  |  |  |  |
| Оптимальные значения переменных у                                           |                                                                          |  |  |  |  |  |  |  |  |  |
|                                                                             | $\Delta_{n-m+1}$ $\Delta_{n-m+2}$ $\Delta_n$                             |  |  |  |  |  |  |  |  |  |

1.6 Экономическая интерпретация задач (1.22)–(1.24) и (1.25)–(1.27)

Прямая задача представляет собой задачу на определение плана производства и видов продукции при использовании т видов ресурсов. Нужно определить план  $X = (x_1, x_2, ..., x_n)$ , обеспечивающий максимальный выпуск ( $F_{\text{max}}$ ) продукции при заданных ценах реализации  $(c_1, c_2, ..., c_n)$  и ограничениях на ресурсы  $(b_1, b_2, ..., b_m)$ . Норма расхода ресурсов *i*-го вида для произодства единицы продукции *j*-го вида приведена в матрице  $A = (a_{ij})$ .

Двойственная задача определение таких  $\frac{1}{2}$ оценок ресурсов  $Y = (y_1, y_2, ..., y_m)$ , в которых стоимость имеющихся ресурсов минимальна, а затраты на производство единицы продукции не меньше цен реализации продукции. У - двойственные оценки ресурсов прямой задачи (теневые цены). Левая часть ограничений двойственной задачи представляет собой оценку затрат на единицу выпускаемой продукции (в двойственных ценах). В правой части стоит прибыль от реализации единицы изделия данного вида. Если оценка затраченного сырья на одно изделие равна прибыли, то изделие рентабельно.

Экономически основное неравенство двойственности означает, что стоимость изготовленного продукта не превосходит оценки ресурсов.

#### 1.7 Экономический смысл переменных

Основные переменные прямой задачи определяют план производства продукции. Эти переменные показывают, какие виды продукции и в каком количестве следует выпускать. Если в оптимальном плане значение какой-либо из этих переменных оказалось равным нулю, это означает, что соответствующий вид продукции не включен в план, т. е. его производство невыгодно.

Дополнительные переменные прямой задачи представляют остатки ресурса (или величину недоиспользованного ресурса). Если в оптимальном плане значение какой-либо из этих переменных оказалось равным нулю, соответствующий ресурс израсходован полностью (является дефицитным), иначе ресурс является недефицитным, а значение переменной показывает величину избытка.

Основные переменные двойственной задачи являются теневыми ценами ресурсов. Они определяют ценность дополнительной единицы соответству-

ющего ресурса и показывают, на сколько изменится значение целевой функции при изменении запаса этого ресурса на единицу. В оптимальном плане у недефицитного ресурса теневая цена равна нулю, а у дефицитного – положительна. Ресурс с наибольшей теневой ценой является наиболее выгодным (наиболее дефицитным). Поэтому при наличии дополнительных капиталовложений, их в первую очередь следует направить на увеличение запаса этого ресурса.

**Дополнительные переменные двойственной задачи** представляют собой нормированную стоимость (превышение затрат на производство единицы продукции над ценой). У продукции, включенной в оптимальный план выпуска, нормированная стоимость равна нулю. Положительная нормированная стоимость показывает, на сколько изменится (уменьшится) значение целевой функции в случае принудительного включения единицы соответствующей продукции в оптимальное решение.

*Экономическая интерпретация двойственной задачи.* Важнейшим средством экономического анализа последней симплексной таблицы являются объективно обусловленные оценки. Одной из оценок являются элементы *aij*, расположенные в последней симплексной таблице в столбцах небазисных переменных.

Элементы *aij* называются коэффициентами замещения и показывают, на какую величину изменяется значение *i*-й базисной переменной с единичной интенсивностью. Причем, если *aij* < 0, то значение *i*-й базисной переменной увеличивается на абсолютную величину  $|a_{ij}|$ , если  $a_{ij} \ge 0$ , то значение *i*-й базисной переменой уменьшается на величину |*aij*|.

*c<sup>j</sup>* – прямой эффект от введения в базу *j*-й переменной (небазисной) с единичной интенсивностью. Введение в базис переменной *x<sup>j</sup>* с единичной интенсивностью означает выпуск единицы продукции вида *j*.

Δ*<sup>j</sup>* – косвенный эффект от введения в базис *j*-й переменной (небазисной) с единичной интенсивностью.

|*xj* – *c<sup>j</sup>* | – чистый эффект от введения в базис *j*-й небазисной переменной с единичной интенсивностью.

*y<sup>j</sup>* – двойственная переменная, которая экономически представляет собойоценку единицы *j*-го вида ресурсов, с помощью которой можно выявить, какие виды продукции рентабельны, а какие нет, целесообразно ли вводить в производство новый вид продукции, как изменится прибыль при увеличении ресурса *j*-го вида, какой вид ресурсов наиболее дефицитен.

*Теоремы двойственности.* **Основная теорема двойственности** – если одна из пары двойственных задач имеет оптимальный план, то и другая имеет оптимальный план, причем значения целевых функций задач при их оптимальных планах совпадают, т. е*.* 

$$
F_{\text{max}}=Z_{\text{min}}.
$$

Если же целевая функция одной из задач не ограничена (для исходной  $(1.22)$ – $(1.24)$  – сверху, для двойственной  $(1.25)$ – $(1.27)$  – снизу), то другая задача вообще не имеет допустимых решений.

Вторая теорема двойственности - для того чтобы два допустимых решения  $X = (x_1, x_2, ..., x_n)$  и  $Y = (y_1, y_2, ..., y_m)$  пары двойственных задач были их оптимальными решениями, необходимо и достаточно, чтобы они удовлетворяли следующим системам уравнений:

$$
\left(\sum_{i=1}^{m} a_{ij} y_i - c_j\right) \cdot x_j = 0, \quad j = 1, 2, ..., n,
$$
\n(1.29)

$$
\left(\sum_{j=1}^{n} a_{ij} x_j - b_i\right) \cdot y_i = 0, \quad i = 1, 2, ..., m. \tag{1.30}
$$

Замечание – Соотношения (1.29)–(1.30) верны только для ограничений в виде неравенств и для неотрицательных переменных.

Экономический смысл второй теоремы двойственности:

1) если оптимальная оценка *i*-го ресурса не равна нулю  $(y_i > 0)$ , то в оп-

тимальном плане этот ресурс используется полностью ( $\sum_{i=1}^{n} a_{ij} \cdot x_j = b_i$ );

2) если в оптимальном плане ресурс не используется полностью  $(\sum_{i=1}^{n} a_{ij} \cdot x_j < b_i)$ , то его оценка равна нулю  $(y_i = 0)$ ;

3) если *j*-й продукт входит в оптимальный план  $(x_i > 0)$ , то в оптимальных оценках ресурсов он неубыточен  $(\sum_{i=1}^{m} a_{ij} \cdot y_i = c_j)$ ;

4) если *ј*-й продукт в оптимальных оценках ресурсов убыточен  $\left(\sum_{i=1}^{m} a_{ij} \cdot y_i > c_j\right)$ , то он не входит в оптимальный план  $(x_j = 0)$ .

#### 1.8 **Анализ** чувствительности решения задачи линейного программирования

Анализ чувствительности - исследование зависимости решения ЗЛП от небольших изменений параметров исходной модели (правых частей ограничений и коэффициентов целевой функции).

При этом предыдущее решение может стать:

- недопустимым, если изменились запасы ресурсов и/или добавлены новые ограничения;

- неоптимальным, если изменилась целевая функция и/или изменились технологические коэффициенты и/или в модель включен новый вид продукции.

При анализе чувствительности определяются диапазоны изменения цен продукции и диапазоны изменения запасов ресурсов, сохраняющие структуру оптимального плана.

Сохранение структуры оптимального плана - оптимальная номенклатура выпускаемой продукции и состав дефицитных ресурсов остаются неизменными.

Диапазон изменения **коэффициентов целевой функции**:

1) если *нормированная стоимость не равна нулю* (продукция не выпускается), то:

- цену продукции можно *увеличить на значение нормированной стоимости*;

- *уменьшить на любое число*, и это не приведет к изменению структуры оптимального плана;

2) если *нормированная стоимость нулевая* (продукция входит в оптимальный план), то нужно решить систему неравенств на основании последней симплексной таблицы решения прямой задачи. Допустимые диапазоны изменения коэффициентов целевой функции определяются из соотношений

$$
\Delta c_i^{(H)} = \min \left\{ \frac{y_k}{a_{ik}} \right\} \text{ and } a_{ik} > 0, \qquad (1.31)
$$

$$
\Delta c_i^{(s)} = \left| \max \left\{ \frac{y_k}{a_{ik}} \right\} \right| \text{ and } a_{ik} < 0,
$$
\n(1.32)

где *i* – номер ресурса; *k* – индекс базисной переменной; *y<sup>k</sup>* – оптимальное значение базисной переменной двойственной задачи; *aki* – элементы матрицы коэффициентов при базисных переменных в итоговой симплекс-таблице прямой задачи.

Диапазон изменения **запасов ресурсов**:

1) объем *недефицитного* ресурса (остаток ресурса положителен и равен избытку) можно *уменьшить на величину избытка* либо *увеличить на любое число* без изменения значения целевой функции;

2) для *дефицитных* ресурсов нужно решить систему неравенств на основании последней симплексной таблицы решения прямой задачи. Допустимые диапазоны изменения запасов ресурсов определяются из соотношений

$$
\Delta b_i^{(H)} = \min \left\{ \frac{x_k}{a_{ki}} \right\} \text{ and } a_{ki} > 0,
$$
\n(1.33)

$$
\Delta b_i^{(B)} = \max \left\{ \left| \frac{x_k}{a_{ki}} \right| \right\} \text{ and } a_{ki} < 0, \tag{1.34}
$$

где *i* – номер ресурса; *k* – индекс базисной переменной; *x<sup>k</sup>* – оптимальное значение базисной переменной прямой задачи; *aki* – элементы матрицы коэффициентов при базисных переменных в итоговой симплекс-таблице прямой задачи.

*Замечания*

1 Если изменения запасов ресурсов Δ*<sup>i</sup>* находятся в пределах устойчивости двойственных оценок, их раздельное влияние на значение целевой функции равно Δ*<sup>i</sup>* · *yi*. Другими словами, в этом случае суммарное возможное увеличение целевой функции равно сумме частных изменений.

2 В оптимальный план может быть включена лишь та продукция, для которой выполняются условия:  $=1$ . *m*  $\sum_{i=1}^{i} a_{ij}^{i}$   $j_i = c_j$  $a_{ii} \cdot y_i \leq c$ =  $\sum a_{ij} \cdot y_i \leq$ 

# **Решение типовых задач**

### **Задача 1.1. Математические модели задач линейного программирования**

Для производства двух видов изделий *А* и *В* предприятие использует три вида сырья. Прибыль от реализации одного изделия составляет: *А* – 30 ден. ед.; *В* – 40 ден. ед.

Требуется составить математическую модель задачи по определению такого плана выпуска продукции, при котором прибыль предприятия от реализации продукции будет максимальной при условии, что изделий *В* надо выпустить не менее, чем изделий *А*. Условия задачи приведены в таблице 1.4.

| 1.40<br>Вид сырья | Нормы расхода сырья на<br>одно изделие, кг | Общее количество |  |  |
|-------------------|--------------------------------------------|------------------|--|--|
|                   |                                            | сырья, кг        |  |  |
|                   |                                            | 300              |  |  |
|                   |                                            |                  |  |  |
|                   |                                            | $\mathcal{L}$    |  |  |

Таблица 1.4 – Исходные данные к задаче 1.1

#### **Решение**

Составим математическую модель рассматриваемой задачи.

Пусть *х<sup>j</sup>* (*j* = 1, 2) – план выпуска продукции вида *А* и *В* соответственно. По условию прибыль от реализации одного изделия в денежных единицах равна соответственно 30 и 40. Тогда получаемый доход от выпуска продукции каждого вида запишется как  $30x_1$  и  $40x_2$  соответственно. Общий доход от всех видов продукции будет равен функции двух переменных *х*1, *х*2:

#### $F = 30x_1 + 40x_2$ .

По условию общий доход необходимо максимизировать, получаем следующую целевую функцию:

$$
F=30x_1+40x_2 \rightarrow \max.
$$

При этом должны выполняться ограничения по объему имеющегося на складе сырья вида 1, 2 и 3. По условию норма расхода сырья вида 1 на изготовление одного изделия вида *А* составляет 12 кг, а на изготовление одного изделия вида *В* – 4 кг. Таким образом, общий расход сырья вида 1 на все изделия вида *А* и на все изделия вида *В* составляет  $12x_1 + 4x_2$ . Эта величина не должна превышать имеющийся запас:

$$
12x_1 + 4x_2 \le 300.
$$

Норма расхода сырья вида 2 на изготовление одного изделия вида *А* составляет 4 кг, а на изготовление одного изделия вида *В* – 4 кг. Таким образом, общий расход сырья вида 2 на все изделия вида *А* и на все изделия вида *В* составляет  $4x_1 + 4x_2$ . Эта величина не должна превышать имеющийся запас:

$$
4x_1 + 4x_2 \le 120.
$$

Норма расхода сырья вида 3 на изготовление одного изделия вида *А* составляет 3 кг, а на изготовление одного изделия вида *В* – 12 кг. Таким образом,

общий расход сырья вида 3 на все изделия вида  $A$  и на все изделия вида  $B$  составляет  $3x_1 + 12x_2$ . Эта величина не должна превышать имеющийся запас:

$$
3x_1 + 12x_2 \le 252
$$

По условию изделий В надо выпустить не менее, чем изделий  $A$ :

$$
x_2 \geq x_1.
$$

Преобразовав это ограничение, получаем

$$
x_1-x_2\leq 0.
$$

Кроме того, на переменные накладывается ограничение неотрицательности - по смыслу задачи план выпуска продукции не может быть выражен отрицательным числом.

$$
x_j\geq 0, j=1, 2.
$$

Получаем следующую математическую модель рассматриваемой задачи: максимизировать функцию

$$
F = 30x_1 + 40x_2 \rightarrow \max
$$

при ограничениях

$$
\begin{cases}\n12x_1 + 4x_2 \le 300, \\
4x_1 + 4x_2 \le 120, \\
3x_1 + 12x_2 \le 252, \\
x_1 - x_2 \le 0, \\
x_i \ge 0, j = 1, 2.\n\end{cases}
$$

Задача 1.2. Графический метод решения задачи линейного программирования

Решить графически задачу линейного программирования

$$
F(x_1, x_2) = 3x_1 + x_2 \rightarrow \text{max},
$$
  
\n
$$
\begin{cases}\n2x_1 + 7x_2 \ge 14, \\
-3x_1 + 5x_2 \le 15, \\
x_1 \le 2, \\
x_1, x_2 \ge 0.\n\end{cases}
$$

#### Решение

Решим эту задачу графическим методом (т. к. число неизвестных  $n = 2$ ). Рассмотрим плоскость и введем в ней декартову систему координат  $x_1Ox_2$ .

Для построения области допустимых решений строим ограничивающие прямые по двум точкам и указываем полуплоскость, которая описывается соответствующим неравенством.

Построим на плоскости  $x_1Ox_2$  граничные прямые, предварительно определив точки пересечения данных прямых с осями координат. Подставив в неравенства координаты точки  $O(0, 0)$ , не лежащей на граничной прямой, найдем, какие полуплоскости определяют наши неравенства.

Построим граничную прямую (I)

 $2x_1 + 7x_2 = 14$ по двум точкам:  $x_1 = 0$ ,  $x_2 = 2$  и  $x_1 = 7$ ,  $x_2 = 0$ . 22

Координаты точки *О* (0, 0) не удовлетворяют заданному неравенству, поэтому искомой полуплоскостью будет полуплоскость, не содержащая эту точку. Выбранную полуплоскость отметим стрелкой (→).

Построим граничную прямую (II)

$$
-3x_1 + 5x_2 = 15
$$

по двум точкам:  $x_1 = 0$ ,  $x_2 = 3$  и  $x_1 = -5$ ,  $x_2 = 0$ .

Координаты точки *О* (0, 0) удовлетворяют заданному неравенству, поэтому искомой полуплоскостью будет полуплоскость, содержащая эту точку (отметим выбранную полуплоскость стрелкой).

Построим граничную прямую (III)

 $x_1 = 2$ .

Координаты точки *О* (0, 0) удовлетворяют заданному неравенству, поэтому искомой полуплоскостью будет полуплоскость, содержащая эту точку. Выбранную полуплоскость отметим стрелкой.

Также стрелками отмечаем полуплоскости, определяемые неравенствами  $x_1 \ge 0$  *u*  $x_2 \ge 0$ .

ОДР задачи является область *АВСD* (рисунок 1.3), в которой значения переменных удовлетворяют системе неравенств.

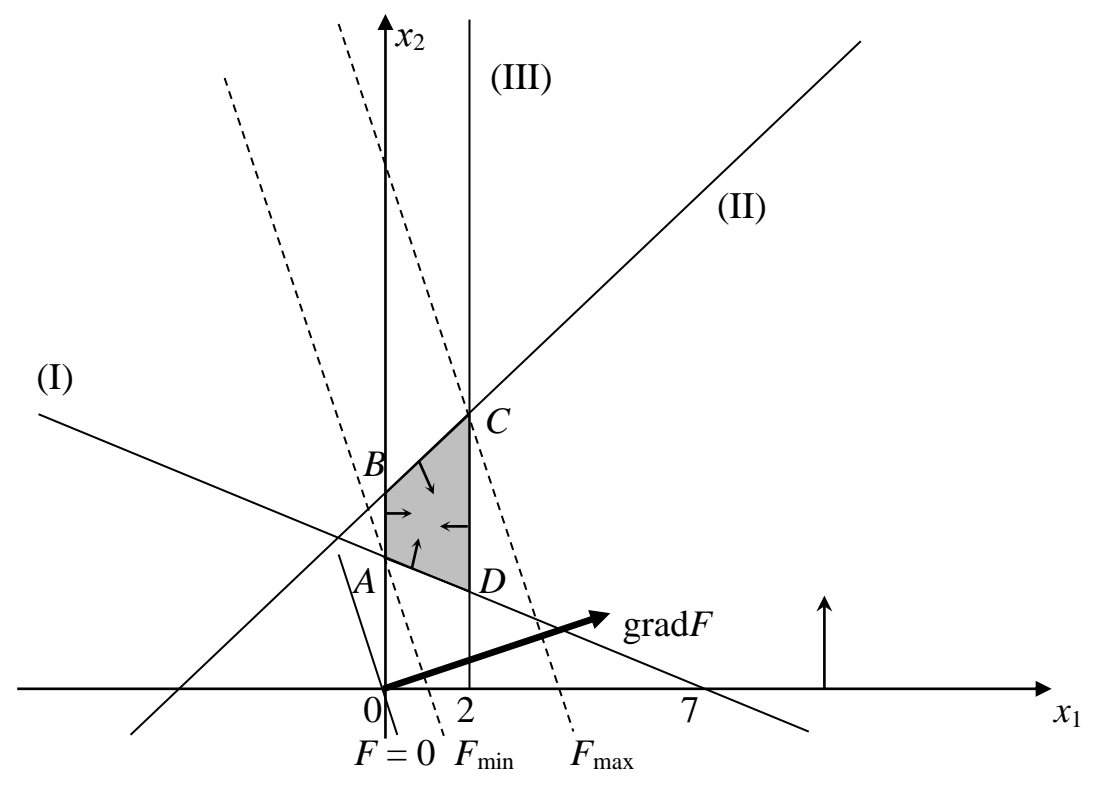

Рисунок 1.3 – Графическое решение задачи 1.2

Далее строим линию уровня  $F = 0$  и вектор градиента, т. е. направление, в котором функция возрастает наискорейшим образом. В данной задаче это направление вектора (3, 1), т. е. grad*F* = (3, 1). Перемещая линию уровня в направлении вектора градиента, видим, что наибольшее значение целевой

функции достигается в точке С пересечения прямых (II) и (III)  $-x_1 = 2$ . Координаты точки  $C$  (2,  $\frac{21}{5}$ ). В ней максимальное значение целевой функции

$$
F_{\text{max}} = F(C) = F(2, \frac{21}{5}) = 3 \cdot 2 + 1 \cdot \frac{21}{5} = \frac{61}{5}
$$

**Ответ** 

Максимальное значение функции  $F_{\text{max}} = \frac{61}{5}$  достигается в точке

$$
(x_1, x_2) = (2, \frac{21}{5}).
$$

#### Задача 1.3. Симплексный метод решения задачи линейного программирования, теория двойственности, анализ чувствительности

Дана задача линейного программирования:

$$
F = -x_1 + x_2 + x_3 \rightarrow \text{max},
$$
  
\n
$$
\begin{cases}\n4x_1 + 5x_2 + x_3 \le 24, \\
6x_2 + 8x_3 \le 24, \\
x_1 + 5x_2 + x_3 \le 15, \\
x_1, x_2, x_3 \ge 0.\n\end{cases}
$$

Требуется:

1) решить данную задачу симплекс-методом;

2) произвести анализ чувствительности полученного решения;

3) сформулировать двойственную задачу и записать ее решение на основе решения заданной прямой задачи.

#### Решение

1 Задача записана в симметричной форме. Приведем ее к канонической форме записи. В ограничения «меньше или равно» введем дополнительные (балансовые) переменные  $(x_4, x_5, x_6)$ . В целевую функцию эти переменные войдут с коэффициентом нуль. Получим

$$
F = -x_1 + x_2 + x_3 + 0x_4 + 0x_5 + 0x_6 \rightarrow \text{max},
$$
  

$$
\begin{cases} 4x_1 + 5x_2 + x_3 + x_4 = 24, \\ 6x_2 + 8x_3 + x_5 = 24, \\ x_1 + 5x_2 + x_3 + x_6 = 15, \\ x_1, x_2, x_3, x_4, x_5, x_6 \ge 0. \end{cases}
$$

В каждом ограничении имеется базисная переменная:  $x_4$ ,  $x_5$ ,  $x_6$ . Остальные переменные - небазисные (свободные).

Запишем первоначальную симплексную таблицу в форме таблицы 1.5.

Начальное решение  $X_0 = (x_1 = x_2 = x_3 = 0, x_4 = 24, x_5 = 24, x_6 = 15)$ . Значение целевой функции на этом плане равно  $F(X_0) = 0$ .

Для проверки плана на оптимальность используем критерий оптимальности, который состоит в неотрицательности элементов последней строки.

| Tuosingu 1.5 Tilu kundhun viimiisivkvikki tuosingu |                |               |    |                 |       |       |       |       |       |  |
|----------------------------------------------------|----------------|---------------|----|-----------------|-------|-------|-------|-------|-------|--|
|                                                    | x <sub>B</sub> | $c\mathbf{E}$ |    | $\mathcal{X}_1$ | $x_2$ | $x_3$ | $x_4$ | $x_5$ | $x_6$ |  |
|                                                    |                |               |    |                 |       |       |       |       |       |  |
|                                                    | $x_4$          |               | 24 |                 |       |       |       |       |       |  |
|                                                    | $x_5$          |               | 24 |                 |       |       |       |       |       |  |
|                                                    | $x_6$          |               | IJ |                 |       |       |       |       |       |  |
|                                                    |                |               |    |                 |       |       |       |       |       |  |
|                                                    |                |               |    |                 |       |       |       |       |       |  |

Таблина 15 – Начальная симплексная таблина

Однако в последней строке присутствуют отрицательные элементы. Следовательно, рассматриваемый опорный план не является оптимальным, и мы должны перейти к новому опорному плану. Выбирается переменная для включения в базис - это переменная  $x_2$ , т. к. ей соответствует максимальный по модулю отрицательный коэффициент в строке искусственной целевой функции (разрешающий столбец – второй).

Для определения переменной, исключаемой из базиса, найдем симплексные отношения:

$$
\Theta_1 = \frac{24}{5} = 4, 8,
$$
\n $\Theta_2 = \frac{24}{6} = 4,$ \n $\Theta_3 = \frac{15}{5} = 3 - \text{min}.$ 

Минимальное симплексное отношение соответствует переменной  $x_6$ , значит, эта переменная исключается из базиса, а соответствующая строка является разрешающей. Элемент, находящийся на пересечении разрешающей строки и разрешающего столбца, является разрешающим элементом - в данном случае это элемент  $a_{31} = 5$ .

Построим новую симплекс-таблицу, используя правило «прямоугольника»

по формуле  $\tilde{a}_{ij} = a_{ij} - \frac{a_{i1} \cdot a_{1j}}{a_{11}}$ .

| $x\overline{b}$ | $c\mathbf{E}$ | h | $x_1$ | $x_2$ | $x_3$ | $x_4$ | $x_5$ | $x_6$  | $\left( \mathbf{H}\right)$ |
|-----------------|---------------|---|-------|-------|-------|-------|-------|--------|----------------------------|
|                 |               |   |       |       |       |       |       |        |                            |
| $\mathcal{X}_4$ |               |   | ◠     |       |       |       |       |        |                            |
| $x_5$           |               |   | ◡     | 0     | 34/5  |       |       | $-6/5$ | $15/17 - min$              |
| $x_2$           |               |   | 5     |       |       |       |       |        |                            |
|                 |               | ⌒ | 6     |       |       |       |       |        |                            |

Таблица 1.6 – Первая итерация симплексного метода

Второе базисное допустимое решение:

 $X_1 = (x_1 = 0, x_2 = 3, x_3 = 0, x_4 = 9, x_5 = 6, x_6 = 0).$ Значение целевой функции на этом плане равно  $F(X_1) = 3$ .

Рассматриваемый опорный план не является оптимальным, и мы должны перейти к новому опорному плану. Так как наибольшая по модулю отрицательная оценка соответствует переменной  $x_3$ , то эту переменную введем в новый базис, а соответствующий столбец является разрешающим. Найдем переменную, которую надо вывести из базиса, симплексные соотношения запишем в последний столбец таблицы.

Переменная x<sub>5</sub> выводится из базиса, а соответствующая строка является разрешающей. Элемент, находящийся на пересечении разрешающей строки и разрешающего столбца, является разрешающим элементом - в данном случае это элемент  $a_{23} = \frac{34}{5}$ .

Построим новую симплекс-таблицу (таблица 1.7).

| xE    | cE |                       | $\mathcal{X}_1$ |  | $x_2$ | $x_3$ | $x_4$ | $x_5$   | $x_6$   |
|-------|----|-----------------------|-----------------|--|-------|-------|-------|---------|---------|
|       |    |                       |                 |  |       |       |       |         |         |
| $x_4$ |    |                       |                 |  |       |       |       |         |         |
| $x_3$ |    | 15/17                 | $-3/17$         |  |       |       |       | 5/34    | $-3/17$ |
| $x_2$ |    | ு                     | 4/17            |  |       |       |       | $-1/34$ | 4/17    |
|       |    | $\mathbf{\tau}$<br>63 |                 |  |       |       |       |         | 1/17    |

Таблица 1.7 - Вторая итерация симплексного метода

Так как все полученные оценки  $\Delta_i \geq 0$ , то полученный план является оптимальным.

Третье базисное допустимое решение:

$$
X_2 = (x_1 = 0, x_2 = \frac{48}{17}, x_3 = \frac{15}{17}, x_4 = 9, x_5 = 0, x_6 = 0),
$$

на этом плане достигается максимальное значение целевой функции:

$$
F_{\text{max}} = -1 \cdot 0 + 1 \cdot \frac{48}{17} + 1 \cdot \frac{15}{17} = \frac{63}{17}.
$$

2 Остаточные переменные приняли следующие значения:  $x_4 = 9$ ,  $x_5 = 0$ ,  $x_6 = 0$ . Это означает, что второе и третье ограничения выполняются со знаком равенства, а правая часть первого ограничения может быть уменьшена на 9 ед. или увеличена на любое их число без изменения структуры оптимального плана. Увеличение правых частей второго и третьего ограничений приведет к увеличению значения целевой функции, уменьшение - к уменьшению значения целевой функции.

Ценности ресурсов представляют собой коэффициенты последней строки при остаточных переменных, соответствующих остаткам ресурсов, в симплекстаблице с оптимальным решением.

Ценность недефицитных ресурсов, соответствующих первому и второму ограничениям, равна 0. Ценность ресурса, соответствующего второму ограничению, составляет  $\frac{2}{17}$  ед. Это означает, что увеличение правой части второго ограничения на 1 ед. приводит к увеличению целевой функции на  $\frac{2}{17}$  ед. Ценность ресурса, соответствующего последнему ограничению, составляет  $\frac{1}{17}$  ед. Это означает, что увеличение правой части третьего ограничения на 1 ед. приводит к увеличению целевой функции на  $\frac{1}{17}$  ед. Снижение ресурсов на 1 ед. приведет к соответствующему снижению целевой функции.

Проанализируем, как влияют на оптимальное решение изменения правой части второго ограничения. Пусть она изменилась на d ед., т. е. составляет не 24 ед., а 24 +  $d$  ед. Для определения нового оптимального решения используются коэффициенты окончательной симплекс-таблицы из столбца остаточной переменной  $x_5$ , т. к. эта переменная входит в изменившееся ограничение. Так как ограничение, для которого выполняется анализ чувствительности, имеет вид ≤, знаки коэффициентов из столбца избыточной переменной не меняются. Новое оптимальное решение определяется следующим образом:

$$
x_4 = 9,
$$
  
\n
$$
x_3 = \frac{15}{17} + 5 \cdot \frac{d}{34},
$$
  
\n
$$
x_2 = \frac{48}{17} - \frac{d}{34},
$$
  
\n
$$
F = \frac{63}{17} + 2 \cdot \frac{d}{17}.
$$

Диапазон изменений правой части второго ограничения, при которых состав переменных в оптимальном базисе останется прежним (т. е. базис оптимального решения будет состоять из переменных  $x_2$ ,  $x_3$ ,  $x_4$ ), находится из условия неотрицательности всех переменных:

$$
x_4 = 9 \ge 0,
$$
  
\n
$$
x_3 = \frac{15}{17} + 5 \cdot \frac{d}{34} \ge 0,
$$
  
\n
$$
x_2 = \frac{48}{17} - \frac{d}{34} \ge 0,
$$
  
\n
$$
F = \frac{63}{17} + 2 \cdot \frac{d}{17} \ge 0.
$$

Решив эту систему неравенств, получим, что  $-6 \le d \le 96$ . Это означает, что базис оптимального решения будет состоять из переменных  $x_2$ ,  $x_3$ ,  $x_4$ , если правая часть второго ограничения будет составлять от 24 + (-6) = 18 ед. до  $24 + 96 = 120$  ед. Для любой величины правой части второго ограничения, входящей в этот диапазон, новое оптимальное решение можно найти, подставив  $d$ в полученные формулы. Если правая часть второго ограничения будет выходить за этот диапазон, то для определения оптимального решения потребуется решить задачу заново (с новым вторым ограничением).

Проанализируем, как влияют на оптимальное решение изменения правой части третьего ограничения. Пусть она изменилась на  $d$  ед., т. е. составляет не 15 ед., а 15 + *d* ед. Для определения нового оптимального решения используются коэффициенты окончательной симплекс-таблицы из столбца остаточной переменной  $x_6$ , т. к. эта переменная входит в изменившееся ограничение. Так как ограничение, для которого выполняется анализ чувствительности, имеет вид ≤, знаки коэффициентов из столбца избыточной переменной не меняются. Новое оптимальное решение определяется следующим образом:

$$
x_4 = 9 - d,
$$
  
\n
$$
x_3 = \frac{15}{17} - 3 \cdot \frac{d}{17},
$$
  
\n
$$
x_2 = \frac{48}{17} + 4 \cdot \frac{d}{17},
$$
  
\n
$$
F = \frac{63}{17} + \frac{d}{17}.
$$

Диапазон изменений правой части третьего ограничения, при которых состав переменных в оптимальном базисе останется прежним (т. е. базис оптимального решения будет состоять из переменных  $x_2$ ,  $x_3$ ,  $x_4$ ), находится из условия неотрицательности всех переменных:

$$
x_4 = 9 - d \ge 0,
$$
  
\n
$$
x_3 = \frac{15}{17} - 3 \cdot \frac{d}{17} \ge 0,
$$
  
\n
$$
x_2 = \frac{48}{17} + 4 \cdot \frac{d}{17} \ge 0,
$$
  
\n
$$
F = \frac{63}{17} + \frac{d}{17} \ge 0.
$$

Решив эту систему неравенств, получим, что  $-12 \le d \le 5$ . Это означает, что базис оптимального решения будет состоять из переменных  $x_2$ ,  $x_3$ ,  $x_4$ , если правая часть третьего ограничения будет составлять от  $15 - 12 = 3$  ед. до  $15 + 5 = 20$  ед. Для любой величины правой части третьего ограничения, входящей в этот диапазон, новое оптимальное решение можно найти, подставив  $d$ в полученные формулы. Если правая часть третьего ограничения будет выходить за этот диапазон, то для определения оптимального решения потребуется решить задачу заново (с новым третьим ограничением).

Проанализируем, как влияет на оптимальное решение изменение коэффициентов целевой функции. Из последней строки оптимальной симплексной таблицы видим, что значение, соответствующее переменной  $x_1$ , равно  $\frac{21}{17}$ . Это означает, что коэффициент при переменной  $x_1$  можно уменьшить на любое число единиц или увеличить на  $\frac{21}{17}$  ед., и это не приведет к изменению структуры оптимального плана. А если увеличить коэффициент при переменной  $x_1$  в целевой функции больше, чем на  $\frac{21}{17}$  ед., то структура оптимального плана изменится (в него будет включена переменная  $x_1$ ).

Проанализируем, как влияет на оптимальное решение изменение коэффициента целевой функции при переменной  $x_2$ . Пусть коэффициент целевой функции при переменной  $x_2$  изменился на d ед., т. е. составляет не 1 ед., а  $1 + d$  ед.

Для анализа влияния этих изменений на оптимальное решение используются коэффициенты окончательной симплекс-таблицы из строки переменной  $x_2$ , т. к. при этой переменной изменился коэффициент целевой функции. Новые значения коэффициентов F-строки при небазисных переменных (т. е. при переменных  $x_1, x_5, x_6$ ) для окончательной симплекс-таблицы, а также новое оптимальное значение целевой функции определяются следующим образом:

$$
\Delta_1 = \frac{21}{17} + 4 \cdot \frac{d}{17},
$$
  
\n
$$
\Delta_5 = \frac{2}{17} - \frac{d}{34},
$$
  
\n
$$
\Delta_6 = \frac{1}{17} + 4 \cdot \frac{d}{17},
$$
  
\n
$$
F = \frac{63}{17} + 48 \cdot \frac{d}{17}.
$$

Определим диапазон изменений коэффициента целевой функции при переменной  $x_2$ , при которых остается оптимальным решение, найденное для исходной постановки задачи  $(x_1 = 0, x_2 = \frac{48}{17}, x_3 = \frac{15}{17}, x_4 = 9, x_5 = 0, x_6 = 0)$ . Условием оптимальности решения является неотрицательность всех коэффициентов ∆-строки:

$$
\Delta_1 = \frac{21}{17} + 4 \cdot \frac{d}{17} \ge 0,
$$
  

$$
\Delta_5 = \frac{2}{17} - \frac{d}{34} \ge 0,
$$
  

$$
\Delta_6 = \frac{1}{17} + 4 \cdot \frac{d}{17} \ge 0.
$$

Решив эту систему неравенств, получим:  $-\frac{1}{4} \le d \le 4$ . Это означает, что решение, найденное для исходной постановки задачи, оптимально, если коэффициент целевой функции при переменной  $x_2$  будет составлять от  $\frac{3}{4}$  до 5 ед.

Для любой величины коэффициента целевой функции при переменной  $x_2$ , входящей в этот диапазон, новое оптимальное решение можно найти из полу-29 ченных уравнений. Если значение коэффициента целевой функции при переменной  $x_2$  будет выходить за пределы диапазона, то для составления оптимального плана потребуется решать задачу заново (с новой целевой функцией).

Проанализируем, как влияет на оптимальное решение изменение коэффициента целевой функции при переменной  $x_3$ . Пусть коэффициент целевой функции при переменной  $x_3$  изменился на d ед., т. е. составляет не 1 ед., а  $1 + d$  ед.

Для анализа влияния этих изменений на оптимальное решение используются коэффициенты окончательной симплекс-таблицы из строки переменной  $x_3$ , т. к. при этой переменной изменился коэффициент целевой функции. Новые значения коэффициентов Д-строки при небазисных переменных (т. е. при переменных  $x_1, x_5, x_6$ ) для окончательной симплекс-таблицы, а также новое оптимальное значение целевой функции определяются следующим образом:

$$
\Delta_1 = \frac{21}{17} - 3 \cdot \frac{d}{17},
$$
  
\n
$$
\Delta_5 = \frac{2}{17} + 5 \cdot \frac{d}{34},
$$
  
\n
$$
\Delta_6 = \frac{1}{17} - 3 \cdot \frac{d}{17},
$$
  
\n
$$
F = \frac{63}{17} + 15 \cdot \frac{d}{17}.
$$

Определим диапазон изменений коэффициента целевой функции при переменной  $x_3$ , при которых остается оптимальным решение, найденное для исходной постановки задачи  $(x_1 = 0, x_2 = 48 / 17, x_3 = 15 / 17, x_4 = 9, x_5 = 0, x_6 = 0)$ . Условием оптимальности решения является неотрицательность всех коэффициентов  $\Delta$ -строки:

$$
\Delta_1 = \frac{21}{17} - 3 \cdot \frac{d}{17} \ge 0,
$$
  
\n
$$
\Delta_5 = \frac{2}{17} + 5 \cdot \frac{d}{34} \ge 0,
$$
  
\n
$$
\Delta_6 = \frac{1}{17} - 3 \cdot \frac{d}{17} \ge 0.
$$

Решив эту систему неравенств, получим:  $-\frac{4}{5} \le d \le \frac{1}{3}$ . Это означает, что решение, найденное для исходной постановки задачи, оптимально, если коэффициент целевой функции при переменной  $x_3$  будет составлять от  $\frac{1}{5}$  до  $\frac{4}{3}$  ед.

Для любой величины коэффициента целевой функции при переменной  $x_3$ , входящей в этот диапазон, новое оптимальное решение можно найти из полученных уравнений. Если значение коэффициента целевой функции при переменной  $x_3$  будет выходить за пределы диапазона, то для составления оптимального плана потребуется решать задачу заново (с новой целевой функцией).

3 При формулировке двойственной задачи будем руководствоваться следующими правилами:

1) если прямая задача на максимум, то двойственная на минимум - в нашем случае двойственную целевую функцию будем минимизировать;

2) количество переменных двойственной задачи равно числу ограничений прямой задачи. В прямой задаче три ограничения, в двойственной будут три переменные:  $y_1$ ,  $y_2$ ,  $y_3$ ;

3) число ограничений двойственной задачи равно числу переменных прямой задачи. В прямой задаче три переменные, в двойственной будет три ограничения;

4) матрица коэффициентов системы ограничений двойственной задачи получается транспонированием матрицы коэффициентов прямой задачи;

5) вектор коэффициентов целевой функции прямой задачи (вектор (-1, 1, 1)) становится вектором правой части ограничения двойственной задачи, а вектор правой части ограничения прямой задачи (вектор (24, 24, 15)) – вектором целевой функции двойственной;

6) если на переменную  $x_i$  прямой задачи наложено ограничение на знак, то *i*-е ограничение двойственной задачи записывается в виде неравенства, и наоборот. Если переменная  $x_i$  исходной задачи произвольная, то *i*-е ограничение двойственной задачи имеет знак равенства. Если в прямой задаче имеются ограничения-равенства, то на соответствующие переменные двойственной задачи не налагаются условия неотрицательности.

В нашем случае в прямой задаче ограничения на знак наложены на все переменные, значит, все ограничения двойственной задачи будут записаны в виде неравенства. В прямой задаче все ограничения записаны в виде неравенства, значит, в двойственной задаче ограничения на знак будут налагаться на все три переменные.

Тогда для нашего случая получаем следующую модель двойственной задачи:

 $Z = 24y_1 + 24y_2 + 15y_3 \rightarrow min,$  $\begin{cases}\n4y_1 + y_3 \ge -1, \\
5y_1 + 6y_2 + 5y_3 \ge 1, \\
y_1 + 8y_2 + y_3 \ge 1,\n\end{cases}$  $y_i \ge 0$ ,  $i = 1, ..., 3$ .

Приведем полученную двойственную задачу к каноническому виду, введя дополнительные балансовые переменные у4, у5, у6:

$$
Z = 24 y_1 + 24 y_2 + 15 y_3 + 0 \cdot y_4 + 0 \cdot y_5 + 0 \cdot y_6 \rightarrow \min,
$$
  

$$
\begin{cases} 4y_1 + y_3 - y_4 = -1, \\ 5y_1 + 6y_2 + 5y_3 - y_5 = 1, \\ y_1 + 8y_2 + y_3 - y_6 = 1, \\ y_i \ge 0, \ i = 1, \ ..., \ 6. \end{cases}
$$

31

Установим соответствие неизвестных прямой и двойственной задач линейного программирования. Для данной задачи это соответствие изображено на рисунке 1.4.

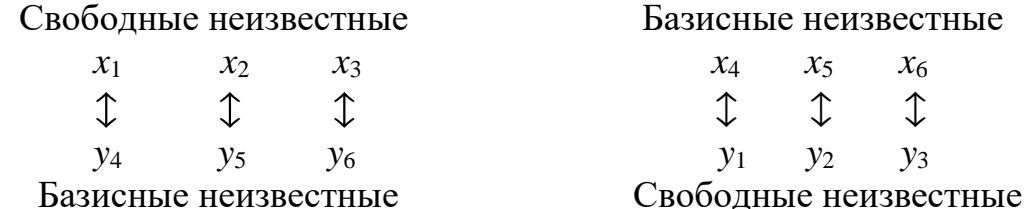

Рисунок 1.4 – Соответствие неизвестных прямой и двойственной задач линейного программирования

Оптимальное решение задачи минимизации запишем по последней строке таблины  $16$ 

$$
Y = (0, \frac{2}{17}, \frac{1}{17}, \frac{21}{17}, 0, 0).
$$

Исключая балансовые неизвестные, получим оптимальное решение двойственной залачи:

$$
Y = (0, \frac{2}{17}, \frac{1}{17}).
$$

Соответствующее оптимальное значение целевой функции

$$
Z_{\min} = F_{\max} = \frac{63}{17}.
$$

#### Задача 1.4. Теория двойственности. Экономический смысл переменных прямой и двойственной задач

Для производства двух видов продукции 1 и 2 используется три вида ресурсов I, II, III. Прибыль от реализации одного изделия составляет: 1-6 ден. ед.; 2–9 ден. ед. Нормы затрат ресурсов на одно изделие каждого вида и общее количество имеющихся ресурсов каждого вида приведены в таблице 1.8.

| Ресурсы | Нормы расхода ресурсов на | Общее количе- |  |  |
|---------|---------------------------|---------------|--|--|
|         | одно изделие              | ство ресурсов |  |  |
|         |                           |               |  |  |
|         | ◡                         |               |  |  |
|         |                           |               |  |  |
|         |                           |               |  |  |

Таблица 1.8 – Исходные данные к задаче 1.4

#### Требуется:

1) построить математические модели прямой и двойственной задач и решить их средствами *Excel*;

2) пояснить экономический смысл полученных оптимальных значений переменных прямой и двойственной задач;

3) найти интервалы устойчивости двойственных оценок по отношению к изменению запаса ресурсов каждого вида.

#### Решение

1 Составим математическую модель рассматриваемой задачи. Пусть  $x_1$  план выпуска продукции вида 1,  $x_2$  – план выпуска продукции вида 2. По условию прибыль от реализации одной единицы изделий равна 6 и 9. Тогда получаемая прибыль запишется в виде функции двух переменных  $x_1, x_2$ :

$$
F=6x_1+9x_2.
$$

По условию прибыль от реализации необходимо максимизировать. Получаем следующую целевую функцию:

$$
F = 6x_1 + 9x_2 \rightarrow \text{max.}
$$

При этом должны выполняться ограничения по объему имеющихся ресурсов I, II и III. По условию норма расхода ресурса вида I на изготовление одного изделия вида 1 составляет 0,2, а на изготовление одного изделия вида  $2-0,1$ . Таким образом, общий расход ресурса вида I на все изделия вида 1 и на все изделия вида 2 составляет  $0,2x_1 + 0,1x_2$ . Эта величина не должна превышать имеющийся запас ресурса I:

$$
0, 2x_1 + 0, 1x_2 \le 40.
$$

Норма расхода ресурса вида II на изготовление одного изделия вида 1 составляет 0,1; на изготовление одного изделия вида  $2-0.3$ . Запас ресурса вида II составляет 60. Получаем второе ограничение-неравенство:

$$
0, 1x_1 + 0, 3x_2 \le 60
$$

Аналогично получаем третье ограничение на запас ресурса вида III:

$$
1,2 x_1 + 1,5 x_2 \le 371,1.
$$

Кроме того, на переменные накладывается ограничение неотрицательности - по смыслу задачи план выпуска продукции не может быть выражен отрицательным числом:

#### $x_i \geq 0, j = 1, 2.$

Окончательно получаем следующую математическую модель рассматриваемой задачи: максимизировать функцию

$$
F = 6x_1 + 9x_2 \rightarrow \max
$$

при следующих ограничениях:

$$
\begin{cases} 0, 4x_1 + 0, 1x_2 \le 40, \\ 0, 1x_1 + 0, 3x_2 \le 60, \\ 1, 2x_1 + 1, 5x_2 \le 371, 1, \\ x_i \ge 0, \ j = \overline{1, 2}. \end{cases}
$$

Приведем прямую задачу к канонической форме записи. В ограничения вида  $\leq$  введем дополнительные (балансовые) переменные  $(x_3, x_4, x_5)$ . В целевую функцию эти переменные войдут с коэффициентом нуль. Получим

 $F = 6x_1 + 8x_2 + 0x_3 + 0x_4 + 0x_5 \rightarrow \text{max},$  $\begin{cases} 0, 4x_1 + 0, 1x_2 + x_3 = 40, \\ 0, 1x_1 + 0, 3x_2 + x_4 = 60, \\ 1, 2x_1 + 1, 5x_2 + x_5 = 371, 1, \end{cases}$  $x_1, x_2, x_3, x_4, x_5 \geq 0.$ 

Основные переменные прямой задачи (переменные  $x_1, x_2$ ) имеют экономический смысл плана выпуска продукции. Остальные переменные  $(x_3, x_4, x_5)$  балансовые, имеют экономический смысл остатков соответствующих ресурсов.

2 Сформулируем двойственную задачу и составим ее математическую модель. Оценим каждую единицу используемых ресурсов через  $y_i$   $(i = 1, ..., 3)$ .

1) Поскольку прямая задача на максимум, то целевую функцию двойственной задачи будем минимизировать.

2) Количество переменных двойственной задачи равно числу ограничений прямой задачи. В прямой задаче три ограничения, в двойственной будут три переменные  $- y_1, y_2, y_3$ .

3) Число ограничений двойственной задачи равно числу переменных прямой задачи. В прямой задаче две переменные, в двойственной будет два ограничения.

4) Для получения матрицы коэффициентов системы ограничений двойственной задачи транспонируем матрицу коэффициентов прямой задачи.

5) Вектор коэффициентов целевой функции прямой задачи (вектор (6, 9)) будет вектором правой части ограничения двойственной задачи, а вектор правой части прямой задачи (вектор (40, 60, 371,1)) - вектором целевой функции двойственной.

6) Поскольку на все переменные  $x_i$  прямой задачи наложено ограничение на знак, то все ограничения двойственной задачи будут записаны в виде неравенства.

7) В прямой задаче все ограничения записаны в виде неравенства, значит, в двойственной задаче ограничения на знак будут налагаться на все три переменные.

Получаем следующую экономико-математическую модель двойственной задачи: минимизировать целевую функцию

 $Z = 40y_1 + 60y_2 + 371,1y_3 \rightarrow min$ 

при ограничениях

$$
\begin{cases} 0, 2y_1 + 0, 1y_2 + 1, 2y_3 \ge 6, \\ 0, 1y_1 + 0, 3y_2 + 1, 5y_3 \ge 9, \\ y_i \ge 0, i = \overline{1, 3}. \end{cases}
$$

Экономическая формулировка двойственной задачи имеет следующий вид: какие оценки надо назначить единице каждого вида ресурсов, чтобы при заданных количествах ресурсов, заданных нормах расхода ресурсов на единицу каждого изделия и при известной прибыли от реализации единицы каждого изделия получить общую минимальную оценку истраченных ресурсов.

Целевая функция двойственной задачи представляет собой минимальную оценку затраченного сырья. Левая часть каждого ограничения показывает оценку сырья, затраченного на единицу изделия каждого вида. В правой части стоит прибыль от реализации единицы изделия данного вида.

Приведем полученную двойственную задачу к каноническому виду, введя дополнительные балансовые переменные у4, у5:

$$
Z = 40y_1 + 60y_2 + 371, 1y_3 + 0 \cdot y_4 + 0 \cdot y_5 \rightarrow \min, \n\begin{cases} 0, 2y_1 + 0, 1y_2 + 1, 2y_3 + y_4 = 6, \\ 0, 1y_1 + 0, 3y_2 + 1, 5y_3 + y_4 = 9, \\ y_i \ge 0, i = 1, ..., 5. \end{cases}
$$

Основные переменные двойственной задачи (переменные  $y_1, y_2, y_3$ ) имеют экономический смысл теневых цен (оценок) ресурсов. Остальные переменные  $(y_4, y_5)$  – балансовые, имеют экономический смысл нормированной стоимости соответствующей продукции.

3 Решение прямой задачи будем осуществлять при помощи пакета Excel с помощью надстройки «Поиск решения».

1) Создадим в *Excel* следующую таблицу с данными задачи (рисунок 1.5).

|                | А      | B       |                      | D          | E       | F      | G     |
|----------------|--------|---------|----------------------|------------|---------|--------|-------|
| $\mathbf{1}$   |        |         |                      | Переменные |         |        |       |
| $\overline{2}$ |        |         | X1                   | X2         | Расчет. | Вид    | Запас |
| 3              |        |         |                      |            | значен. | огран. | сырья |
| $\overline{4}$ |        | Прибыль |                      |            |         | max    |       |
| 5              |        |         | 0,2                  | 0,1        |         |        | 40    |
| 6              | Pecypc | П       | 0,1                  | 0,3        |         |        | 60    |
| $\overline{7}$ |        | Ш       | $\cdot$ <sub>2</sub> | 1,5        |         |        | 371.1 |

Рисунок 1.5 – *Excel*-таблица решения задачи линейного программирования с помощью надстройки «Поиск решения»

2) Присвоим блоку переменных  $(X1, X2)$  уникальное имя Переменные, выделив его и введя имя в окошко с именем ячейки (рисунок 1.6).

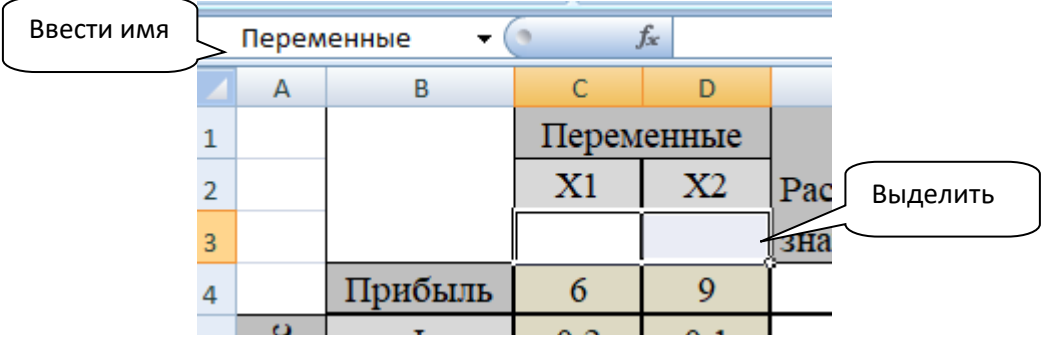

Рисунок 1.6 - Ввод имени диапазона

Чтобы не повторять имена, надо щелкнуть по кнопке рядом с полем для ввода имени блока. После этого увидите список имен. Щелчком по имени в этом списке можно переместиться к соответствующему блоку, на каком бы листе книги он не находился.

В ячейки Е4:Е7 надо ввести формулы для вычисления значений прибыли и используемых ресурсов, умножая и складывая диапазон «Переменные» с коэффициентами, находящимися в соответствующих строках. Для этой цели используется функция СУММПРОИЗВ.

3) Вычислим значения прибыли. Выделим ячейку E4 (рисунок 1.7), в которую нужно занести расчетное значение прибыли. Нажмем «Вставка функции» (меню «Формулы») и далее выберем СУММПРОИЗВ среди математических функций пакета.

|                | $\times \checkmark$ fx<br>=СУММПРОИЗВ(Переменные;С4:D4)<br><b>СУММПРОИЗВ</b> |                         |                                                        |              |                                                                                                    |             |                |        |          |  |  |  |
|----------------|------------------------------------------------------------------------------|-------------------------|--------------------------------------------------------|--------------|----------------------------------------------------------------------------------------------------|-------------|----------------|--------|----------|--|--|--|
|                | А                                                                            | B                       | C                                                      | D            | E                                                                                                    | F           | G              | н      |          |  |  |  |
| 1              |                                                                              |                         |                                                        | Переменные   |                                                                                                    |             |                |        |          |  |  |  |
| 2              |                                                                              |                         | X1                                                     | X2           | Расчет.                                                                                                    | Вид         | Запас          |        |          |  |  |  |
| 3              |                                                                              |                         |                                                        |              | значен.                                                                                                    | огран.      | сырья          |        |          |  |  |  |
| $\overline{4}$ |                                                                              | Прибыль                 | 6                                                      | 9            | $24:DA$ )                                                                                                    | max         |                |        |          |  |  |  |
| 5              | $\bullet$                                                                    | Аргументы функции       | $\sim$ $\sim$                                          | $^{\circ}$ 1 |                                                                                                    |             | $\overline{A}$ | ?      | $\times$ |  |  |  |
| 6              | <b>СУММПРОИЗВ</b>                                                            |                         |                                                        |              |                                                                                                    |             |                |        |          |  |  |  |
| 7              |                                                                              | Массив1                 | Переменные                                             |              | 嶐                                                                                                    | $= \{0;0\}$ |                |        |          |  |  |  |
| 8              |                                                                              | Массив2                 | C4:D4                                                  |              | 嶐                                                                                                    | $= \{6;9\}$ |                |        |          |  |  |  |
| 9              |                                                                              | Массив3                 |                                                        |              | 嶐                                                                                                    | $= MaCCMB$  |                |        |          |  |  |  |
| 10             |                                                                              |                         |                                                        |              |                                                                                                    |             |                |        |          |  |  |  |
| 11             |                                                                              |                         |                                                        |              |                                                                                                    |             |                |        |          |  |  |  |
| 12             |                                                                              |                         |                                                        |              |                                                                                                    |             |                |        |          |  |  |  |
| 13             |                                                                              |                         |                                                        |              | $= 0$                                                                                                    |             |                |        |          |  |  |  |
| 14             |                                                                              |                         | Возвращает сумму произведений диапазонов или массивов. |              |                                                                                                    |             |                |        |          |  |  |  |
| 15             |                                                                              |                         |                                                        |              | Массив2: массив1;массив2; от 2 до 255 массивов, соответствующие<br>компоненты которых нужно сначала перемножить, а затем сложить |             |                |        |          |  |  |  |
| 16<br>17       |                                                                              |                         |                                                        |              | полученные произведения. Все массивы должны иметь одинаковую                                                                     |             |                |        |          |  |  |  |
| 18             |                                                                              |                         |                                                        |              |                                                                                                    |             |                |        |          |  |  |  |
| 19             | Значение: 0                                                                  |                         |                                                        |              |                                                                                                    |             |                |        |          |  |  |  |
| 20             |                                                                              | Справка по этой функции |                                                        |              |                                                                                                    |             | <b>OK</b>      | Отмена |          |  |  |  |
| 21             |                                                                              |                         |                                                        |              |                                                                                                    |             |                |        |          |  |  |  |

Рисунок 1.7 – Ввод формулы в ячейку  $E4$  для расчета прибыли

В качестве первого аргумента выделим указателем диапазон переменных  $(X 1, X 2)$ . Имя блока («Переменные») будет вставлено автоматически. Щелкнем по полю для ввода второго массива и выделим блок ячеек, содержащий значения прибыли. В этом случае в качестве второго аргумента будут вставлены адреса соответствующих ячеек. Закончим ввод формулы нажатием кнопки «ОК».
4) Вычислим значения ресурсов. Чтобы записать формулы для вычисления расчетных значений расхода ресурсов, нужно скопировать формулу для расчета прибыли в ячейки E5:E7, предназначенные для расчета ресурсов (рисунок 1.8). Теперь для любых назначенных нами значений переменных  $X1, X2$  в соответствующих ячейках можно видеть значения прибыли и объемы затраченных ресурсов.

|         | А            | в       |            | D   | E                             |        | G     |
|---------|--------------|---------|------------|-----|-------------------------------|--------|-------|
|         |              |         | Переменные |     |                               |        |       |
|         |              |         | X1<br>Х2   |     |                               | Вид    | Запас |
|         |              |         |            |     | Расчет. значен.               | огран. | сырья |
| 4       |              | Прибыль |            |     | =СУММПРОИЗВ(Переменные;С4:D4) | max    |       |
| 5       | ٥<br>$\circ$ |         | 0,2        | 0,1 | =СУММПРОИЗВ(Переменные;С5:D5) | s      | 40    |
| 6       | ΘŠ           |         | 0,1        | 0,3 | =СУММПРОИЗВ(Переменные;С6:D6) | ≤      | 60    |
|         | д            | Ш       | 1,2        | 1,5 | =СУММПРОИЗВ(Переменные;С7:D7) | $\leq$ | 371,1 |
| $\circ$ |              |         |            |     |                               |        |       |

Рисунок 1.8 – Вычисление значений расхода ресурсов

5) Решим задачу оптимизации. В пункте меню «Данные» выберите надстройку «Поиск решения». В поле «Установить целевую ячейку» формы «Параметры поиска решения» выделите ячейку со значением целевой функции модели (рисунок 1.9). Чтобы максимизировать (минимизировать) значение целевой ячейки, установите соответствующее положение переключателя. В поле «Изменение ячейки» введите имена или адреса переменных модели, выделяя блок этих ячеек («Переменные»). Имя блока будет вставлено автоматически.

Щелкните по полю «Ограничения», после чего введите ограничения, накладываемые на решение задачи. Для этого нажмите кнопку «Добавить». В поле «Ссылка на ячейку» выберите ячейку или диапазон ячеек, на значения которых накладываются ограничения (рисунок 1.10).

Для ограничений одного вида при вводе левых и правых частей можно ввести сразу весь диапазон, выделяя соответствующие ячейки.

В данном случае левые части ограничений - это блок ячеек \$E\$5:\$E\$7, а правые части ограничений соответственно - \$G\$5:\$G\$7 (можно вводить и число, но тогда будет не так удобно анализировать модель на экране).

Выберите требуемый вид ограничения (<=) из раскрывающегося списка (<=, =, >=, цел., двоич.), который находится между ссылкой и ограничением.

Чтобы ввести ограничение и приступить к набору нового, нажмите кнопку «Добавить», а чтобы вернуться в диалоговое окно «Параметры поиска решения», – кнопку «ОК». В окне «Параметры поиска решения» (см. рисунок 1.9) установите флажок «Сделать переменные без ограничений неотрицательными» и в поле «Выберите метод решения» выберите «Поиск решения линейных задач симплекс-методом». Остальные величины, которые определяют точность и сходимость решения, как правило, нет необходимости изменять.

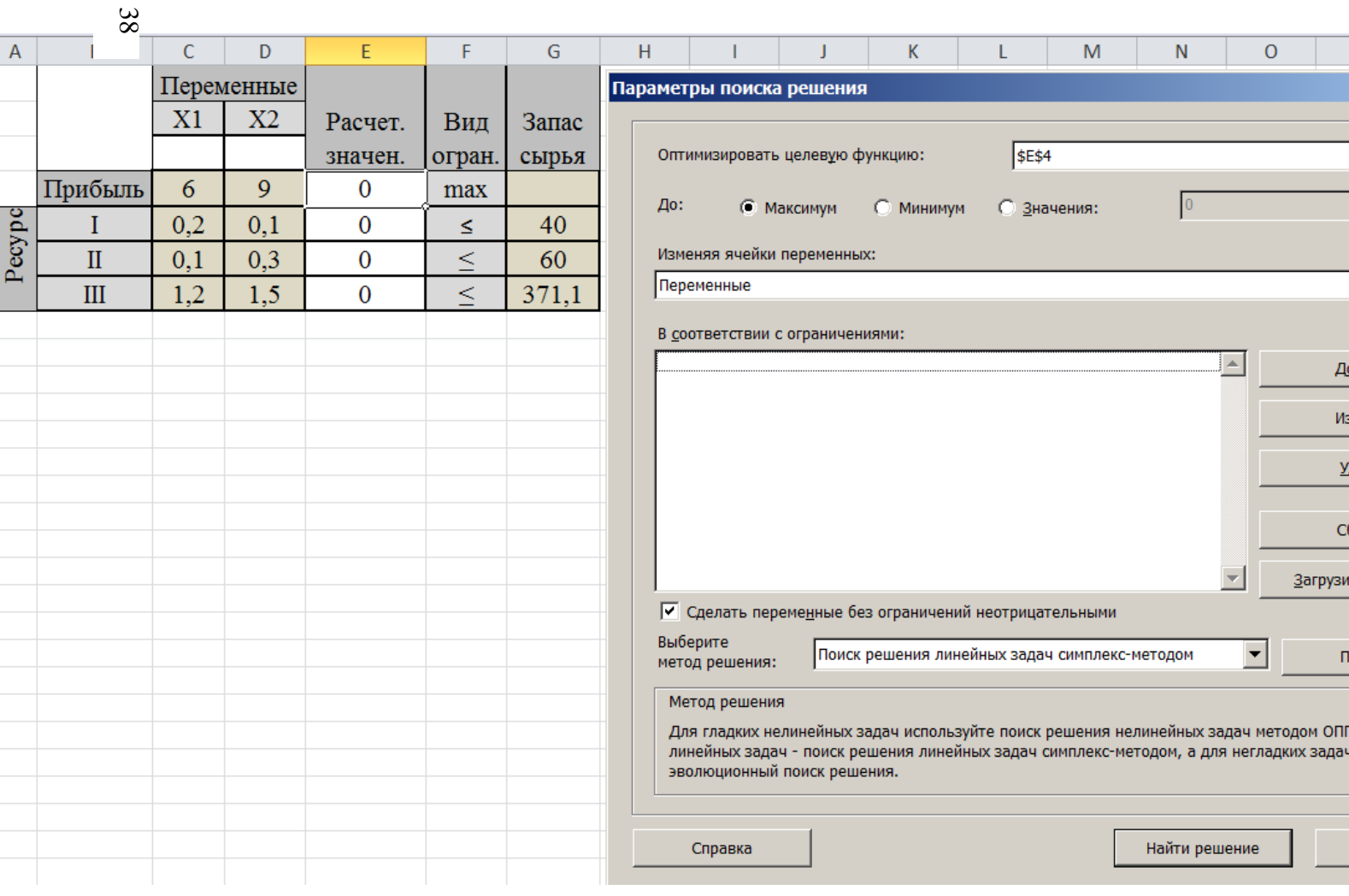

Рисунок 1.9 - Использование надстройки «Поиск ре-

 $\langle \text{R} \rangle$ 

|                | А      | B                      | C          | D                 | F                              | F            | G       |
|----------------|--------|------------------------|------------|-------------------|--------------------------------|--------------|---------|
| $\mathbf{1}$   |        |                        | Переменные |                   |                                |              |         |
| $\overline{2}$ |        |                        | X1         | X2                | Расчет.                        | Вид          | Запас   |
| 3              |        |                        |            |                   | значен.                        | огран.       | сырья   |
| 4              |        | Прибыль                | 6          | 9                 | 0                              | max          |         |
| 5              |        |                        | 0,2        | 0,1               | 0                              | s.           | 40      |
| 6              | Pecypc | $_{\rm II}$            | 0,1        | 0,3               | 0                              | <            | 60      |
| $\overline{7}$ |        | III                    | 1,2        | 1,5               | 0                              | ≤            | 371,1   |
| 8              |        | Добавление ограничения |            |                   |                                |              | ×       |
| 9              |        |                        |            |                   |                                |              |         |
| 10             |        | Ссылка на ячейку:      |            |                   |                                | Ограничение: |         |
| 11             |        | \$E\$5:\$E\$7          |            | 議<br><=           | $= $G$5: $G$5$<br>$\checkmark$ |              | 医       |
| 12             |        |                        |            | $\lt =$           | $\mathcal{A}_n$                |              |         |
| 13             |        | OK                     |            | =<br>Отмена<br>≻= | бавить                         |              | Справка |
| 14             |        |                        |            | цел<br>двоич      |                                |              |         |

Рисунок 1.10 – Ввод ограничений при нажатии кнопки «Добавить»

Выполним решение задачи, нажав кнопку «Найти решение», и зададим тип отчета «Результаты» и «Устойчивость», выделив их (рисунок 1.11).

|                | A      | B                                                               | Ċ      | D          | F       | F       | G                  | H |    |  |  |  |
|----------------|--------|-----------------------------------------------------------------|--------|------------|---------|---------|--------------------|---|----|--|--|--|
| 1              |        |                                                                 |        | Переменные |         |         |                    |   |    |  |  |  |
| $\overline{2}$ |        |                                                                 | X1     | X2         | Расчет. | Вид     | Запас              |   |    |  |  |  |
| 3              |        |                                                                 | 101,57 | 166,14     | значен. | огран.  | сырья              |   |    |  |  |  |
| 4              |        | Прибыль                                                         | 6      | 9          | 2104,7  | max     |                    |   |    |  |  |  |
| 5              | Pecypc |                                                                 | 0,2    | 0,1        | 36,929  | $\,<\,$ | 40                 |   |    |  |  |  |
| 6              |        | $\mathbf{I}$                                                    | 0,1    | 0,3        | 60      | ≤       | 60                 |   |    |  |  |  |
| $\overline{7}$ |        | Ш                                                               | 1,2    | 1,5        | 371,1   | ≤       | 371,1              |   |    |  |  |  |
| 8              |        | Результаты поиска решения                                       |        |            |         |         |                    |   | ×∥ |  |  |  |
| $\overline{9}$ |        |                                                                 |        |            |         |         |                    |   |    |  |  |  |
| 10             |        | Решение найдено. Все ограничения и условия                      |        |            |         |         |                    |   |    |  |  |  |
| 11             |        | оптимальности выполнены.                                        |        |            |         | Отчеты  |                    |   |    |  |  |  |
| 12             |        |                                                                 |        |            |         |         | Результаты         |   |    |  |  |  |
| 13             |        | <b>⊙</b> Сохранить найденное решение                            |        |            |         |         | Устойчивость       |   |    |  |  |  |
| 14             |        |                                                                 |        |            |         |         | Пределы            |   |    |  |  |  |
| 15             |        | О Восстановить исходные значения                                |        |            |         |         |                    |   |    |  |  |  |
| 16             |        |                                                                 |        |            |         |         |                    |   |    |  |  |  |
| 17             |        |                                                                 |        |            |         |         |                    |   |    |  |  |  |
| 18             |        | Вернуться в диалоговое окно параметров<br>Отчеты со структурами |        |            |         |         |                    |   |    |  |  |  |
| 19             |        |                                                                 |        |            |         |         |                    |   |    |  |  |  |
| 20             |        | OK                                                              | Отмена |            |         |         | Сохранить сценарий |   |    |  |  |  |
|                |        |                                                                 |        |            |         |         |                    |   |    |  |  |  |

Рисунок 1.11 – Результаты решения задачи и выбор типа отчета

Таким образом, оптимальный план задачи следующий:  $x_1 = 101, 57$ ,  $x_2 = 166, 14$  ед. Максимальная прибыль равна 2104,7 ед.

4 Поясним экономический смысл полученных оптимальных значений переменных прямой и двойственной задач и найдем интервалы устойчивости двойственных оценок по отношению к изменению запаса ресурсов каждого вида.

Рассмотрим отчет о результатах (рисунок 1.12). В нем приведены полученные оптимальные значения целевой функции (раздел «Ячейка целевой функции (Максимум)», столбец «Окончательное значение»), переменных (раздел «Ячейки переменных», столбец «Окончательное значение») и соответствующие значения левых частей ограничений (раздел «Ограничения», столбец «Значение ячейки»), а также показаны остатки ресурсов (раздел «Ограничения», столбец «Допуск»), соответствующие балансовым переменным прямой залачи.

Тогда для прямой задачи получаем следующие значения:

$$
F_{\min} = 2104, 7,
$$
  
\n
$$
x_1 = 101, 57, x_2 = 166, 14,
$$
  
\n
$$
x_3 = 3, 07, x_4 = 0, x_5 = 0.
$$

Ячейка целевой функции (Максимум)

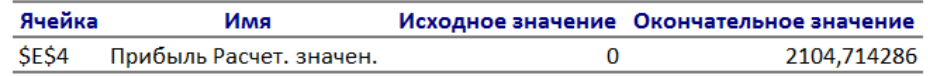

Ячейки переменных

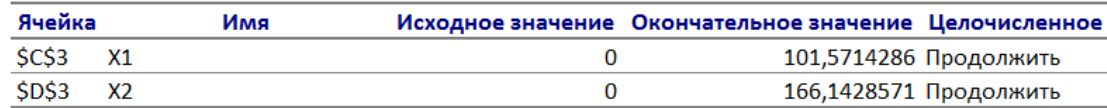

Ограничения

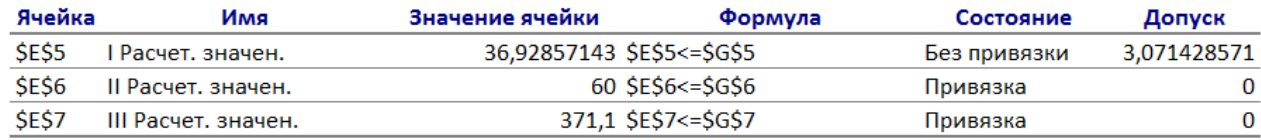

Рисунок 1.12 – Отчет о результатах

Ресурсы использованы следующим образом: ресурс вида I использован не полностью - 36,9 ед.; ресурс вида II использован полностью - 60 ед.; ресурс вида III использован полностью - 371,1 ед. Таким образом, ресурсы вида II и вида III являются дефицитными, а ресурс вида I - недефицитным, остаток этого ресурса составляет 3,1 ед.

Рассмотрим отчет об устойчивости (рисунок 1.13). Этот отчет содержит сведения о чувствительности решения к малым изменениям коэффициентов целевой функции и правых частей ограничений.

Ячейки переменных

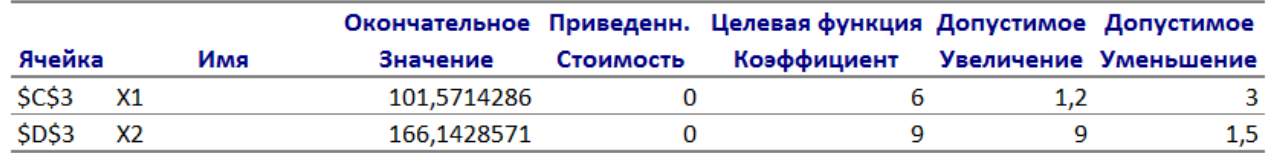

Ограничения

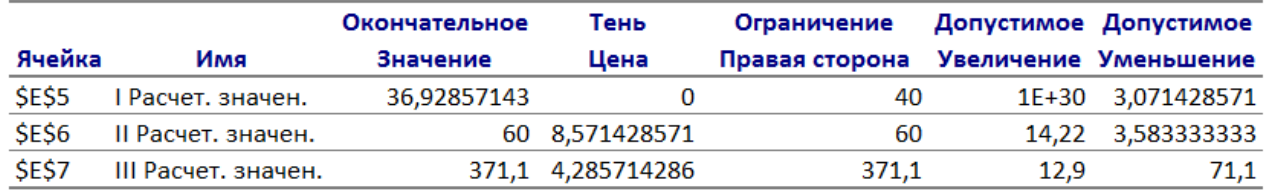

Рисунок 1.13 - Отчет об устойчивости

В разделе отчета «Ячейки переменных» столбец «Приведенная стоимость» показывает превышение суммарной стоимостной оценки ресурсов, затрачиваемых на производство единицы продукции, по отношению к цене единицы продукции. То есть эта величина показывает, на сколько должна возрасти цена на продукцию (коэффициент целевой функции), чтобы этот вид продукции был включен в оптимальный план производства.

В разделе отчета «Ограничения» столбец «Теневая цена» - это двойственные оценки ресурсов, а «Допустимое увеличение» и «Допустимое уменьшение» показывают допустимые диапазоны изменения правых частей ограничений, в пределах которых сохраняется структура оптимального плана (в оптимальный план входят те же переменные, хотя, возможно, и с другими значениями).

Таким образом, теневые цены соответствуют основным переменным двойственной задачи, а приведенная (нормированная) стоимость определяет значение соответствущей дополнительной переменной двойственной задачи.

Тогда для двойственной задачи получаем следующие значения:

 $y_1 = 0$ ,  $y_2 = 8,57$ ,  $y_3 = 4,29$ ,  $y_4 = 0$ ,  $y_5 = 0$ .

Определим ценность каждого ресурса и его приоритет при решении задачи увеличения запаса ресурсов. Приоритетными являются ресурсы вида II (теневая цена 8,57) и вида III (теневая цена 4,29). Ресурс I имеет нулевую теневую цену, поскольку он недефицитный.

Определим максимальные интервалы изменения запасов каждого из ресурсов, в пределах которых структура оптимального решения, т. е. номенклатура выпускаемой продукции, остается без изменений.

Любое увеличение запаса ресурса I, поскольку этот ресурс недефицитный (величина 1E+30 выполняет роль бесконечности), не влияет на оптимальный план, однако уменьшение этого ресурса более чем на 3,1 ед. приведет к изменению структуры решения. Ресурс вида II допускает увеличение запасов на 14,22 ед. и уменьшение на 3,58 ед., ресурс вида III допускает увеличение запасов на 12,9 ед. и уменьшение на 71,1 ед.

Для обоих видов продукции нормированная стоимость нулевая, т. к. оба вида продукции включены в план производства.

Цену на продукцию вида 1 можно увеличить не более чем на 3 ден. ед. или уменьшить не более чем на 1,2 ден. ед. Цену на продукцию вида 2 можно увеличить не более чем на 1,5 ден. ед. или уменьшить не более чем на 9 ден. ед. Изменения, выходящие за пределы этих диапазонов, приведут к изменению структуры оптимального плана (одна из переменных будет выведена из оптимального плана, т. е. будет выпускаться только один вид продукции).

## **Ответ**

Предприятие должно выпускать продукцию вида 1 в количестве 166,14 ед. и продукцию вида 2 в количестве 101,57 ед. При этом будет достигаться максимальная прибыль при имеющихся ресурсах, равная 2104,7 ден. ед. При этом второй и третий ресурсы будут использованы полностью – эти ресурсы являются *дефицитными*, а остаток третьего ресурса составит 3,1 ед. – этот ресурс является *избыточным*.

### **Задачи для самостоятельного решения**

# **Задача 1.5. Графический метод решения задачи линейного программирования**

Требуется решить графически задачу линейного программирования

$$
F = x_1 + x_2 + x_3 + x_4 - (k+1)x_5 \to \min
$$

на множестве решений системы ограничений

$$
\begin{cases}\n-(k+1)x_1 + x_2 + x_3 + x_5 = k, \\
(k+2)x_1 + x_3 + x_5 = 3k + 6, \\
-2(k+2)x_1 - x_4 + (k+1)x_5 = k, \\
x_j \ge 0, \quad j = \overline{1, 5}, \quad k - \text{homep} \text{b} \text{app} \text{m} \text{m} \text{m} \text{m}.\n\end{cases}
$$

# **Задача 1.6. Симплекс-метод решения задачи линейного программирования**

Для изготовления четырех видов продукции используются три вида сырья. Исходные данные представлены в таблице 1.8. В соответствии с номером варианта в исходной таблице изменится столбец «Запасы» или строка «Прибыль» (таблица 1.9).

Требуется:

1)записать прямую задачу. Определить план выпуска продукции, при котором прибыль от ее реализации будет максимальной;

2) записать двойственную задачу. Получить решение двойственной задачи. Пояснить экономический смысл полученных объективно обусловленных (теневых) оценок ресурсов;

3) найти интервалы устойчивости двойственных оценок по отношению к изменению запаса ресурсов каждого вида;

4) определить изменение максимальной прибыли от реализации продукции при увеличении запаса ресурса I на 10 ед., ресурса II – на 50 ед. и уменьшении запаса ресурса III на 30 ед. Оценить раздельное влияние этих изменений и суммарное влияние;

5) сопоставить оценку затрат и прибыли по оптимальному плану и каждому виду продукции.

| 1 аолица 1.8 – исходные данные к задаче 1.0 |                                                        |                                          |    |     |     |  |  |  |  |
|---------------------------------------------|--------------------------------------------------------|------------------------------------------|----|-----|-----|--|--|--|--|
| Ресурсы                                     | Запас ресурсов, ед.                                    | Нормы расхода сырья на единицу продукции |    |     |     |  |  |  |  |
|                                             |                                                        |                                          |    |     |     |  |  |  |  |
|                                             | 16                                                     |                                          |    |     |     |  |  |  |  |
|                                             | 110                                                    |                                          |    |     |     |  |  |  |  |
|                                             | 100                                                    |                                          |    |     | 13  |  |  |  |  |
|                                             | Прибыль от реализации еди-<br>ницы продукции, ден. ед. | 60                                       | 70 | 120 | 130 |  |  |  |  |

Таблица 1.8 – Исходные данные к задаче 1.6

Таблица 1.9 – Данные по вариантам к задаче 1.6

| $1$ avainda $1.7$ |                |                |                |     | Данные по вариантам к задаче 1.0                  |     |     |           |            |            |            |            |
|-------------------|----------------|----------------|----------------|-----|---------------------------------------------------|-----|-----|-----------|------------|------------|------------|------------|
| Вариант           | B <sub>1</sub> | B <sub>2</sub> | B <sub>3</sub> | B4  | B <sub>5</sub>                                    | B6  | B7  | <b>B8</b> | <b>B</b> 9 | <b>B10</b> | <b>B11</b> | <b>B12</b> |
| $3a\pi ac$        | 16             | 25             | 15             | 20  | 12                                                | 24  | 12  | 21        | 10         | 30         | 40         | 35         |
| ресурсов,         | 110            | 120            | 100            | 60  | 150                                               | 130 | 90  | 200       | 120        | 500        | 250        | 90         |
| eд.               | 100            | 80             | 75             | 250 | 300                                               | 275 | 200 | 210       | 150        | 140        | 180        | 300        |
| Вариант           |                |                |                |     | Прибыль от реализации единицы продукции, ден. ед. |     |     |           |            |            |            |            |
| <b>B13</b>        |                |                | 60             |     |                                                   | 70  |     | 100       |            |            | 75         |            |
| <b>B14</b>        |                |                | 25             |     |                                                   | 15  |     | 40        |            |            | 80         |            |
| <b>B15</b>        |                |                | 30             |     |                                                   | 20  |     | 60        |            |            | 110        |            |
| <b>B16</b>        |                |                | 90             |     |                                                   | 100 |     | 40        |            |            | 25         |            |
| <b>B17</b>        |                |                | 15             |     |                                                   | 10  |     | 120       |            |            | 65         |            |
| <b>B18</b>        |                |                | 5              |     |                                                   | 25  |     | 125       |            |            | 50         |            |
| <b>B19</b>        |                |                | 10             |     |                                                   | 40  |     | 5         |            |            | 90         |            |
| <b>B20</b>        |                |                | 35             |     |                                                   | 100 |     | 20        |            |            | 100        |            |
| <b>B21</b>        |                |                | 80             |     |                                                   | 80  |     | 40        |            |            | 50         |            |
| <b>B22</b>        |                |                | 25             |     |                                                   | 60  |     | 60        |            |            | 120        |            |
| <b>B23</b>        |                |                | 80             |     |                                                   | 10  |     | 100       |            |            | 75         |            |
| <b>B24</b>        |                |                | 35             |     |                                                   | 15  |     | 60        |            |            | 80         |            |
| <b>B25</b>        |                |                | 20             |     |                                                   | 100 |     | 30        |            |            | 65         |            |

# **Тема № 2. Транспортная задача. Практическое занятие № 3**

# **Темы для подготовки к занятию**

1 Постановка транспортной задачи.

- 2 Построение начального опорного плана: метод северо-западного угла.
- 3 Построение начального опорного плана: метод минимального элемента.

4 Метод потенциалов решения транспортной задачи.

# **Краткие теоретические сведения 2.1 Постановка транспортной задачи**

Транспортная задача является специальным типом задач линейного программирования. К таким задачам относятся ситуации, когда необходимо определить оптимальное закрепление операций по обработке деталей за станками, провести оптимальные назначения, решить задачу о сокращении производства с учетом суммарных расходов на изготовление и транспортировку продукции, задачу маршрутизации.

Экономическая постановка транспортной задачи следующая.

*Имеется m* пунктов отправления  $A_1$ ,  $A_2$ , ...,  $A_m$ , которые в дальнейшем будем называть *поставщиками.* В них сосредоточено определенное количество единиц некоторого однородного продукта, обозначим его как *а<sup>i</sup>* (*i* = 1, 2, ..., *m*)*.* 

Данный продукт потребляется в *n* пунктах  $B_1, B_2, ..., B_n$ , которые будем называть *потребителями*. Объем потребления (спрос) обозначим как *b<sup>j</sup>* (*j* = 1, 2, ..., *п*)*.* 

Известны *расходы на перевозку единицы продукта* из пункта *A<sup>i</sup>* в пункт *B*<sup>*j*</sup>, которые равны  $c_{ii}$  и приведены в матрице транспортных расходов:  $C = (c_{ii})$ .

*Требуется* составить план поставок продукции от поставщиков к потребителям так, чтобы суммарная стоимость перевозок была минимальной.

Обозначим через *xij* количество продукта, перевозимого по маршруту  $(i, j), i = 1, 2, ..., m, j = 1, 2, ..., n$ .

Необходимо составить такой план прикрепления потребителей к поставщикам, т. е. **план перевозок** *X* = (*xij*), при котором весь продукт вывозится из пунктов *A<sup>i</sup>* в пункты *B<sup>j</sup>* в соответствии с потребностью и общая величина транспортных издержек будет минимальной.  $11.1$  11 12 11 12 11 12 11 12 11 12 11 12 11 12 11 12 11 12 11 12 11 12 11 12 11 12 112 112 112 112 112 112 112 112 112 112 112 112 112 112 112 112 112 112 112 112 112 112 112 112 112 112 112 112 112 112 112 112 112 112

В этой задаче минимизируемая целевая функция имеет вид

, при этом должны выполняться условия удовлетворения спроса

$$
x_{11} + x_{21} + \dots + x_{m1} = b_1,
$$
  
\n
$$
\dots
$$
  
\n
$$
x_{1n} + x_{2n} + \dots + x_{mn} = b_n
$$

и условия полного вывоза груза

$$
x_{11} + x_{12} + \dots + x_{1n} = a_1,
$$
  
\n
$$
x_{m1} + x_{m2} + \dots + x_{mn} = a_m,
$$
  
\n
$$
x_{m2} + x_{m3} + \dots + x_{mn} = a_m,
$$

а также условия неотрицательности переменных

$$
i_{ii} \ge 0
$$
,  $i = 1, ..., m, j = 1, ..., n$ 

Таким образом, математическая постановка транспортной задачи имеет вид

$$
\min \sum_{i=1}^{m} \sum_{j=1}^{n} c_{ij} x_{ij},
$$
\n
$$
\sum_{j=1}^{m} x_{ij} = b_j, j = 1, 2, ..., n,
$$
\n
$$
\sum_{j=1}^{n} x_{ij} = a_i, i = 1, 2, ..., m,
$$
\n
$$
x_{ij} \ge 0.
$$
\n(2.1)

Решение транспортной задачи называется оптимальным планом перевозок (поставок) продукции.

Задача (2.1) называется сбалансированной (закрытой), если суммарный объем потребностей равен суммарному объему предложения продукции, т. е.

$$
\sum_{j=1}^{n} b_j = \sum_{i=1}^{m} a_i.
$$
 (2.2)

Если условие (2.2) не выполняется, то задача называется открытой. Для решения открытую задачу преобразуют в закрытую. Возможны два варианта:

- если спрос больше запасов, вводят фиктивного поставщика, его запасы принимают равными недостающему количеству груза. Стоимость «перевозки груза» от фиктивного поставщика принимается равной нулю либо потерям из-за неудовлетворенного спроса. Экономический смысл получения груза от фиктивного поставщика - неудовлетворенный спрос соответствующего потребителя;

- если имеется избыточный запас у поставщиков, вводят фиктивного потребителя, потребляющего избыток. Стоимость «перевозки груза» фиктивному потребителю принимается равной нулю либо потерям при хранении. Экономический смысл поставки товара фиктивному потребителю - наличие остатков на складе.

В дальнейшем будем считать, что для рассматриваемой задачи выполняется соотношение (2.2).

Заметим, что преобразование открытой транспортной задачи в закрытую приводит к увеличению размерности задачи.

Особенности экономико-математической модели транспортной задачи:

- система ограничений содержит только уравнения (т. е. транспортная задача задана в канонической форме);

- коэффициенты при переменных в системе ограничений равны единице или нулю;

- каждая переменная входит в систему ограничений два раза: один раз в условиях удовлетворения спроса, один раз - в условиях вывоза груза.

Таким образом, задача (2.1) является задачей линейного программирования с тензвестными  $x_{ii}$  и  $m + n$  уравнениями и специальной матрицей коэффициентов.

Для ее решения можно использовать симплекс-метод, однако этот подход неэффективен.

Алгоритм решения задачи (2.1) состоит из двух частей: построения начального опорного плана (набор чисел  $x_{ii} > 0$ , удовлетворяющих соотношениям (2.1)) и построения оптимального плана. Порядок решения транспортной задачи методом потенциалов приведен на рисунке 2.1.

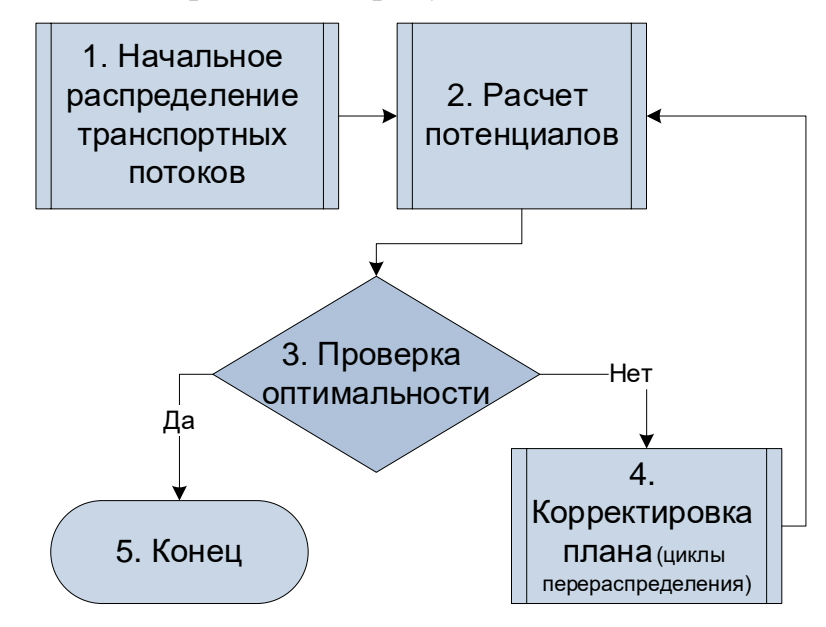

Рисунок 2.1 – Порядок решения транспортной задачи методом потенциалов

В первой части осуществляют заполнение таблицы 2.1, а во второй части ее преобразование по определенному алгоритму. Таблица 2.1 содержит исходные данные задачи в удобной для рассмотрения форме. Приведена информация о запасах поставщиков (по строкам) и потребностям потребителей (по столбцам), отведено место для заполнения плана перевозок (центральная часть таблицы, размерности  $m \times n$ ). Тарифы  $c_{ij}$  по каждой перевозке указаны в верхнем правом углу соответствующей ячейки. Дополнительные строка и столбец используются при пересчете опорного плана по методу потенциалов.

При решении задачи используется следующее свойство: ранг матрицы С задачи (2.1) на единицу меньше числа уравнений  $r(C) = m + n - 1$ . С учетом этого число базисных ненулевых переменных  $x_{ii} > 0$  в опорном плане будет не больше  $m + n - 1$ , остальные переменные будут свободными, следовательно, равными нулю.

|                         |                     |                | Потребители и запасы |                     |              |  |
|-------------------------|---------------------|----------------|----------------------|---------------------|--------------|--|
| Поставщики и            |                     |                | продукции            |                     |              |  |
| потребности в продукции | B <sub>1</sub>      | B <sub>2</sub> | $\cdots$             | $B_n$               | Потенциалы и |  |
|                         | $b_1$               | $b_2$          | $\cdot \cdot \cdot$  | $b_n$               |              |  |
| $A_1$                   | $a_1$               | $c_{11}$       | $c_{12}$             | $\ddotsc$           | $c_{1n}$     |  |
| A <sub>2</sub>          | $a_2$               | $c_{21}$       | $c_{22}$             | $\ddotsc$           | $c_{2n}$     |  |
| $\cdots$                | $\cdot \cdot \cdot$ | .              | $\cdots$             | $\cdot \cdot \cdot$ | .            |  |
| $A_m$<br>$a_m$          |                     | $c_{m1}$       | $c_{m2}$             | $\ddotsc$           | $c_{mn}$     |  |
| Потенциалы $\nu$        |                     |                |                      |                     |              |  |

Таблица 2.1 – Исходные данные транспортной задачи в виде таблицы

# 2.2 Построение начального плана перевозок

Есть несколько методов построения начального опорного плана: метод северо-западного угла, метод минимального элемента и др.

Рассмотрим метод минимального элемента.

Шаг 1. Выбирается клетка таблицы 2.1 с минимальным значением  $c_{ii}$ , в которую записывается  $x_{ii} = \min\{a_i; b_i\}.$ 

Шаг 2. Из запаса *і*-го поставщика и потребностей *ј*-го потребителя вычитается эта величина. Из дальнейших рассмотрений исключается поставщик, запасы которого исчерпаны (строка), либо потребитель, спрос которого полностью удовлетворен (столбец).

Шаг 3. Шаг 1 повторяется до тех пор, пока все запасы продукции не будут исчерпаны (удовлетворены потребности потребителей).

Метод северо-западного угла отличается от метода минимального элемента тем, что клетки заполняют последовательно по строкам, начиная с эле-MeHTa $x_{11}$ .

Клетки в таблице матрицы планирования, в которых находятся отличные от 0 перевозки, называются занятыми (загруженными).

Если число ненулевых  $x_{ii}$  (загруженных клеток, соответствующих базисным переменным) в опорном плане равно  $m + n - 1$ , то план называется невырожденным, иначе - вырожденным.

Начальный опорный план будет вырожденным, если при его построении на некотором шаге произошло одновременное исключение строки и столбца. В этом случае дополнительно выбирают еще одну клетку в этой строке или столбце (любую, но предпочтительно с минимальным тарифом) и принимают ее за базисную клетку (записывают в ней нуль и считают загруженной). Повторяют этот процесс до тех пор, пока не получат невырожденный опорный план, в котором ровно  $n + m - 1$  занятых (ненулевых) клеток, соответствующих базисным переменным.

## 2.3 Построение оптимального плана

Для построения оптимального плана перевозок используется метод потенциалов, который является формой симплекс-алгоритма.

## 2.3.1 Расчет потенциалов

Назовем потенциалом два произвольных массива чисел  $(u_i, i = 1, ..., m)$  и  $(v_i, j = 1, ..., n)$ , чтобы выполнялось условие

$$
u_i + v_j \leq c_{ij}, i = 1, ..., m, j = 1, ..., n.
$$

Потенциалы приписываются поставщикам и потребителям (числа  $u_i$  соответствуют строкам, а числа  $v_i$  – столбцам матрицы).

Для загруженных клеток  $(x_{ii} > 0)$  составляется система уравнений

$$
u_i + v_j = c_{ij}.\tag{2.3}
$$

Получаем систему из  $m + n - 1$  уравнений с  $m + n$  неизвестными  $u_i$  и  $v_i$ (число уравнений меньше числа неизвестных). Эта система всегда совместна, для отыскания решения значение одного из неизвестных можно задавать произвольно (например,  $u_1 = 0$ ), тогда значения остальных неизвестных находятся из системы однозначно. Для этого в системе (2.3) производится последовательная подстановка полученных значений в следующие уравнения.

После отыскания значений потенциалов определяют оценки свободных клеток таблицы:

$$
\Delta_{ij} = c_{ij} - (u_i + v_j). \tag{2.4}
$$

2.3.2 Экономический смысл оценки свободной клетки

Оценка (2.4) свободной клетки  $(i, j)$  равна приращению суммарных затрат на перевозку при переводе в клетку поставки  $(i, j)$  единицы груза.

Неиспользуемая перевозка  $c_{ii}$  выгодна, если сумма «цен» (потенциалов) у потребителя  $B_i$  и у поставщика  $A_i$  больше стоимости перевозки.

2.3.3 Критерий оптимальности

Базисное распределение поставок оптимально тогда и только тогда, когда оценки всех *свободных клеток*  $\Delta_{ii} \geq 0$ .

Если полученный план неоптимальный (существуют свободные клетки с оценкой  $\Delta_{ii}$  < 0), строится цикл перераспределения.

Цикл - замкнутая линия, состоящая из горизонтальных и вертикальных отрезков, начальная вершина которой лежит в выбранной клетке, а все остальные вершины находятся в занятых клетках. Все клетки, кроме начальной, - загруженные (в том числе символом 0). В цикл не входят клетки, где горизонтальные и вертикальные отрезки цикла пересекаются.

Заметим, что опорный план всегда ацикличен (нельзя построить цикл, все вершины которого будут лежать в загруженных клетках).

Для построения цикла выбирают перспективную клетку с минимальным  $\Delta_{ii}$  < 0. Выбранной клетке присваивается знак «+», следующей вершине цикла по (или против) часовой стрелке - знак «-», далее «+», «-», и т. д. по циклу. Данная цепочка знаков обязательно заканчивается знаком «-». Цепочка называется вырожденной, если она состоит из одного элемента.

Для каждой свободной клетки базисного распределения поставок **существует и притом единственный** цикл перераспределения.

*2.3.4 Корректировка плана*

1. Находим наименьшую из величин в клетках со знаком «–».

2. Вычитаем ее из всех клеток «–» и прибавляем ко всем клеткам «+».

3. Одну из клеток, в которых оказался нуль, объявляем свободной. Остальные считаются базисными с нулевым объемом перевозки.

Для скорректированного плана следует снова вычислить потенциалы и произвести проверку критерия оптимальности.

Построение циклов перераспределения и корректировку плана выполняют до тех пор, пока не получат оптимальный план.

*Замечание* – Цикл может оказаться вырожденным. Так случается, если наименьшим значением в клетке со знаком «–» оказывается нуль. Пересчет по такому циклу не улучшает план, вследствие чего метод может зациклиться. Если произошло зацикливание, следует выбрать другую свободную клетку (при наличии) в качестве начальной.

Задача имеет несколько оптимальных решений, если среди оптимальных оценок свободных клеток есть нулевые.

Экономия затрат Δ*L<sup>i</sup>* на *i*-м шаге равна произведению оценки клетки, в которую передается поставка, на передаваемую поставку.

# **Решение типовых задач**

### **Задача 2.1. Транспортная задача**

В пункте *А<sup>i</sup>* (*i =* 1, 2, 3) находится однородная продукция в количестве *a<sup>i</sup>* (420, 720, 540) ед. Себестоимость единицы продукции в пункте *А<sup>i</sup>* равна *s<sup>i</sup>* (4, 2, 3). Готовая продукция поставляется в пункт *В<sup>j</sup>* (*j* = 1, 2, 3, 4), потребности которого составляют *b<sup>j</sup>* (540, 360, 480, 240) ед. Стоимость *sij* перевозки единицы продукции из пункта *A<sup>i</sup>* в пункт *B<sup>j</sup>* известна:

$$
S = \begin{pmatrix} 6 & 7 & 3 & 3 \\ 4 & 7 & 10 & 8 \\ 9 & 5 & 2 & 6 \end{pmatrix}.
$$

Требуется:

1) составить экономико-математическую модель задачи, позволяющую найти план перевозки готовой продукции из пункта *А<sup>i</sup>* производства в пункт *В<sup>j</sup>* потребления при полном удовлетворении спроса на продукцию в этих пунктах, обеспечивающую минимальные суммарные затраты, вызванные производством и доставкой продукции;

2) найти оптимальный план перевозки продукции при дополнительном условии, что продукция пункта *Аk*, в котором себестоимость ее производства наименьшая, должна быть распределена полностью;

3) вычислить величину минимальных суммарных затрат на производство и доставку продукции;

4) назвать пункты, в которых остается нераспределенная продукция, и указать объемы такой продукции.

# Решение

1 Число поставщиков равно 3, число потребителей равно 4. Найдем объемы запасов и потребностей:  $\sum_{i=1}^{3} a_i = 1680$ ,  $\sum_{i=1}^{4} b_i = 1620$ . Получаем открытую мо-

дель транспортной задачи. Введем дополнительного потребителя  $B_5$  с потребностью 60 ед., себестоимость и стоимость перевозок к которому положим равными нулю.

Дополнительные ограничения: продукция второго пункта производства (с минимальной себестоимостью) должна быть распределена полностью. Следовательно, путь  $A_2-B_5$  является запрещенным. Отразим это, положив тариф  $c_{25}$  равным  $\infty$ .

Экономико-математическая модель задачи имеет следующий вид. Минимизируем суммарные затраты, вызванные производством и доставкой продукпии  $L$ :

$$
L = \sum_{i=1}^{3} \sum_{j=1}^{5} c_{ij} x_{ij},
$$

где матрица тарифов имеет вид  $(c_{ij} = s_i + s_{ij})$ 

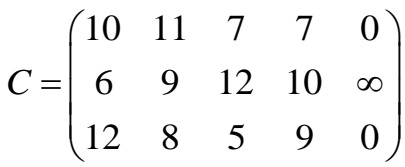

при условиях

$$
\begin{cases}\nx_{11} + x_{12} + x_{13} + x_{14} + x_{15} = 420, \\
x_{21} + x_{22} + x_{23} + x_{24} + x_{25} = 720, \\
x_{31} + x_{32} + x_{33} + x_{34} + x_{35} = 540,\n\end{cases}
$$
\n
$$
x_{11} + x_{21} + x_{31} = 540, \\
x_{12} + x_{22} + x_{32} = 360, \\
x_{13} + x_{23} + x_{33} = 480, \\
x_{14} + x_{24} + x_{34} = 240, \\
x_{15} + x_{25} + x_{35} = 60, \\
x_{15} + x_{25} + x_{35} = 60,\n\end{cases}
$$

2 Найдем оптимальный план перевозки продукции двумя способами: с применением метода потенциалов и с использованием табличного процессора Excel.

Способ І. Решим данную задачу методом потенциалов.

Составим таблицу исходных данных задачи (таблица 2.2). Она будет иметь ту же структуру, что и таблица 2.1.

|             | $b_1 = 540$ | $b_2 = 360$ | $b_3 = 480$ | $b_4 = 240$ | $b_5 = 60$ |         |
|-------------|-------------|-------------|-------------|-------------|------------|---------|
| $a_1 = 420$ | 10          |             |             |             |            | $\mu_1$ |
| $a_2 = 720$ |             |             | 12          | 10          | $\infty$   | $u_2$   |
| $a_3 = 540$ | 12          |             |             |             |            | $u_3$   |
|             |             |             | V3          |             |            |         |

Таблица 2.2 – Исходные данные задачи 2.1 в виде таблицы

Построим начальный опорный план и отразим его в таблице 2.3. При заполнении таблицы будем пользоваться правилом минимального элемента.

Найдем минимальный тариф  $(c_{15} = 0)$ . Попытаемся удовлетворить потребности  $b_5$  запасами  $a_1$ . Поскольку  $a_1 = 420 > b_5 = 60$ , примем  $x_{15} = b_5 = 60$ . Запишем число 60 в ячейку (1, 5) таблицы 2.3. При этом потребности  $B_5$  окажутся полностью удовлетворенными, а запасы  $A_2$  сокращенными:

 $a'_1 = a_1 - b_5$ ,  $x_{15} = 60$ ,  $a_1' = 420 - 60 = 360$ .

Временно исключим из рассмотрения столбец  $B_5$ .

Далее повторим все действия и заполним таблицу 2.3 транспортной задачи.

| $1$ availing $2.5$ |             | $11a$ -1 Albert Direptibly Hotal Sagarin $2.1$          |           |                       |           |            |  |  |
|--------------------|-------------|---------------------------------------------------------|-----------|-----------------------|-----------|------------|--|--|
|                    | $b_1 = 540$ | $b_3 = 480$<br>$b_2$ = 360<br>$b_4 = 240$<br>$b_5 = 60$ |           |                       |           |            |  |  |
| $a_1 = 420$        | 10          | - 11                                                    |           | $\overline{ }$<br>240 | 0<br>60   | $u_1 = 0$  |  |  |
| $a_2 = 720$        | 6<br>540    | Q<br>.80                                                | 12        | 10                    | $\infty$  | $u_2 = -2$ |  |  |
| $a_3 = 540$        | 12          |                                                         | $480 -$   | $\Omega$              |           | $u_3 = -3$ |  |  |
|                    | $v_1 = 8$   | $v_2 = 11$                                              | $v_3 = 8$ | $v_4 =$               | $v_5 = 0$ |            |  |  |

 $T_3$ блина  $2.3$  — Нанальный опорный план радани  $2.1$ 

Так как количество загруженных клеток  $7 = 3 + 5 - 1$ , то мы построили опорный невырожденный план.

Для решения транспортной задачи применим метод потенциалов.

Рассмотрим  $(u_1, u_2, u_3, v_1, v_2, v_3, v_4, v_5)$  – вектор симплексных множителей, или потенциалов.

Составим систему для нахождения потенциалов, учитывая, что для базисных (занятых) клеток  $u_i + v_j = c_{ij}$ , где  $i = 1, 2, 3, j = 1, 2, 3, 4, 5$ . Получаем:

> $u_1 + v_2 = 11$ ,  $u_1 + v_4 = 7$ ,  $u_1 + v_5 = 0$ ,  $u_2 + v_1 = 6$ ,  $u_2 + v_2 = 9$ ,  $u_3 + v_2 = 8$ ,  $u_3 + v_3 = 5$ .

Для нахождения значений потенциалов мы получили систему из семи уравнений с восемью неизвестными. Выберем произвольное значение любого неизвестного.

Пусть  $u_1 = 0$ . Тогда

$$
v_2 = 11 - u_1 = 11 - 0 = 11,
$$

51

 $v_4 = 7 - u_1 = 7 - 0 = 7$ ,  $v_5 = 0 - u_1 = 0 - 0 = 0$ ,  $u_2 = 9 - v_2 = 9 - 11 = -2$  $v_1 = 6 - u_2 = 6 - (-2) = 8$ ,  $u_3 = 8 - v_2 = 8 - 11 = -3$  $v_3 = 5 - u_3 = 5 - (-3) = 8.$ 

Значения потенциалов заносим в таблицу.

Вычисляем оценки всех свободных клеток:

$$
\Delta_{11} = c_{11} - (u_1 + v_1) = 10 - (0 + 8) = 2,\n\Delta_{13} = c_{13} - (u_1 + v_3) = 7 - (0 + 8) = -1 < 0,\n\Delta_{23} = c_{23} - (u_2 + v_3) = 12 - (-2 + 8) = 6,\n\Delta_{24} = c_{24} - (u_2 + v_4) = 10 - (-2 + 7) = 5,\n\Delta_{25} = c_{25} - (u_2 + v_5) = \infty - (-2 + 0) = \infty,\n\Delta_{31} = c_{31} - (u_3 + v_1) = 12 - (-3 + 8) = 7,\n\Delta_{34} = c_{34} - (u_3 + v_4) = 9 - (-3 + 7) = 5,\n\Delta_{35} = c_{35} - (u_3 + v_5) = 0 - (-3 + 0) = 3.
$$

План не является оптимальным, потому что существуют отрицательные оценки.

Для отрицательной оценки  $\Delta_{13} = -1$  (для клетки (1, 3)) строим цикл.

Получаем цикл с вершинами в клетках  $(1, 3)$ ,  $(3, 3)$ ,  $(1, 2)$  и  $(3, 2)$ . Расставим знаки «+» в клетках  $(1, 3)$  и  $(3, 2)$  и знаки «-» в клетках  $(3, 3)$  и  $(1, 2)$ .

Найдем минимальную перевозку среди клеток с отрицательным знаком:

 $\min\{x_{33}; x_{12}\} = \min\{480; 120\} = 120.$ 

Значение 120 запишем в перспективную клетку (1, 3), прибавим к перевозкам в клетке (3, 2) и вычтем из перевозок в клетках (1, 2) и (3, 3). Таким образом, мы получили новую таблицу планирования (таблица 2.4).

| $1$ uville $2 \cdot 1$ |             |             |             |                      |                      |           |  |  |  |
|------------------------|-------------|-------------|-------------|----------------------|----------------------|-----------|--|--|--|
|                        | $b_1 = 540$ | $b_2 = 360$ | $b_3 = 480$ | $b_4 = 240$          | $b_5 = 60$           |           |  |  |  |
| $a_1 = 420$            | 10          | 11          |             | $\mathbf{r}$<br>240  | $\overline{0}$<br>60 | $u_1 = 0$ |  |  |  |
| $a_2 = 720$            | 6<br>540    | 180         | 12          | 10                   | $\infty$             |           |  |  |  |
| $a_3 = 540$            | 12          | 8<br>180    | 360         |                      |                      | $u_3$     |  |  |  |
|                        | $v_1 =$     | $v_2 = 10$  | $v_3 =$     | $v_4 =$ <sup>1</sup> | $v_5 = 0$            |           |  |  |  |

Таблина 2 $4 -$ Оптимальный план залачи 2 $1$ 

Аналогично, как и в таблице 2.3, применим метод потенциалов. Рассчитаем значения потенциалов по загруженным клеткам.

Пусть  $u_1 = 0$ , получим:

 $u_2 = -1$ ,  $u_3 = -2$ ,  $v_1 = 7$ ,  $v_2 = 10$ ,  $v_3 = 7$ ,  $v_4 = 7$ ,  $v_5 = 0$ . Значения потенциалов заносим в таблицу 2.4.

Вычисляем оценки всех свободных клеток.

$$
\Delta_{11} = c_{11} - (u_1 + v_1) = 10 - (0 + 7) = 3,\n\Delta_{12} = c_{12} - (u_1 + v_2) = 11 - (0 + 10) = 1,\n\Delta_{23} = c_{23} - (u_2 + v_3) = 12 - (-1 + 7) = 6,
$$

$$
\Delta_{24} = c_{24} - (u_2 + v_4) = 10 - (-1 + 7) = 4,\n\Delta_{25} = c_{25} - (u_2 + v_5) = \infty - (-1 + 0) = \infty,\n\Delta_{31} = c_{31} - (u_3 + v_1) = 12 - (-2 + 7) = 7,\n\Delta_{34} = c_{34} - (u_3 + v_4) = 9 - (-2 + 7) = 4,\n\Delta_{35} = c_{35} - (u_3 + v_5) = 0 - (-2 + 0) = 2.
$$

План является оптимальным, потому что все оценки положительные. Из таблицы 2.4 можно выписать оптимальное решение (без учета фиктивного потребителя):

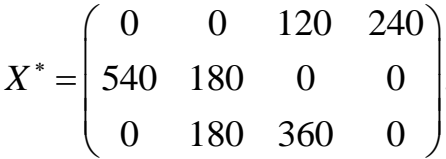

Вычислим величину минимальных суммарных затрат на производство и доставку продукции:

 $L_{\text{min}} = 120 \cdot 7 + 240 \cdot 7 + 540 \cdot 6 + 180 \cdot 9 + 180 \cdot 8 + 360 \cdot 5 = 10620.$ Способ II. Решим эту задачу в табличном процессоре Excel.

Исходные данные запишем в две таблицы (таблицу «Поставщики -Потребители» и таблицу «Оптимальный план перевозок»). В таблицу «Поставщики - Потребители» введем исходные данные задачи: запасы поставщиков (ячейки G5:G7), потребности потребителей (ячейки B8:F8), стоимости перевозок единицы продукции (ячейки В5: F7). В ячейку F6, соответствующую тарифу  $c_{25}$ , внесем значение 50 – большее любого другого тарифа в рассматриваемой задаче (рисунок 2.2).

|    | A            | B   | C                                            | D           | E   | F  | G           |
|----|--------------|-----|----------------------------------------------|-------------|-----|----|-------------|
| 1  |              |     |                                              |             |     |    |             |
| 2  |              |     |                                              | Потребители |     |    |             |
| 3  |              | B1  | В2                                           | вз          | В4  | B5 | Запасы      |
| 4  | Поставщики   |     | Стоимость перевозки ед. продукции <i>сіј</i> |             |     |    | поставщиков |
| 5  | Α1           | 10  | 11                                           | 7           | 7   | 0  | 420         |
| 6  | Α2           | 6   | 9                                            | 12          | 10  | 50 | 720         |
| 7  | ΑЗ           | 12  | 8                                            | 5           | 9   | 0  | 540         |
|    | Потребности  |     |                                              |             |     |    |             |
| 8  | потребителей | 540 | 360                                          | 480         | 240 | 60 |             |
| 9  |              |     |                                              |             |     |    |             |
| 10 |              |     | Оптимальный план перевозок                   |             |     |    |             |
| 11 |              | B1  | <b>B2</b>                                    | B3          | В4  | B5 | Сумма       |
| 12 | Α1           | 1   | 1                                            | 1           | 1   | 1  | 5           |
| 13 | Α2           | 1   | 1                                            | 1           | 1   | 1  | 5           |
| 14 | ΛЗ           | 1   | 1                                            | 1           | 1   | 1  | 5           |
| 15 | Сумма        | з   | з                                            | з           | 3   | 3  |             |
| 16 | Стоимость    |     |                                              |             |     |    |             |
| 17 | перевозок    | 156 |                                              |             |     |    |             |
|    |              |     |                                              |             |     |    |             |

Рисунок 2.2 - Ввод в *Excel* исходных данных к задаче 2.1

В изменяемую таблицу «Оптимальный план перевозок» (ячейки *B*12:*F*14) первоначально для контроля введем единицы.

В ячейках «Сумма» помещаем формулы сумм объемов перевозок по строкам (ячейки *G*12:*G*14) и столбцам (ячейки *B*15:*F*15).

Cформируем вычисляемую ячейку значения целевой функции. В ячейку «Стоимость перевозок» (ячейку *B*16) запишем функцию **СУММПРОИЗВ** двух матриц: таблицы «Оптимальный план перевозок» (ячейки *B*12:*F*14) и таблицы «Стоимость перевозки ед. продукции *сij*» (ячейки *B*5:*F*7). Эта функция вычисляет совокупные затраты на перевозку грузов от поставщиков к потребителям (рисунок 2.3).

|                         | A                | B                          | c         | D                                            | E         | F              | G              |
|-------------------------|------------------|----------------------------|-----------|----------------------------------------------|-----------|----------------|----------------|
|                         |                  |                            |           |                                              |           |                |                |
|                         |                  |                            |           | Потребители                                  |           |                |                |
| $\overline{\mathbf{3}}$ |                  | <b>B1</b>                  | <b>B2</b> | B3                                           | <b>B4</b> | <b>B5</b>      | Запасы         |
| 4                       | Поставщики       |                            |           | Стоимость перевозки ед. продукции сіј        |           |                | поставщиков    |
| 5                       | Α1               | 10                         | 11        |                                              |           | $\overline{0}$ | 420            |
| 6                       | Α2               | 6                          |           | 12                                           | 10        | 50             | 720            |
| $\overline{7}$          | ΑЗ               | 12                         | 8         | 5                                            | 9         |                | 540            |
|                         | Потребности      |                            |           |                                              |           |                |                |
| -8                      | потребителей 540 |                            | 360       | 480                                          | 240       | 60             |                |
| 9                       |                  |                            |           |                                              |           |                |                |
| 10                      |                  |                            |           | Оптимальный план перевозок                   |           |                |                |
| 11                      |                  | <b>B1</b>                  | <b>B2</b> | вз                                           | Β4        | <b>B5</b>      | Сумма          |
| 12                      | A1               | 1                          |           |                                              |           |                | =CYMM(B12:F12) |
| 13                      | Α2               | 1                          |           |                                              |           |                | =CYMM(B13:F13) |
| 14                      | ΑЗ               |                            |           |                                              |           |                | =CYMM(B14:F14) |
| 15                      | Сумма            | =CYMM(B12:B14)             |           | =CYMM(C12:C14) =CYMM(D12:D14) =CYMM(E12:E14) |           | =CYMM(F12:F14) |                |
| <b>16</b>               | Стоимость        |                            |           |                                              |           |                |                |
| 17                      | перевозок        | =СУММПРОИЗВ(B5:F7;B12:F14) |           |                                              |           |                |                |
|                         |                  |                            |           |                                              |           |                |                |

Рисунок 2.3 – Ввод в *Excel* формул к задаче 2.1

После этого вызываем надстройку «Данные», выбираем «Поиск решения» и вводим данные в окно функции (рисунок 2.4). Нужно указать целевую ячейку *B*16 и установить ее значение на минимум, указать, какие ячейки для этого нужно изменить (ячейки *B*12:*F*14), и внести ограничения на значения переменных, а также по запасам поставщиков и потребностям потребителей (в форме равенства).

Эти ограничения вводятся по одному. Щелкните по полю «Ограничения» и нажмите кнопку «Добавить». Вначале укажите, что значения переменных ячеек *B*12:*F*14 должны быть целыми. Ограничение на запасы поставщиков означает, что значения диапазона ячеек *G*12:*G*14 должны быть соответственно равны значениям из диапазона *G*5:*G*7. Ограничение на потребности потребителей имеет следующий вид: значения диапазона ячеек *B*15:*F*15 должны быть соответственно равны значениям из диапазона *B*8:*F*8.

Если после ввода ограничения нужно приступить к набору нового, нажмите кнопку «Добавить», а чтобы вернуться в диалоговое окно «Параметры поиска решения», нажмите кнопку «*OK*».

54 В результате окно «Параметры поиска решения» принимает вид, показанный на рисунке 2.4 (проверьте, поставлен ли флажок «Сделать переменные без ограничений неотрицательными», и в поле «Выберите метод решения» выберите «Поиск решения линейных задач симплекс-методом»).

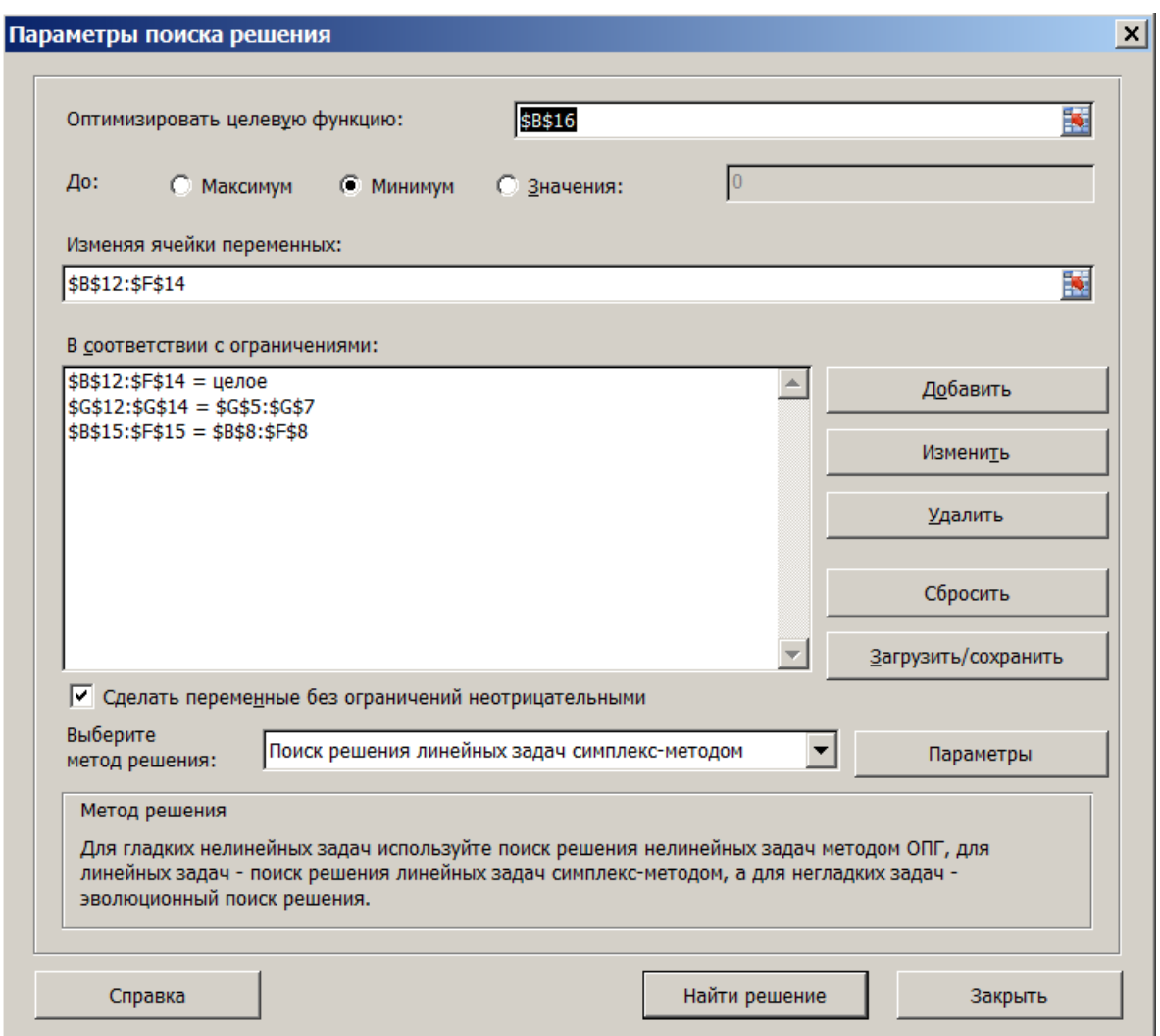

Рисунок 2.4 - Ввод данных в окно функции «Поиск решения» при решении транспортной задачи

Нажмем кнопку «Найти решение» и в таблице «Оптимальный план перевозок» получим результаты решения задачи (рисунок 2.5).

Значение целевой ячейки  $L_{\text{min}} = 10,620$ . Оптимальный план перевозок совпадает с планом перевозок, найденным первым способом.

При этом в первом пункте производства (ячейка F12) остается нераспределенными 60 ед. готового продукта. Нулевое значение ячейки  $F13$  показывает. что продукция второго пункта производства (с минимальной себестоимостью) распределена полностью.

| 10       |           |          | Оптимальный план перевозок |                                                                                                    |                                                    |          |         |                       |                 |  |  |  |
|----------|-----------|----------|----------------------------|----------------------------------------------------------------------------------------------------|----------------------------------------------------|----------|---------|-----------------------|-----------------|--|--|--|
| 11       |           | B1       | <b>B2</b>                  | <b>B3</b>                                                                                                    | B4                                                 | B5.      | Сумма   |                       |                 |  |  |  |
| 12       | A1        | $\Omega$ | $\Omega$                   | 120                                                                                                    | 240                                                | 60       | 420     |                       |                 |  |  |  |
| 13       | Α2        | 540      | 180                        | $\Omega$                                                                                                    | $\Omega$                                           | $\Omega$ | 720     |                       |                 |  |  |  |
| 14       | А3        | $\Omega$ | 180                        | 360                                                                                                    | $\Omega$                                           | $\Omega$ | 540     |                       |                 |  |  |  |
| 15       | Сумма     | 540      | 360                        | 480                                                                                                    | 240                                                | 60       |         |                       |                 |  |  |  |
| 16       | Стоимость | 10620    |                            | Результаты поиска решения                                                                                                    |                                                    |          |         |                       | $\vert x \vert$ |  |  |  |
| 17       | перевозок |          |                            |                                                                                                    |                                                    |          |         |                       |                 |  |  |  |
| 18       |           |          |                            | Решение найдено. Все ограничения и условия                                                                                                    |                                                    |          |         |                       |                 |  |  |  |
| 19       |           |          |                            | оптимальности выполнены.<br>Отчеты<br>Результаты                                                                                                    |                                                    |          |         |                       |                 |  |  |  |
| 20       |           |          |                            | • Сохранить найденное решение<br><b>Устойчивость</b>                                                                                                    |                                                    |          |         |                       |                 |  |  |  |
| 21       |           |          |                            |                                                                                                    |                                                    |          | Пределы |                       |                 |  |  |  |
| 22       |           |          |                            |                                                                                                    | О Восстановить исходные значения                   |          |         |                       |                 |  |  |  |
| 23       |           |          |                            |                                                                                                    |                                                    |          |         |                       |                 |  |  |  |
| 24       |           |          |                            |                                                                                                    | Вернуться в диалоговое окно параметров             |          |         | Отчеты со структурами |                 |  |  |  |
| 25       |           |          |                            |                                                                                                    |                                                    |          |         |                       |                 |  |  |  |
| 26       |           |          | <b>OK</b>                  |                                                                                                    | Отмена                                             |          |         | Сохранить сценарий    |                 |  |  |  |
| 27       |           |          |                            |                                                                                                    |                                                    |          |         |                       |                 |  |  |  |
| 28       |           |          |                            | Решение найдено. Все ограничения и условия оптимальности выполнены.                                                                                        |                                                    |          |         |                       |                 |  |  |  |
| 29<br>30 |           |          |                            |                                                                                                    |                                                    |          |         |                       |                 |  |  |  |
| 31       |           |          |                            | Если используется модуль ОПГ, то найдено по крайней мере локально оптимальное<br>решение. Если используется модуль поиска решений линейных задач симплекс- |                                                    |          |         |                       |                 |  |  |  |
| 32       |           |          |                            |                                                                                                    | методом, то найдено глобально оптимальное решение. |          |         |                       |                 |  |  |  |
| 33       |           |          |                            |                                                                                                    |                                                    |          |         |                       |                 |  |  |  |

Рисунок 2.5 – Решение транспортной задачи

# **Ответ**

Таким образом, для минимизации суммарной стоимости производства и доставки продукции первому поставщику нужно поставить 120 ед. продукции третьему потребителю и 240 ед. продукции – четвертому потребителю; второму поставщику нужно поставить 540 ед. продукции первому потребителю и 180 ед. продукции – второму потребителю; третьему поставщику нужно поставить 180 ед. продукции второму потребителю и 360 ед. продукции – третьему потребителю.

Суммарные расходы на производство и доставку продукции при таком плане доставки будут минимальными и равными 10 620 ден. ед.

При этом в первом пункте производства остается нераспределенными 60 ед. готового продукта, а продукция второго пункта производства распределена полностью.

# **Задачи для самостоятельного решения Задача 2.2. Транспортная задача**

Требуется найти оптимальный план перевозки грузов *Х* \* , обеспечивающий минимальную стоимость перевозок, для следующих исходных данных: число поставщиков – *m*, число потребителей – *n*, однородный груз в пунктах отправления в количестве  $a_1, a_2, ..., a_m$ ед., спрос на груз в пунктах назначения в количестве  $b_1, b_2, ..., b_n$ ед., матрица тарифов  $(c_{ij})$  ден. ед. (данные по вариантам приведены в таблице 2.5).

| Вариант 1                                                                                                    | Вариант 2                                                                                                    |  |  |  |  |
|----------------------------------------------------------------------------------------------------|----------------------------------------------------------------------------------------------------|--|--|--|--|
| $m = 3, n = 4,$                                                                                                    | $m = 3, n = 4,$                                                                                                    |  |  |  |  |
| $a_1 = 10$ , $a_2 = 30$ , $a_3 = 50$ ,                                                                                                  | $a_1 = 10$ , $a_2 = 30$ , $a_3 = 60$ ,                                                                                      |  |  |  |  |
| $b_1 = 20, b_2 = 10, b_3 = 40, b_4 = 10,$                                                                                               | $b_1 = 20, b_2 = 30, b_3 = 10, b_4 = 50,$                                                                                   |  |  |  |  |
|                                                                                                    |                                                                                                    |  |  |  |  |
|                                                                                                    |                                                                                                    |  |  |  |  |
| $(c_{ij}) = \begin{pmatrix} 2 & 4 & 3 & 1 \\ 1 & 2 & 5 & 6 \\ 2 & 7 & 1 & 8 \end{pmatrix}$                                              | $(c_{ij}) = \begin{pmatrix} 1 & 2 & 4 & 1 \\ 2 & 3 & 2 & 5 \\ 3 & 4 & 3 & 2 \end{pmatrix}$                                  |  |  |  |  |
|                                                                                                    |                                                                                                    |  |  |  |  |
| Вариант 3                                                                                                    | Вариант 4                                                                                                    |  |  |  |  |
| $m = 4, n = 4,$                                                                                                    | $m = 4$ , $n = 3$ ,                                                                                                    |  |  |  |  |
| $a_1 = 20$ , $a_2 = 30$ , $a_3 = 20$ , $a_4 = 30$ ,                                                                                     | $a_1 = 20$ , $a_2 = 30$ , $a_3 = 10$ , $a_4 = 40$ ,                                                                         |  |  |  |  |
| $b_1 = 10, b_2 = 20, b_3 = 30, b_4 = 40,$                                                                                               | $b_1 = 30, b_2 = 40, b_3 = 30,$                                                                                             |  |  |  |  |
|                                                                                                    |                                                                                                    |  |  |  |  |
|                                                                                                    |                                                                                                    |  |  |  |  |
| $\begin{pmatrix} c_{ij} \end{pmatrix} = \begin{pmatrix} 1 & 2 & 3 & 4 \\ 2 & 1 & 3 & 1 \\ 2 & 4 & 5 & 2 \\ 1 & 3 & 2 & 4 \end{pmatrix}$ | $\binom{(c_{ij})}{\begin{pmatrix} 1 & 2 & 3 \\ 2 & 4 & 1 \\ 3 & 5 & 6 \\ 4 & 3 & 2 \end{pmatrix}}$                          |  |  |  |  |
|                                                                                                    |                                                                                                    |  |  |  |  |
|                                                                                                    |                                                                                                    |  |  |  |  |
| Вариант 5                                                                                                    | Вариант 6                                                                                                    |  |  |  |  |
| $m = 4, n = 4,$                                                                                                    | $m = 4$ , $n = 5$ ,                                                                                                    |  |  |  |  |
| $a_1 = 10$ , $a_2 = 20$ , $a_3 = 40$ , $a_4 = 100$ ,                                                                                    | $a_1 = 10$ , $a_2 = 30$ , $a_3 = 40$ , $a_4 = 100$ ,                                                                        |  |  |  |  |
| $b_1 = 15$ , $b_2 = 30$ , $b_3 = 20$ , $b_4 = 50$ ,                                                                                     | $b_1 = 20$ , $b_2 = 40$ , $b_3 = 70$ , $b_4 = 30$ , $b_5 = 20$ ,                                                            |  |  |  |  |
|                                                                                                    |                                                                                                    |  |  |  |  |
|                                                                                                    |                                                                                                    |  |  |  |  |
|                                                                                                    |                                                                                                    |  |  |  |  |
| $(c_{ij}) = \begin{pmatrix} 1 & 2 & 3 & 1 \\ 2 & 4 & 5 & 6 \\ 3 & 2 & 1 & 2 \\ 4 & 6 & 1 & 8 \end{pmatrix}$                             | $(c_{ij}) = \begin{pmatrix} 2 & 3 & 2 & 7 & 8 \\ 4 & 1 & 3 & 4 & 6 \\ 3 & 2 & 2 & 1 & 3 \\ 1 & 1 & 4 & 5 & 8 \end{pmatrix}$ |  |  |  |  |
|                                                                                                    |                                                                                                    |  |  |  |  |
| Вариант 7                                                                                                    | Вариант 8                                                                                                    |  |  |  |  |
| $m = 5, n = 3,$                                                                                                    | $m = 4, n = 4,$                                                                                                    |  |  |  |  |
| $a_1 = 10$ , $a_2 = 30$ , $a_3 = 100$ , $a_4 = 70$ , $a_1 = 20$ , $a_2 = 30$ , $a_3 = 100$ , $a_4 = 150$ ,                              |                                                                                                    |  |  |  |  |
| $a_5 = 80$ ,                                                                                                    |                                                                                                    |  |  |  |  |
| $b_1 = 100, b_2 = 150, b_3 = 140,$                                                                                                    | $b_1 = 30, b_2 = 20, b_3 = 100, b_4 = 150,$                                                                                 |  |  |  |  |
|                                                                                                    |                                                                                                    |  |  |  |  |
|                                                                                                    |                                                                                                    |  |  |  |  |
|                                                                                                    |                                                                                                    |  |  |  |  |
| $(c_{ij}) = \begin{pmatrix} 1 & 2 & 1 \\ 2 & 7 & 6 \\ 1 & 8 & 9 \\ 1 & 1 & 4 \\ 4 & 3 & 2 \end{pmatrix}$                                | $(c_{ij}) = \begin{bmatrix} 1 & 2 & 4 & 3 \\ 3 & 7 & 6 & 1 \\ 2 & 4 & 2 & 8 \\ 1 & 3 & 2 & 7 \end{bmatrix}$                 |  |  |  |  |
|                                                                                                    |                                                                                                    |  |  |  |  |
|                                                                                                    |                                                                                                    |  |  |  |  |
|                                                                                                    |                                                                                                    |  |  |  |  |

Таблица 2.5 - Исходные данные к задаче 2.2

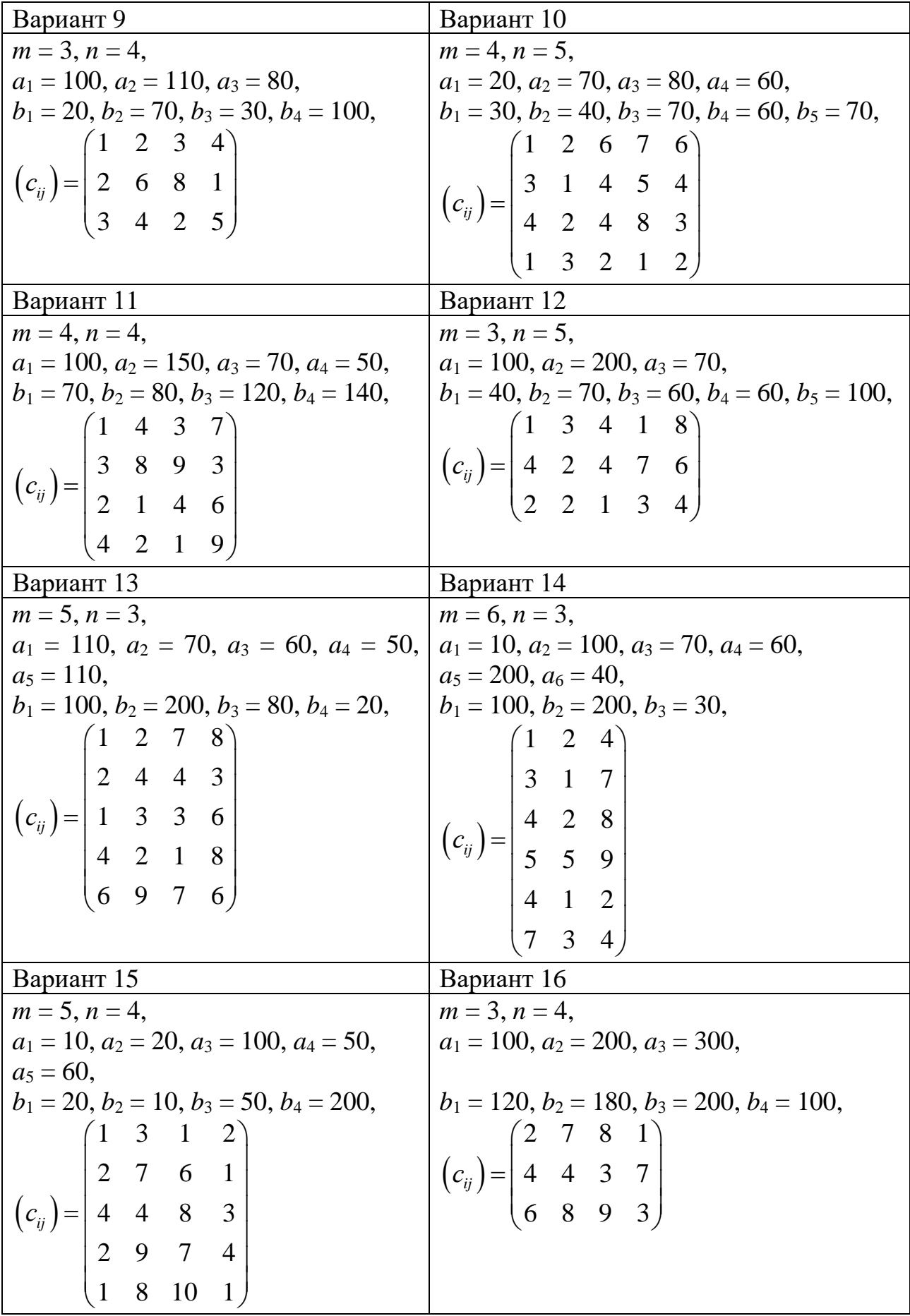

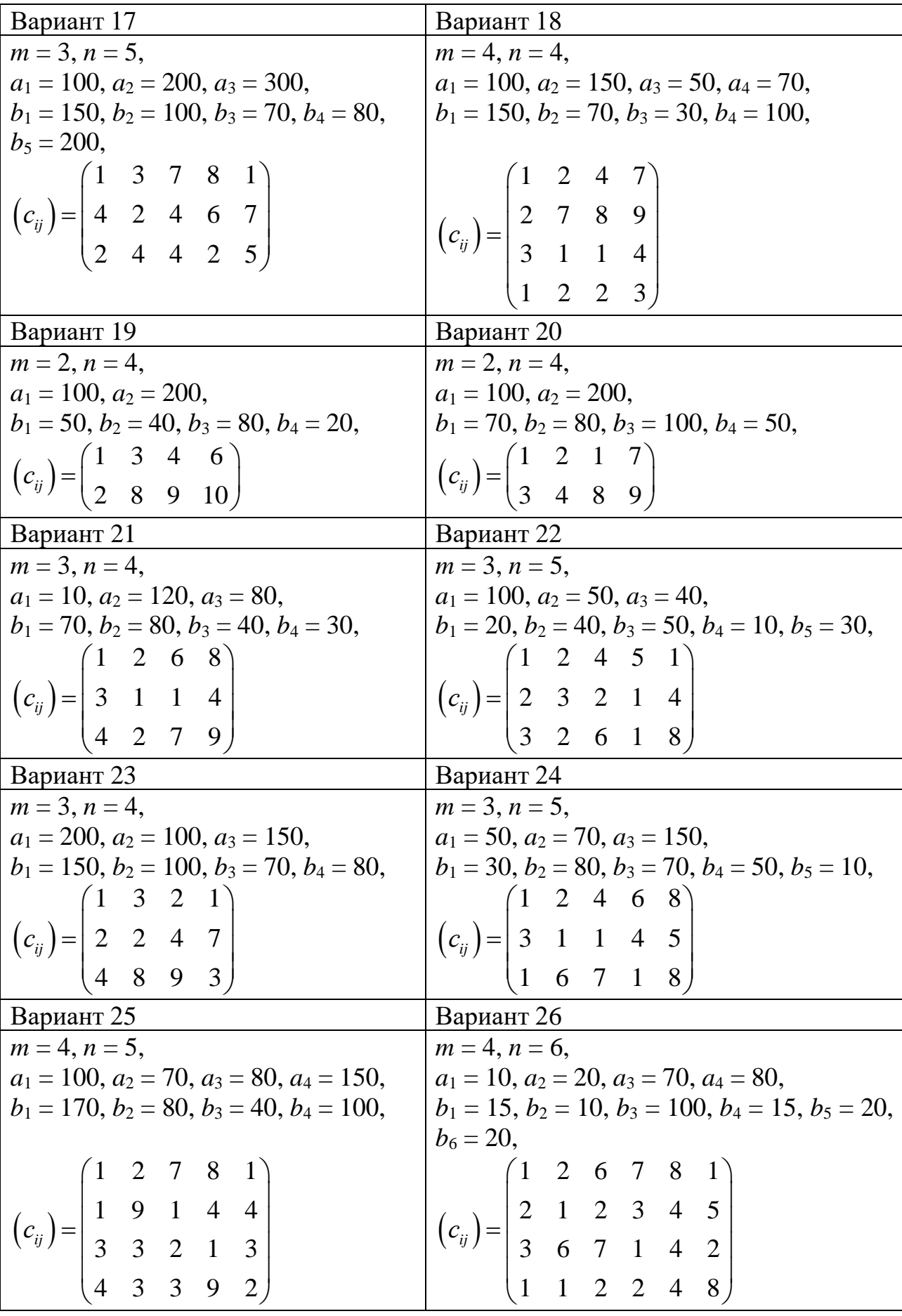

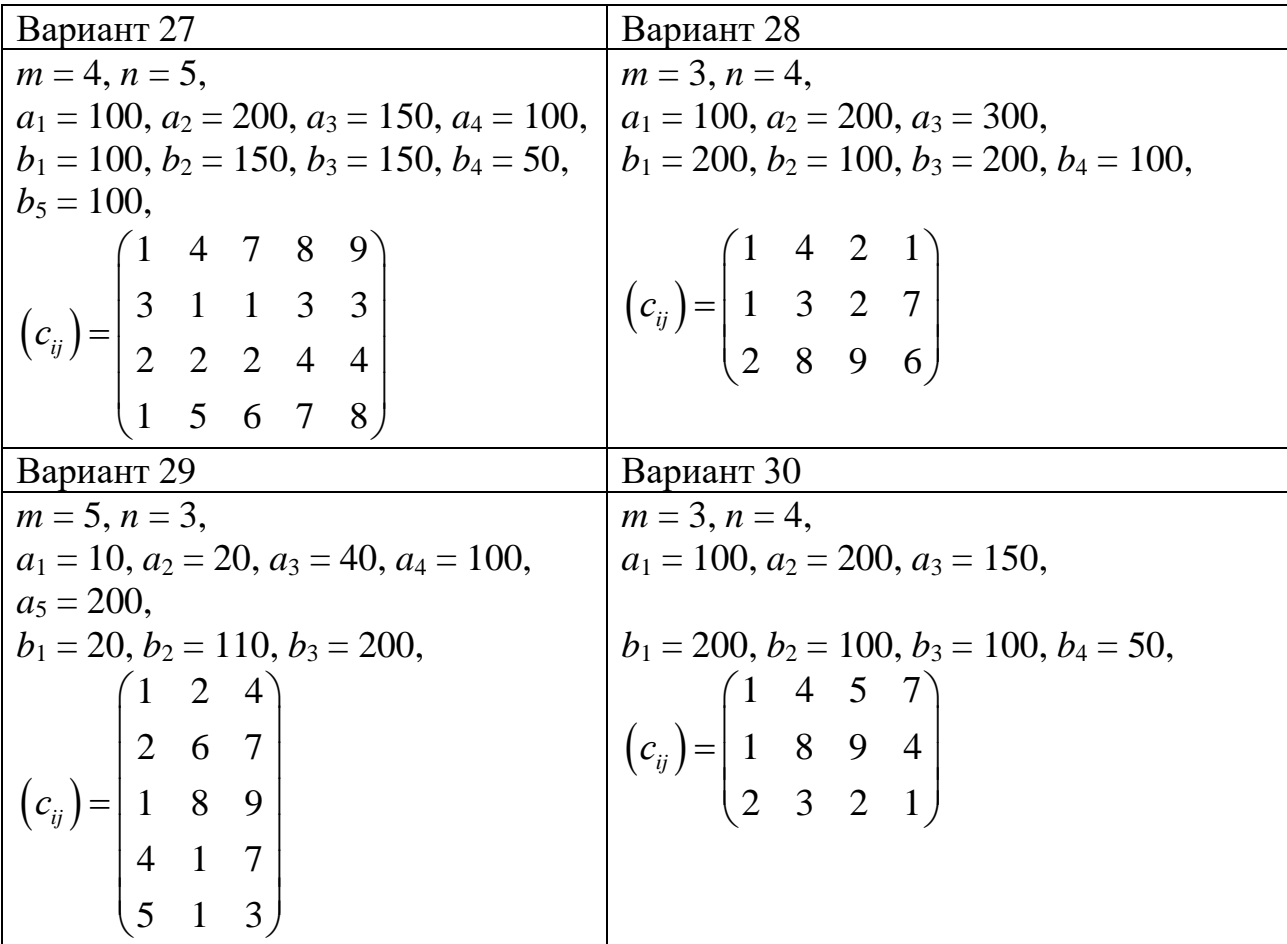

# **Тема № 3. Потоки в сетях. Практическое занятие № 4**

# **Темы для подготовки к занятию**

1 Постановка задачи нахождения кратчайшего пути от заданной вершины в графе.

2 Алгоритм Дейкстры.

3 Постановка задачи нахождения кратчайших путей между всеми парами вершин в графе.

4 Алгоритм Флойда.

5 Метод ветвей и границ: общая схема.

6 Постановка задачи коммивояжера.

7 Алгоритм Литтла.

# **Краткие теоретические сведения**

**Граф**  $G = (X, E)$  определяется множеством вершин  $X = \{x_1, x_2, ..., x_u\}$  и множеством ребер (дуг)  $E = \{e_1, e_2, ..., e_v\} = \{(x_{\alpha_1}, x_{\beta_1}), (x_{\alpha_2}, x_{\beta_2}), ..., (x_{\alpha_v}, x_{\beta_v})\},\$  $x_{\alpha_i} \in X$ ,  $x_{\beta_i} \in X$ ,  $i = 1, \ldots, v$ . Здесь *u* – число вершин графа ( $|X| = u$ ), *v* – число ребер (дуг) графа (|*E*| = *v*).

Обозначим  $c_{ii}$  – вес (длина) ребра  $(x_i, x_i)$ ,  $(x_i, x_i) \in E$ ,  $x_i \in X$ ,  $x_i \in X$ .

**Цепь** (**путь** в орграфе) – последовательность ребер (дуг), ни одно из которых не повторяется.

**Простая цепь** (**простой путь** в орграфе) – цепь, в которой ни одна вершина не содержится более одного раза. **Цикл** – замкнутая цепь (путь)*.*

# **3.1 Постановка задачи о кратчайшем пути**

В заданном взвешенном графе необходимо отыскать кратчайшие пути *между заданными вершинами* или *от заданной вершины до всех остальных вершин графа*.

Путь между вершинами *x<sup>i</sup>* и *x<sup>j</sup>* графа считается *кратчайшим*, если вершины *x<sup>i</sup>* и *x<sup>j</sup>* соединены минимальным числом ребер (случай невзвешенного графа) или если сумма весов ребер, соединяющих вершины *x<sup>i</sup>* и *xj*, минимальна (для взвешенного графа).

# **3.2 Алгоритм Дейкстры**

Этот алгоритм позволяет найти кратчайшие пути от заданной вершины до всех остальных в неориентированном графе с неотрицательными весами.

*Идея*: вначале помечаем начальную вершину и считаем путь до начальной вершины равным нулю.

*Итерация*: из непомеченных вершин, соединенных ребром с какой-нибудь вершиной из множества выбранных, выбираем вершину, расстояние до которой наименьшее, и помечаем ее, пока таким образом не будут помечены все вершины.

Каждой вершине  $x_i$ ,  $i = 1, ..., u$  графа присваивают метки. Метки вершин имеют вид пары чисел  $(l(i), X(i))$ , первая часть которых  $l(i)$  – длина текущего пути от вершины  $x_1$  до вершины  $x_i$ , а вторая – вершина, предшествующая вершине  $x_i$  в этом пути.

Инишализация: присваиваем начальной вершине  $x_1$  постоянную метку  $(X^*(1) = 1^*)$  и считаем путь до начальной вершины равным нулю  $(l^*(1) = 0^*)$ . Помечаем остальные вершины временными метками:  $l(i)$  равно длине ребра  $(x_1, x_i)$ , если вершины  $x_1$  и  $x_i$  соединены ребром и  $\infty$  – в противном случае,  $X(i) = 1$ ,  $i = 2, ..., u$ .

Итерация: для вершин  $x_i$  с временными метками  $l(i)$ , соединенных ребром с какой-нибудь вершиной  $x_y$  с постоянной меткой  $l^*(y)$ , пересчитываем значения  $l(i)$  следующим образом:

$$
l(i) = \min_{1 \le q \le u} \{l(i), l^*(y) + c_{qi}\}, i = 2, ..., u,
$$
\n(3.1)

где  $c_{vi}$  – длина ребра  $(x_v, x_i)$ .

Если метка  $l(i)$  приняла новое значение, соответствующим образом изменяется и метка  $X(i)$ .

Среди вершин с временными метками находим вершину, расстояние до которой наименьшее, - ее метка становится постоянной.

Итерация повторяется до тех пор, пока все вершины не получат постоянные метки.

Результаты работы алгоритма Дейкстры сводятся в таблицу:

- столбцы – все вершины;

- строки - последовательно выбранные вершины.

В каждой строке записываются минимальные расстояния, определенные к соответствующей итерации.

Траектория пути определяется следующим образом: осуществляем обратный просмотр таблицы от конечной вершины к начальной. Просматриваем столбец, соответствующий вершине, снизу вверх и фиксируем первое появление минимальной величины. Вершина, определяющая эту строку, указывает на вершину, к которой следует перейти, т. е. следующим нужно рассматривать столбец, соответствующий этой вершине, и т. д.

### 3.3 Алгоритм Флойда

Этот алгоритм позволяет найти кратчайшие пути от между всеми парами вершин во взвешенном графе.

Идея: строится специальная матрица D, элементы которой – кратчайшие пути между всевозможными парами вершин графа G.

Алгоритм строит матрицу D за и шагов. На каждом шаге *m* строятся две матрицы:  $D_m$  (матрица расстояний) и  $S_m$  (матрица последовательности вершин).

Начальные матрицы  $D_0$  и  $S_0$  строятся непосредственно по заданному графу. Матрица  $D_0$  является квадратной матрицей размером  $u \times u$ . Элемент  $(i, j)$ равен расстоянию от вершины  $x_i$  к вершине  $x_i$ : если существует дуга  $(x_i, x_i)$ , то

 $d_{ij}^{(0)} = c_{ij}$ , в противном случае он равен ∞. В матрице  $S_0$  для элемента  $s_{ij}$  указано значение *i*.

Элементы матрицы *D<sup>m</sup>* = (*dij* (*m*) ) – длины кратчайшего пути из вершины *х<sup>i</sup>* в вершину *х<sup>j</sup>* с промежуточными вершинами во множестве {*х*1, *…*, *хm*}.

При определении кратчайшего пути на шаге *m* выбирается минимум из расстояния между смежными вершинами *х<sup>i</sup>* и *хj*, рассчитанного на шаге *m* – 1, и суммарного расстояния при проходе через дополнительную вершину *хm*:

$$
d_{ij}^{(m)} = \min\left\{d_{ij}^{(m-1)}; d_{im}^{(m-1)} + d_{mj}^{(m-1)}\right\}, i, j, m = 1, ..., u.
$$
 (3.2)

Последняя матрица *D<sup>u</sup>* содержит искомые длины кратчайших путей между всеми парами вершин:  $d_{ij}^{(u)} = d(x_i, x_j)$  $d_{ij}^{(u)} = d(x_i, x_j).$ 

Конечная матрица *S<sup>u</sup>* содержит всю информацию, необходимую для определения кратчайших путей между любыми двумя узлами сети.

*3.3.1 Восстановление кратчайших путей в алгоритме Флойда*

В дополнение к матрице  $D_m$  также рассмотрим матрицу  $S_m = (s_{ij}^{(m)})$ . Элемент *sij* (*m*) указывает вершину, непосредственно предшествующую вершине *x<sup>j</sup>* в кратчайшем пути от *x<sup>i</sup>* к *xj*.

Начальные значения  $s_{ij}^{(0)} = x_i$  для всех  $x_i$  и  $x_j$ .

При изменении значения

$$
d_{ij}^{(k)} = d_{ik}^{(k-1)} + d_{kj}^{(k-1)}
$$
\n(3.3)  
\nHwe значения  $s_{ij}^{(k)}$ :

производится также изменен

$$
s_{ij}^{(k)} = s_{kj}^{(k-1)}.
$$
\n(3.4)

В конце алгоритма кратчайшие пути от *x<sup>i</sup>* к *x<sup>j</sup>* получаются непосредственно из заключительной матрицы *Su*. Например, искомый путь имеет вид *xi*, *xk*, …, *x*, *x*, *x*, *xj*, если

$$
x_{\alpha} = s_{ij}^{(u)}, x_{\beta} = s_{i\alpha}^{(u)}, x_{\gamma} = s_{i\beta}^{(u)}
$$
 и т. д. до  $x_i = s_{ik}^{(u)}$ .

*3.3.2 Циклы отрицательного веса*

Если на любом шаге алгоритма получено отрицательное значение диагонального элемента матрицы  $D_m,$   $d_{ii}^{(m)}$  < 0, то в графе  $G$  существует цикл отрицательного веса, содержащий вершину *xi*, и задача не имеет решения.

Исходя из структуры матрицы *Sm*, полученной в процессе *m*-й итерации (когда элемент *dii* (*m*) становится отрицательным), можно найти цикл отрицательного веса, соответствующий этому элементу.

#### **3.4 Основные понятия метода ветвей и границ**

Pассмотрим задачу оптимизации  $F(x) \rightarrow \max, x \in \Omega$ .

Здесь  $\Omega$  – конечное множество допустимых решений, тогда  $2^{\Omega}$  – множество всех подмножеств (булеан) множества Ω.

**Ветвление** – это функция *β*, которая каждому подмножеству *А* множества Ω ставит в соответствие некоторое его разбиение

 $A = A_1 \cup A_2 \cup ... \cup A_k$ ,  $A_i \neq 0$ ,  $i = 1, 2, ..., k$ ,  $A_i \cap A_j = 0$ ,  $i \neq j$ 

таким образом, что

$$
\beta(A) = \{A_1, A_2, ..., A_k\} \text{ при } |A| > 1, \beta(A) = 0, \text{ при } |A| \le 1.
$$

**Оценка** – это функция  $\varphi: 2^{\Omega} \rightarrow R$ , для которой выполняется

$$
\varphi(A) \ge F(x), \quad \forall x \in A, \n\varphi(A) = F(x), \quad A = \{x\}.
$$

Величина  $\varphi(A)$  оценивает сверху значения функции F на множестве A и совпадает с ней на множествах, состоящих из одного элемента.

Для вычисления оценки решается упрощенная оптимизационная задача.

Пусть  $L$  – это список подмножеств множества Ω. Рекорд гес(L) – это число, которое:

$$
\operatorname{rec}(L) \le \max_{x \in \Omega} F(x),
$$

$$
\operatorname{rec}(L) \ge F(x) \operatorname{ec} \operatorname{Im} x \in A \in L
$$

Если  $F(x_{\text{rec}}) = \text{rec}(L)$ , то  $x_{\text{rec}}$  – рекордное решение.

Начальное решение обозначим  $x_0$ .

Замечание - Для задачи на максимум исходный рекорд равен - $\infty$ , на ми- $\boldsymbol{\mu} \boldsymbol{\mu} \boldsymbol{\mu} \boldsymbol{\nu} \boldsymbol{\mu}$  – pabel + $\infty$ .

### 3.5 Общая схема метода ветвей и границ

Шаг 0. Ищется начальное решение  $L = \{\Omega\}$  для  $k = 1, 2, ...$  (вначале список состоит из одного множества).

Шаг к. Если список  $L = 0$ , то  $x_{\text{rec}}$  – решение.

Иначе выбрать из списка подмножество A, вычислить оценку  $\varphi(A)$ .

$$
Eclm \varphi(A) \le \text{rec}(L), \text{ to } L = \frac{L}{\{A\}}
$$

Иначе гес(L) =  $\varphi(A)$  и  $L = \frac{L}{\{A\}} \cup \beta(A)$ .

На каждом шаге необходимо обновлять рекорд при обнаружении решений лучших, чем текущее рекордное решение.

Таким образом, для реализации метода ветвей и границ необходимо указать правила:

1) вычисления оценки;

- 2) получения разбиения;
- 3) выбора подмножества (подзадачи) из списка L.

#### 3.6 Постановка задачи коммивояжера

Коммивояжер - это сотрудник торговой организации, задача которого состоит в том, чтобы посетить ряд городов с целью рекламы и продажи товаров.

Таким образом, дан список городов  $(1, 2, ..., u)$  и заданы расстояния между ними  $c_{ii}$ ,  $i = 1, ..., u, j = 1, ..., u$ .

Требуется посетить все города точно по одному разу и вернуться в исходный, пройдя при этом путь наименьшей длины.

Ассоциируя города с вершинами графа, а расстояния между городами - с весами соответствующих дуг, мы получаем полный (ориентированный) граф без петель. Решением задачи коммивояжера является отыскание в этом графе гамильтонова цикла вида  $(i_1, i_2, ..., i_u, i_1)$  минимальной длины:

$$
F_{\min} = F(i_1, i_2, ..., i_u, i_1) = c_{i_1 i_2} + c_{i_2 i_3} + ... + c_{i_{u-1} i_u} + c_{i_u i_1}.
$$

# 3.7 Решение задачи коммивояжера методом ветвей и границ (алгоритм Литтла)

1 Задание множества  $L = \{\Omega\}$ . Множество  $\Omega$  состоит из всех гамильтоновых циклов данного графа.

2 Вычисление оценки для  $\Omega$ . Приведение. Рассмотрим некоторый цикл  $(i_1, i_2, ..., i_u, i_1)$ . Пройденное по нему расстояние равно

$$
F(i_1, i_2, ..., i_u, i_1) = c_{i_1 i_2} + c_{i_2 i_3} + ... + c_{i_{u-1} i_u} + c_{i_u i_1}.
$$

Пусть min  $c_{ij} = c_{ij(i)}$ . Тогда

$$
c'_{ij} = c_{ij} - c_{ij(i)} \ge 0
$$
\n(3.5)

 $\boldsymbol{\mathrm{M}}$ 

$$
F(i_1, i_2, ..., i_u, i_1) = \sum_{i=1}^{u} c_{ij(i)} + (c'_{i_1i_2} + c'_{i_2i_3} + ... + c'_{i_{u-1}i_u} + c'_{i_ui_1}).
$$
 (3.6)

Далее, пусть  $\min_i c'_{ij} = c'_{i(j)j}$ . Тогда

$$
c_{ij}'' = c_{ij}' - c_{i(j)j}' \ge 0
$$
\n(3.7)

 $\mathbf{M}$ 

$$
F(i_1, i_2, ..., i_u, i_1) = \sum_{i=1}^{u} c_{ij(i)} + \sum_{i=1}^{u} c'_{i(j)j} + (c''_{i_1i_2} + c''_{i_2i_3} + ... + c''_{i_{u-1}i_u} + c''_{i_ui_1}).
$$
 (3.8)

Из выражений (3.7)–(3.8) получаем

$$
F(i_1, i_2, ..., i_u, i_1) \geq \sum_{i=1}^{u} c_{ij(i)} + \sum_{i=1}^{u} c'_{i(j)i}.
$$

Положим, что

$$
\varphi(\Omega) = \sum_{i=1}^{u} c_{ij(i)} + \sum_{i=1}^{u} c'_{i(j)j}.
$$
\n(3.9)

Заметим, что

$$
\varphi(\Omega)\!\geq\!0
$$

Описанное выше преобразование, позволяющее получить из исходной неотрицательной матрицы  $(c_{ij})$  новую неотрицательную матрицу  $(c_{ij}^{\prime\prime})$ , называ-

ется приведением, а сумма 
$$
v = \sum_{i=1}^{u} c_{ij(i)} + \sum_{i=1}^{u} c'_{i(j)j} - \text{ суммой приведенных кон-
$$

65

стант. В каждой строке и в каждом столбце матрицы  $(c_{ii}^{"})$  содержится по крайней мере по одному нулю. Такую неотрицательную квадратную матрицу будем называть приведенной.

З Разбиение на подмножества (ветвление). Множество  $\Omega$  при ветвлении разбивается ровно на два подмножества.

По правилу, указанному ниже, выбирается пара городов  $(k, l)$ , после чего производится ветвление:

$$
\beta(\Omega) = \{ \Omega_{[(k, l)]}, \ \Omega_{[(\overline{k}, l)]} \}.
$$
\n(3.10)

Здесь  $\Omega_{[(k,l)]}$  получается из  $\Omega$  добавлением условия «из  $k$  следует идти непосредственно в  $l$ », а  $\Omega_{\overline{(\overline{k},l)}}$  получается из  $\Omega$  добавлением условия «из  $k$  запрещается идти непосредственно в l».

Введем следующие множества:

$$
P[(k, l)] = \{(k, l)\}, \qquad \overline{P}[(k, l)] = \emptyset,
$$
  
\n
$$
P[(\overline{k, l})] = \emptyset, \qquad \overline{P}[(\overline{k, l})] = \{(k, l)\}.
$$
\n(3.11)

Таким образом, множество  $\Omega_{(k,l)}$  (множество  $\Omega_{(k,l)}$ ) состоит из всех циклов, подчиненных дополнительным условиям следующих двух типов:

- «из  $k$  следует идти непосредственно в  $l$ » - для всех упорядоченных пар (k, l), входящих в некоторое множество  $P[(k, l)]$  (множество  $P[(k, l)]$ );

- «из  $k$  запрещается идти непосредственно в  $l$ » - для всех упорядоченных пар (k, l), входящих в некоторое множество  $\overline{P}[(k, l)]$  (множество  $\overline{P}[(k, l)]$ ).

Выбор пары  $(k, l)$  при ветвлении базируется на следующих соображениях: необходимо действовать таким образом, чтобы  $\Omega_{(k, l)}$  «с наибольшей вероятностью» содержало оптимальный цикл, а  $\Omega_{\overline{(\overline{k},l)}}$  его не содержало. Естественно для этого выбрать  $(k, l)$  так, чтобы  $c''_{kl} = 0$ .

Теперь выберем  $(k, l)$  (при соблюдении условия  $c''_{kl} = 0$ ) таким образом, чтобы циклам, входящим в  $\Omega_{\left[\frac{1}{k},1\right]}$ , соответствовали по возможности более длинные пути. Рассмотрим некоторый цикл из  $\Omega_{\overline{(\overline{k},l)}}$ . По определению множества  $\Omega_{[(\overline{k},\overline{l})]}$ , путь по этому циклу переходит из города *k* непосредственно в некоторый город  $p \neq l$ , а в город l он попадает непосредственно из некоторого города  $q \neq k$ . Ясно, что длина этого цикла не менее чем

$$
V_{(\overline{k},l)} = \min_{q \neq l} c''_{kq} + \min_{p \neq k} c''_{pl}.
$$
 (3.12)

Выбираем  $(k, l)$  так, чтобы  $v_{(\overline{k}, l)}$  было наибольшим:

$$
v_{(\overline{k},l)} = \max v_{(i,j)} = \max \left\{ \min_{q \neq j} c''_{iq} + \min_{p \neq i} c''_{pj} \right\},
$$
 (3.13)

где максимум берется по всем парам  $(i, j)$ , для которых  $c''_{ij} = 0$ .

4 Преобразование матрицы расстояний при ветвлении. Пересчет **оценок.** Рассмотрим ветвление  $(3.10)$ .

1) Сначала рассмотрим множество  $\Omega_{\overline{(\overline{k},l)}}$  и укажем правило перехода от матрицы  $(c_{ii}^{"})$  к матрице  $(c_{ii}[(k, l)])$ . Эта матрица содержит те же строки и столбцы, что и  $(c''_{ij})$ . Положим

$$
c_{ij}[(\overline{k}, l)] = \begin{cases} c_{ij}^{\prime\prime}, & \text{ipu} \quad (i, j) \neq (k, l), \\ \infty & \text{ipu} \quad (i, j) = (k, l). \end{cases}
$$
(3.14)

Применяя к матрице  $(c_{ij}[(\overline{k}, l)])$  описанную выше процедуру приведения, получим матрицу  $(c''_{ij}[(\overline{k},\overline{l})])$ .

При этом сумма приводящих констант равна  $V_{(\overline{k},\overline{l})}$ , поэтому оценкой для  $\Omega_{\overline{(\overline{k},t)}}$  будет

$$
\varphi_{\overline{(\overline{k},l)}} = \varphi_{\Omega} + \nu_{\overline{k,l}}.
$$
\n(3.15)

2) Теперь обратимся к множеству  $\Omega_{[(k, l)]}$  и оценим правило перехода от матрицы  $(c_{ii}^{"})$  к матрице  $(c_{ii}[(k, l)])$ . По определению  $(c_{ii}[(k, l)])$  заведомо содержит непосредственный переход из  $k$  в  $l$ . Поэтому при переходе от матрицы  $(c_{ii}^{\prime\prime})$ к матрице  $(c_{ii}[(k, l)])$  можно, не внося никаких поправок в оценку, вычеркнуть строку *k* и столбец *l*.

Далее следует запретить возможность возникновения подциклов (эта возможность появляется из-за добавления непосредственного перехода  $(k, l)$ ). Для этого следует найти все маршруты, включающие в себя звено  $(k, l)$ , и, возможно, другие элементы множества  $P[(k, l)]$ .

На этом этапе  $P[(k, l)] = \{(k, l)\},$  поэтому следует запретить только один маршрут (k, l, k), полагая  $c_{lk}[(k, l)] = \infty$ , оставив остальные элементы матрицы  $(c_{ii}[(k, l)])$  без изменений.

Теперь, применив к матрице  $(c_{ij}[(k, l)])$  процесс приведения и найдя сумму приводящих констант  $V_{(k,l)}$ , пересчитаем оценку по правилу

$$
\varphi_{[(k,\,l)]} = \varphi_{[\Omega]} + \nu_{(k,\,l)}.
$$
\n(3.16)

Сравнивая полученные оценки  $\varphi_{[(k, l)]}$  и  $\varphi_{[(\overline{k, l})]}$ , выбираем подмножество циклов для дальнейшего разбиения.

Для выбранного подмножества (пусть для определенности это будет подмножество  $\Omega_{(k,l)}$ ) повторяем пункты 3 и 4, при этом каждой вершине  $\Omega_{[(k, l), ...]}$  дерева, которое строится в процессе решения, будет соответствовать своя оценка  $\varphi_{[(k, l), ...]}$  и своя приведенная матрица  $(c''_{ij}[(k, l), ...])$ .

Процесс ветвления продолжается до тех пор, пока множество  $P[(k, l), ...]$ не будет состоять ровно из  $(u - 1)$  элементов, тем самым будет задан цикл,  $u$ -й элемент которого определен однозначно. В этом случае оценка  $\varphi_{(k,l)}$  совпадает с длиной единственного цикла, входящего в  $\Omega_{[(k, l), ...]}$ .

Конечность алгоритма непосредственно следует из конечности числа всех циклов в рассматриваемой задаче.

Замечание - Пусть на некотором этапе производится добавление в маршрут дуги  $(q, w)$ : производится разбиение

$$
\beta(\Omega_{[(k,\;l),\;...]})=\{\Omega_{[(k,\;l),\;...,\; (q,\;w)]},\;\Omega_{[(k,\;l),\;...,\;(\overline{q,\;w})]}\}.
$$

Если матрица  $(a_{ij}[(k, l), ..., (q, w)])$  состоит ровно из одного цикла, то следует применить к матрице процесс приведения и, получив сумму приводящих констант  $V_{(q, w)}$ , пересчитать оценку:

$$
\varphi_{[(k, l), ..., (q, w)]} = \varphi_{[(k, l), ...]} + \nu_{(q, w)}.
$$
\n(3.17)

При этом окажется, что  $\varphi_{[(k, l), ..., (q, w)]}$  в точности равна длине этого единственного цикла.

Если же  $(c_{ij}[(k, l), ..., (q, w)])$  не состоит в точности из одного цикла, то следует запретить возможность возникновения подциклов при добавлении непосредственного перехода  $(q, w)$ . Для этого следует найти все циклические маршруты, включающие в себя звено  $(q, w)$ , и, возможно, другие элементы множества  $P[(k, l), ..., (q, w)].$ 

Прежде всего из элементов множества  $P[(k, l), ..., (q, w)]$  можно составить маршрут  $(q, w, q)$ . Запрещаем его, полагая  $c_{wq}[(k, l), ..., (q, w)] = \infty$ .

Далее, если из элементов  $P[(k, l), ...]$  можно составить маршрут  $(i_1, i_2, ..., i_p, q)$ , то можно получить циклы вида  $(i_r, i_{r+1}, ..., i_p, q, w, i_r)$ ,  $1 \le r \le p$ . Запрещаем все эти маршруты, полагая  $c_{w,i}$ [(k, l), ...,  $(q, w)$ ] = ∞,  $r=1, ..., p.$  С другой стороны, если из элементов  $P[(k, l), ...]$  можно составить маршрут (w, i<sub>1</sub>, i<sub>2</sub>, ..., i<sub>n</sub>), то можно получить циклы вида (q, w, i<sub>1</sub>, i<sub>2</sub>, ..., i<sub>r</sub>, q),  $1 \le r \le p$ . Запрещаем все эти маршруты, полагая  $c_{i_r,q}$ [(k, l), ..., (q, w)] = ∞,  $r=1, ..., p.$  Остальные элементы матрицы  $(c_{ii}[(k, l), ..., (q, w)])$  оставим без изменений.

После приведения получим матрицу  $(c_{ij}^{"}[(k, l), ..., (q, w)])$  и, получив сумму приводящих констант  $V_{(q,w)}$ , пересчитаем оценку по формуле (3.17).

### Решение типовых залач

### Задача 3.1. Кратчайшие пути от заданной вершины в графе

На рисунке 3.1 изображена сеть дорог между магазинами розничной торговой сети (числа над ребрами означают длины). В пункте 1 расположен оптовый склад. Требуется найти кратчайшие пути перевозки продукции со склада во все магазины сети, используя алгоритм Дейкстры.

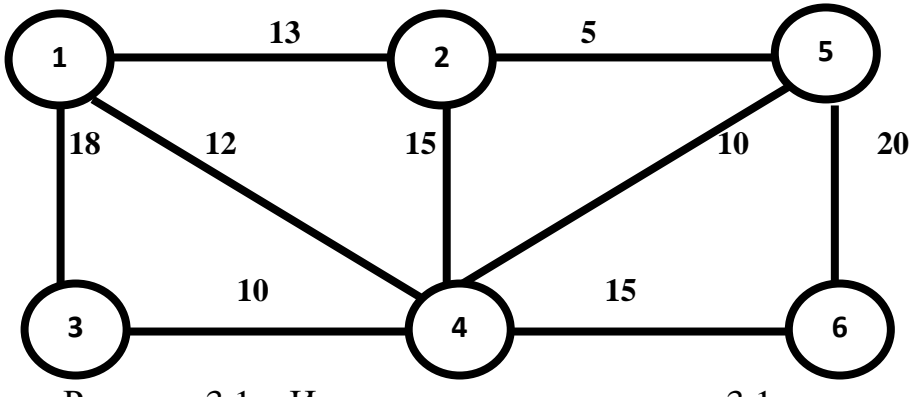

Рисунок 3.1 – Исходные данные к задаче 3.1

### Решение

Найдем кратчайший путь из вершины 1 во все остальные вершины с помощью алгоритма Дейкстры.

Шаг 0. Вершина 1 получает постоянную метку  $(0^*, 1^*)$ , множество помеченных вершин (обозначим его R)  $R = \{1\}$ , соседние с ней вершины 2, 3, 4 получают временные метки  $(13, 1)$ ,  $(18, 1)$  и  $(12, 1)$  соответственно, а остальные вершины получают временные метки  $(\infty, 1)$ .

На этом шаге помеченный граф имеет вид, показанный на рисунке 3.2.

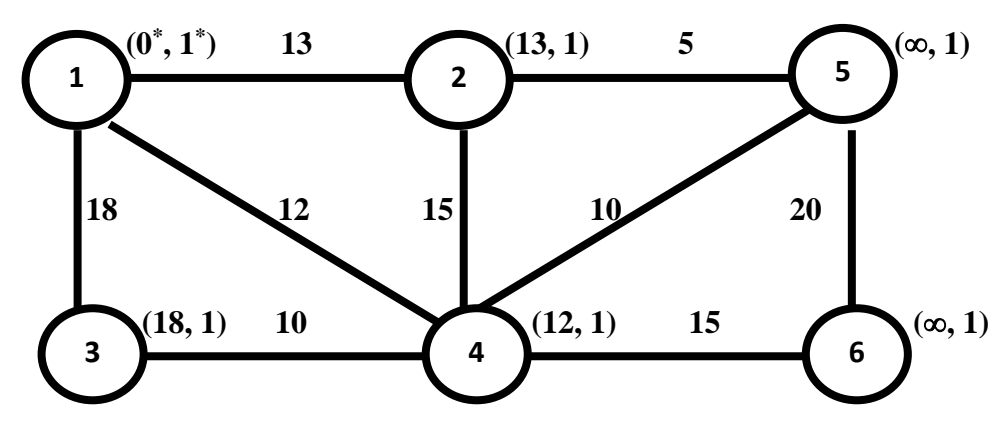

Рисунок 3.2 – Помеченный граф перед первой итерацией

# Первая итерация

1) Минимальное значение первой части меток всех вершин, равное 12, соответствует четвертой вершине, т. е. arg (min  $l(j) = 4$ . Метка четвертой  $2 \leq j \leq 4$ 

вершины становится постоянной. Полагаем  $R = R \cup \{4\} = \{1, 4\}.$ 

2) Просматриваем все вершины, соседние с вершиной, получившей постоянную метку (вершиной 4).

Для вершины 5 по формуле (3.1) имеем  $l^*(4) + c_{45} = 22 < l(5) = \infty$ , поэтому полагаем  $l(5) = 22$ ,  $X(5) = 4$ . Аналогично получаем  $l(6) = 27$ ,  $X(6) = 4$ .

Метки вершин 2 и 3 не меняются.

На этой итерации помеченный граф имеет вид, показанный на рисунке 3.3.

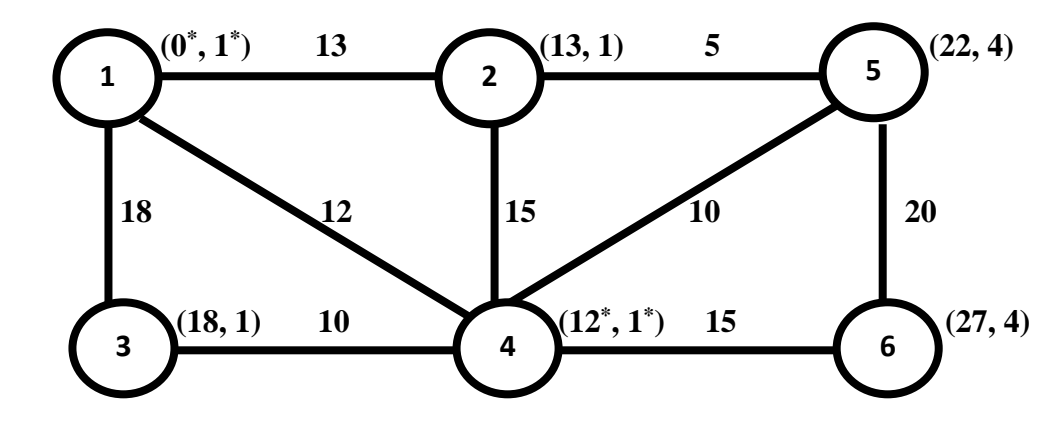

Рисунок 3.3 – Помеченный граф после первой итерации

Поскольку не все вершины имеют постоянные метки, переходим ко *второй итерации*.

1) Минимальное значение первой части меток всех вершин, равное 13, соответствует второй вершине*.* Метка второй вершины становится постоянной. Полагаем  $R = R \cup \{2\} = \{1, 2, 4\}.$ 

2) Просматриваем все вершины, соседние с вершиной, получившей постоянную метку (вершиной 2).

Для вершины 5 имеем *l* \* (2) + *c*<sup>25</sup> = 13 + 5 = 18 < *l*(5) = 22, поэтому полагаем *l*(5) = 18, *Х*(5) = 2. Метки вершин 3 и 6 не меняются.

На этой итерации помеченный граф имеет вид, показанный на рисунке 3.4.

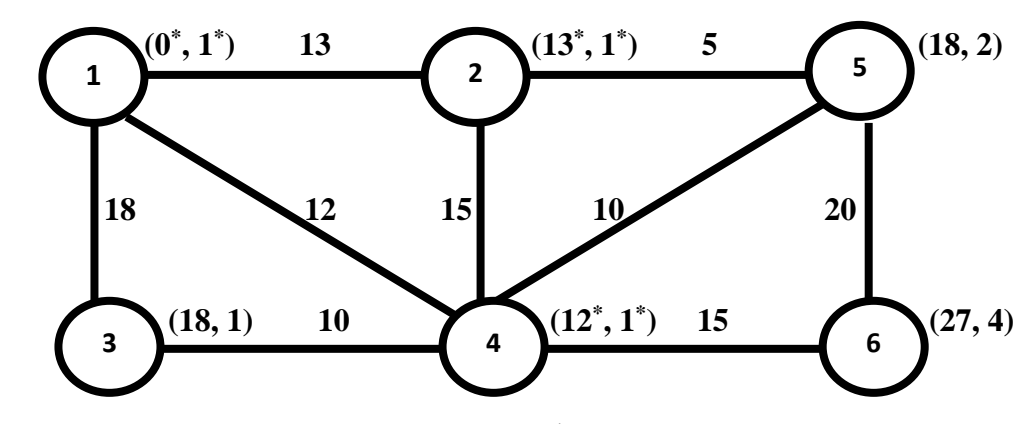

Рисунок 3.4 – Помеченный граф после второй итерации

Поскольку не все вершины имеют постоянные метки, переходим к *третьей итерации*.

1) Минимальное значение первой части меток всех вершин, равное 18, соответствует третьей и пятой вершинам*.* Метка третьей вершины становится постоянной. Полагаем  $R = R \cup \{3\} = \{1, 2, 3, 4\}.$ 

2) Просматриваем все вершины, соседние с вершиной, получившей постоянную метку (вершиной 3). Метки вершин не меняются.

На этой итерации помеченный граф имеет вид, показанный на рисунке 3.5.

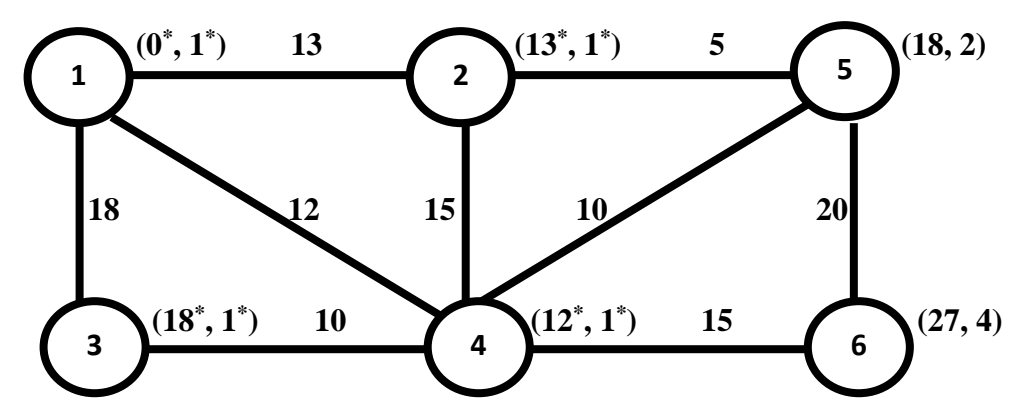

Рисунок 3.5 - Помеченный граф после третьей итерации

На четвертой и пятой итерациях постоянные метки  $(18^*, 2^*)$  и  $(27^*, 4^*)$ получили, соответственно, вершины 5 и 6. Результаты вычислений на всех итерациях заносим в таблицу 3.1.

Алгоритм закончил работу на пятой итерации, найдены длины кратчайших путей ко всем вершинам (таблица 3.1).

|  | Итерация   Вершина | Вершины          |                 |               |                 |                       |              |
|--|--------------------|------------------|-----------------|---------------|-----------------|-----------------------|--------------|
|  |                    |                  |                 |               |                 |                       |              |
|  |                    | $0^*$ ,<br>$1^*$ | 13, 1           | 18, 1         | 12, 1           | $\infty$ , 1          | $\infty$ , 1 |
|  |                    |                  | 13,             | 18,           | $12^*$<br>$1^*$ | 22, 4                 | 27, 4        |
|  |                    |                  | $1^*$<br>$13^*$ | 18.           |                 | 18, 2                 | 27, 4        |
|  |                    |                  |                 | $18^*$<br>1 * |                 | 18, 2                 | 27, 4        |
|  |                    |                  |                 |               |                 | $18^*$<br>$\bigcap^*$ |              |
|  |                    |                  |                 |               |                 |                       | ⊿ *          |

Таблица 3.1 – Результаты работы алгоритма Дейкстры

Получаем следующие траектории пути:

- от вершины 1 к вершине 2: путь  $1 \rightarrow 2$  длины 13;
- от вершины 1 к вершине 3: путь  $1 \rightarrow 3$  длины 18;
- от вершины 1 к вершине 4: путь  $1 \rightarrow 4$  длины 12;
- от вершины 1 к вершине 5: путь  $1 \rightarrow 2 \rightarrow 5$  длины 18;
- от вершины 1 к вершине 6: путь  $1 \rightarrow 4 \rightarrow 6$  длины 27.

Все дуги графа, входящие в кратчайшие пути, изображены на рисунке 3.6.

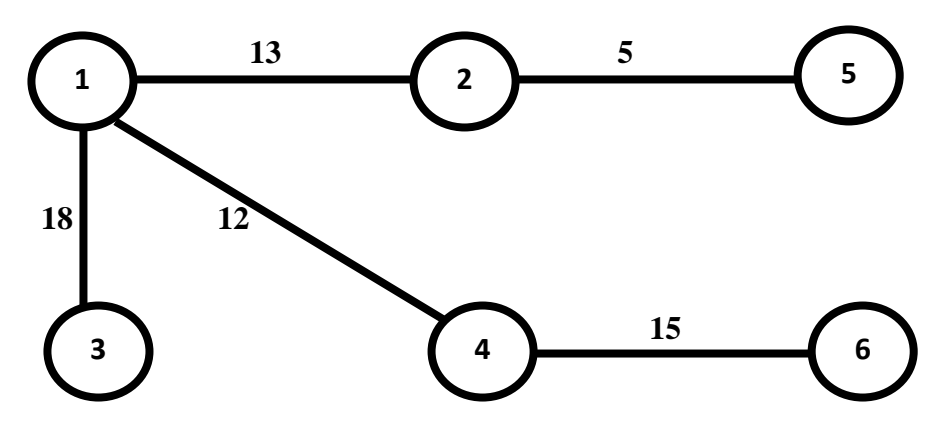

Рисунок 3.6 – Кратчайшие пути из вершины 1

#### Задача 3.2. Кратчайшие пути между всеми парами вершин в графе

Авиакомпания разрабатывает маршруты полетов между различными городами. Нужно предложить клиентам наиболее краткие по времени маршруты. Требуется, используя алгоритм Флойда, найти искомые маршруты для карты, заданной графом на рисунке 3.7. Дуги графа - направления полетов между городами (веса - разница во времени между вылетом и прилетом), вершины гра- $\Phi$ а — города.

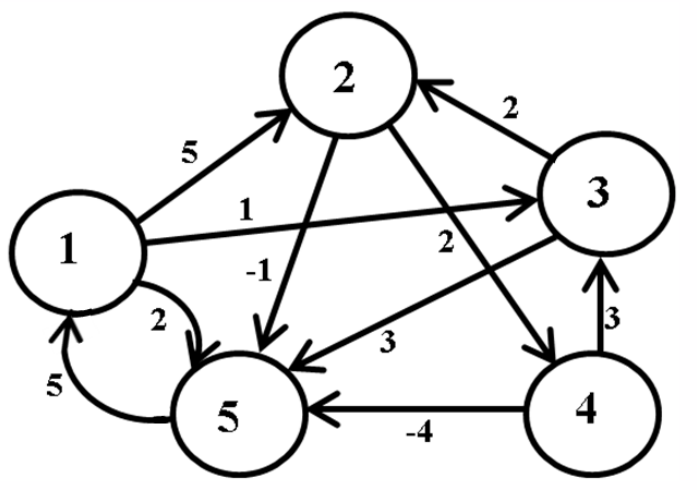

Рисунок 3.7 – Исходные данные к задаче 3.2

### **Решение**

Найдем для данного ориентированного графа кратчайшие пути между любыми двумя вершинами по алгоритму Флойда.

Заданный граф содержит пять вершин, следовательно, алгоритм Флойда найдет кратчайшие расстояния между всеми парами вершин за пять шагов.

Шаг 0. Поскольку дан ориентированный граф, то матрица  $D_0$  является несимметричной квадратной матрицей размером  $5 \times 5$ :
|        |          |           |          |          |  | ມ |   |  |
|--------|----------|-----------|----------|----------|--|---|---|--|
|        |          |           |          |          |  |   |   |  |
|        |          |           |          | $\infty$ |  |   |   |  |
| ◠      | $\infty$ |           | $\infty$ |          |  |   |   |  |
| 3      | $\infty$ |           |          | $\infty$ |  |   | ◠ |  |
| $^{4}$ | $\infty$ | $\propto$ |          |          |  |   |   |  |
|        |          | α         | $\infty$ | $\infty$ |  |   |   |  |

Шаг 1. В матрице  $D_0$  ведущими являются первая строка и первый столбец  $(m = 1)$ . Пересчет элементов матрицы будем производить по формуле (3.2):

$$
d_{ij}^{(1)} = \min \left\{ d_{ij}^{(0)}; d_{i1}^{(0)} + d_{1j}^{(0)} \right\}, i, j = 1, ..., 5.
$$

Элементы первой строки и первого столбца останутся без изменений.

$$
d_{23}^{(1)} = \min \{\infty; \infty + 1\} = \infty, \qquad d_{24}^{(1)} = \min \{2; \infty + \infty\} = 2,
$$
  
\n
$$
d_{25}^{(1)} = \min \{-1; \infty + 2\} = -1, \qquad d_{32}^{(1)} = \min \{2; \infty + 5\} = 2,
$$
  
\n
$$
d_{34}^{(1)} = \min \{\infty; \infty + \infty\} = \infty, \qquad d_{35}^{(1)} = \min \{3; \infty + 2\} = 3,
$$
  
\n
$$
d_{42}^{(1)} = \min \{\infty; \infty + 5\} = \infty, \qquad d_{43}^{(1)} = \min \{3; \infty + 1\} = 3,
$$
  
\n
$$
d_{45}^{(1)} = \min \{-4; \infty + 2\} = -4, \qquad d_{52}^{(1)} = \min \{\infty; 5 + 5\} = 10,
$$
  
\n
$$
d_{53}^{(1)} = \min (\infty; 5 + 1) = 6, \qquad d_{54}^{(1)} = \min \{\infty; 5 + \infty\} = \infty.
$$

По сравнению с матрицей  $D_0$  в матрице  $D_1$  изменились значения элементов  $d_{52}$  и  $d_{53}$ , следовательно, по формуле (3.4) в матрице  $S_1$  получаем  $s_{52} = s_{12} = 1$  $S_{53} = S_{13} = 1$ .

Матрицы  $D_1$  и  $S_1$  принимают следующий вид:

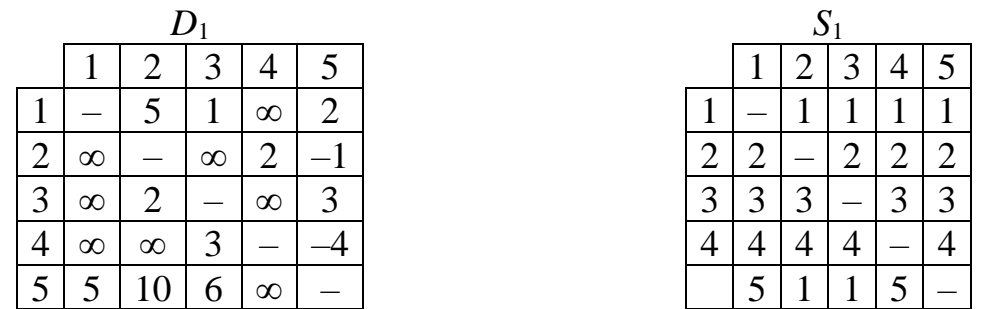

Шаг 2. Полагаем  $m = 2$ . В матрице  $D_1$  ведущие – вторая строка и второй столбец. Пересчет элементов матрицы будем производить по формуле

$$
d_{ij}^{(2)} = \min\left\{d_{ij}^{(1)}; d_{i2}^{(1)} + d_{2j}^{(1)}\right\}, i, j = 1, ..., 5.
$$

Элементы второй строки и второго столбца останутся без изменений.

$$
d_{13}^{(2)} = \min\{1; \infty + 5\} = 1, \qquad d_{14}^{(2)} = \min\{\infty; 5 + 2\} = 7,
$$
  
\n
$$
d_{15}^{(2)} = \min\{2; 5 + (-1)\} = 2, \qquad d_{31}^{(2)} = \min\{\infty; \infty + 2\} = \infty,
$$
  
\n
$$
d_{34}^{(2)} = \min\{\infty; 2 + 2\} = 4, \qquad d_{35}^{(2)} = \min\{3; 2 + (-1)\} = 1,
$$
  
\n
$$
d_{41}^{(2)} = \min\{\infty; \infty + \infty\} = \infty, \qquad d_{43}^{(2)} = \min\{3; \infty + \infty\} = 3,
$$

$$
d_{45}^{(2)} = \min\{-4; \infty + (-1)\} = -4, \ d_{51}^{(2)} = \min\{5; \infty + 10\} = 5, d_{53}^{(2)} = \min\{6; \infty + 10\} = 6, \qquad d_{54}^{(2)} = \min\{\infty; 10 + 2\} = 12
$$

По сравнению с матрицей  $D_1$  в матрице  $D_2$  изменились значения элементов  $d_{14}$ ,  $d_{34}$ ,  $d_{35}$ ,  $d_{54}$ . В результате получаем следующие матрицы  $D_2$  и  $S_2$ :

| $\bm{\nu}_2$        |          |          |                     |  |        |   |                    |        |  |
|---------------------|----------|----------|---------------------|--|--------|---|--------------------|--------|--|
|                     |          |          | ◠<br>$\mathfrak{I}$ |  |        |   |                    |        |  |
|                     |          |          |                     |  |        |   |                    |        |  |
| 2                   | $\infty$ |          | $\infty$            |  |        |   |                    | ┍      |  |
| ⌒<br>$\mathfrak{I}$ | $\infty$ |          |                     |  | ⌒<br>3 | ⌒ | ◠<br>$\mathcal{L}$ | ⌒<br>⋍ |  |
| 4                   | $\infty$ | $\infty$ |                     |  | 4      |   |                    |        |  |
| 5                   |          |          |                     |  |        |   |                    |        |  |

Шаг 3. Полагаем  $m = 3$ . В матрице  $D_2$  ведущие – третья строка и третий столбец. Пересчет элементов матрицы будем производить по формуле

$$
d_{ij}^{(3)} = \min\left\{d_{ij}^{(2)}; d_{i3}^{(2)} + d_{3j}^{(2)}\right\}, i, j = 1, ..., 5
$$

Элементы третьей строки и третьего столбца останутся без изменений.

$$
d_{12}^{(3)} = \min \{5; 1+2\} = 3, \t d_{14}^{(3)} = \min \{7; 1+4\} = 5,
$$
  
\n
$$
d_{15}^{(3)} = \min \{2; 1+1\} = 2, \t d_{21}^{(3)} = \min \{\infty; \infty + \infty\} = \infty,
$$
  
\n
$$
d_{24}^{(3)} = \min \{2; \infty + 4\} = 2, \t d_{25}^{(3)} = \min \{-1; \infty + 1\} = -1,
$$
  
\n
$$
d_{41}^{(3)} = \min \{\infty; \infty + 3\} = \infty, \t d_{42}^{(3)} = \min \{\infty; 2+3\} = 5,
$$
  
\n
$$
d_{45}^{(3)} = \min \{-4; 3+1\} = -4, \t d_{51}^{(3)} = \min \{5; \infty + 6\} = 5,
$$
  
\n
$$
d_{52}^{(3)} = \min \{10; 2+6\} = 8, \t d_{54}^{(3)} = \min \{12; 6+4\} = 10.
$$

По сравнению с матрицей  $D_2$  в матрице  $D_3$  изменились значения элементов  $d_{12}$ ,  $d_{14}$ ,  $d_{42}$ ,  $d_{52}$ ,  $d_{54}$ . В результате получаем следующие матрицы  $D_3$  и  $S_3$ :

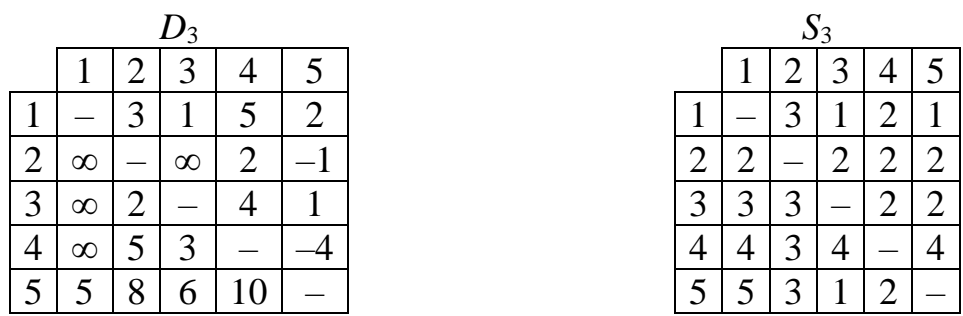

Шаг 4. Полагаем  $m = 4$ , ведущие – четвертая строка и четвертый столбец. Пересчет элементов матрицы будем производить по формуле

$$
d_{ij}^{(4)} = \min \left\{ d_{ij}^{(3)}; d_{i4}^{(3)} + d_{4j}^{(3)} \right\}, i, j = 1, ..., 5
$$

Элементы четвертых строки и столбца останутся без изменений.

$$
d_{12}^{(4)} = \min\{3; 5+5\} = 3,
$$
  $d_{13}^{(4)} = \min\{1; 3+5\} = 1,$ 

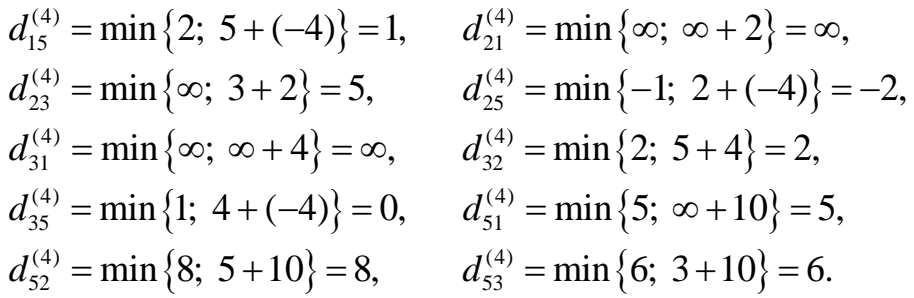

 $\frac{4}{4}$ 

По сравнению с матрицей  $D_3$  в матрице  $D_4$  изменились значения элементов  $d_{15}$ ,  $d_{23}$ ,  $d_{25}$ ,  $d_{35}$ . Получаем новые матрицы  $D_4$  и  $S_4$ :

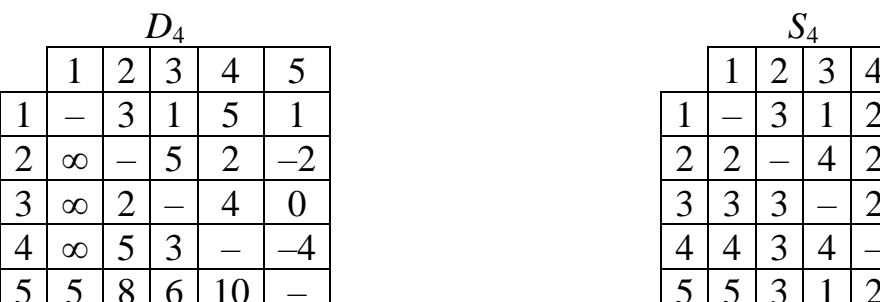

Шаг 5. Полагаем  $m = 5$ . Ведущие - пятая строка и пятый столбец. Пересчет элементов матрицы будем производить по формуле

$$
d_{ij}^{(5)} = \min\left\{d_{ij}^{(4)}; \ d_{is}^{(4)} + d_{5j}^{(4)}\right\}, \ i, j = 1, \ ...,\ 5.
$$

Элементы пятой строки и пятого столбца останутся без изменений.

$$
d_{12}^{(5)} = \min\{3; 1+8\} = 3, \t d_{13}^{(5)} = \min\{1; 1+6\} = 1,
$$
  
\n
$$
d_{14}^{(5)} = \min\{5; 1+10\} = 5, \t d_{21}^{(5)} = \min\{\infty; 5+(-2)\} = 3,
$$
  
\n
$$
d_{23}^{(5)} = \min\{5; 6+(-2)\} = 4, \t d_{24}^{(5)} = \min\{2; 10+(-2)\} = 2,
$$
  
\n
$$
d_{31}^{(5)} = \min\{\infty; 5+0\} = 5, \t d_{32}^{(5)} = \min\{2; 8+0\} = 2,
$$
  
\n
$$
d_{34}^{(5)} = \min\{4; 10+0\} = 4, \t d_{41}^{(5)} = \min\{\infty; 5+(-4)\} = 1,
$$
  
\n
$$
d_{42}^{(5)} = \min\{5; 8+(-4)\} = 4, \t d_{43}^{(5)} = \min\{3; 6+(-4)\} = 2.
$$

По сравнению с матрицей  $D_4$  в матрице  $D_5$  изменились значения элементов  $d_{21}$ ,  $d_{23}$ ,  $d_{31}$ ,  $d_{41}$ ,  $d_{42}$ ,  $d_{43}$ . Получаем новые матрицы  $D_5$  и  $S_5$ :

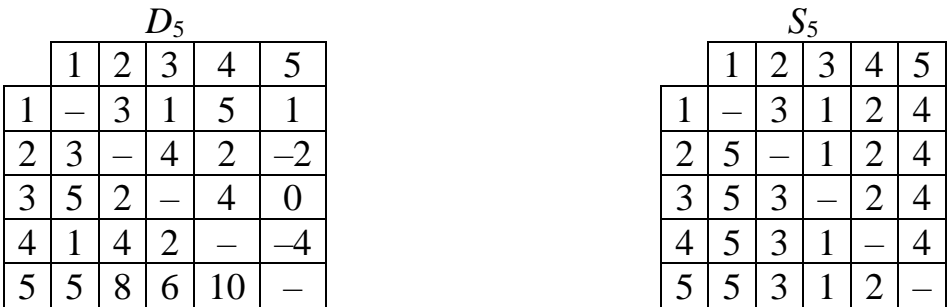

Покажем составление кратчайшего пути на примере пути из вершины 5 в вершину 4. В матрице  $S_5$  элемент  $s_{54} = 2 \neq 5$ . Далее элемент  $s_{52} = 3 \neq 5$ , затем эле-

мент  $s_{53} = 1 \neq 5$ , и наконец, элемент  $s_{51} = 5$ . Следовательно, путь из вершины 5 в вершину 4 содержит три промежуточные точки (2, 3 и 1) и имеет вид  $5 \rightarrow 1 \rightarrow 3 \rightarrow 2 \rightarrow 4$ .

Кратчайшие пути между всеми парами вершин и их длины приведены в таблице 3.2.

| Пара вершин      | Путь                                                        | Длина          |
|------------------|-------------------------------------------------------------|----------------|
| 1и2              | $1 \rightarrow 3 \rightarrow 2$                             | 3              |
| $1 \text{ m } 3$ | $1 \rightarrow 3$                                           | $\mathbf{1}$   |
| $1 \text{ и } 4$ | $1 \rightarrow 3 \rightarrow 2 \rightarrow 4$               | 5              |
| $1 \text{ m} 5$  | $1 \rightarrow 3 \rightarrow 2 \rightarrow 4 \rightarrow 5$ | $\mathbf{1}$   |
| $2 \times 1$     | $2 \rightarrow 4 \rightarrow 5 \rightarrow 1$               | 3              |
| 2и3              | $2 \rightarrow 4 \rightarrow 5 \rightarrow 1 \rightarrow 3$ | $\overline{4}$ |
| 2n4              | $2 \rightarrow 4$                                           | $\overline{2}$ |
| 2и5              | $2 \rightarrow 4 \rightarrow 5$                             | $-2$           |
| 3и1              | $3 \rightarrow 2 \rightarrow 4 \rightarrow 5 \rightarrow 1$ | 5              |
| 3и2              | $3 \rightarrow 2$                                           | $\overline{2}$ |
| 3и4              | $3 \rightarrow 2 \rightarrow 4$                             | $\overline{4}$ |
| 3и5              | $3 \rightarrow 2 \rightarrow 4 \rightarrow 5$               | $\overline{0}$ |
| 4и1              | $4 \rightarrow 5 \rightarrow 1$                             | $\mathbf{1}$   |
| 4 и 2            | $4 \rightarrow 5 \rightarrow 1 \rightarrow 3 \rightarrow 2$ | $\overline{4}$ |
| 4и3              | $4 \rightarrow 5 \rightarrow 1 \rightarrow 3$               | $\overline{2}$ |
| 4и5              | $4 \rightarrow 5$                                           | $-4$           |
| 5и1              | $5 \rightarrow 1$                                           | 5              |
| 5и2              | $5 \rightarrow 1 \rightarrow 3 \rightarrow 2$               | 8              |
| 5и3              | $5 \rightarrow 1 \rightarrow 3$                             | 6              |
| 5и4              | $5 \rightarrow 1 \rightarrow 3 \rightarrow 2 \rightarrow 4$ | 10             |

Таблица 3.2 – Длины кратчайших путей между вершинами

#### Задача 3.3. Задача коммивояжера

Коммивояжеру - сотруднику торговой организации - требуется посетить ряд городов с целью рекламы и продажи товаров. Все города следует посетить по одному разу и вернуться в исходный, пройдя при этом путь наименьшей длины. Перечень городов и расстояний между ними (стоимости переезда) дан в таблице 3.3.

|        | $1$ absiming $3.5$ Treas and $\mu$ and $\mu$ and $\mu$ as $\mu$ and $\mu$ and $\mu$ |          |          |          |          |  |  |  |
|--------|-------------------------------------------------------------------------------------|----------|----------|----------|----------|--|--|--|
| Города |                                                                                     |          |          |          |          |  |  |  |
|        | $\infty$                                                                            |          |          |          |          |  |  |  |
|        |                                                                                     | $\infty$ |          |          |          |  |  |  |
|        |                                                                                     |          | $\infty$ |          |          |  |  |  |
|        |                                                                                     |          |          | $\infty$ |          |  |  |  |
|        |                                                                                     |          |          |          | $\infty$ |  |  |  |

Таблина 3.3 – Исхолные ланные к залаче коммивояжера

#### Решение

Для нахождения нижней границы множества всех путей  $\varphi_{(0)}$  выполним приведение матрицы расстояний  $L = (c_{ii})$ ,  $i = 1, ..., 5, j = 1, ..., 5$ . Для этого в дополнительный столбец запишем константы приведения  $\alpha_i = \min_{1 \le j \le 5} c_{ij}$ ,  $i = 1, ..., 5$ по строкам. Вычтем их из элементов соответствующих строк. Выполнив приведение по столбцам и записав константы приведения  $\beta_j = \min_{1 \le i \le 5} c'_{ij}$ ,  $j = 1, ..., 5$  в

дополнительную строку, получим полностью приведенную матрицу (таблица 3.4).

|        | таблица э. т — приведение матрицы расстоянии |          |               |          |          |   |  |  |  |
|--------|----------------------------------------------|----------|---------------|----------|----------|---|--|--|--|
| Города |                                              |          |               |          |          | α |  |  |  |
|        | $\infty$                                     |          |               |          |          |   |  |  |  |
|        |                                              | $\infty$ |               |          |          |   |  |  |  |
|        |                                              |          | $\infty$      |          |          |   |  |  |  |
|        |                                              |          | $\mathcal{L}$ | $\infty$ |          |   |  |  |  |
|        |                                              | ιJ       |               |          | $\infty$ |   |  |  |  |
|        |                                              |          |               |          |          |   |  |  |  |

 $Ta6$ пина  $3.4 - Th$ ивеление матрины расстояний

Нижняя граница длин множества всех путей  $\Omega$ 

$$
\varphi_{(\Omega)} = v = \sum_{i=1}^{5} \alpha_i + \sum_{j=1}^{5} \beta_j = 30 + 8 = 38.
$$

Найдем дугу, исключение которой максимально увеличило бы нижнюю границу. Для этого определим сумму констант приведения для всех клеток матрицы с нулевыми элементами, условно (мысленно) заменяя нули на  $\infty$ . Заменим, например, элемент  $a_{14} = 0$  на  $\infty$ . Тогда константа приведения по первой строке равна 5 (минимальному элементу этой строки) и по четвертому столбцу - 2 (минимальному элементу этого столбца). Сумма констант приведения 7 записана в скобках в клетке (1, 4).

Наибольшая из сумм констант приведения, равная 7, соответствует дуге (1, 4). Разобьем все множество путей относительно этой дуги на два подмножества – пути, включающие дугу  $(1, 4)$ , и исключающие ее.

1) Исключение дуги (1, 4) из искомого пути осуществляется реальной заменой в матрице элемента  $a_{14} = 0$  на  $\infty$ . Такая замена позволяет произвести дополнительное приведение матрицы путем вычитания из элементов первой строки 5 и из элементов четвертого столбца - 2. В результате приведения матрица расстояний для подмножества  $\{(\overline{1, 4})\}$  примет вид, представленный в таблице 3.5.

|                        | $\cdots$                 |          |                      |          | ر ب        | $\overline{\phantom{a}}$ |
|------------------------|--------------------------|----------|----------------------|----------|------------|--------------------------|
| $\Gamma$ оро <u>да</u> |                          |          |                      |          |            | α                        |
|                        | $\infty$                 | (8)      | ىدر                  | $\infty$ |            |                          |
|                        |                          | $\infty$ |                      |          | $\sqrt{2}$ |                          |
|                        | $\overline{\phantom{0}}$ | $\bf{0}$ | $\infty$             |          |            |                          |
|                        |                          |          | $\ddot{\phantom{0}}$ | $\infty$ |            |                          |
|                        |                          |          |                      |          | $\infty$   |                          |
|                        |                          |          |                      |          |            |                          |

Таблица 3.5 – Приведенная матрица расстояний после исключения дуги (1, 4)

Нижняя граница длин путей этого подмножества:

$$
\varphi_{\overline{(1,4)}} = \varphi_{(\Omega)} + \nu_{\overline{(1,4)}} = 38 + 7 = 45.
$$

2) Включение дуги (1, 4) в искомый путь ведет к исключению элементов первой строки и четвертого столбца (таблица 3.6). Кроме того, элемент  $a_{41} = 0$ нужно заменить на ∞, чтобы не допустить образования цикла (4  $\rightarrow$  1  $\rightarrow$  4). Сокращенная матрица не допускает дополнительного приведения. Нижняя граница длин путей подмножества {(1, 4)}:

$$
\varphi_{(2)} + \nu_{(1, 4)} = 38 + 0 = 38.
$$

Таблица 3.6 – Сокращенная матрица расстояний после включения дуги (1, 4)

|        |          |                          |          |            | $\sqrt{2}$ |
|--------|----------|--------------------------|----------|------------|------------|
| Города |          |                          |          |            |            |
|        |          | $\infty$                 |          | $\sqrt{2}$ |            |
|        | $\sim$   |                          | $\infty$ |            |            |
|        | $\infty$ |                          | ◡        |            |            |
|        |          | $\overline{\phantom{a}}$ |          | $\infty$   |            |
|        |          |                          |          |            |            |

Так как после сокращения получена матрица 4 × 4, переходим к сравнению оценок  $\varphi_{\overline{(1,4)}}$  и  $\varphi_{(1,4)}$ . Для дальнейшего разбиения (ветвления) выберем подмножество путей {(1, 4)}, т. к. его нижняя граница меньше: 38 < 45.

3) Найдем дугу, исключение которой максимально увеличило бы нижнюю границу длин путей. Для этого определим сумму констант приведения для каждой клетки с нулем (таблица 3.6). Максимальная сумма констант приведения  $\nu_{\overline{(4,3)}} = \alpha_{4} + \beta_{3} = 0 + 5 = 5$  соответствует дуге  $(4, 3)$  (такая же сумма у клетки (5, 2), можно выбрать и ее). Следовательно, подмножество путей {(1, 4)}, в свою очередь, разбиваем на два подмножества:  $\{(1, 4), (4, 3)\}\$ и  $\{(1, 4), (4, 3)\}\$ .

4) После замены элемента  $a_{43} = 0$  на  $\infty$  и приведения матрица принимает вид таблицы 3.7. Нижняя граница длин путей подмножества  $\big\{\!(1,\,4),\, (\overline{4,\,3})\big\}$ :

$$
\varphi_{\left[ (1,4), \, (\overline{4,3}) \right]} = \varphi_{(1,\,4)} + \nu_{\overline{(4,3)}} = 38 + 5 = 43.
$$

| $1$ uviling $\sigma$ . | Tiphpe Actinum marphigu put romanti fictore fictions refind $A_{ij}$ in (1, 3) |          |          |          |  |  |  |
|------------------------|--------------------------------------------------------------------------------|----------|----------|----------|--|--|--|
| Города                 |                                                                                |          |          |          |  |  |  |
|                        |                                                                                | $\infty$ |          |          |  |  |  |
|                        | ر .                                                                            |          | $\infty$ |          |  |  |  |
|                        | $\infty$                                                                       |          | $\infty$ |          |  |  |  |
|                        |                                                                                |          |          | $\infty$ |  |  |  |
|                        |                                                                                |          |          |          |  |  |  |

Таблица 3.7 – Приведенная матрица расстояний после исключения дуги (4, 3)

5) Включение дуги (4, 3) в искомый путь приводит к исключению из него элементов четвертой строки матрицы (таблица 3.8), а также элементов третьего столбца. Кроме того, исключаем из рассмотрения дугу (3, 4), чтобы не допустить образования цикла  $(3 \rightarrow 4 \rightarrow 3)$ . Сокращенная матрица имеет вид таблицы 3.8 и допускает дальнейшее приведение.

Таблица 3.8 – Сокращенная матрица расстояний после включения дуги (4, 3)

| Города |                                    |          |            | ັ |
|--------|------------------------------------|----------|------------|---|
|        |                                    | $\infty$ | $\sqrt{2}$ |   |
|        | $\sim$<br>$\overline{\phantom{0}}$ | $\sim$   |            |   |
|        |                                    |          | $\infty$   |   |
|        |                                    |          |            |   |

Сумма констант приведения  $v_{(4, 3)} = \alpha_4 + \beta_3 = 0 + 0 = 0$ , а нижняя граница длин путей подмножества {(1, 4), (4, 3)} есть

$$
\varphi_{[1,4),(4,3)} = \varphi_{(1,4)} + \nu_{(4,3)} = 38 + 0 = 38.
$$

6) Так как  $\varphi_{[(1,4),(4,3)]} = 38 < \varphi_{[(1,4), (4,3)]} = 43$ , для дальнейшего ветвления следует выбрать подмножество {(1, 4), (4, 3)}. Выбираем дугу с константой приведения 9 (дугу (2, 5)) и разбиваем подмножество {(1, 4), (4, 3)} на два новых подмножества {(1, 4), (4, 3), (2, 5) } и {(1, 4), (4, 3), (2, 5)}. После исключения дуги (2,5) и приведения матрицы расстояний получим новую матрицу (таблица 3.9), для которой  $v_{\overline{(2,5)}} = 9$ .

Таблица 3.9 – Приведенная матрица расстояний после исключения дуги (2, 5)

| 1 орода |                             |            | . .      | w |
|---------|-----------------------------|------------|----------|---|
|         | $\infty$                    | $\infty$   | $\infty$ |   |
|         | $\sim$ $\sim$ $\sim$<br>. U | $\sim$     | $\infty$ |   |
|         |                             | $\sqrt{2}$ | $\infty$ |   |
|         |                             |            |          |   |

Нижняя граница длин путей подмножества  $\{(1, 4), (4, 3), (2, 5)\}$ :

 $\varphi_{(1, 4), (4, 3), (2, 5)} = \varphi_{(1, 4), (4, 3)} + \nu_{\overline{(2, 5)}} = 38 + 9 = 47.$ 

7) Включение дуги (2, 5) в путь приводит к исключению второй строки и пятого столбца, а также дуги (5, 2). Сокращенная матрица имеет вид таблицы 3.10 и допускает дальнейшее приведение. Нижняя граница длин путей подмножества  $\{(1, 4), (4, 3), (2, 5)\}$ :

 $\varphi_{[(1, 4), (4, 3), (2, 5)]} = \varphi_{[(1, 4), (4, 3)]} + \nu_{(2, 5)} = 38 + 7 = 45.$ 

Таблица 3.10 – Сокращенная матрица расстояний после включения дуги (2, 5)

| Города |  |  |
|--------|--|--|
|        |  |  |
|        |  |  |
|        |  |  |

8) Однако нижняя граница полученной ветви больше нижней границы 43 оборванной ветви. Поэтому дальнейшему ветвлению подлежит подмножество путей  $\{(1, 4), (\overline{4, 3})\}$ . Выбираем дугу  $(3, 1)$  с константой приведения 3 и разбиваем подмножество путей  $\{(1, 4), (\overline{4, 3})\}$  на два новых подмножества  $\{(1, 4),$  $(\overline{4, 3})$ , (3, 1)} и {(1, 4),  $(\overline{4, 3})$ ,  $(\overline{3, 1})$ }. После исключения дуги (3, 1) и приведения матрицы расстояний получим новую матрицу (таблица 3.11), для которой  $v_{\frac{1}{(3,1)}} = 3.$ 

Таблица 3.11 – Приведенная матрица расстояний после исключения дуги (3, 1)

| Города |                |          |          |          |  |
|--------|----------------|----------|----------|----------|--|
|        | $\Delta$<br>∠ι | $\infty$ |          |          |  |
|        | $\infty$       |          | $\infty$ |          |  |
|        | $\infty$       |          | $\infty$ |          |  |
|        |                |          |          | $\infty$ |  |
|        |                |          |          |          |  |

Нижняя граница длин путей подмножества  $\{(1, 4), (\overline{4}, 3), (\overline{3}, 1)\}\$ :

$$
\hskip-1.5cm\phi_{\left[ (1,\; 4),\; (\overline{4,\; 3}),\; (\overline{3,\; 1})\right]} = \hskip-1.5cm\phi_{\left[ (1,\; 4),\; (\overline{4,\; 3})\right]} +\nu_{\overline{(3,\; 1)}} = 43+3=46.
$$

9) Включение дуги (3, 1) в искомый путь приводит к исключению третьей строки и первого столбца, а также дуги (1, 3). Сокращенная матрица имеет вид таблицы 3.12 и допускает дальнейшее приведение. Нижняя граница длин путей подмножества  $\{(1, 4), (\overline{4, 3}), (3, 1)\}$ :

$$
\varphi_{\left[ (1, 4), \ (\overline{4, 3}), \ (3, 1) \right]} = \varphi_{\left[ (1, 4), \ (\overline{4, 3}) \right]} + \nu_{(3, 1)} = 43 + 0 = 43.
$$

Таблица 3.12 – Сокращенная матрица расстояний после включения дуги (3, 1)

| 冖<br>I орода |                      |          |                         |  |
|--------------|----------------------|----------|-------------------------|--|
|              | $\infty$             |          | $\bigcap$ / 4 $\bigcap$ |  |
|              |                      | $\infty$ | $\bigcap$ $\bigcap$     |  |
|              | $\sim$ $\sim$ $\sim$ |          | $\infty$                |  |
|              |                      |          |                         |  |

10) Так как  $\varphi_{(1,4), (4,3), (3,1)} = 43 < \varphi_{(1,4), (4,3), (3,1)} = 46$ , дальнейшему ветвлению подлежит подмножество путей  $\{(1, 4), (\overline{4, 3}), (3, 1)\}\$ . Выбираем дугу (5, 2) с константой приведения 3 и разбиваем подмножество  $\{(1, 4), (\overline{4, 3}), (3, 1)\}\$ на два новых подмножества  $\{(1, 4), (\overline{4, 3}), (3, 1), (5, 2)\}\$ и  $\{(1, 4), (\overline{4, 3}), (3, 1),\}$  $(\overline{5}, 2)$ . После исключения дуги (5, 2) и приведения матрицы расстояний получим новую матрицу (таблица 3.13), для которой  $v_{\frac{5}{5},2} = 1$ .

| <b>1</b> аблица Э.19 | TIPRIDO ДОПНАЯ МАТРИЦА РАССТОЯНИИ ПОСЛО ИСКЛЮ ТОПИЯ ДУГИ (0, 2) |          |          |  |
|----------------------|-----------------------------------------------------------------|----------|----------|--|
| Города               |                                                                 |          |          |  |
|                      | $\infty$                                                        |          |          |  |
|                      | $\infty$                                                        | $\infty$ |          |  |
|                      | $\infty$                                                        | $\infty$ | $\infty$ |  |
|                      |                                                                 |          |          |  |

 $Ta6\pi$ ина 3.13 – Привеленная матрина расстояний после исключения луги (5.2)

Нижняя граница длин путей подмножества  $\{(1, 4), (\overline{4}, 3), (3, 1), (\overline{5}, 2)\}$ :  $\varphi_{(1,4), (4,3), (3,1), (5,2)} = \varphi_{(1,4), (4,3), (3,1)} + \nu_{\overline{(5,2)}} = 43 + 1 = 44.$ 

11) Включение дуги (5, 2) в искомый путь приводит к исключению пятой строки и второго столбца, а также дуги (2, 5). Сокращенная матрица имеет вид таблицы 3.14 и допускает дальнейшее приведение. Нижняя граница длин путей подмножества  $\{(1, 4), (\overline{4, 3}), (3, 1), (5, 2)\}\$ 

$$
\varphi_{\left[ (1, 4), (\overline{4, 3}), (3, 1), (5, 2) \right]} = \varphi_{\left[ (1, 4), (\overline{4, 3}), (3, 1) \right]} + \nu_{(5, 2)} = 43 + 1 = 44
$$

Таблица 3.14 – Сокращенная матрица расстояний после включения дуги (5, 2)

| Города |   |  |
|--------|---|--|
|        | γ |  |
|        |   |  |
|        |   |  |

12) Так как  $\varphi_{(1,4), (4,3), (3,1), (5,2)} = 44 = \varphi_{(1,4), (4,3), (3,1), (5,2)} = 44$ , дальнейшему ветвлению подлежит любое из подмножеств. Выберем подмножество  $\{(1, 4),$  $(4, 3), (3, 1), (5, 2)$ . Так как в результате сокращения получена матрица  $2 \times 2$  (см. таблицу 3.14), то в искомый путь включаем дуги (2, 3) и (4, 5), соответствующие нулевым элементам этой матрицы. Сумма констант приведения равна нулю. Следовательно, длина полученного пути равна 44.

Ход решения можно проиллю стрировать с помощью дерева ветвлений с указанием нижних границ длин путей соответствующей ветви (как это показано на рисунке 3.8).

В соответствии с деревом ветвлений искомый путь образуют дуги (1, 4),  $(3, 1), (5, 2), (2, 3), (4, 5).$ 

Получаем маршрут 1 → 4 → 5 → 2 →3 → 1 длиной 44.

Таким образом, коммивояжеру следует выехать из города 1, посетить последовательно города 4, 5, 2, 3 и вернуться в город 1. Длина найденного маршрута (44) не превышает нижних границ оборванных ветвей (45), следовательно, маршрут является оптимальным.

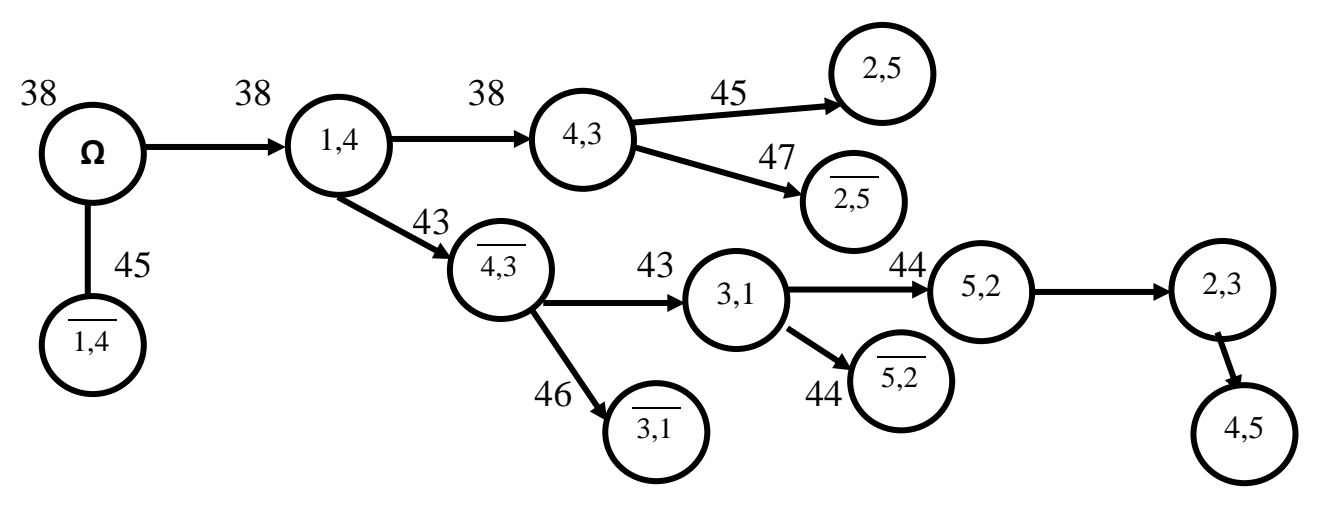

Рисунок 3.8 – Дерево ветвлений для задачи коммивояжера

## **Задачи для самостоятельного решения Задача 3.4. Кратчайшие пути от заданной вершины в графе**

На графе в таблице 3.15 изображена сеть дорог между магазинами розничной торговой сети (числа над ребрами означают длины). В пункте *s* расположен оптовый склад. Требуется найти кратчайшие пути перевозки продукции со склада во все магазины сети, используя алгоритм Дейкстры.

|         | 1 аблица 3.15 – Исходные данные к задаче 3.4   |         |                                                                |
|---------|------------------------------------------------|---------|----------------------------------------------------------------|
| Вариант | $\Gamma$ pa $\Phi$                             | Вариант | Граф                                                           |
|         | 2                                              | 3       | 4                                                              |
|         | b<br>5<br>8<br>a<br>4<br>5<br>s<br>7<br>с<br>е |         | a<br>D<br>5<br>2<br>9<br>с<br>s<br>g<br>к<br>11<br>6<br>α<br>e |

Таблица 3.15 – Исходные данные к задаче 3.4

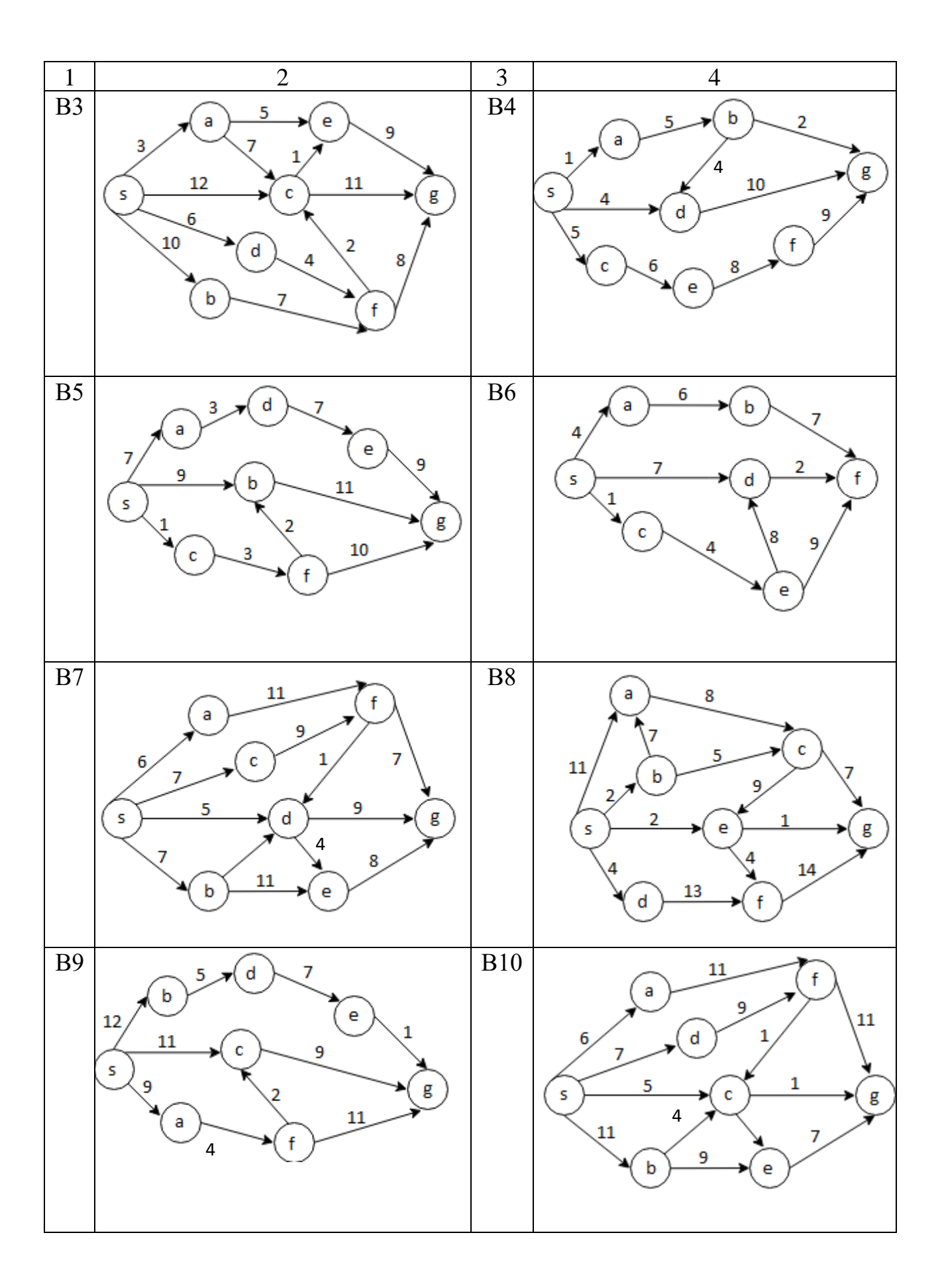

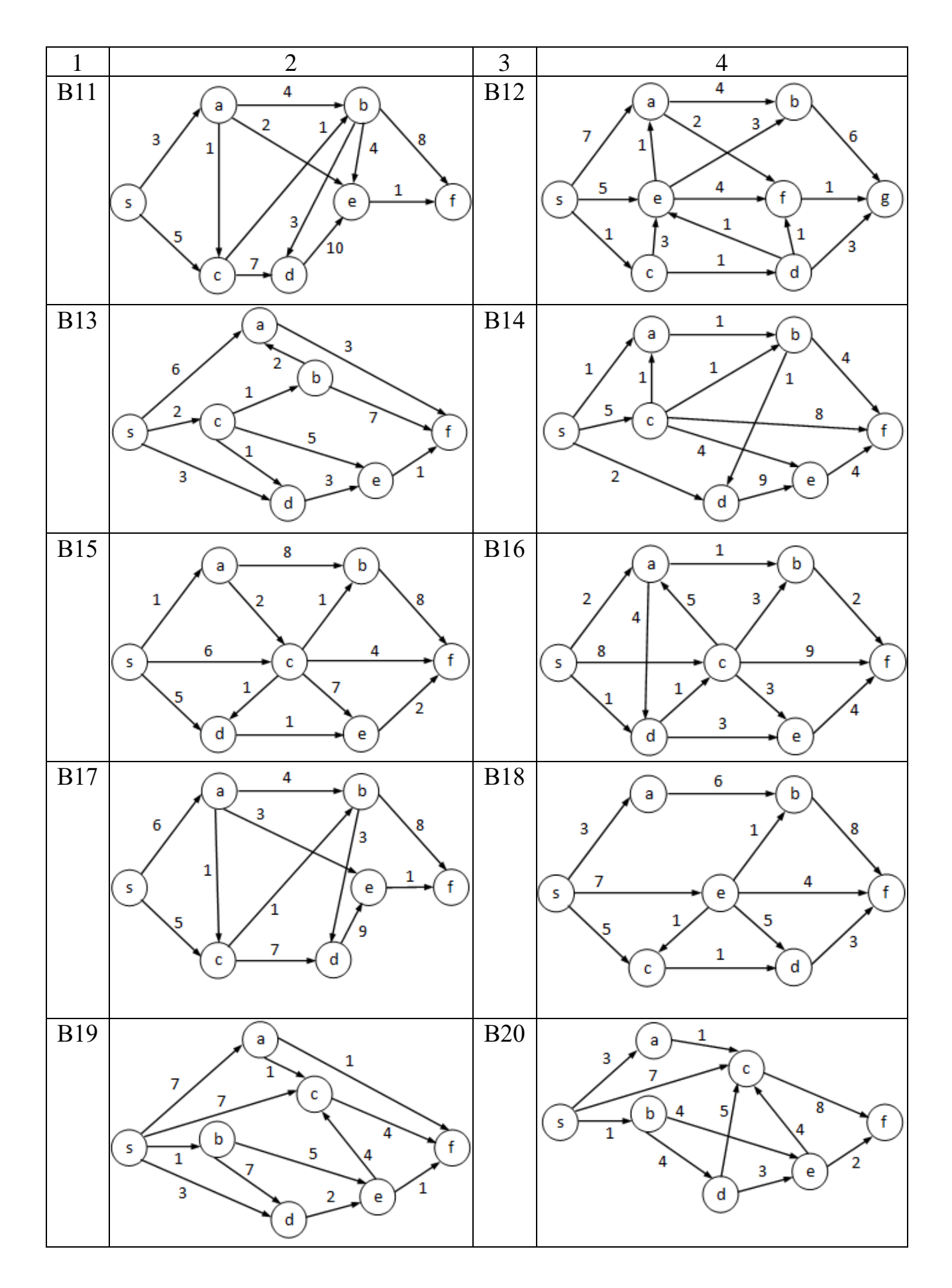

84

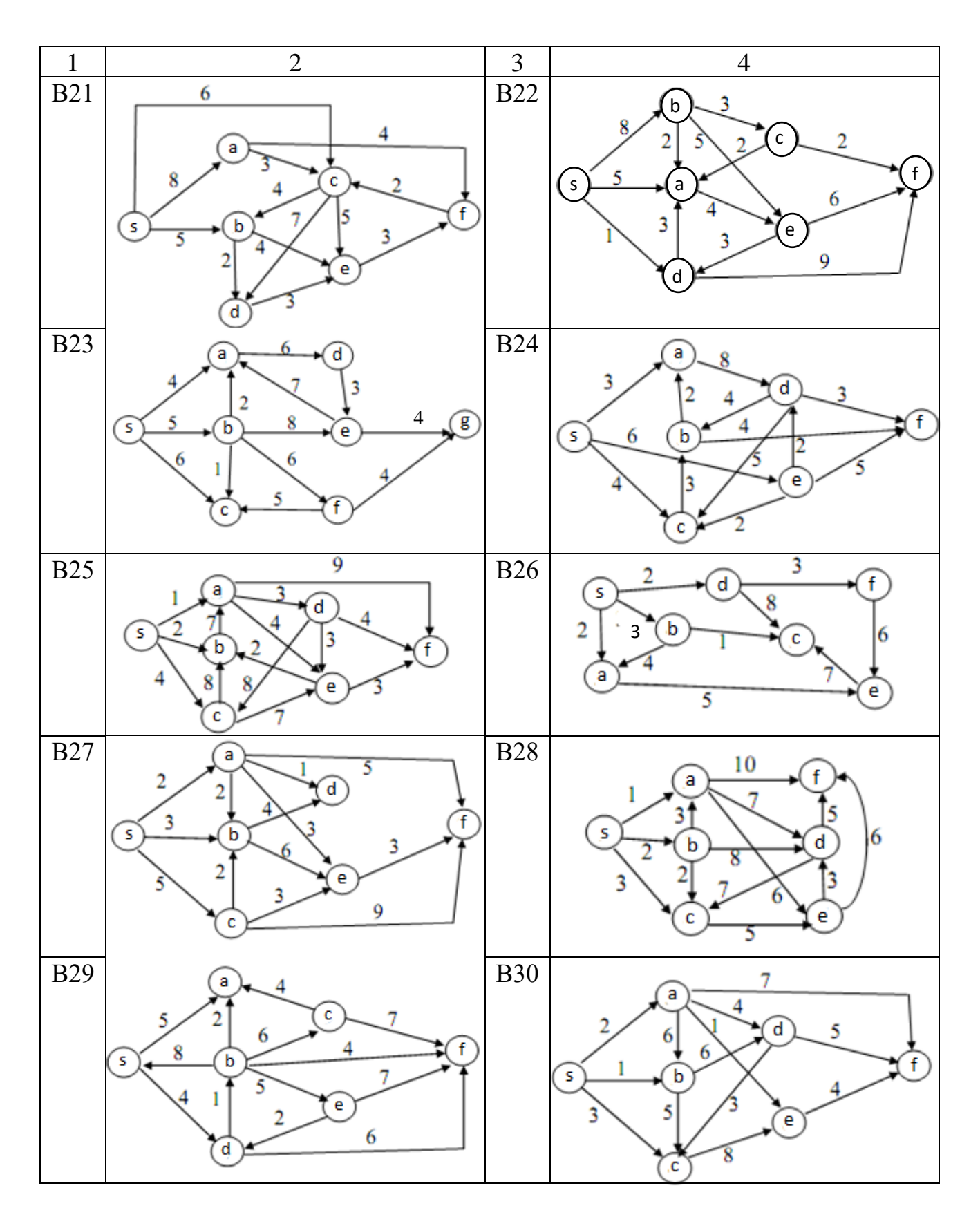

# **Задача 3.5. Кратчайшие пути между всеми парами вершин в графе**

Авиакомпания разрабатывает маршруты полетов между различными городами. Нужно предложить клиентам наиболее краткие по времени маршруты. Требуется, используя алгоритм Флойда, найти искомые маршруты для карты, заданной графом в таблице 3.16 (по вариантам). Дуги графа – направления полетов между городами (веса – разница во времени между вылетом и прилетом), вершины графа – города.

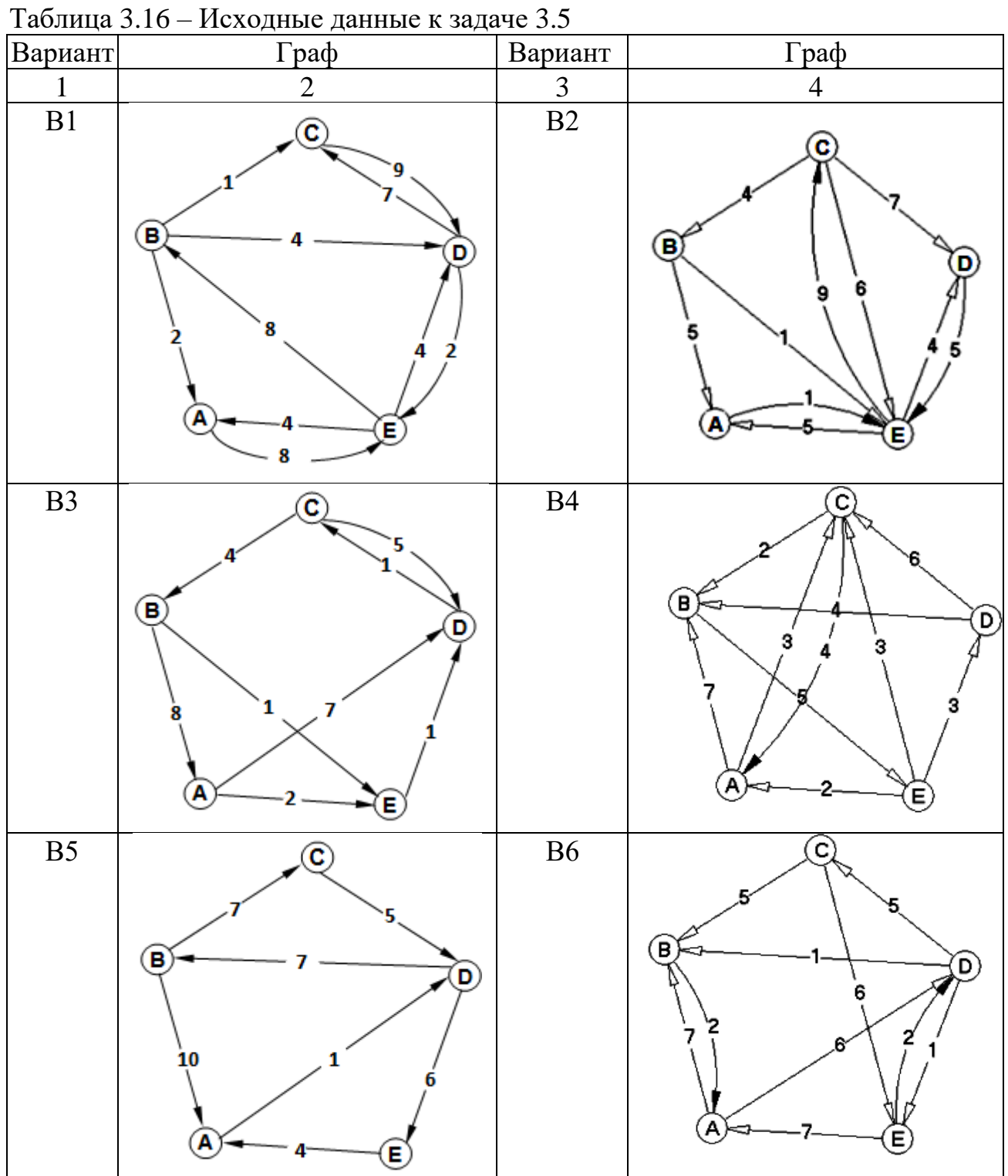

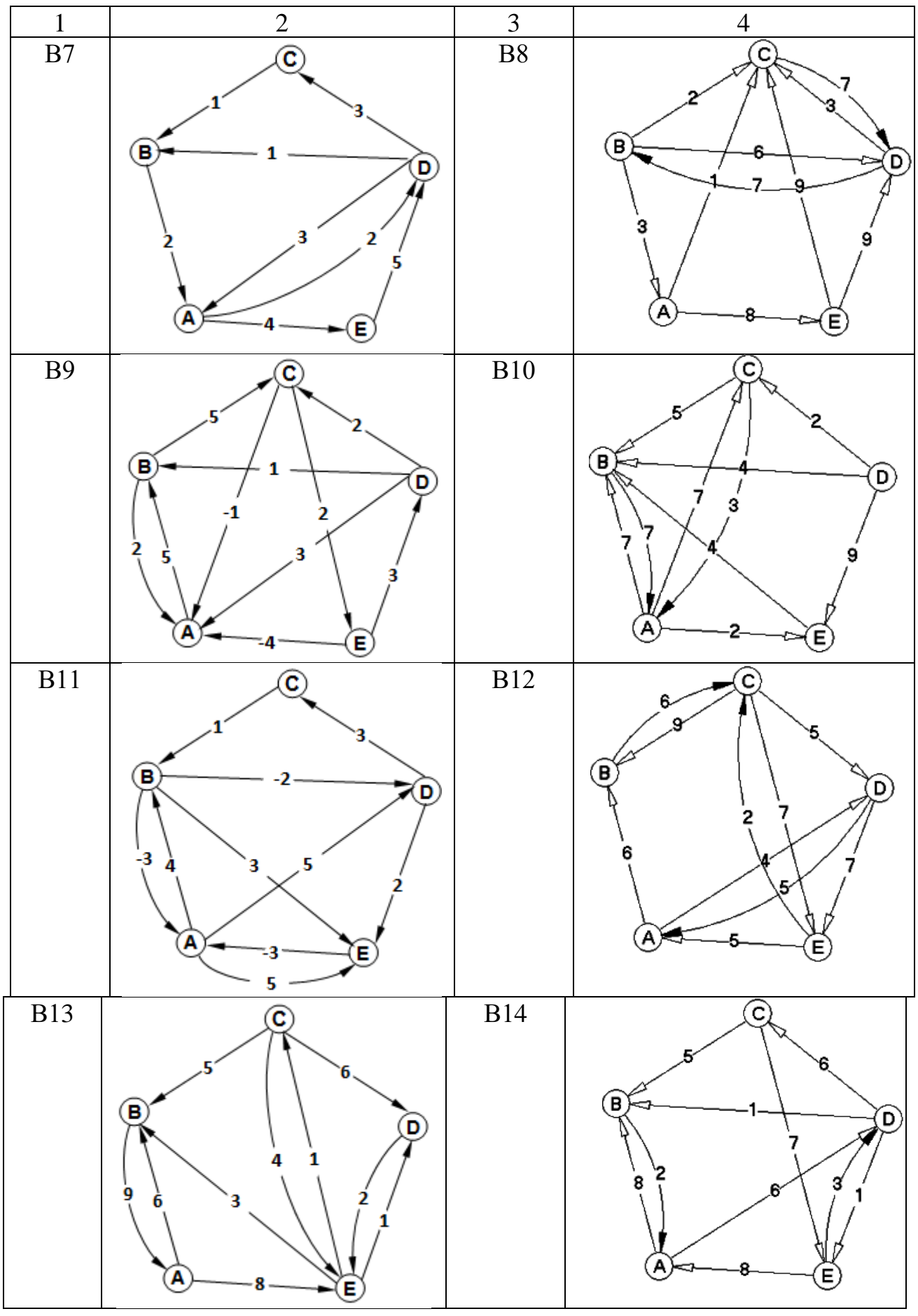

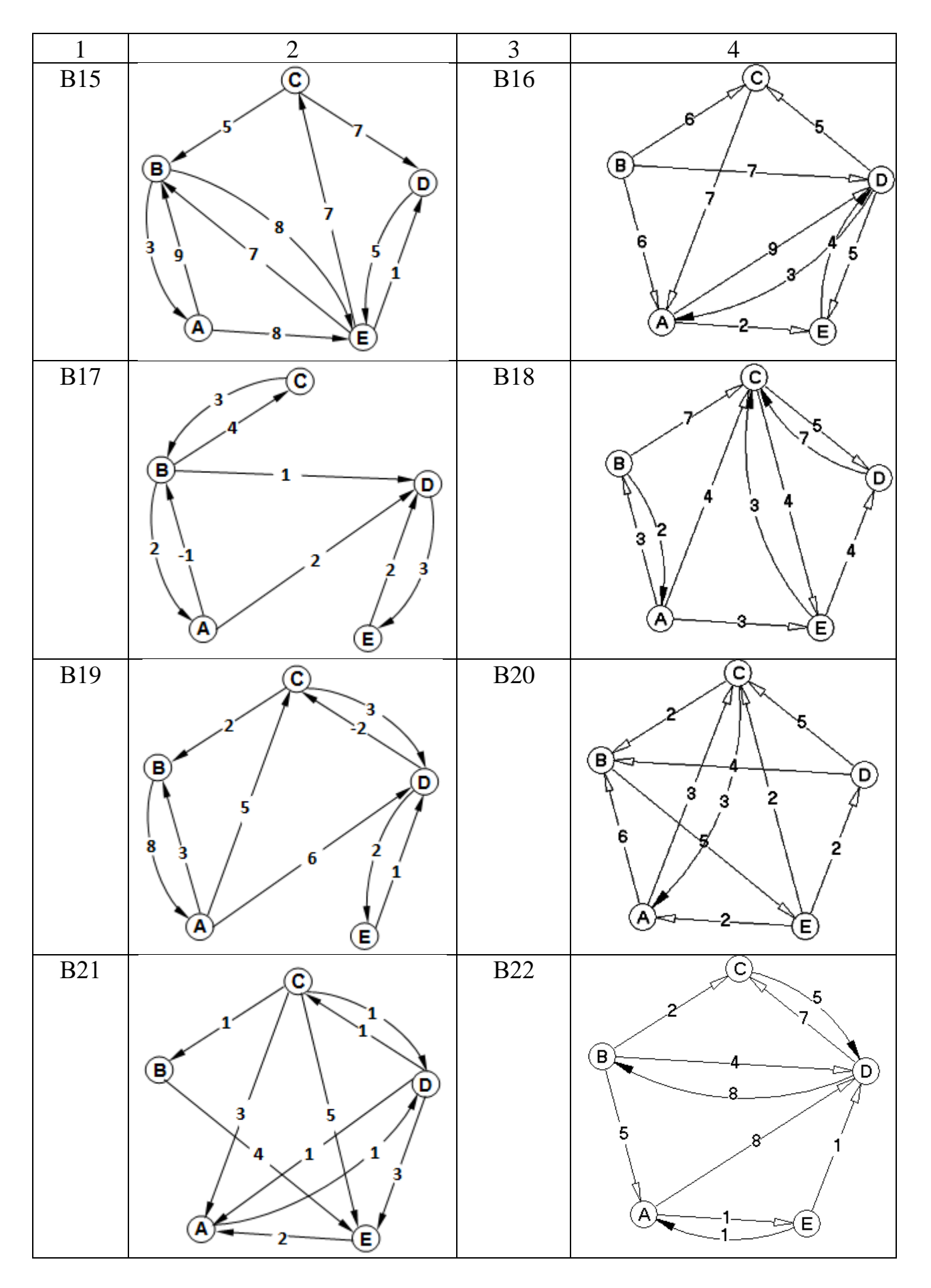

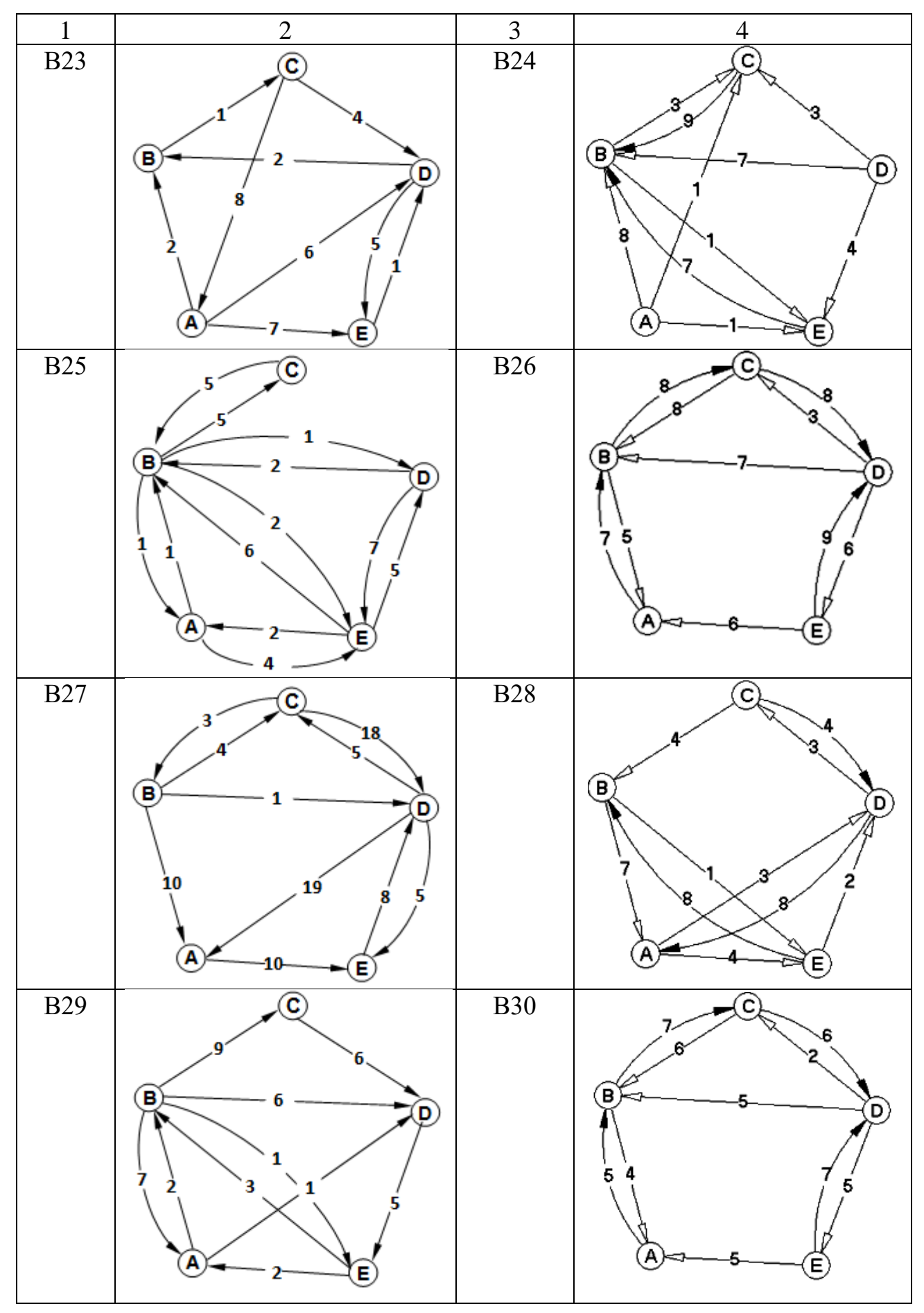

89

# **Задача 3.6. Задача коммивояжера**

Решить задачу коммивояжера для пяти городов. Матрица расстояний (стоимостей проезда) указана в таблице 3.17.

| Вариант        |                |                | Матрица        |                |                |                | Вариант        |                | Матрица        |                |                |                |                |
|----------------|----------------|----------------|----------------|----------------|----------------|----------------|----------------|----------------|----------------|----------------|----------------|----------------|----------------|
| $\mathbf{1}$   |                |                | $\overline{2}$ |                |                |                | $\overline{3}$ |                |                |                | $\overline{4}$ |                |                |
|                |                | $\mathbf{1}$   | $\overline{2}$ | 3              | $\overline{4}$ | 5              |                |                | 1              | $\overline{2}$ | 3              | $\overline{4}$ | $\mathfrak{S}$ |
|                | $\mathbf{1}$   | $\infty$       | $\mathbf{1}$   | $\overline{2}$ | 5              | $\overline{2}$ |                | $\mathbf{1}$   | $\infty$       | 10             | 3              | 6              | 9              |
|                | $\overline{c}$ | $\mathbf{1}$   | $\infty$       | 5              | 6              | $\overline{4}$ | B2             | $\overline{2}$ | 5              | $\infty$       | 5              | $\overline{4}$ | $\overline{2}$ |
| B1             | 3              | 6              | 3              | $\infty$       | $\overline{4}$ | $\overline{2}$ |                | 3              | $\overline{4}$ | 9              | $\infty$       | $\overline{7}$ | 8              |
|                | $\overline{4}$ | 5              | $\mathbf{1}$   | $\mathbf{1}$   | $\infty$       | 5              |                | $\overline{4}$ | $\overline{7}$ | $\mathbf{1}$   | 3              | $\infty$       | $\overline{4}$ |
|                | 5              | $\overline{4}$ | 3              | $\overline{4}$ | $\overline{2}$ | $\infty$       |                | 5              | 3              | $\overline{2}$ | 6              | 5              | $\infty$       |
|                |                | $\mathbf{1}$   | $\overline{2}$ | 3              | $\overline{4}$ | 5              |                |                | $\mathbf{1}$   | $\overline{2}$ | 3              | $\overline{4}$ | 5              |
|                | $\mathbf{1}$   | $\infty$       | $\overline{2}$ | 5              | $\overline{2}$ | $\mathbf{1}$   |                | $\mathbf{1}$   | $\infty$       | $\mathbf{1}$   | $\overline{2}$ | 5              | $\overline{c}$ |
| B <sub>3</sub> | $\overline{2}$ | $\overline{4}$ | $\infty$       | 6              | 5              | $\mathbf{1}$   | <b>B4</b>      | $\overline{2}$ | $\mathbf{1}$   | $\infty$       | 5              | 6              | $\overline{4}$ |
|                | 3              | $\overline{2}$ | $\overline{4}$ | $\infty$       | 3              | 6              |                | $\overline{3}$ | 6              | 3              | $\infty$       | $\overline{4}$ | $\mathbf{2}$   |
|                | $\overline{4}$ | $\mathbf{1}$   | $\mathbf{1}$   | 5              | $\infty$       | $\overline{4}$ |                | $\overline{4}$ | 5              | 1              | $\mathbf{1}$   | $\infty$       | $\overline{5}$ |
|                | 5              | $\overline{4}$ | 3              | $\overline{4}$ | 5              | $\infty$       |                | 5              | $\overline{4}$ | $\overline{3}$ | $\overline{4}$ | $\overline{2}$ | $\infty$       |
|                |                | $\mathbf{1}$   | $\overline{2}$ | 3              | $\overline{4}$ | 5              |                |                | $\mathbf{1}$   | $\overline{2}$ | 3              | $\overline{4}$ | $\mathfrak s$  |
|                | $\mathbf{1}$   | $\infty$       | $\overline{2}$ | $\overline{4}$ | 10             | $\overline{4}$ |                | $\mathbf{1}$   | $\infty$       | $\overline{2}$ | $\overline{4}$ | 10             | $\overline{4}$ |
| B <sub>5</sub> | $\overline{2}$ | $\mathbf{1}$   | $\infty$       | 15             | 6              | $\overline{4}$ | <b>B6</b>      | $\overline{c}$ | $\mathbf{1}$   | $\infty$       | 15             | 6              | $\overline{4}$ |
|                | $\overline{3}$ | 6              | 3              | $\infty$       | 14             | $\overline{2}$ |                | $\overline{3}$ | 6              | 3              | $\infty$       | 14             | $\overline{2}$ |
|                | $\overline{4}$ | 5              | 21             | 10             | $\infty$       | $\overline{5}$ |                | $\overline{4}$ | 5              | 21             | 10             | $\infty$       | $\overline{5}$ |
|                | 5              | 14             | 3              | $\overline{4}$ | $\overline{7}$ | $\infty$       |                | 5              | 14             | 3              | $\overline{4}$ | $\overline{7}$ | $\infty$       |
|                |                | $\mathbf{1}$   | $\overline{2}$ | $\overline{3}$ | $\overline{4}$ | 5              |                |                | $\mathbf{1}$   | $\overline{2}$ | 3              | $\overline{4}$ | 5              |
|                | $\mathbf{1}$   | $\infty$       | 12             | 40             | $\mathbf{1}$   | 14             |                | $\mathbf 1$    | $\infty$       | $\overline{2}$ | 30             | $\mathbf{1}$   | $\overline{4}$ |
| B7             | $\overline{c}$ | 10             | $\infty$       | 15             | 16             |                | <b>B8</b>      | $\overline{2}$ | $\mathbf{1}$   | $\infty$       | 5              | 6              | $\sqrt{2}$     |
|                | 3              | 6              | 12             | $\infty$       | 8              | 12             |                | 3              | 6              | 12             | $\infty$       | 8              | 12             |
|                | $\overline{4}$ | 15             | 16             | 11             | $\infty$       | 9              |                | $\overline{4}$ | 5              | 6              | 10             | $\infty$       | $\overline{7}$ |
|                | 5              | 14             | 13             | 14             | $\overline{7}$ | $\infty$       |                | 5              | 14             | 13             | 14             | $\overline{7}$ | $\infty$       |
|                |                | $\mathbf{1}$   | $\overline{2}$ | 3              | $\overline{4}$ | 5              |                |                | $\mathbf{1}$   | $\overline{2}$ | $\overline{3}$ | $\overline{4}$ | 5              |
|                | $\mathbf{1}$   | $\infty$       | $\overline{2}$ | 30             | $\mathbf{1}$   | $\overline{4}$ |                | $\mathbf 1$    | $\infty$       | 5              | 7              | 9              | $\overline{2}$ |
|                | $\overline{c}$ | 1              | $\infty$       | 5              | 6              | $\overline{2}$ |                | $\overline{2}$ | $\overline{4}$ | $\infty$       | 5              | 7              | 6              |
| <b>B9</b>      | $\overline{3}$ | 6              | 12             | $\infty$       | 8              | 12             | <b>B10</b>     | 3              | $\overline{7}$ | $\overline{4}$ | $\infty$       | 5              | $8\,$          |
|                | $\overline{4}$ | 5              | 6              | 10             | $\infty$       | $\overline{7}$ |                | $\overline{4}$ | 6              | 6              | $\overline{7}$ | $\infty$       | $\overline{4}$ |
|                | 5              | 14             | 13             | 14             | $\overline{7}$ | $\infty$       |                | 5              | 3              | $\overline{7}$ | 8              | 5              | $\infty$       |

Таблица 3.17 – Исходные данные к задаче 3.6

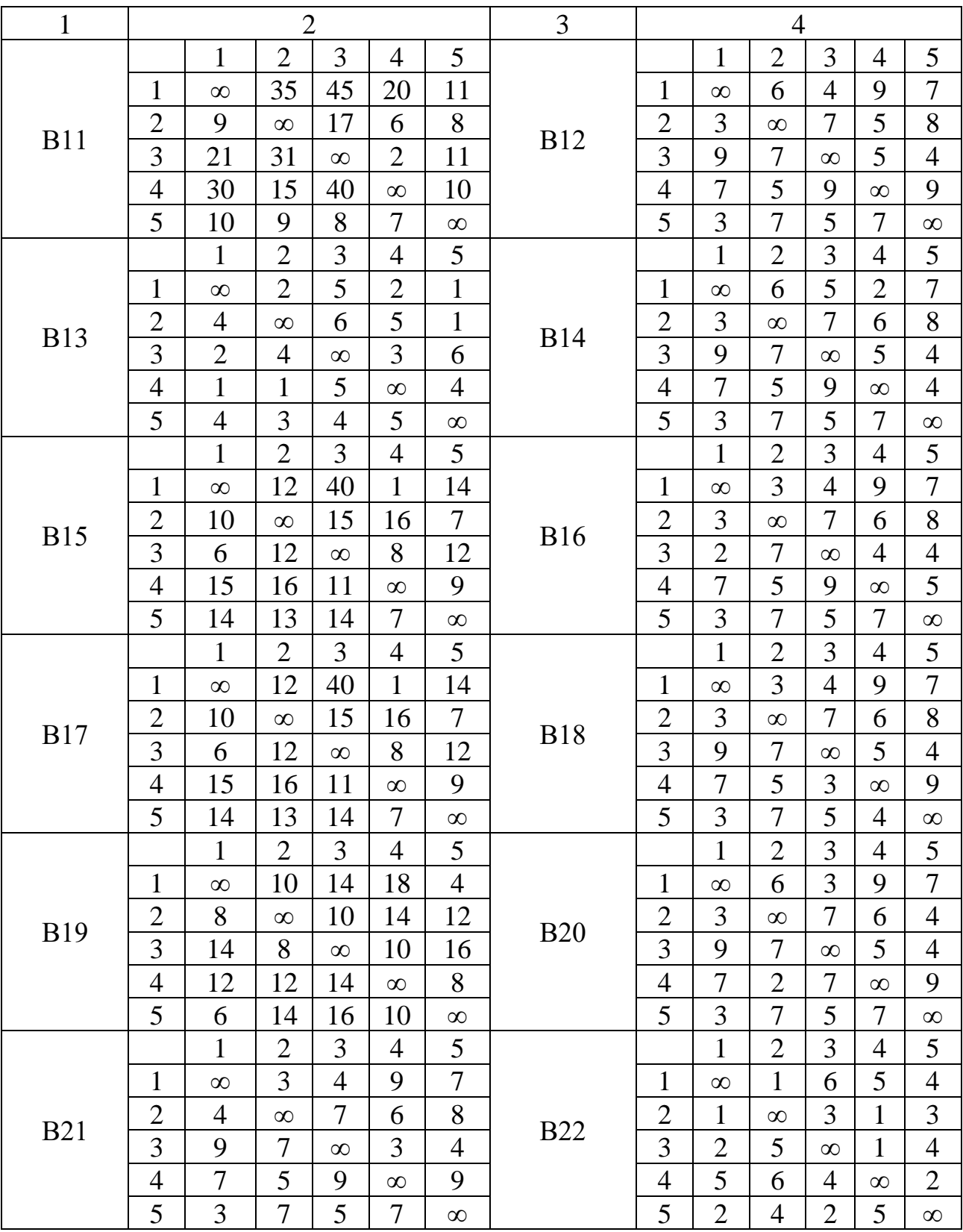

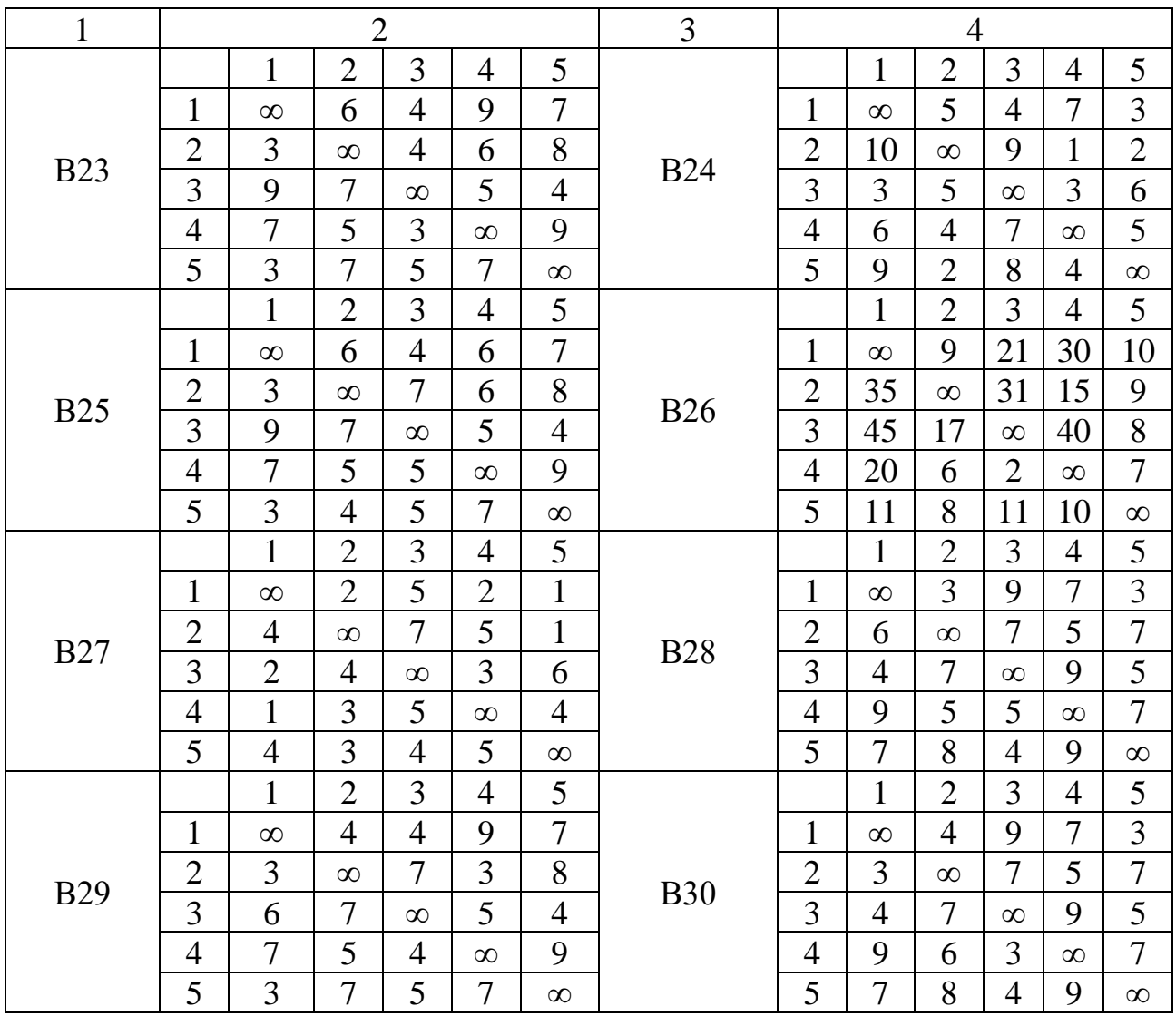

#### Тема № 4. Модели сетевого планирования и управления. графика. Практические Анализ  $\mathbf{M}$ **ОПТИМИЗАЦИЯ** сетевого занятия № 5-6

#### Темы для подготовки к занятию

- 1 Определение и основные понятия сетевой модели.
- 2 Характеристики событий. Формулы.
- 3 Характеристики работ. Формулы.
- 4 Критический путь и коэффициент напряженности работы.
- 5 Постановка задачи оптимизации сетевого графика.

6 Решение задачи оптимизации сетевого графика с помощью *Excel*.

## Краткие теоретические сведения

#### 4.1 Основные понятия и определения

Сетевой моделью (СМ) называется экономико-математическая модель, отражающая весь комплекс работ и событий, связанных с реализацией проекта в их логической и технологической последовательности и связи.

Графическое изображение сетевой модели называется сетевым графиком.

В сетевом планировании и управлении (СПУ) применяются связные, ориентированные графы без циклов, имеющие одну начальную и одну конечную вершину.

Начальная вершина, не имеющая входных дуг, называется источником, конечная вершина, не имеющая выходных дуг, - стоком, а остальные - промежуточными.

Основные понятия сетевой модели: событие, работа, путь.

Работа характеризует любое действие, требующее затрат времени или ресурсов. Различают три основных определения работы: действительная работа, ожидание, фиктивная работа (зависимость).

Действительная работа - протяженный во времени процесс, требующий затрат ресурсов и приводящий к достижению определенных результатов (например, сборка изделия, испытание прибора и т. п.).

Ожидание - протяженный во времени процесс, не требующий затрат труда (например, процесс сушки после покраски, затвердение бетона, остывание нагретых заготовок и т. п.).

Фиктивная работа (зависимость) - логическая связь между двумя или несколькими работами (событиями), не требующая затрат труда, материальных ресурсов и времени. Она указывает, что возможность начала и выполнения одной работы непосредственно зависит от результатов другой. Продолжительность фиктивной работы принимается равной нулю.

Работа обозначается парой чисел  $(i, j)$ , где  $i$  – номер события, являющегося начальным для данной работы,  $j$  – номер события, являющегося конечным для работы, которая в него входит. Работа не может начаться раньше, чем свершится событие, являющееся для нее начальным. Каждая работа имеет свою продолжительность *tij.* Работы на графах обозначаются дугами (стрелками), фиктивные работы обозначаются пунктирными стрелками.

**Событие** – это момент начала или завершения какого-либо процесса, отражающий отдельный этап выполнения проекта. Оно не имеет протяженности во времени. Событие может являться частным результатом отдельной работы или суммарным результатом нескольких работ. Событие может свершиться только тогда, когда закончатся все работы, ему предшествующие. Последующие работы могут начаться только тогда, когда событие свершится.

В моделях СПУ имеется одно начальное, или исходное, событие (номер 0), одно конечное, или завершающее, событие (номер *N*) и промежуточные события (номер *i*). Исходное событие не имеет предшествующих работ и событий, относящихся к представленному в модели комплексу работ. Завершающее событие не имеет последующих работ и событий.

В сетевом графике работы представляются дугами, а события – вершинами графа (кружками, внутри которых записывается номер события). Продолжительности ожидаемого времени выполнения работ отражаются на сетевом графике над дугами. На их основе производится дальнейший расчет параметров сетевого графика.

**Путь** – цепочка следующих друг за другом работ (дуг), в которой конечное событие каждой работы совпадает с начальным событием следующей за ней работы. **Полный путь** *L* – путь, начало которого совпадает с начальным событием сети, а конец – с завершающим. Продолжительность пути определяется суммой продолжительностей составляющих его работ. Путь, имеющий максимальную продолжительность, называют *критическим* (обозначается *L*кр)*.* Продолжительность критического пути обозначается как *t*кр. Работы, принадлежащие критическому пути, называются *критическими*. Их несвоевременное выполнение ведет к срыву сроков всего комплекса работ.

Сетевая модель должна *удовлетворять следующим требованиям*.

1) Не должно быть событий с одинаковыми номерами.

2) Любые два события должны быть непосредственно связаны не более чем одной работой.

3) Для каждой работы (*i*, *j*) должно выполняться *i* < *j*.

4) Должно быть только одно начальное и одно конечное событие.

5) Должны отсутствовать петли и циклы, т. е. замкнутые пути, соединяющие событие с ним же самим.

При выполнении этих требований можно приступать к вычислениям числовых характеристик сетевой модели. Исходные числовые данные представляются в виде таблицы длительности выполнения каждой работы.

#### **4.2 Характеристики элементов сетевой модели**

При расчетах для сетевой модели определяются следующие характеристики ее элементов.

#### 4.2.1 Характеристики событий

1 Ранний срок свершения события характеризует самый ранний срок завершения всех входящих в него путей:

$$
t_{p}(0) = 0, \tag{4.1}
$$

$$
t_{p}(j) = \max_{i} \{ t_{p}(i) + t_{ij} \}, j = 1, ..., N. \tag{4.2}
$$

2 Поздний срок свершения события характеризует самый поздний срок, после которого остается ровно столько времени, сколько требуется для завершения всех путей следующих за этим событием:

$$
t_{\underline{\mathfrak{n}}}(N) = t_{\underline{\mathfrak{p}}}(N),\tag{4.3}
$$

$$
t_{\rm \pi}(i) = \min_j \{ t_{\rm \pi}(j) - t_{ij} \}, i = 1, ..., N - 1.
$$
 (4.4)

3 Резерв времени события показывает, на какой максимальный срок можно задержать наступление этого события, не вызывая при этом увеличения срока выполнения всего комплекса работ. Резервы времени для событий на критическом пути равны нулю,  $R(i) = 0$ :

$$
R(i) = t_{\rm n}(i) - t_{\rm p}(i). \tag{4.5}
$$

Перед расчетом каждый круг, моделирующий событие, разбивается на четыре сегмента (рисунок 4.1), в которых необходимо будет разместить номер события *i*, ранний  $t_p(i)$  и поздний  $t_p(i)$  сроки свершения события и резерв времени события  $R(i)$ .

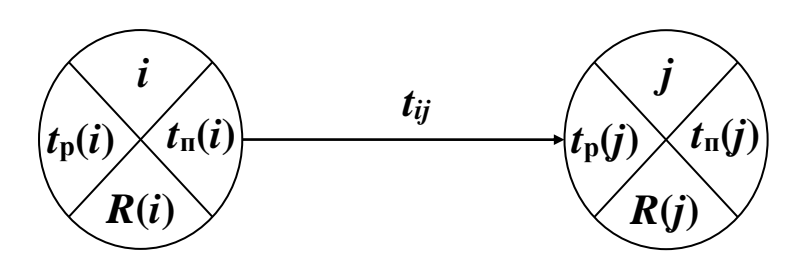

Рисунок 4.1 – Изображение событий сетевого графика с параметрами

Ранний срок свершения исходного события сетевого графика принимается равным нулю. Ранний срок свершения данного промежуточного события рассчитывается путем сравнения сумм, состоящих из раннего срока свершения события, непосредственно предшествующего данному, и продолжительности предшествующей работы. Так как данное событие не может свершиться, пока не закончится последняя из непосредственно предшествующих ему работ, очевидно, что в качестве раннего срока свершения события принимается максимальная из сравниваемых сумм.

Рассчитанный таким способом ранний срок свершения завершающего события всего сетевого графика принимается в качестве его же позднего срока свершения. Это означает, что завершающее событие сетевого графика никаким резервом времени не располагает.

Поздний срок свершения данного промежуточного события определяется при просмотре сетевого графика в обратном направлении. Для этого сопоставляются разности между поздним сроком свершения события, непосредственно следующего за данным, и продолжительности работы, соединяющей соответствующее событие с данным. Так как ни одна из непосредственно следующих за данным событием работ не может начаться, пока не свершится само данное событие, очевидно, его поздний срок свершения равен минимуму из подсчитанных разностей.

Резерв времени образуется у тех событий, для которых поздний срок свершения больше раннего, и он равен их разности – формула (4.5). Если же эти сроки равны, событие резервом времени не располагает и, следовательно, лежит на критическом пути.

4.2.2 Характеристики работы (*i, j*)

1 Ранний срок начала работы. Совпадает с ранним сроком свершения начального события работы:

$$
t_{\text{pH}}(i,j) = t_{\text{p}}(i). \tag{4.6}
$$

2 Ранний срок окончания работы. Образуется прибавлением продолжительности работы к раннему сроку свершения ее начального события:

$$
t_{\rm po}(i,j) = t_{\rm pn}(i,j) + t_{ij} = t_{\rm p}(i) + t_{ij}.
$$
 (4.7)

3 Поздний срок начала работы. Можно получить, если из позднего срока свершения конечного события работы вычесть ее ожидаемую продолжительность:

$$
t_{\rm po}(i,j) = t_{\rm pn}(i,j) + t_{ij} = t_{\rm p}(i) + t_{ij}.
$$
 (4.7)

4 Поздний срок окончания работы. Совпадает с поздним сроком свершения конечного события работы:

$$
t_{\text{no}}(i,j) = t_{\text{n}}(j). \tag{4.9}
$$

Поздний срок окончания работы совпадает с поздним сроком свершения ее конечного события.

#### 5 Резервы времени работ.

Полный резерв есть максимальный запас времени, на который можно отсрочить начало или увеличить длительность работы без увеличения длительности критического пути:

$$
R_{\rm \pi}(i,j) = t_{\rm \pi}(j) - t_{\rm p}(i) - t_{ij}.
$$
 (4.10)

Частный резерв есть часть полного резерва, на которую можно увеличить продолжительность работы, не изменив позднего срока ее начального события:

$$
R_1(i, j) = R_{\rm n}(i, j) - R(i) = t_{\rm n}(j) - t_{\rm n}(i) - t_{ij}.
$$
 (4.11)

Свободный резерв есть максимальный запас времени, на который можно задержать начало работы или (если она началась в ранний срок) увеличить ее продолжительность, не изменяя ранних сроков начала последующих работ:

$$
R_{\rm c}(i,j) = R_{\rm n}(i,j) - R(j) = t_{\rm p}(j) - t_{\rm p}(i) - t_{ij}.
$$
 (4.12)

Независимый резерв есть запас времени, при котором все предшествующие работы заканчиваются в поздние сроки, а все последующие – начинаются в ранние сроки. Использование этого резерва не влияет на величину резервов времени других работ:

$$
R_{\rm H}(i,j) = R_{\rm H}(i,j) - R(i) - R(j) = t_{\rm p}(j) - t_{\rm H}(i) - t_{ij}.
$$
 (4.13)

#### 4.2.3 Характеристики путей

1 Продолжительность пути равна сумме продолжительностей составляющих его работ.

2 Резерв времени пути равен разности между длинами критического пути и рассматриваемого пути. Он показывает, насколько может увеличиться продолжительность работ, составляющих данный путь, без изменения продолжительности срока выполнения всех работ.

3 Длина критического пути определяет общую продолжительность проекта:

$$
t_{\rm KP}=t_{\rm p}(N)=t_{\rm n}(N).
$$

Заметим, что в проекте может быть несколько критических путей.

Работы  $(i, j)$  и события *i*, лежащие на критическом пути  $L_{\text{ko}}$ , резервов времени не имеют:

$$
R_{\rm II}(i, j) = 0
$$
,  $R(i) = 0$ .

Для всех работ критического пути ранний срок начала совпадает с поздним сроком начала, а ранний срок окончания - с поздним сроком окончания.

Если на критическом пути  $L_{\text{kp}}$  лежит начальное событие *і* работы  $(i, j)$ , то

$$
R_{\scriptscriptstyle \rm II}(i,j)=R_1(i,j)
$$

Если на  $L_{\kappa p}$  лежит конечное событие *j* работы  $(i, j)$ , то

$$
R_{\scriptscriptstyle \Pi}(i,j) = R_{\scriptscriptstyle \rm C}(i,j).
$$

Если на  $L_{\kappa p}$  лежат и событие *і* и событие *ј* работы  $(i, j)$ , а сама работа не принадлежит критическому пути, то

$$
R_{\rm \pi}(i, j) = R_{\rm c}(i, j) = R_{\rm \pi}(i, j).
$$

#### 4.3 Коэффициент напряженности работы

Коэффициент напряженности работы служит для оценки трудности своевременного выполнения работ:

$$
K_{\rm H}(i,j) = \frac{t(L_{\rm max}(i,j)) - t'_{\rm kp}}{t_{\rm kp} - t'_{\rm kp}} = 1 - \frac{R_{\rm n}(i,j)}{t_{\rm kp} - t'_{\rm kp}},
$$
(4.14)

где  $t(L_{\text{max}}(i, j))$  – продолжительность максимального пути  $L_{\text{max}}(i, j)$ , проходящего через работу (*i*, *j*), а  $t'_{\text{wp}}$  – продолжительность отрезка пути  $L_{\text{max}}(i, j)$ , совпадающего с критическим путем.

Величина коэффициента напряженности равна отношению суммы продолжительностей отрезков максимального пути, проходящего через данную работу, не совпадающих с критическим путем, к сумме продолжительностей отрезков критического пути, не совпадающих с максимальным путем, проходящим через эту работу.

Видно, что  $K_H(i, j) < 1$ . Чем ближе  $K_H(i, j)$  к 1, тем сложнее выполнить данную работу в установленный срок. Напряженность критических работ равна 1, лля остальных работ - меньше 1.

Все работы сетевой модели могут быть разделены на три группы:

- напряженные:  $K_H(i, j) > 0.8$ ;

- надкритические:  $0.6 < K_H(i, j) < 0.8$ ;

- резервные:  $K_H(i, j) < 0.6$ .

В результате перераспределения ресурсов стараются максимально уменьшить общую продолжительность работ, что возможно при переводе всех работ в первую группу.

#### 4.4 Оптимизация проекта

Сокращение времени завершения проекта, как правило, связано с привлечением дополнительных средств (количество рабочих, сверхурочные работы). Рассмотрим два примера задачи оптимизации проекта по времени с привлечением дополнительных средств.

Оптимизацию проекта можно осуществить по времени и стоимости.

4.4.1 Оптимизация проекта по времени

Для сокращения времени выполнения проекта выделяется некоторая сумма дополнительных средств В. Задан сетевой график выполнения проекта, продолжительность каждой работы равна  $t_{ii}$ . Для каждой работы существует минимально возможное время ее выполнения  $d_{ii}$ .

Известно, что вложение дополнительных средств  $x_{ij}$  в работу  $(i, j)$  сокращает время ее выполнения от  $t_{ij}$  до  $t'_{ij}$ , причем эта зависимость выражается как

 $t'_{ij} = f_{ij}(x_{ij}) \le t_{ij}$ , где  $f_{ij}$  – известные функции.

Можно предположить, что продолжительность выполнения работ линейно зависит от дополнительно вложенных средств и выражается соотношением

$$
t'_{ij} = t_{ij} - k_{ij}x_{ij},\tag{4.15}
$$

где  $k_{ii}$  – технологические коэффициенты использования дополнительных средств.

Требуется определить:

-  $t_{ii}^{\text{H}}$  – время начала выполнения работ;

-  $t^{\circ}_{ii}$  – время окончания выполнения работ;

-  $x_{ii}$  – количество дополнительных средств, которые необходимо вложить в работы (*i*, *j*), чтобы общее время выполнения проекта было минимальным, сумма вложенных дополнительных средств не превышала величины  $B$ , а время выполнения каждой работы было не меньше минимально возможного времени.

Математически условия задачи можно записать в виде задачи линейного программирования:

$$
F(x) = t_{\rm kp} = t^{\circ}_{n-1, n} \longrightarrow \min
$$
\n(4.16)

$$
\sum_{(i,j)} x_{ij} \leq B,\tag{4.17}
$$

$$
t^{\circ}{}_{ij} - t^{\scriptscriptstyle \text{H}}{}_{ij} \geq d_{ij},\tag{4.18}
$$

$$
t^{\circ}_{ij} - t^{\mu}_{ij} = t_{ij} - k_{ij} x_{ij}, \qquad (4.19)
$$

$$
t^{\mathrm{H}}_{\ \! \! rj} \geq t^{\circ}_{\ \! \! ir},\tag{4.20}
$$

$$
t^{\circ}_{ij}, t^{\rm H}_{ij}, x_{ij} \ge 0. \tag{4.21}
$$

Выражение (4.16) – целевая функция.

Ограничение (4.17) определяет, что сумма вложенных дополнительных средств не должна превышать величины В.

Ограничения (4.18) показывают, что продолжительность каждой работы должна быть не менее минимально возможной ее продолжительности.

Ограничения-равенства (4.19) показывают зависимость продолжительности каждой работы от вложенных в нее дополнительных средств.

Ограничения (4.20) обеспечивают выполнение условий предшествования работ в соответствии с топологией сети: время начала выполнения каждой работы должно быть не меньше времени окончания непосредственно предшествующих ей работ.

Ограничение (4.21) – условие неотрицательности.

Если в последнее событие сети и входят сразу несколько работ, то необходимо добавить фиктивную работу  $(n, n + 1)$ , время выполнения которой равно нулю, и добавить ограничение  $(t^{o}_{n, n+1} - t^{n}_{n, n+1} = 0)$  в (4.17).

При оптимизации графика имеет смысл построить таблицу следующего вида (таблица 4.1). В таблице:

- столбцы 1-4 заполняются исходными данными;

- столбцы 5-7 – изменяемые ячейки (неизвестные –  $t^{\circ}_{ii}$ ,  $t^{\mu}_{ii}$ ,  $x_{ii}$ );

- в столбцы 8-9 записываются формулы;

- в ячейке в конце столбца  $x_{ii}$  рассчитывается сумма  $x_{ii}$ .

**Целевая функция** – время окончания последней работы  $t^{\circ}_{n-1,n}$ . Ограничения:

- сумма  $x_{ii}$  не превышает заданной величины  $B$ ;

- столбец 8 равен столбцу 9;
- столбец 8 не меньше столбца 3;

- работы не должны начинаться раньше окончания всех предшествующих работ - эти ограничения определяются по сетевому графику.

| Работы                  | $t_{ij}$                | $d_{ij}$                | $k_{ij}$                | $t^{\text{\tiny H}}{}_{ij}$ | $t^{\circ}_{ij}$        |                         | $\begin{array}{c c} x_{ij} & \begin{array}{c c} & t^{\circ} _{ij} & t^{\scriptscriptstyle \mathrm{H}}_{ij} \end{array} & t_{ij} - k_{ij} \end{array} .$ |                         |
|-------------------------|-------------------------|-------------------------|-------------------------|-----------------------------|-------------------------|-------------------------|----------------------------------------------------------------------------------------------------|-------------------------|
|                         | 2                       | 3                       | $\overline{4}$          |                             | 6                       |                         |                                                                                                    |                         |
| $\bullet\bullet\bullet$ | $\bullet\bullet\bullet$ | $\bullet\bullet\bullet$ | $\bullet\bullet\bullet$ | $\bullet\bullet\bullet$     | $\bullet\bullet\bullet$ | $\bullet\bullet\bullet$ | $\bullet\bullet\bullet$                                                                                                    | $\bullet\bullet\bullet$ |
| $(n, n+1)$              |                         | $\overline{0}$          | $\overline{0}$          |                             |                         |                         |                                                                                                    |                         |
|                         |                         |                         |                         |                             |                         | $x_{ii}$<br>(i,j)       |                                                                                                    |                         |

Таблица 4.1 – Таблица оптимизации сетевого графика

#### 4.4.2 Оптимизация проекта по стоимости

Задача аналогична предыдущей, однако вместо суммы дополнительных средств В задан срок выполнения проекта  $t_0$ , а расчетное время  $t_{kp} \geq t_0$ . В этом случае оптимизация комплекса работ сводится к сокращению продолжительности критического пути. Время выполнения каждой работы должно быть не меньше минимально возможного времени  $d_{ii}$ .

Задача заключается в определении величины дополнительных вложений  $x_{ii}$ в отдельные работы проекта с условием, что общий срок его выполнения не превысит заданную величину  $t_0$ , а суммарный расход дополнительных средств будет минимальным.

В сетевой график в этом случае также может быть добавлена еще одна работа.

Математическая запись этой залачи:

$$
F(x) = \sum_{(i,j)} x_{ij} \rightarrow \min
$$
 (4.22)

$$
t^{0}_{n-1, n} \le t_{0}, \tag{4.23}
$$

$$
t^{\circ}_{ij} - t^{\mu}_{ij} \ge d_{ij},\tag{4.24}
$$

$$
t^{\circ}_{ij} - t^{\rm H}_{ij} = t_{ij} - k_{ij} x_{ij},
$$
\n(4.25)

$$
t^{\mathrm{H}}_{\ \, rj} \geq t^{\mathrm{o}}_{\ \, ir},\tag{4.26}
$$

$$
t^{\circ}{}_{ij}, t^{\mu}{}_{ij}, x_{ij} \ge 0. \tag{4.27}
$$

Смысл ограничений (4.23)-(4.27) аналогичен соответствующим ограничениям (4.16)–(4.21) предыдущей задачи.

#### Решение типовых задач

#### Задача 4.1. Модели сетевого планирования и управления

В таблице 4.2 приведены исходные данные сетевой модели.

Требуется:

1) построить сетевой график;

2) определить характеристики событий;

3) выделить критический путь и найти его длину;

4) определить резервы времени (полный, частный, свободный и независимый) всех работ и коэффициенты напряженности работ  $(i, j)$ .

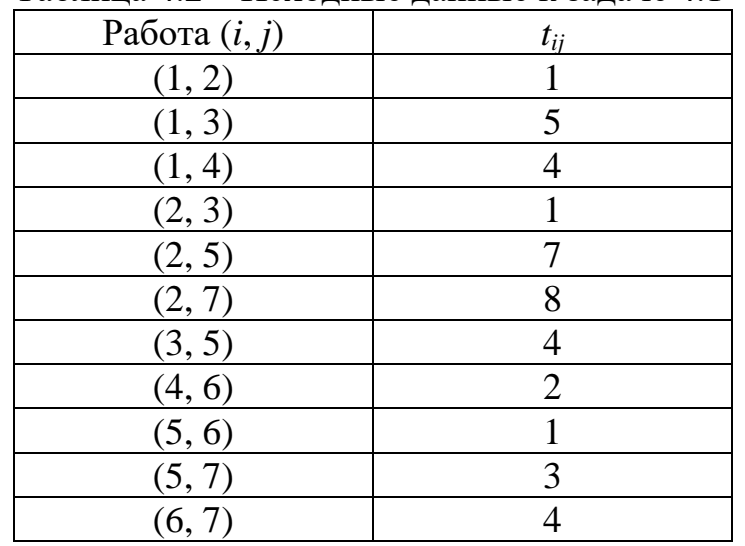

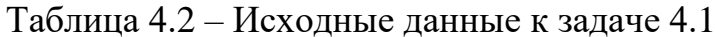

### Решение

1 Построим сетевой график (рисунок 4.2).

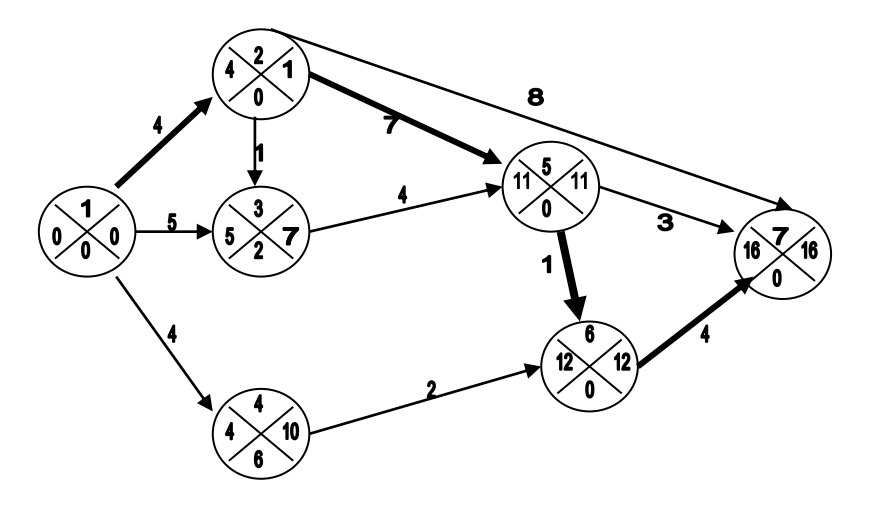

Рисунок 4.2 – Сетевой график с характеристиками событий

2 Рассчитаем характеристики событий. При определении ранних сроков наступления событий двигаемся по сетевому графику слева направо и используем формулы (4.1) и (4.2). При определении поздних сроков наступления события двигаемся по сетевому графику справа налево и используем формулы (4.3) и (4.4). Для наглядности каждое событие сетевого графика разделено на 4 сектора. Верхний сектор соответствует номеру события, в левом секторе записан ранний срок  $t_p(i)$  наступления события *i*, в правом – поздний срок  $t_p(i)$ наступления события *i*, в нижнем секторе представлен резерв времени  $R(i)$  события *і*. Эти же характеристики представлены в таблице 4.3.

3 Анализ таблицы и сетевого графика показывает, что критический путь  $L_{\text{kp}}$  имеет вид (1-2-5-6-7), а его длина равна  $t_{\text{kp}} = 16$ .

|                                                                                                    | $t_{p}(i)$ | $t_{\rm II}(i)$ | R(i)           |
|----------------------------------------------------------------------------------------------------|------------|-----------------|----------------|
|                                                                                                    |            |                 |                |
| $\mathcal{L}% =\mathcal{L}_{1}\mathcal{L}_{2}\mathcal{L}_{1}\mathcal{L}_{2}\mathcal{L}_{3}\mathcal{L}_{4}\mathcal{L}_{5}\mathcal{L}_{6}%$ |            |                 |                |
|                                                                                                    | 5          |                 | $\overline{2}$ |
|                                                                                                    |            | 10              | 6              |
|                                                                                                    | 11         | 11              |                |
| 6                                                                                                    | 12         | 12              |                |
|                                                                                                    | 16         | 16              |                |

Таблица 4.3 - Характеристики событий

4 Перейдем к определению характеристик работ. Отдельная работа может начаться и окончиться в ранние, поздние или другие промежуточные сроки. В дальнейшем при оптимизации сетевого графика возможно любое размещение

работ в заданном интервале. Расчет характеристик работ проводим по формулам (4.6)–(4.13). Все расчеты сведены в таблицу 4.4.

|        | $t_{ij}$       | $t_{\text{pH}}(i,j)$ | $t_{\rm po}(i,j)$ | $t_{\text{HH}}(i,j)$ | $t_{\text{no}}(i, j)$ | $R_{\scriptscriptstyle \rm II}$ | $R_1$          | $R_{\rm c}$    | $R_{\scriptscriptstyle\rm H}$ | $K_{\rm H}$ |
|--------|----------------|----------------------|-------------------|----------------------|-----------------------|---------------------------------|----------------|----------------|-------------------------------|-------------|
| Работы | 1              | $\overline{2}$       | 3                 | $\overline{4}$       | 5                     | 6                               | 7              | 8              | 9                             | 10          |
|        |                |                      | $(2 + 1)$         | $(5-1)$              |                       | $(3-2-1)$                       |                |                |                               |             |
| (1, 2) | 4              | $\overline{0}$       | $\overline{4}$    | $\overline{0}$       | $\overline{4}$        | $\overline{0}$                  | $\overline{0}$ | $\overline{0}$ | $\overline{0}$                |             |
| (1, 3) | 5              | $\overline{0}$       | 5                 | $\overline{2}$       | $\overline{7}$        | $\overline{2}$                  | $\overline{4}$ | $\overline{2}$ | $\overline{2}$                | 0,8         |
| (1, 4) | 4              | $\overline{0}$       | $\overline{4}$    | 6                    | 10                    | 6                               | 6              | $\overline{0}$ | $\overline{0}$                | 0,5         |
| (2, 3) | 1              | 4                    | 5                 | 6                    | $\overline{7}$        | $\overline{2}$                  | $\overline{2}$ | $\overline{0}$ | $\overline{0}$                | 0,7         |
| (2, 5) | 7              | $\overline{4}$       | 11                | $\overline{4}$       | 11                    | $\theta$                        | $\overline{0}$ | $\overline{0}$ | $\theta$                      |             |
| (2, 7) | 8              | $\overline{4}$       | 12                | 8                    | 16                    | $\overline{4}$                  | $\overline{4}$ | $\overline{4}$ | $\overline{4}$                | 0,4         |
| (3, 5) | 4              | 5                    | 9                 | $\tau$               | 11                    | 2                               | $\overline{0}$ | $\overline{2}$ | $\overline{0}$                | 0,7         |
| (4, 6) | $\overline{2}$ | $\overline{4}$       | 6                 | 10                   | 12                    | 6                               | $\overline{0}$ | 6              | $\overline{0}$                | 0,5         |
| (5, 6) | 1              | 11                   | 12                | 11                   | 12                    | $\overline{0}$                  | $\overline{0}$ | $\overline{0}$ | $\overline{0}$                |             |
| (5, 7) | 3              | 11                   | 14                | 13                   | 16                    | $\overline{2}$                  | $\overline{2}$ | $\overline{2}$ | $\overline{2}$                | 0,6         |
| (6, 7) | 4              | 12                   | 16                | 12                   | 16                    | $\overline{0}$                  | $\overline{0}$ | $\overline{0}$ | $\boldsymbol{0}$              |             |

Таблица 4.4 – Характеристики работ

Перейдем к определению коэффициентов напряженности работ. Рассмотрим работу (3, 5) и найдем все полные пути, проходящие через эту работу, и соответствующие им длины:

*L*<sub>1</sub>: 1-2-3-5-7; 
$$
t(L_1) = 12
$$
;  
\n*L*<sub>2</sub>: 1-3-5-7;  $t(L_2) = 12$ ;  
\n*L*<sub>3</sub>: 1-3-5-6-7;  $t(L_3) = 14$ ;  
\n*L*<sub>4</sub>: 1-2-3-5-6-7;  $t(L_4) = 14$ .

Через работу (3, 5) проходит два максимальных пути длиной 14. Выберем второй из них. Тогда  $t'_{\text{\tiny KP}} = 9$  – длина части (1-2, 5-6-7) пути (1-2-3-5-6-7), совпадающей с критическим путем (1-2-5-6-7). Воспользуемся формулой расчета коэффициента напряженности (4.14), в результате получим, что

$$
K_{\rm H}(3,5)=1-\frac{R_{\rm H}(3,5)}{(t_{\rm kp}-t'_{\rm kp})})=\frac{1-2}{(16-9)}=0,7.
$$

Аналогично найдены коэффициенты напряженности для других работ.

#### **Задача 4.2. Оптимизация сетевого графика**

Для сокращения срока реализации проекта, представленного сетевым графиком (рисунок 4.3), заказчик выделил 14 ед. дополнительных средств. Продолжительность выполнения работ линейно зависит от дополнительно вложенных средств и выражается соотношением (4.15):

$$
t'_{ij}=t_{ij}-k_{ij}x_{ij}.
$$

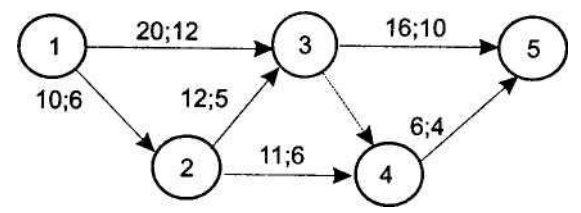

Рисунок 4.3 - Исходные данные для задачи 4.2

Известно, что  $k_{12} = 0.1$ ,  $k_{13} = 0.2$ ,  $k_{23} = 0.5$ ,  $k_{24} = 0.3$ ,  $k_{35} = 0.6$ ,  $k_{45} = 0.1$ . Над каждой работой поставлены ее продолжительность  $t_{ij}$  и минимально возможное время выполнения  $d_{ii}$ .

Требуется оптимизировать сетевой график по времени, т. е. найти такие  $t_{ij}^{\text{H}}, t_{ij}^{\text{o}}, x_{ij}$ , чтобы:

а) сумма дополнительно вложенных средств не превышала 14 ед.;

б) время выполнения всего проекта было минимальным;

в) продолжительность выполнения каждой работы была не меньше заданной величины  $d_{ii}$ .

### Решение

Добавим на сетевом графике фиктивную работу (5, 6), как показано на рисунке 4.4. Очевидно, что работа (3, 4) также является фиктивной.

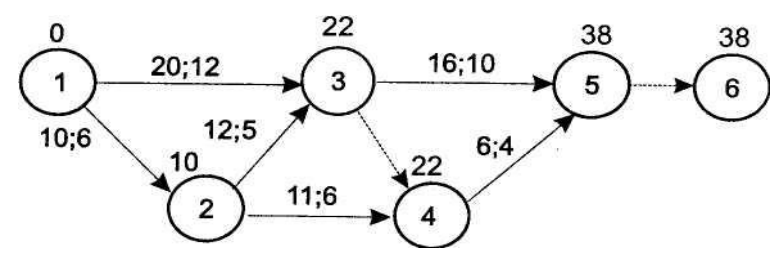

Рисунок 4.4 – Сетевой график для задачи 4.2

Из графика следует, что заданные и минимально возможные длины работ равны

 $t_{12} = 20$ ,  $t_{13} = 10$ ,  $t_{23} = 12$ ,  $t_{24} = 11$ ,  $t_{34} = 0$ ,  $t_{35} = 16$ ,  $t_{45} = 6$ ,  $t_{56} = 0$ ,

 $d_{12} = 12, d_{13} = 6, d_{23} = 5, d_{24} = 10, d_{34} = 0, d_{35} = 10, d_{45} = 4, d_{56} = 0.$ 

Заметим, что на графике также показана длина критического пути, которая составляет 38 ед.

Поскольку требуется оптимизировать сетевой график по времени, математическая модель задачи будет иметь вид (4.16)-(4.21).

Переменными задачи будут являться:

-  $t^{\text{H}}_{12}$ ,  $t^{\text{H}}_{13}$ ,  $t^{\text{H}}_{23}$ ,  $t^{\text{H}}_{24}$ ,  $t^{\text{H}}_{34}$ ,  $t^{\text{H}}_{35}$ ,  $t^{\text{H}}_{45}$ ,  $t^{\text{H}}_{56}$  – время начала выполнения работ  $(i, j)$ ;

-  $t^{\circ}_{12}$ ,  $t^{\circ}_{13}$ ,  $t^{\circ}_{23}$ ,  $t^{\circ}_{24}$ ,  $t^{\circ}_{34}$ ,  $t^{\circ}_{35}$ ,  $t^{\circ}_{45}$ ,  $t^{\circ}_{56}$  - время окончания выполнения работ  $(i, j)$ ,

 $- x_{12}, x_{13}, x_{23}, x_{24}, x_{34}, x_{35}, x_{45}, x_{56} -$  количество дополнительных средств, которые необходимо вложить в работу (*i*, *j*).

Тогда целевая функция в соответствии с формулой (4.16) будет иметь следующий вид:

$$
t_{\rm kp} = t^{\circ} 56 \to \min. \tag{4.28}
$$

Запишем ограничения задачи:

а) сумма вложенных средств не должна превышать их наличного количества (ограничение (4.17)):

$$
x_{12} + x_{13} + x_{45} + x_{23} + x_{24} + x_{35} \le 14; \tag{4.29}
$$

б) продолжительность выполнения каждой работы должна быть не меньше минимально возможного времени (ограничение (4.18)):

$$
t^{\circ}_{12} - t^{\rm H}_{12} \ge 6,\tag{4.30}
$$

$$
t^{\circ}_{13} - t^{\rm H}_{13} \ge 12,\tag{4.31}
$$

$$
t^{\circ}_{23} - t^{\rm H}_{23} \ge 5, \tag{4.32}
$$

$$
t^{\circ}_{24} - t^{\rm H}_{24} \ge 6,\tag{4.33}
$$

$$
t^{\circ}_{34} - t^{\rm H}_{34} = 0, \tag{4.34}
$$

$$
t^0{}_{35} - t^0{}_{35} \ge 10,\tag{4.35}
$$
\n
$$
t^0{}_{45} - t^0{}_{45} \ge 4,\tag{4.36}
$$

$$
t^{\circ}_{45} - t^{\mu}_{45} \ge 4, \tag{4.36}
$$

$$
t^{\circ}_{56} - t^{\rm H}_{56} = 0; \tag{4.37}
$$

в) зависимость продолжительности работ от вложенных средств (ограничение  $(4.19)$ :

$$
t^{\circ}_{12} - t^{\mu}_{12} = 10 - 0, 1 \; x_{12}, \tag{4.38}
$$

$$
t^{\circ}_{13} - t^{\mu}_{13} = 20 - 0.2 x_{13}, \tag{4.39}
$$

$$
t^{\circ}_{23} - t^{\rm H}_{23} = 12 - 0.5 x_{23},
$$
  
\n
$$
t^{\circ}_{24} - t^{\rm H}_{24} = 11 - 0.3 x_{24},
$$
\n(4.40)  
\n(4.41)

$$
t^{0}{}_{24} - t^{0}{}_{24} = 11 - 0,3 \ x_{24},
$$
\n
$$
t^{0}{}_{34} - t^{0}{}_{34} = 0 - 0 \ x_{34},
$$
\n
$$
(4.41)
$$
\n
$$
(4.42)
$$

$$
t^{3}x - t^{4}x = 0 - 0 \ x_{34}, \tag{4.42}
$$
\n
$$
t^{0}x = t^{4}x = 16 - 0 \ 6 \ x_{25} \tag{4.43}
$$

$$
T_{35} - T_{35} = 10 - 0.0 \, \text{J}
$$
\n
$$
T_{35} - T_{35} = 10 - 0.0 \, \text{J}
$$
\n
$$
T_{35} - T_{35} = 10 - 0.0 \, \text{J}
$$
\n
$$
T_{35} = 10 - 0.0 \, \text{J}
$$
\n
$$
T_{35} = 10 - 0.0 \, \text{J}
$$
\n
$$
T_{35} = 10 - 0.0 \, \text{J}
$$

$$
t^{0}_{45} - t^{H}_{45} = 6 - 0, \quad x_{45}, \tag{4.44}
$$

$$
t^{\circ}_{56} - t^{\mu}_{56} = 0 - 0 x_{56};\tag{4.45}
$$

г) по построенному графу определяем неравенства, выполнение которых гарантирует, что время начала выполнения каждой работы будет не меньше времени окончания непосредственно предшествующих ей работ (ограничение (4.20)):

| $t^{\text{H}}_{12} = 0,$                | $(4.46)$ |
|-----------------------------------------|----------|
| $t^{\text{H}}_{13} = 0,$                | $(4.47)$ |
| $t^{\text{H}}_{23} \ge t^{\circ_{12}},$ | $(4.48)$ |
| $t^{\text{H}}_{34} \ge t^{\circ_{13}},$ | $(4.49)$ |
| $t^{\text{H}}_{34} \ge t^{\circ_{23}},$ | $(4.50)$ |
| $t^{\text{H}}_{24} \ge t^{\circ_{12}},$ | $(4.51)$ |
| $t^{\text{H}}_{35} \ge t^{\circ_{13}},$ | $(4.52)$ |
| $t^{\text{H}}_{35} \ge t^{\circ_{23}},$ | $(4.53)$ |
| $t^{\text{H}}_{45} \ge t^{\circ_{24}},$ | $(4.54)$ |
| $t^{\text{H}}_{45} \ge t^{\circ_{34}},$ | $(4.55)$ |

$$
t^{\rm H}_{56} \ge t^{\rm o}_{35}, \tag{4.56}
$$

$$
t^{\rm H}_{56} \ge t^{\rm o}_{45};\tag{4.57}
$$

д) условие неотрицательности неизвестных:

$$
t^{H}_{ij} \ge 0, t^{0}_{ij} \ge 0, x_{ij} \ge 0, (i, j) \in X. \tag{4.58}
$$

Создадим в *Excel* таблицу, структура которой соответствует таблице 4.1. Вначале введем исходные данные (рисунок 4.5).

|                | A                | в        | C        | D           | E          | F          | G                      | н                        |                                   |
|----------------|------------------|----------|----------|-------------|------------|------------|------------------------|--------------------------|-----------------------------------|
| 1              | Работа<br>(i, j) | $t_{ij}$ | $d_{ij}$ | $k_{_{ij}}$ | $t_{ij}^H$ | $t_{ij}^o$ | $x_{ij}$               | $t_{ij}^H$<br>$+0$<br>11 | $k_{ij} \cdot x_{ij}$<br>$t_{ij}$ |
| $\overline{2}$ | (1, 2)           | 10       | 6        | 0,1         |            |            |                        | $=F2-E2$                 | $=B2-D2*G2$                       |
| 3              | (1, 3)           | 20       | 12       | 0,2         |            |            |                        | $=F3-E3$                 | $= B3 - D3*G3$                    |
| 4              | (2, 3)           | 12       | 5        | 0,5         |            |            |                        | $=F4-E4$                 | $= B4 - D4*G4$                    |
| 5              | (2, 4)           | 11       | 6        | 0,3         |            |            |                        | $=F5-E5$                 | $= B5 - D5*G5$                    |
| 6              | (3, 4)           | $\bf{0}$ | 0        | $\bf{0}$    |            |            |                        | $=F6-E6$                 | $= B6 - D6*G6$                    |
| $\overline{7}$ | (3, 5)           | 16       | 10       | 0,6         |            |            |                        | $=F7-E7$                 | $=B7-D7*G7$                       |
| 8              | (4, 5)           | 6        | 4        | 0,1         |            |            |                        | $=F8-E8$                 | $= B8 - D8 * G8$                  |
| 9              | (5, 6)           | 0        | 0        | 0           |            |            |                        | $=F9-E9$                 | $= B9 - D9*G9$                    |
| 10             |                  |          |          |             |            |            | $x_{ij}$ = CYMM(G2:G9) |                          |                                   |
| 11             |                  |          |          |             |            | (i,j)      |                        |                          |                                   |

Рисунок 4.5 - Ввод в *Excel* исходных данных для задачи 4.2

В столбцы А, В, С, D внесены исходные данные в соответствии с условием. Диапазон ячеек  $E2:G9$  оставлен для записи значений переменных задачи  $t^{\text{H}}_{ij}$ ,  $t^{\circ}_{ii}$ ,  $x_{ii}$ ,  $(i, j) \in X$ . В ячейку G10 внесена формула для вычисления значения левой части ограничения (4.29). В ячейки  $H2:H9$  внесены формулы для вычисления значений левых частей ограничений (4.30)–(4.37) и (4.38)–(4.45). В ячейки  $I2:I9$  внесены формулы для вычисления значений правых частей ограничений (4.38)–(4.45).

Решим полученную задачу при помощи надстройки «Данные» - «Поиск решения» (рисунок 4.6).

В поле «Установить целевую ячейку» окна «Параметры поиска решения» выделите ячейку со значением целевой функции модели (ячейку  $F9$ , т. е. время окончания последней работы  $t^{\circ}_{56}$ ). Чтобы минимизировать значение целевой ячейки, установите соответствующее положение переключателя.

В поле «Изменяя ячейки переменных» введите адреса переменных модели, выделяя блок этих ячеек – столбцы  $t_{ij}$ ,  $t_{ij}$ ,  $x_{ij}$  (рисунок 4.7).

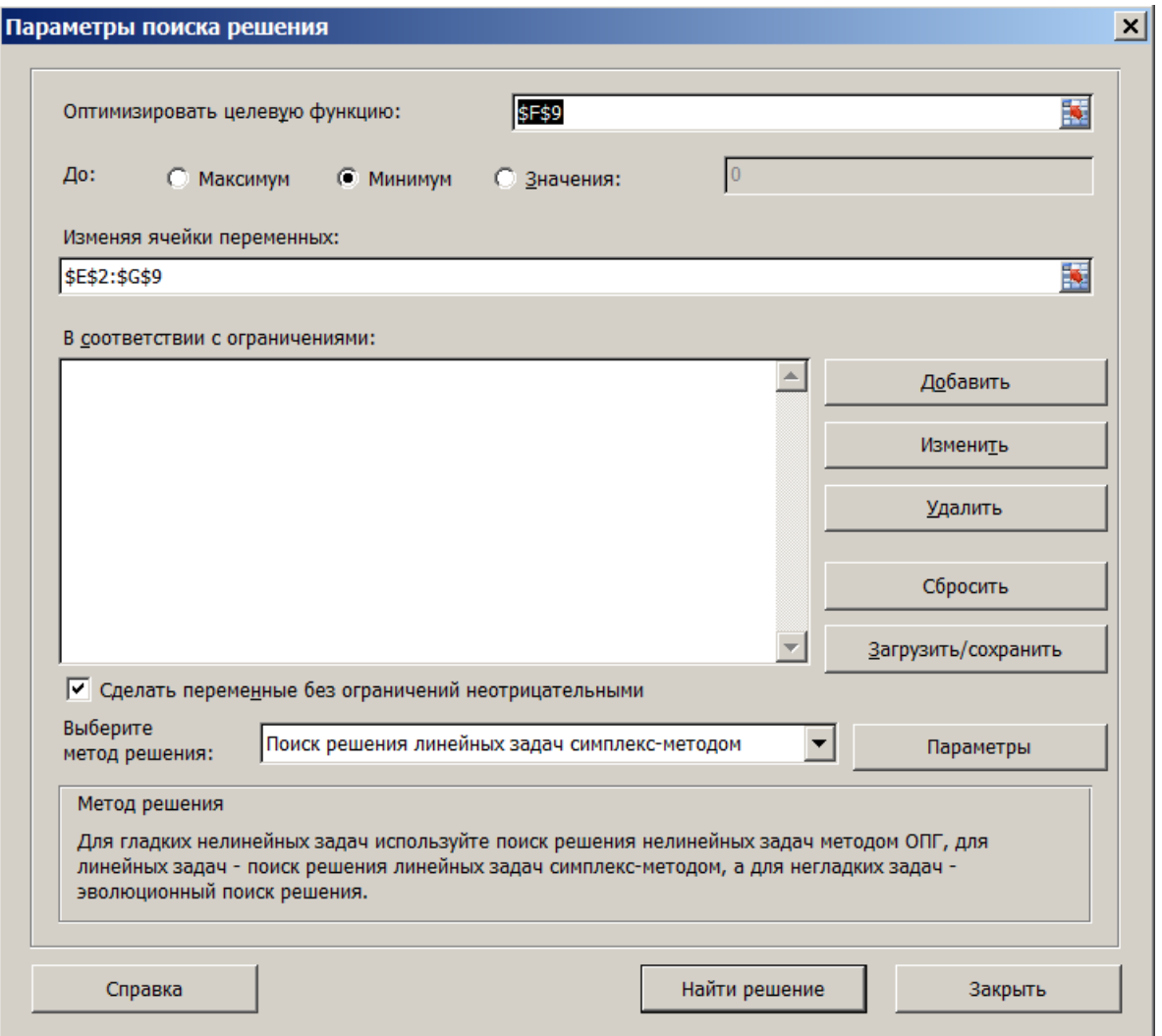

Рисунок 4.6 – Ввод целевой ячейки в окно «Параметры поиска решения»

|                | Α             | B        | c                                | D            | E          | F                 | G        | Н          |                            |
|----------------|---------------|----------|----------------------------------|--------------|------------|-------------------|----------|------------|----------------------------|
|                | Работа        |          |                                  |              | $t_{ij}^H$ | $t_{ij}^o$        |          | $t_{ij}^H$ |                            |
| 1              | (i, j)        | $t_{ij}$ | $d_{\scriptscriptstyle \vec{y}}$ | $k_{\it ij}$ |            |                   | $x_{ij}$ | $t_{ij}^o$ | $t_{ij}$<br>$\cdot x_{ij}$ |
| $\overline{2}$ | (1, 2)        | 10       | 6                                | 0,1          |            |                   |          | 0          | 10                         |
| 3              | (1, 3)        | 20       | 12                               | 0,2          |            |                   |          | 0          | 20                         |
| 4              | (2, 3)        | 12       | 5                                | 0,5          |            |                   |          | 0          | 12                         |
| 5              | (2, 4)        | 11       | 6                                | 0,3          |            |                   |          | 0          | 11                         |
| 6              | (3, 4)        | 0        | 0                                | 0            |            |                   |          | 0          | 0                          |
| $\overline{7}$ | (3, 5)        | 16       | 10                               | 0,6          |            |                   |          | 0          | 16                         |
| 8              | (4, 5)        | 6        | 4                                | 0,1          |            |                   |          | 0          | 6                          |
| 9              | (5, 6)        | 0        | 0                                | 0            |            |                   |          | 0          | 0                          |
| 10             |               |          |                                  |              |            | $x_{ij}$          | $\bf{0}$ |            |                            |
| 11             |               |          |                                  |              |            | $\overline{a}$ is |          |            |                            |
| 12             | Поиск решения |          |                                  |              |            |                   |          |            | ×                          |
| 13             | \$E\$2:\$G\$9 |          |                                  |              |            |                   |          |            | 扇                          |
|                |               |          |                                  |              |            |                   |          |            |                            |

Рисунок 4.7 – Ввод ячеек переменных в окно «Параметры поиска решения»

Щелкните по полю «Ограничения», после чего введите ограничения, накладываемые на решение задачи. Для этого нажмите кнопку «Добавить». В поле «Ссылка на ячейку» выберите ячейку или диапазон ячеек, на значения которых накладываются ограничения.

Ввод ограничения (4.29) показан на рисунке 4.8.

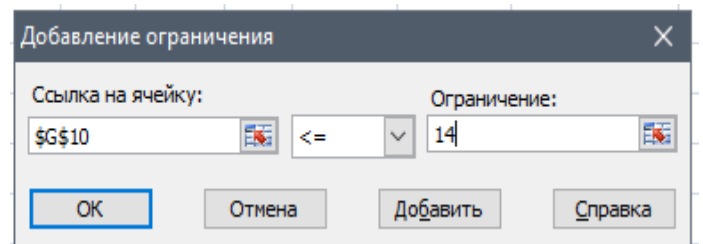

Рисунок 4.8 – Ввод ограничения на сумму вложенных средств в окно «Добавление ограничения»

Ввод ограничений (4.30)–(4.37) и (4.38)–(4.45) показан на рисунках 4.9 и 4.10 соответственно. Заметим, что правые части ограничений (4.30)–(4.37) являются исходными данными и внесены в столбец *C*, поэтому в ограничении вместо чисел используются соответствующие ссылки.

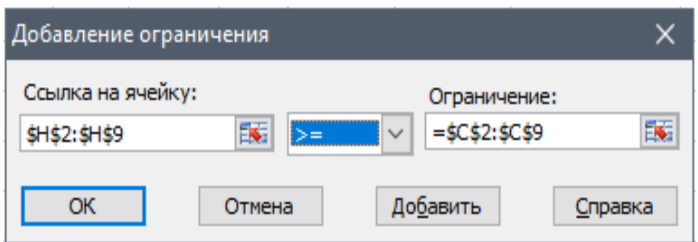

Рисунок 4.9 – Ввод ограничений на минимальную длину работ в окно «Добавление ограничения»

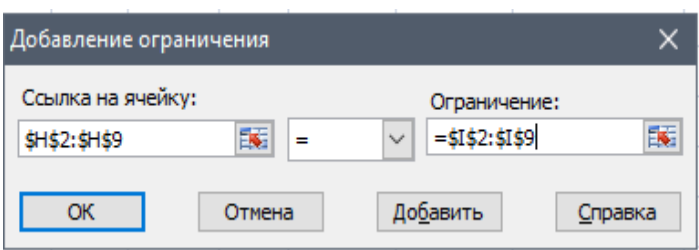

Рисунок 4.10 – Ввод ограничения на функцию изменения длины работы в окно «Добавление ограничения»

После этого приступаем к внесению ограничений на последовательность выполнения работ (4.46)–(4.57). Эти ограничения вводятся по одному. Чтобы ввести ограничение и приступить к набору нового, нажмите кнопку «Добавить», а чтобы вернуться в диалоговое окно «Параметры поиска решения», нажмите кнопку «*OK*».

Результат внесения ограничений (4.46)–(4.57) показан на рисунке 4.11.

| Ограничения:                                                                                                    |  |
|----------------------------------------------------------------------------------------------------|--|
| \$E\$2 = 0<br>\$E\$3 = 0<br>\$E\$4 >= \$F\$2<br>\$E\$5 >= \$F\$2<br>\$E\$6 >= \$F\$3<br>\$E\$6 >= \$F\$4             |  |
| \$E\$7 >= \$F\$3<br>\$E\$7 >= \$F\$4<br>\$E\$8 >= \$F\$5<br>\$E\$8 >= \$F\$6<br>\$E\$9 >= \$F\$7<br>\$E\$9 >= \$F\$8 |  |

Рисунок 4.11 - Введенные ограничения на последовательность работ в поле «Ограничения» окна «Параметры поиска решения»

В окне «Параметры поиска решения» (см. рис. 4.6) для решения линейных задач надо установить флажок «Сделать переменные без ограничений неотрицательными» и в поле «Выберите метод решения» поставить «Поиск решения линейных задач симплекс-методом».

Затем нажмем кнопку «Найти решение», и, если все сделано правильно, то в таблице данных получим результаты решения задачи (рисунок 4.12).

|                | A                | B        | C        | D       | E.         | F          | G        | н                       |                                               |
|----------------|------------------|----------|----------|---------|------------|------------|----------|-------------------------|-----------------------------------------------|
| $\mathbf{1}$   | Работа<br>(i, j) | $t_{ij}$ | $d_{ij}$ | $k_{y}$ | $t_{ij}^H$ | $t_{ij}^o$ | $x_{ij}$ | $ t_{ij}^o - t_{ij}^H $ | $\left  t_{ij} - k_{ij} \cdot x_{ij} \right $ |
|                |                  |          |          |         |            |            |          |                         |                                               |
| $\overline{2}$ | (1, 2)           | 10       | 6        | 0,1     | 0          | 10         | 0        | 10                      | 10                                            |
| $\mathbf{3}$   | (1, 3)           | 20       | 12       | 0,2     | 0          | 20         | 4E-10    | 20                      | 20                                            |
| $\overline{4}$ | (2, 3)           | 12       | 5        | 0,5     | 10         | 20         | 4        | 10                      | 10                                            |
| 5              | (2, 4)           | 11       | 6        | 0,3     | 13         | 24         | 0        | 11                      | 11                                            |
| 6              | (3, 4)           | 0        | 0        | 0       | 20         | 20         | 0        | $\bf{0}$                | $\bf{0}$                                      |
| $\overline{7}$ | (3, 5)           | 16       | 10       | 0,6     | 20         | 30         | 10       | 10                      | 10                                            |
| 8              | (4, 5)           | 6        | 4        | 0,1     | 24         | 30         | 0        | 6                       | 6                                             |
| 9              | (5, 6)           | 0        | 0        | 0       | 30         | 30         | 0        | 0                       | $\bf{0}$                                      |
| $10\,$         |                  |          |          |         |            | $x_{ij}$   | 14       |                         |                                               |
| $11\,$         |                  |          |          |         |            | (i,j)      |          |                         |                                               |
|                |                  |          |          |         |            |            |          |                         |                                               |

Рисунок 4.12 - Результаты решения задачи 4.2

Выпишем полученное решение:

 $t_{12}^{\mu} = 0$ ,  $t_{12}^{\circ} = 10$ ,  $t_{13}^{\mu} = 0$ ,  $t_{13}^{\circ} = 20$ ,  $t_{23}^{\mu} = 10$ ,  $t_{23}^{\circ} = 20$ ,  $t^{\text{\tiny H}}{}_{24} = 13$ ,  $t^{\text{\tiny O}}{}_{24} = 24$ ,  $t^{\text{\tiny H}}{}_{34} = 20$ ,  $t^{\text{\tiny O}}{}_{34} = 20$ ,  $t^{\text{\tiny H}}{}_{35} = 20$ ,  $t^{\text{\tiny O}}{}_{35} = 30$ ,  $t_{45}^{\text{H}} = 24$ ,  $t_{45}^{\circ} = 30$ ,  $t_{56}^{\text{H}} = 30$ ,  $t_{56}^{\circ} = 30$ ,

 $x_{12} = 0$ ,  $x_{13} = 0$ ,  $x_{23} = 4$ ,  $x_{24} = 0$ ,  $x_{35} = 10$ ,  $x_{45} = 0$ ,  $t_{\text{kp}} = 30$ .

При этом средства распределятся следующим образом: 4 ед. следует вложить в работу (2, 3), что сократит ее продолжительность на  $4 \cdot 0.5 = 2$  ед.,
и 10 ед. следует вложить в работу (3, 5), что сократит ее продолжительность на  $10 \cdot 0, 6 = 6$  ед.

Оптимизированные длительности работ будут равны

 $t_{12} = 20$ ,  $t_{13} = 10$ ,  $t_{23} = 10$ ,  $t_{24} = 11$ ,  $t_{34} = 0$ ,  $t_{35} = 10$ ,  $t_{45} = 6$ ,  $t_{56} = 0$ ,

причем нетрудно убедиться, что они не меньше минимально возможных значений продолжительностей выполнения работ.

Таким образом, при дополнительном вложении 14 ден. ед. критический путь сократится на 8 ед. и комплекс работ может быть выполнен за 30 ед. времени (рисунок 4.13).

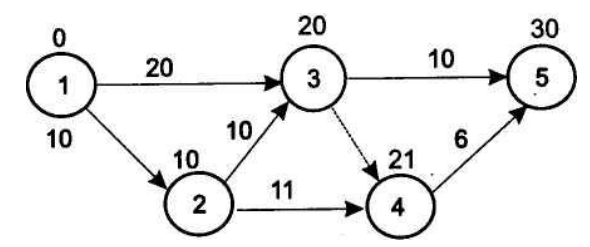

Рисунок 4.13 – Окончательний сетевой график для задачи 4.2

# Задачи для самостоятельного решения

# Задача 4.3. Модели сетевого планирования и управления

В таблице 4.5 для каждого варианта заданы перечень работ  $(i, j)$  и их длины t<sub>ii</sub> для некоторого проекта.

Требуется:

1) построить сетевой график;

2) выделить критический путь и найти его длину;

3) определить резервы времени каждого события;

4) определить резервы времени (полные, частные, свободные и независимые) всех работ и коэффициент напряженности работы  $(i, j)$ , указанной в последней строке таблицы 4.5;

5) выяснить, как изменится срок выполнения проекта, резервы времени работ и событий, коэффициенты напряженности работ, если увеличить продолжительность заданной работы  $(i, j)$  на  $R_{\rm n}(i, j)/R_1(i, j)/R_{\rm c}(i, j)/R_{\rm n}(i, j)$ .

| Работы   | Длина $t_{ij}$ |                |                |                |                  |                 |  |  |  |
|----------|----------------|----------------|----------------|----------------|------------------|-----------------|--|--|--|
| 1        | $\overline{2}$ | 3              | $\overline{4}$ | 5              | 6                | 7               |  |  |  |
| Вариант  | B1             | <b>B2</b>      | B <sub>3</sub> | <b>B</b> 4     | B <sub>5</sub>   | <b>B6</b>       |  |  |  |
| (1, 2)   | 5              | 5              | 6              | $\overline{7}$ | $\mathfrak{Z}$   | 5               |  |  |  |
| (2, 3)   | 6              | $\overline{7}$ | 5              | 6              | 6                | 6               |  |  |  |
| (2, 4)   | $\overline{4}$ | $\overline{4}$ | $\overline{5}$ | $\overline{5}$ | 6                | $\overline{4}$  |  |  |  |
| (2, 5)   | 3              | $\overline{4}$ | $\overline{4}$ | $\overline{3}$ | $\overline{3}$   | $\overline{4}$  |  |  |  |
| (3, 7)   | 6              | 6              | $\overline{7}$ | $\overline{7}$ | $\overline{7}$   | 6               |  |  |  |
| (4, 5)   | 1              | $\overline{2}$ | $\overline{3}$ | 3              | $\overline{4}$   | $\mathbf{1}$    |  |  |  |
| (4, 6)   | $\overline{4}$ | $\overline{4}$ | 5              | $\overline{4}$ | 8                | $\overline{4}$  |  |  |  |
| (4, 9)   | $\overline{7}$ | 8              | $\overline{8}$ | 8              | $\overline{3}$   | $\overline{7}$  |  |  |  |
| (5, 8)   | 9              | 9              | 9              | 9              | $\overline{4}$   | 8               |  |  |  |
| (5, 10)  | $\overline{3}$ | $\overline{5}$ | $\overline{2}$ | 5              | $\mathbf{1}$     | $\overline{3}$  |  |  |  |
| (6, 9)   | $\mathbf{1}$   | $\overline{2}$ | $\overline{3}$ | $\mathbf{1}$   | $\overline{3}$   | $\overline{1}$  |  |  |  |
| (6, 11)  | 5              | $\overline{5}$ | 6              | $\overline{4}$ | 9                | 6               |  |  |  |
| (7, 10)  | $\overline{7}$ | 8              | 6              | $\overline{7}$ | 8                | $\overline{7}$  |  |  |  |
| (8, 10)  | $\overline{4}$ | $\overline{4}$ | 5              | 5              | 5                | 5               |  |  |  |
| (9, 10)  | $\overline{3}$ | $\overline{5}$ | $\overline{5}$ | $\overline{2}$ | 6                | $\overline{3}$  |  |  |  |
| (10, 11) | 8              | 9              | 9              | $\overline{7}$ | $\overline{4}$   | 9               |  |  |  |
|          |                |                |                |                |                  |                 |  |  |  |
| (i, j)   | (9, 10)        | (8, 10)        | (5, 10)        | (7, 10)        | (3, 7)           | (6, 11)         |  |  |  |
| Вариант  | B7             | ${\bf B}8$     | <b>B9</b>      | <b>B10</b>     | <b>B11</b>       | <b>B12</b>      |  |  |  |
| (1, 2)   | $\overline{4}$ | 5              | $\overline{4}$ | $\overline{7}$ | 3                | $5\overline{)}$ |  |  |  |
| (2, 3)   | 6              | $\overline{7}$ | 5              | $8\,$          | $\overline{7}$   | 6               |  |  |  |
| (2, 4)   | 5              | 8              | $\overline{7}$ | 5              | 6                | $\overline{4}$  |  |  |  |
| (2, 5)   | $\overline{4}$ | $\overline{2}$ | $\overline{4}$ | $\overline{3}$ | 5                | 5               |  |  |  |
| (3, 7)   | 6              | $\overline{6}$ | 5              | $\overline{7}$ | $\overline{7}$   | 6               |  |  |  |
| (4, 5)   | $\overline{3}$ | $\overline{2}$ | $\overline{3}$ | $\overline{4}$ | $\overline{4}$   | $\mathbf{1}$    |  |  |  |
| (4, 6)   | 4              | $\overline{4}$ | $\mathfrak{S}$ | 5              | $\, 8$           | $\overline{4}$  |  |  |  |
| (4, 9)   | 8              | 8              | $\overline{7}$ | 8              | 3                | 5               |  |  |  |
| (5, 8)   | 9              | 10             | 8              | 9              | $\overline{4}$   | 8               |  |  |  |
| (5, 10)  | 5              | 5              | $\overline{2}$ | $\overline{6}$ | $\overline{2}$   | $\overline{3}$  |  |  |  |
| (6, 9)   | $\overline{c}$ | $\overline{7}$ | $\overline{4}$ | 3              | $\overline{4}$   | $\mathbf{1}$    |  |  |  |
| (6, 11)  | 5              | 8              | 6              | $\overline{4}$ | 9                | 6               |  |  |  |
| (7, 10)  | $\overline{7}$ | 8              | 6              | $\,8\,$        | $\boldsymbol{7}$ | $\overline{7}$  |  |  |  |
| (8, 10)  | 6              | 5              | 7              | 5              | 5                | 5               |  |  |  |
| (9, 10)  | 5              | $\overline{4}$ | $\overline{7}$ | $\overline{4}$ | 6                | $\overline{3}$  |  |  |  |
| (10, 11) | 8              | 9              | 9              | $\overline{7}$ | 7                | 9               |  |  |  |

Таблица 4.5 – Исходные данные к задаче 4.3

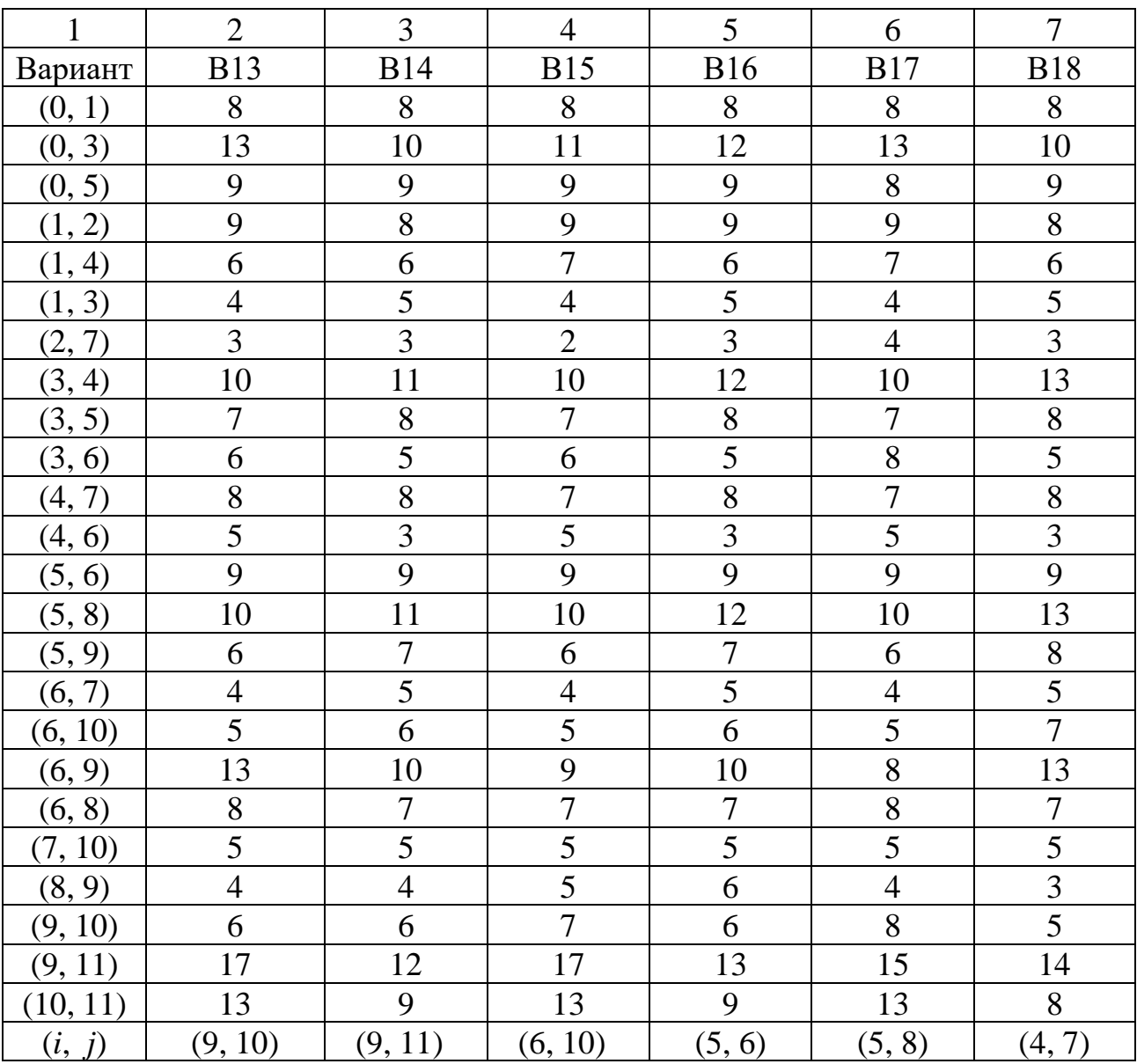

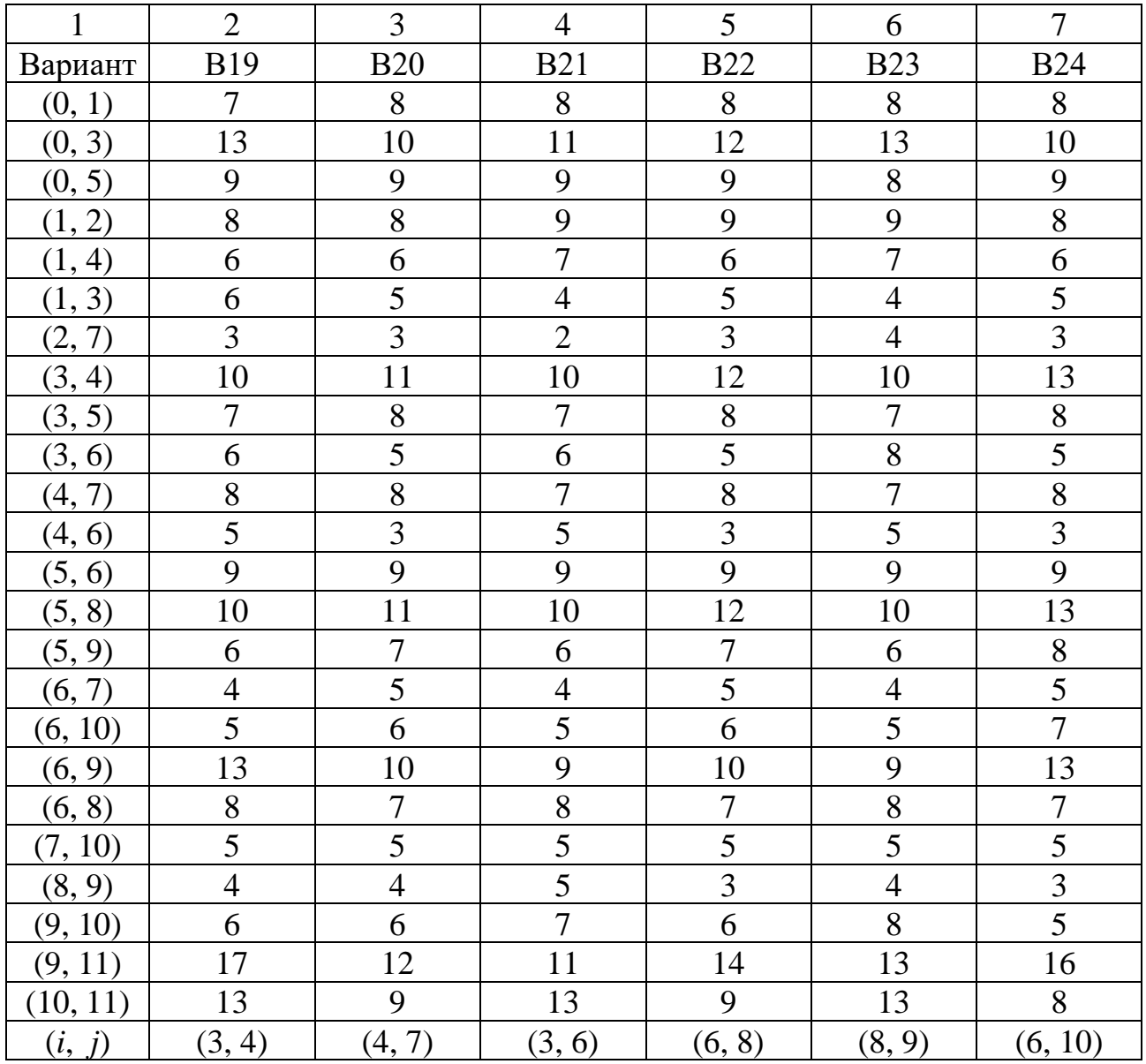

# **Задача 4.4. Оптимизация сетевого графика**

В таблице 4.6 для некоторого проекта по вариантам заданы перечень работ (*i*, *j*), их номинальные длины *tij*, минимально возможные длительности *dij* и технологические коэффициенты использования дополнительных средств *kij* (продолжительность выполнения работ линейно зависит от дополнительно вложенных средств и выражается соотношением (4.15)).

Требуется построить сетевой график и выполнить его оптимизацию в соответствии с вариантом (по времени или по стоимости).

| Работы       | $t_{ij}$       | $d_{ij}$       | $k_{i\underline{j}}$ | $t_{ij}$       | $d_{ij}$       | $k_{ij}$       | $t_{ij}$       | $d_{ij}$       | $k_{ii}$ | $t_{ij}$       | $d_{ij}$       | $k_{ij}$ | $t_{ij}$       | $d_{ij}$       | $k_{ij}$ |
|--------------|----------------|----------------|----------------------|----------------|----------------|----------------|----------------|----------------|----------|----------------|----------------|----------|----------------|----------------|----------|
| $\mathbf{1}$ | $\overline{2}$ | 3              | $\overline{4}$       | 5              | 6              | $\overline{7}$ | 8              | 9              | 10       | 11             | 12             | 13       | 14             | 15             | 16       |
| Вариант      |                | B1             |                      | B2             |                | B <sub>3</sub> |                | <b>B4</b>      |          |                | B5             |          |                |                |          |
| (1, 2)       | 10             | 6              | 0,6                  | 11             | 5              | 0,6            | 16             | 14             | 0,6      | 9              | 5              | 0,1      | 8              | 5              | 0,5      |
| (1, 3)       | 8              | 5              | 0,1                  | $\overline{7}$ | $\overline{2}$ | 0,1            | $\overline{4}$ | $\overline{2}$ | 0,1      | 15             | 11             | 0,1      | 5              | $\overline{4}$ | 0,2      |
| (2, 3)       | 14             | 10             | 0,3                  | $\overline{4}$ | $\overline{3}$ | 0,4            | 8              | $\overline{3}$ | 0,4      | $\overline{7}$ | 4              | 0,4      | $\overline{3}$ | $\mathbf{1}$   | 0,4      |
| (2, 4)       | 6              | $\overline{2}$ | 0,8                  | 8              | 6              | 0,8            | 5              | $\overline{2}$ | 0,8      | 9              | 3              | 0,8      | 12             | 8              | 0,8      |
| (3, 4)       | 5              | $\overline{4}$ | 0,9                  | 9              | 5              | 0,9            | 10             | $\overline{7}$ | 0,5      | $\overline{4}$ | $\overline{2}$ | 0,9      | 14             | 6              | 0,9      |
| (3, 5)       | 12             | 7              | 0,5                  | 13             | 10             | 0,2            | 8              | 3              | 0,2      | 6              | 5              | 0,2      | 3              | $\overline{2}$ | 0,2      |
| (4, 5)       | $\overline{4}$ | $\overline{2}$ | 0,3                  | 15             | 8              | 0,3            | $\overline{3}$ | $\overline{2}$ | 0,6      | 11             | 8              | 0,7      | $\overline{7}$ | 3              | 0,3      |
|              |                | $B = 210$      |                      |                | $t_{o} = 25$   |                |                | $B = 180$      |          |                | $t_0 = 18$     |          |                | $B = 150$      |          |
| Вариант      |                | <b>B6</b>      |                      |                | B7             |                |                | <b>B8</b>      |          |                | <b>B9</b>      |          |                | <b>B10</b>     |          |
| (1, 2)       | 9              | 6              | 0,6                  | $\overline{2}$ | $\mathbf{1}$   | 0,6            | 10             | 3              | 0,6      | 9              | 5              | 0,1      | 14             | 5              | 0,5      |
| (1, 3)       | 8              | 3              | 0,1                  | $\overline{7}$ | $\overline{2}$ | 0,1            | $\overline{4}$ | $\overline{2}$ | 0,1      | 8              | 6              | 0,1      | 5              | $\overline{2}$ | 0,2      |
| (2, 4)       | 14             | 12             | 0,3                  | 6              | $\overline{2}$ | 0,4            | 9              | $\mathbf{1}$   | 0,4      | $\overline{7}$ | $\mathbf{1}$   | 0,4      | $\overline{3}$ | $\mathbf{1}$   | 0,4      |
| (2, 5)       | 16             | $\overline{2}$ | 0,8                  | 8              | 6              | 0,8            | 5              | $\overline{2}$ | 0,8      | 13             | 3              | 0,8      | 12             | 5              | 0,8      |
| (3, 4)       | 5              | $\overline{2}$ | 0,9                  | 19             | 15             | 0,9            | 10             | 6              | 0,5      | $\overline{4}$ | $\overline{2}$ | 0,9      | 13             | 6              | 0,9      |
| (3, 5)       | 12             | $\overline{7}$ | 0,5                  | 13             | 10             | 0,2            | 5              | 3              | 0,2      | 16             | 10             | 0,2      | 3              | $\overline{2}$ | 0,2      |
| (4, 5)       | $\overline{4}$ | $\overline{2}$ | 0,3                  | 15             | $\overline{4}$ | 0,3            | 3              | $\overline{2}$ | 0,6      | 11             | 8              | 0,7      | $\overline{7}$ | $\overline{2}$ | 0,3      |
|              |                | $t_{o} = 16$   |                      |                | $B = 200$      |                |                | $t_{o} = 19$   |          | $B = 250$      |                |          | $t_{o} = 21$   |                |          |
| Вариант      |                | <b>B11</b>     |                      |                | <b>B12</b>     |                |                | <b>B13</b>     |          | <b>B14</b>     |                |          | <b>B15</b>     |                |          |
| (1, 2)       | 9              | 6              | 0,6                  | $\overline{2}$ | $\mathbf{1}$   | 0,6            | 10             | 3              | 0,6      | 9              | 5              | 0,1      | 14             | 5              | 0,5      |
| (1, 3)       | 8              | 3              | 0,1                  | $\overline{7}$ | $\overline{2}$ | 0,1            | $\overline{4}$ | $\overline{2}$ | 0,1      | 8              | 6              | 0,1      | 5              | $\overline{2}$ | 0,2      |
| (1, 4)       | 14             | 12             | 0,3                  | 6              | $\overline{2}$ | 0,4            | 9              | $\mathbf{1}$   | 0,4      | $\overline{7}$ | $\mathbf{1}$   | 0,4      | 3              | $\mathbf{1}$   | 0,4      |
| (2, 3)       | 16             | $\overline{2}$ | 0,8                  | 8              | 6              | 0,8            | 5              | $\overline{2}$ | 0,8      | 13             | 3              | 0,8      | 12             | 5              | 0,8      |
| (2, 5)       | 5              | $\overline{2}$ | 0,9                  | 19             | 15             | 0,9            | 10             | 6              | 0,5      | $\overline{4}$ | $\sqrt{2}$     | 0,9      | 13             | 6              | 0,9      |
| (3, 5)       | 12             | $\overline{7}$ | 0,5                  | 13             | 10             | 0,2            | 5              | $\overline{3}$ | 0,2      | 16             | 10             | 0,2      | $\overline{3}$ | $\overline{2}$ | 0,2      |
| (4, 6)       | $\overline{4}$ | $\overline{2}$ | 0,3                  | 15             | $\overline{4}$ | 0,3            | $\mathfrak{Z}$ | $\overline{2}$ | 0,6      | 11             | 8              | 0,7      | $\overline{7}$ | $\overline{2}$ | 0,3      |
| (5, 6)       | 10             | $\tau$         | 0,4                  | 11             | 8              | 0,7            | 5              | $\overline{4}$ | 0,2      | 12             | 6              | 0,5      | 6              | $\overline{4}$ | 0,9      |
|              |                | $B = 165$      |                      | $t_0 = 22$     |                | $B = 140$      |                | $t_0 = 20$     |          |                | $B = 180$      |          |                |                |          |
| Вариант      |                | <b>B16</b>     |                      | <b>B17</b>     |                | <b>B18</b>     |                | <b>B19</b>     |          | <b>B20</b>     |                |          |                |                |          |
| (1, 2)       | $\overline{7}$ | $\overline{4}$ | 0,6                  | $\overline{2}$ | $\mathbf{1}$   | 0,6            | 10             | 3              | 0,6      | 9              | 5              | 0,1      | 14             | 5              | 0,5      |
| (1, 3)       | 5              | $\overline{3}$ | 0,1                  | $\overline{7}$ | $\overline{2}$ | 0,1            | $\overline{4}$ | $\overline{2}$ | 0,1      | 13             | 6              | 0,1      | 5              | $\overline{2}$ | 0,2      |
| (2, 5)       | 14             | 12             | 0,3                  | 6              | $\overline{2}$ | 0,4            | 9              | $\mathbf{1}$   | 0,4      | $\overline{7}$ | $\mathbf{1}$   | 0,4      | 3              | $\mathbf{1}$   | 0,4      |
| (3, 4)       | 16             | $\overline{2}$ | 0,8                  | 13             | 6              | 0,8            | 5              | $\overline{2}$ | 0,8      | 13             | 3              | 0,8      | 12             | 5              | 0,8      |
| (3, 5)       | 5              | $\overline{2}$ | 0,9                  | 19             | 15             | 0,9            | 11             | 6              | 0,5      | $\overline{4}$ | $\overline{2}$ | 0,9      | 10             | 6              | 0,9      |
| (4, 6)       | 12             | $\overline{7}$ | 0,5                  | 13             | 10             | 0,2            | 5              | 3              | 0,2      | 16             | 10             | 0,2      | 3              | $\overline{2}$ | 0,2      |
|              |                |                |                      |                |                |                |                |                |          |                |                |          |                |                |          |
| (5, 6)       | $\overline{4}$ | $\overline{2}$ | 0,3                  | 15             | $\overline{4}$ | 0,3            | $\overline{3}$ | $\overline{2}$ | 0,6      | 11             | 8              | 0,7      | $\overline{7}$ | $\overline{2}$ | 0,3      |

Таблица 4.6 – Исходные данные к задаче 4.4

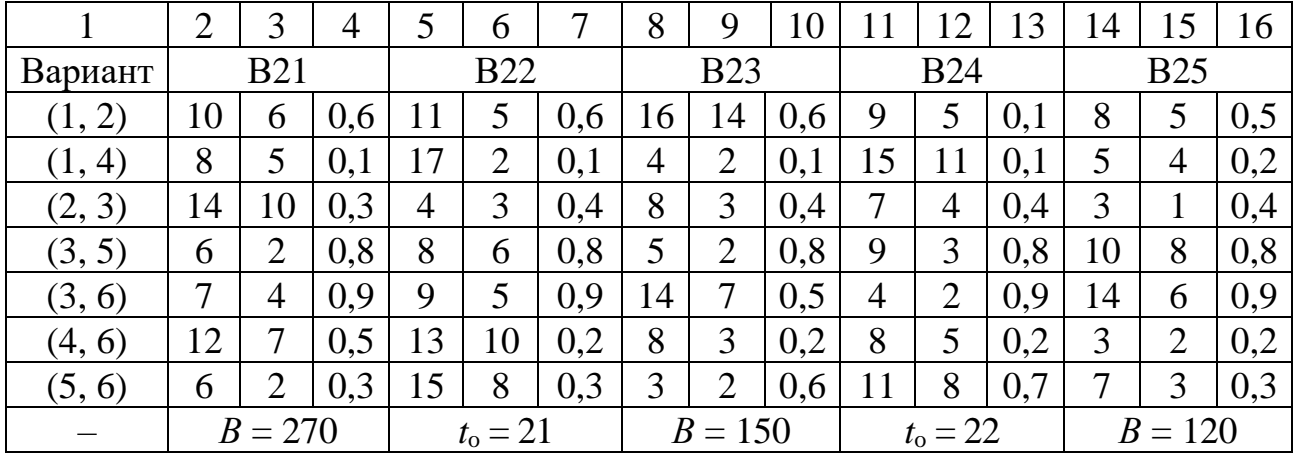

# **Тема № 5. Модели управления запасами. Практическое занятие № 7**

## **Темы для подготовки к занятию**

1 Постановка задачи управления запасами. Основные понятия и определения.

2 Базовая модель Уилсона. Формула Уилсона.

3 Модель управления запасами с учетом дефицита.

4 Модель управления запасами с точкой поставки.

5 Модель управления запасами с конечной интенсивностью поступления заказа.

6 Модель управления запасами с учетом оптовых скидок.

# **Краткие теоретические сведения**

#### **5.1 Постановка задачи управления запасами**

В теории управления запасами решается следующая *задача*: определение таких **размеров** и **периодичности заказов**, при которых *суммарные затраты на управление запасами были бы минимальными*.

Исходными данными в задачах управления запасами, как правило, являются:

*- ν* – величина спроса (единицы товара в единицу времени);

*- K* – стоимость оформления заказа (денежные единицы);

*- h* – издержки хранения (денежные единицы за единицу товара в единицу времени);

 $- \lambda$  – интенсивность поставки (единицы товара в единицу времени);

*- р* – издержки дефицита (денежные единицы за единицу товара в единицу времени);

*- c* – цена за единицу продукции (денежные единицы);

*- Т* – время поставки товара (единицы времени).

Искомыми величинами, или параметрами, в свою очередь, могут быть:

- *- Q* размер заказа (единицы товара);
- *- Q*<sup>0</sup> точка восстановления запаса (единицы товара);
- *- t* длина цикла (единицы времени);
- *- n* число заказов;

*- L* – функция издержек (денежные единицы);

*- y* – максимальный размер дефицита (единицы товара);

*- q* – максимальный размер запаса на складе (единицы товара).

Основная управляемая переменная *Q* – **размер заказа** (количество единиц товара, которое необходимо поставить для пополнения запасов).

Момент подачи заказа определяет **точка заказа** *Q*<sup>0</sup> – критический уровень запасов, при котором следует подавать заказ на поставку очередной партии продукции. Длина цикла – интервал времени между поставками.

Функция денежных издержек *L* состоит из суммы издержек покупки товара

 $L_1 = cv$ , (5.1)

издержек оформления заказа, хранения и дефицита (при его наличии).

# **5.2 Базовая модель Уилсона**

*5.2.1 Допущения модели Уилсона*

1 Спрос является известной и постоянной величиной, *v* = const.

2 Заказанная партия доставляется моментально и одновременно.

3 Затраты на организацию заказа *K* постоянны и не зависят от размера партии.

4 Отсутствие запаса (дефицит) является недопустимым.

Уровень запаса снижается равномерно от *Q* до 0, после чего подается заказ на доставку новой партии величиной *Q*.

Заказ выполняется мгновенно, и уровень запаса восстанавливается до величины *Q* (рисунок 5.1).

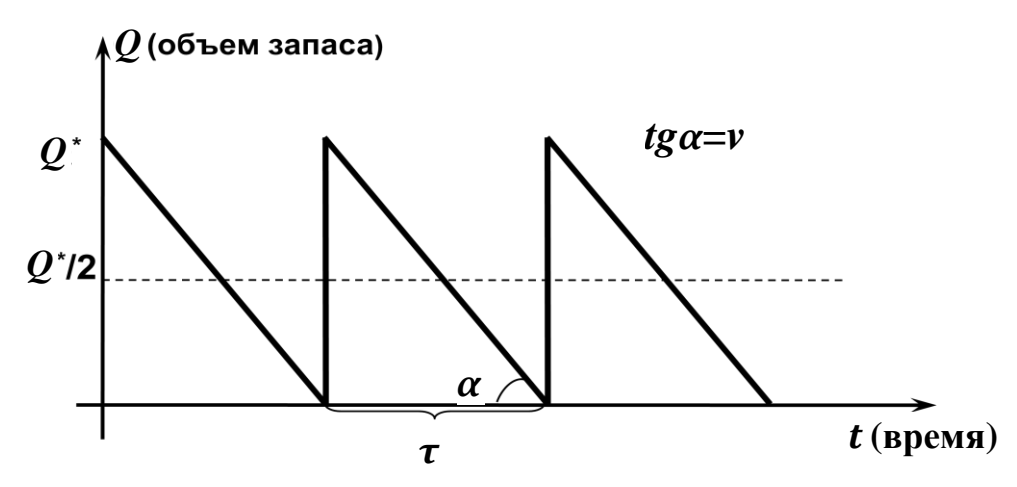

Рисунок 5.1 – Цикл изменения запасов в модели Уилсона

Функция издержек в единицу времени (без *L*1) имеет вид

$$
L = \frac{Kv}{Q} + h\frac{Q}{2}.
$$
\n(5.2)

*5.2.2 Параметры модели Уилсона*  Оптимальный размер заказа:

$$
Q^* = \sqrt{\frac{2Kv}{h}}\,. \tag{5.3}
$$

Длина цикла:

$$
t^* = \sqrt{\frac{2K}{hv}}\,. \tag{5.4}
$$

Число заказов в единицу времени:

$$
n^* = \sqrt{\frac{hv}{2K}}\,. \tag{5.5}
$$

Минимальные издержки в единицу времени:

$$
L^* = \sqrt{2Kv}h\ .
$$
 (5.6)

При наличии времени поставки  $T$  точка восстановления запаса равна

$$
Q_0 = Tv' - \left[\frac{T}{t^*}\right] \cdot Q^* \,. \tag{5.7}
$$

## 5.3 Модель управления запасами с учетом дефицита

Если потери из-за дефицита сравнимы с издержками хранения, дефицит допускается. Требования, поступающие в момент отсутствия запаса, берутся на учет. Убытки, связанные с дефицитом единицы запаса в единицу времени, составляют р.

Обозначим через у максимальную величину задолженного спроса.

Максимальная величина наличного запаса  $q = Q - y$  расходуется за время  $t_1$  (время существования наличного запаса), а затем поступающие требования ставятся на учет в течение времени  $t_2$  (время дефицита). Длина цикла  $t = t_1 + t_2$ .

При поступлении очередной партии в первую очередь удовлетворяется задолженный спрос, а затем пополняется запас (рисунок 5.2).

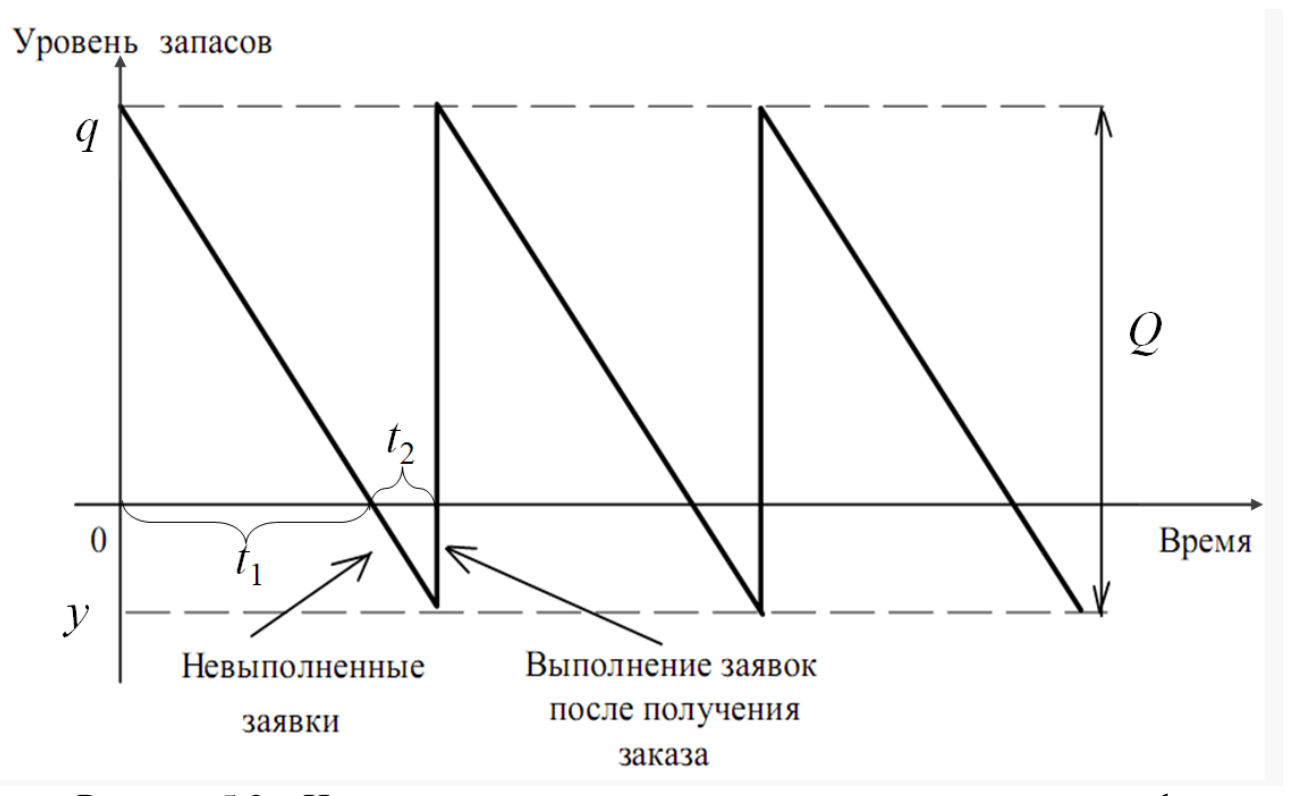

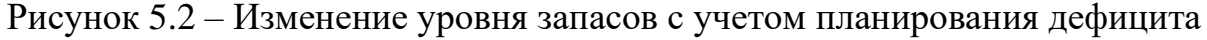

Функция издержек в единицу времени имеет вид

$$
L = \frac{Kv}{Q} + h\frac{(Q - y)^2}{2Q} + p\frac{y^2}{2Q}.
$$
 (5.8)

Заметим, что здесь две искомые переменные - оптимальный размер заказа  $Q^*$  и максимальный размер дефицита  $y^*$ .

*Параметры модели с дефицитом* Оптимальный размер заказа:

$$
Q^* = \sqrt{\frac{2Kv}{h}} \cdot \sqrt{1 + \frac{h}{p}} \,. \tag{5.9}
$$

Максимальный размер запаса на складе:

$$
q^* = \sqrt{\frac{2Kv}{h}} \cdot \frac{1}{\sqrt{1 + \frac{h}{p}}}.
$$
\n
$$
(5.10)
$$

Максимальный размер дефицита:

$$
y^* = \frac{h}{p} \sqrt{\frac{2K\nu}{h}} \cdot \frac{1}{\sqrt{1 + \frac{h}{p}}}.
$$
 (5.11)

Число заказов в течение года:

$$
n^* = \sqrt{\frac{\nu h}{2K}} \cdot \frac{1}{\sqrt{1 + \frac{h}{p}}} \,. \tag{5.12}
$$

Длина цикла:

$$
t^* = \sqrt{\frac{2K}{\nu h}} \cdot \sqrt{1 + \frac{h}{p}} \,. \tag{5.13}
$$

Время расходования запаса:

$$
t_1^* = \sqrt{\frac{2K}{vh}} \cdot \frac{1}{\sqrt{1 + \frac{h}{p}}} \,. \tag{5.14}
$$

Время накопления дефицита:

$$
t_{2}^{*} = \frac{h}{p} \sqrt{\frac{2K}{vh}} \cdot \frac{1}{\sqrt{1 + \frac{h}{p}}}.
$$
\n(5.15)

Минимальные издержки в единицу времени:

$$
L^* = \sqrt{2Kv} \cdot \frac{1}{\sqrt{1 + \frac{h}{p}}}.\tag{5.16}
$$

Полезно иметь в виду, что

$$
\frac{y^*}{q^*} = \frac{t_2^*}{t_1^*} = \frac{h}{p},\tag{5.17}
$$

откуда, с учетом равенства

$$
Q^* = q^* + y^*,
$$
 (5.18)

118

получаем дополнительные соотношения для определения длин частей цикла

$$
t_1^* = \frac{Y^*}{\nu},\tag{5.19}
$$

$$
t_2^* = \frac{y^*}{y} \,. \tag{5.20}
$$

Для системы с дефицитом точка заказа определяется по формуле

$$
Q_0 = Tv - \left[\frac{T}{t^*}\right] \cdot Q^* - y^* \tag{5.21}
$$

и может быть отрицательной величиной. Это означает, что заявки на пополнение запаса должны посылаться, когда величина дефицита составляет  $|Q_0|$ .

# 5.4 Модель управления запасами с конечной интенсивностью поступления заказа

Пусть заказанная партия начинает поступать мгновенно и поступает с интенсивностью  $\lambda$  единиц в единицу времени. В течение времени  $t_1 = \frac{Q}{\lambda}$  запас одновременно поступает и расходуется - это и есть время накопления запаса.

Максимальный уровень запаса  $q < Q$  достигается за время  $t_1$ , возрастая с интенсивностью  $\lambda - v$ . В течение  $t_2 = \frac{q}{r}$  запас только расходуется.

Длина цикла  $t = t_1 + t_2$  (рисунок 5.3).

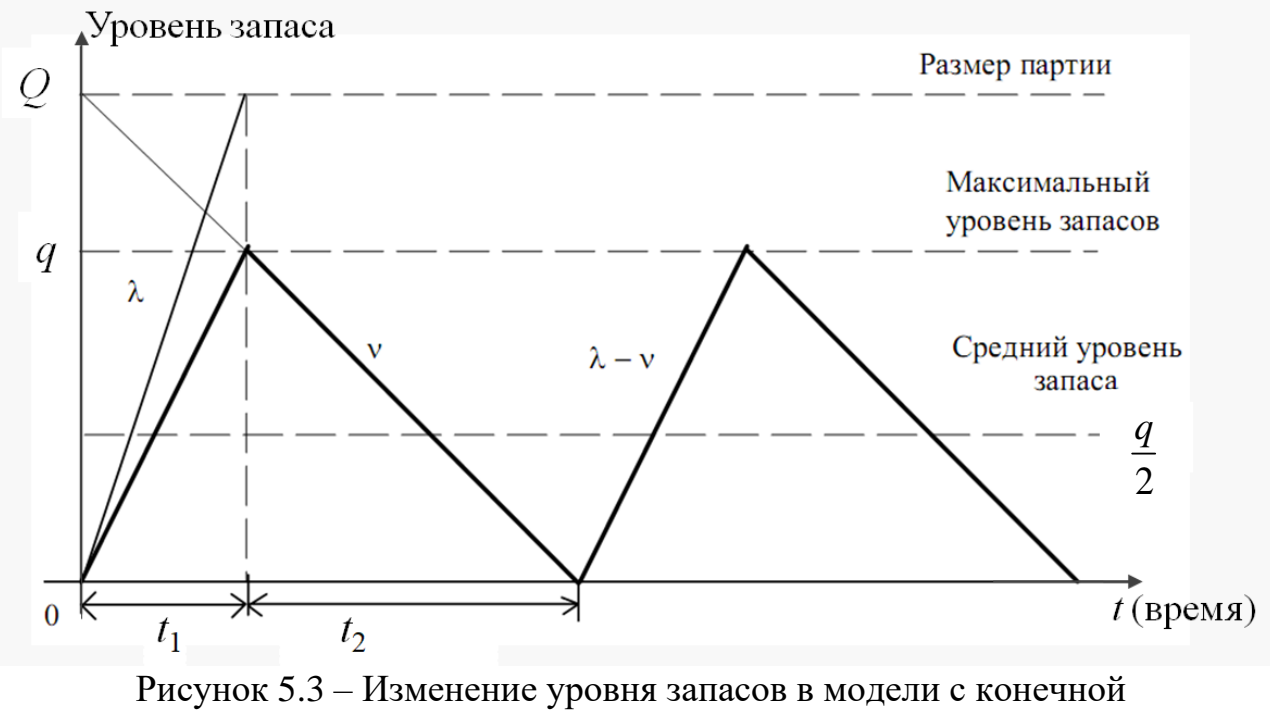

интенсивностью поступления заказа

Функция издержек в единицу времени имеет вид

$$
L = K \cdot \frac{v}{Q} + h \cdot \frac{Q}{\lambda} \cdot \frac{\lambda - v}{2}.
$$
 (5.22)

*Параметры модели с конечной интенсивностью поступления заказа.*  Оптимальный размер заказа:

$$
Q^* = \sqrt{\frac{2Kv}{h} \cdot \frac{1}{\sqrt{1 - \frac{v}{\lambda}}}}.
$$
\n(5.23)

Длина цикла:

$$
t^* = \sqrt{\frac{2K}{vh}} \cdot \frac{1}{\sqrt{1 - \frac{v}{\lambda}}}.
$$
\n(5.24)

Продолжительность поставки:

$$
t_1^* = \sqrt{\frac{2K\nu}{h}} \cdot \frac{1}{\lambda \sqrt{1 - \frac{\nu}{\lambda}}} \,. \tag{5.25}
$$

Время расходования запаса:

$$
t_2^* = \sqrt{\frac{2K}{\nu h}} \cdot \sqrt{1 - \frac{\nu}{\lambda}} \,. \tag{5.26}
$$

Число партий в течение года:

$$
n^* = \sqrt{\frac{\nu h}{2K}} \cdot \sqrt{1 - \frac{\nu}{\lambda}} \,. \tag{5.27}
$$

Максимальный уровень запаса на складе:

$$
q^* = \sqrt{\frac{2K\nu}{h}} \cdot \sqrt{1 - \frac{\nu}{\lambda}} \,. \tag{5.28}
$$

Минимальные издержки заказа и хранения в единицу времени:

$$
L^* = \sqrt{2Kvh} \cdot \sqrt{1 - \frac{v}{\lambda}} \,. \tag{5.29}
$$

Заметим, что при последовательном нахождении параметров можно использовать также следующие соотношения:

$$
t_1^* = \frac{Q^*}{\lambda},\tag{5.30}
$$

$$
q^* = (\lambda - \nu) \cdot t_1^*,\tag{5.31}
$$

$$
t_2^* = \frac{q^*}{\nu} \,. \tag{5.32}
$$

В системе с конечной интенсивностью поступления заказа при определении оптимальной точки заказа рассматриваются два случая. Если

**TO** 

если

$$
T - \left[\frac{T}{t^*}\right] \cdot t^* < t_2^*,
$$
\n
$$
Q_0 = T\nu - \left[\frac{T}{t^*}\right] \cdot Q^*,
$$
\n
$$
T - \left[\frac{T}{t^*}\right] \cdot t^* > t_2^*,
$$
\n(5.33)

**TO** 

$$
Q_0 = T(\nu - \lambda) + \left(\left[\frac{T}{t^*}\right] + 1\right) \cdot \left(\frac{\lambda}{\nu} - 1\right) \cdot Q^*.
$$
 (5.34)

#### 5.5 Модель, учитывающая скидки

Обозначим через  $Q_{p1}$  (единиц товара) размер заказа, начиная с которого действуют скидки, а через  $c_1$  (денежных единиц) – стоимость единицы товара со скидкой.

 $\Box$ 

Тогда оптимальный размер заказа  $Q^*$  находится из следующего соотношения:

$$
Q^* = \begin{cases} Q_w, & 0 \le Q_{p1} < Q_w, \\ Q_{p1}, & Q_w \le Q_{p1} < Q_1, \\ Q_w, & Q_{p1} \ge Q_1. \end{cases}
$$
 (5.35)

Здесь  $Q_w$  – оптимальный размер заказа, определенный по формуле Уилсона (5.2).

Замечание - Во всех рассмотренных моделях при нахождении параметров можно пользоваться универсальными соотношениями

$$
n^* = \frac{v}{Q^*},\tag{5.36}
$$

$$
t^* = \frac{Q^*}{v},\tag{5.37}
$$

$$
t^* = t_1^* + t_2^*,
$$
 (5.38)

$$
L^* = L(Q^*). \tag{5.39}
$$

# Решение типовых задач Задача 5.1. Модель Уилсона

Автомобильный салон занимается продажей последней модели автомобиля. Годовой спрос на эту модель оценивается в 4000 ед. Цена каждого автомобиля равна 90 000 руб., а годовые издержки хранения составляют 10 % от цены самого автомобиля. Анализ показал, что средние издержки заказа составляют 25 000 руб. на заказ. Ежедневный спрос на автомобили равен 20 ед.

Требуется определить вид модели управления запасами и вычислить ее параметры.

# **Решение**

Формализуем исходные данные:

- величина спроса *ν* = 4000 ед. в год;

- издержки заказа *K* = 25 000 руб.;

- издержки хранения  $h = 90 \cdot 0.1 = 9000$  руб. в год за ед.;

- цена за единицу *c* = 90 000 руб.

Получаем модель Уилсона. Найдем ее параметры.

Оптимальный размер заказа найдем по формуле (5.3):

$$
Q^* = \sqrt{\frac{2 \cdot 25\ 000 \cdot 4000}{9000}} \approx 149 \text{ eJ}.
$$

Длина цикла (по формуле (5.4)):

$$
t^* = \sqrt{\frac{2 \cdot 25\ 000}{9000 \cdot 4000}} = 0,037 \text{ roqa}.
$$

Чтобы выразить длину цикла в днях (найти число дней между заказами), нужно, зная ежедневный спрос (20 ед.), определить число рабочих дней в году:

$$
D = \frac{4000}{20} = 200
$$

Тогда

 $t^*$  = 0,037 года = 0,37 · 200 дней = 7,45 дней.

Число заказов за год (5.5):

$$
n^* = \sqrt{\frac{9000 \cdot 4000}{2 \cdot 25000}} = 26,83.
$$

Минимальные годовые издержки (по формуле (5.6)):

$$
L^* = \sqrt{2 \cdot 25\,000 \cdot 4000 \cdot 9000} \approx 1\,342\,000\,\text{py6}.
$$

Дополнительно можно определить стоимость продаж (5.1):

 $L_1 = 90\,000 \cdot 4000 = 360\,000\,000\,$  py <sup>6</sup>.

Тогда совокупные годовые издержки равны

$$
L = 361\,342\,000\,\text{py6}.
$$

Таким образом, каждые 7,45 дней (или 26,83 раз в год) следует заказывать партию из 149 автомобилей, при этом торговые издержки будут минимальными и составят 1 342 000 руб. в год, а стоимость продаж будет равна 360 000 000 руб.

# **Задача 5.2. Модель управления запасами с учетом времени поставки**

Магазин закупает духи на одной из парфюмерных фабрик. Годовой спрос на этот продукт составляет 600 шт. Издержки заказа равны 850 руб., издержки хранения – 510 руб. за одну упаковку (20 шт.) в год.

Магазин заключил договор на поставку с фиксированным интервалом времени. Время поставки товара – 6 дней. Количество рабочих дней в году – 300. Стоимость одного флакона – 135 руб.

Требуется определить вид модели управления запасами и вычислить ее параметры.

# **Решение**

Формализуем исходные данные:

- величина спроса  $v = 600$  ед. в год;

- издержки заказа *K* = 850 руб.;

- издержки хранения  $h = 510 / 20 = 25.5$  руб. в год за ед.;

 $-$  время поставки товара  $T = 6$  дней;

- количество рабочих дней в году *D* = 300;

- цена за единицу  $c = 135$  руб.

Получаем модель с фиксированным интервалом времени поставки. Найдем ее параметры.

Оптимальный размер заказа (5.3):

$$
Q^* = \sqrt{\frac{2 \cdot 600 \cdot 850}{25,5}} = 200 \text{ eJ}.
$$

Длину цикла найдем из соотношения (5.37):

$$
t^* = \frac{200}{600} = 0,33
$$
 года = 0,33 · 300 дней = 100 дней.

Число заказов в течение года (с использованием (5.36)):

$$
n^* = \frac{600}{200} = 3.
$$

Для того чтобы определить точку восстановления запаса, необходимо привести все величины, используемые в формуле, к одним единицам измерения. Время поставки товара задано в днях, длину цикла мы также вычислили в днях, найдем ежедневный спрос:

$$
v' = \frac{600}{300} = 2
$$
 e<sub>A</sub>.

Тогда точка восстановления запаса (по формуле (5.7)):

$$
Q_0 = 6 \cdot 2 - \left[\frac{6}{100}\right] \cdot 200 = 12 \text{ e.g.}
$$

В данной задаче (т. к. время поставки заказа меньше найденной длины цикла) точку восстановления запаса можно также найти следующим образом: поскольку среднесуточный спрос равен 2 ед., а время поставки заказа – 6 дней, точка восстановления запаса составит

$$
Q_0=2\cdot 6=12\ \mathrm{e\mu}.
$$

Минимальные годовые издержки заказа и хранения вычислим, подставив найденный оптимальный размер заказа в исходную функцию издержек (5.2):

$$
L = \frac{850 \cdot 600}{200} + 25,5 \cdot \frac{200}{2} = 5100 \text{ py6}.
$$

Дополнительно можно определить стоимость продаж (5.1):

$$
L_1 = 135 \cdot 600 = 81\,000\,\text{py6}.
$$

Тогда совокупные годовые издержки *L* <sup>=</sup> 86 100 руб.

Таким образом, каждые 100 дней (или 3 раза в год) следует заказывать партию духов в количестве 200 шт., точка восстановления запаса равна 12 шт. При этом годовые издержки заказа и хранения будут минимальными и составят 5100 руб. в год, а стоимость продаж будет равна 81 000 руб.

#### **Задача 3.3. Модель управления запасами с учетом дефицита**

В условия задачи 3.2 введем дополнительно следующее предположение: по оценке менеджера, упущенная прибыль, связанная с отсутствием товара и утратой доверия клиентов, составляет 20 руб. в год за один флакон духов «Ландыш».

Требуется определить вид модели управления запасами и вычислить ее параметры и решить, нужно ли менеджеру вводить систему с плановым дефицитом.

## **Решение**

Формализация исходных данных выполнена при решении задачи 3.2, дополнительно вводим еще одну величину – издержки дефицита *р* = 20 руб. в год за единицу.

Получаем модель с дефицитом. Найдем ее параметры.

Оптимальный размер заказа по формуле (5.9):

$$
Q^* = \sqrt{\frac{2 \cdot 850 \cdot 600}{25,5}} \cdot \sqrt{1 + \frac{25,5}{20}} \approx 302 \text{ eJ}.
$$

Максимальный размер запаса на складе по формуле (5.10):

$$
q^* = 200 \cdot 0, 66 = 132 \text{ eq}.
$$

Максимальный размер дефицита по формуле (5.11):

$$
y^* = \frac{25.5}{20} \cdot 200 \cdot \frac{1}{1.5} = 170 \text{ eq}.
$$

Число заказов в течение года по формуле (5.36):

$$
n^* = \frac{600}{302} \approx 2.
$$

Длина цикла по формуле (5.37):

$$
t^* = \frac{302}{600} \approx 0.51
$$
 года = 0.51 · 300 дней = 151 день.

Время расходования запаса найдем из соотношения (5.19):

$$
t_1^* = \frac{132}{600} \approx 0,22
$$
 года = 0,22 · 300 дней = 66 дней.

Время накопления дефицита из соотношения (5.20):

$$
t_2^* = \frac{170}{600} \approx 0,283
$$
 года = 0,283 · 300 дней = 85 дней.

С учетом соотношения (5.39) подставим найденные значения оптимального размера партии и максимального размера дефицита в функцию издержек (5.8) и найдем минимальные годовые издержки:

$$
L = \frac{850 \cdot 600}{302} + 25,5 \cdot \frac{132^2}{2 \cdot 302} + 20 \cdot \frac{170^2}{2 \cdot 302} = 3381,3 \text{ py6}.
$$

Точка восстановления запаса (по формуле (5.21)):

$$
Q_0 = 6 \cdot 2 - \left[\frac{6}{100}\right] \cdot 200 - 170 = -158
$$
 e.g.

Мы выяснили, что минимальные издержки при плановом дефиците меньше издержек без дефицита на 1718,7 руб. Следовательно, целесообразно ввести систему с плановым дефицитом.

Таким образом, через каждый 151-й день (или два раза в год) следует заказывать партию духов в количестве 302 ед. Плановый дефицит составляет 170 ед., на склад отправляются 132 ед., которые расходуются в течение 66 дней, после чего в течение 85 дней происходит накопление дефицита. Точка восстановления запаса равна –158 ед., т. е. заказ следует делать в тот момент, когда накопленный дефицит составит 158 флаконов духов. При этом торговые издержки будут минимальными и составят 3381,3 руб. в год.

# **Задача 3.4. Модель управления запасами с конечной интенсивностью поступления заказа**

Интенсивность равномерного спроса выпускаемых фирмой смартфонов составляет 2000 ед. в год. Организационные издержки равны 20 000 руб., время выполнения заказа составляет 1 месяц. Цена смартфона составляет 1 000 руб., издержки хранения равны 1 000 руб. в расчете на один смартфон в год. Запасы на складе пополняются со скоростью 4 000 смартфонов в год. Производственная линия начинает действовать, как только уровень запасов на складе становится равным нулю, и продолжает работу до тех пор, пока не будет произведено заданное количество смартфонов.

Требуется определить вид модели управления запасами и вычислить ее параметры.

## **Решение**

Формализуем исходные данные:

- величина спроса *ν* = 2000 ед. в год;
- издержки заказа  $K = 20000 \text{ py6}$ .;
- издержки хранения  $h = 1000$  руб. в год за ед.;
- интенсивность поставки  $\lambda = 4000$  ед. в год;
- цена за единицу *c* = 1000 руб.

Получаем модель с конечной интенсивностью поступления заказа. Найдем ее параметры.

Вычислим оптимальный размер заказа по формуле (5.23):

$$
Q^* = \sqrt{\frac{2 \cdot 20\ 000 \cdot 2000}{1000}} \cdot \frac{1}{\sqrt{1 - \frac{2000}{4000}}} = 400 \text{ e.g.}
$$

Длина цикла из соотношения (5.37) равна

$$
t^* = \frac{400}{2000} = 0, 2 \text{ roqa.}
$$

Продолжительность поставки из соотношения (5.30) равна

$$
t_1^* = \frac{400}{4000} = 0,1
$$
 года.

Тогда с учетом соотношения (5.38) время расходования запаса равно

$$
t_2^*
$$
 = 0,2-0,1  $\approx$  0,1 roqa.

Число партий в течение года по формуле (5.36) равно

$$
n^* = \frac{2000}{400} = 5.
$$

Максимальный уровень запаса на складе из соотношения (5.31):

$$
q^* = (4000 - 2000) \cdot 0, 1 = 200 \text{ eq}.
$$

Средний уровень запасов равен

$$
\frac{q^*}{2} = \frac{200}{2} = 100 \text{ eq}.
$$

Минимальные годовые издержки заказа и хранения по формуле (5.29):

$$
L^* = \sqrt{2 \cdot 20\ 000 \cdot 2000 \cdot 1000} \cdot \sqrt{1 - \frac{2000}{4000}} \approx 200\ 000\ \text{py6}.
$$

Минимальные годовые торговые издержки:

$$
L = cv + L^* = 1000 \cdot 2000 + 200\ 000 = 220\ 000\ \text{py6}.
$$

Найдем точку определения заказа. Так как по условию время выполнения

заказа составляет *Т* = 1 месяц =  $\frac{1}{10}$ 12 года, выполняется соотношение

$$
\frac{1}{12} - \left[\frac{1}{12}\right] \cdot 0, 2 < 0, 1.
$$

Следует воспользоваться формулой (5.33). Получаем

$$
Q_0 = \frac{1}{12} \cdot 2000 - \left[ \frac{1}{12} \right] \cdot 400 = 166,67 \approx 167
$$
 e.g.

126

Таким образом, каждые 0,2 года (или пять раз в год) следует заказывать партию смартфонов в количестве 400 ед. В течение 0,1 года происходит одновременно продажа смартфонов и накопление товара на складе до величины 200 ед., после чего в течение 0,1 года происходит продажа смартфонов со склада, при этом заказ следует делать в тот момент, когда на складе останется 167 смартфонов. В этом случае торговые издержки будут минимальными и составят 220 000 руб. в год.

## **Задача 5.5. Модель управления запасами с учетом скидок**

Магазин игрушек продает игрушечные гоночные машинки. В зависимости от размера заказа фирма предлагает скидки (таблица 5.1).

| Вариант скидки        |            |           |              |
|-----------------------|------------|-----------|--------------|
| Размер заказа, ед.    | $0 - 1000$ | 1000-2000 | более $2000$ |
| Размер скидки, %      |            |           |              |
| Цена со скидкой, руб. |            |           |              |

Таблица 5.1 – Исходные данные к задаче 5.5

Издержки заказа составляют 49 руб. Годовой спрос на машинки равен 5000 ед. Годовые издержки хранения в процентном отношении к цене составляют 20 %.

Требуется определить вид модели управления запасами и вычислить ее параметры, а также найти размер заказа, минимизирующий общие издержки.

#### **Решение**

Формализуем исходные данные:

- величина спроса *ν* = 5000 ед. в год;

- издержки заказа  $K = 49$  руб.;

- цена за единицу:  $c_1 = 5$  руб.,  $c_2 = 4,80$  руб.,  $c_3 = 4,75$  руб.;

- издержки хранения:  $h_1 = 5 \cdot 0.2 = 1$  руб. в год за единицу,  $h_2 = 4.8 \cdot 0.2 =$  $= 0.96$  руб. в год за единицу,  $h_3 = 4.75 \cdot 0.2 = 0.95$  руб. в год за единицу.

Получаем модель с учетом скидок. Найдем ее параметры.

Чтобы определить оптимальный размер заказа, рассчитаем *Q\** для каждого вида скидок по формуле Уилсона (5.3):

$$
Q_{w1}^{*} = \sqrt{\frac{2Kv}{h_1}} = \sqrt{\frac{2.49 \cdot 5000}{1}} = 700 \text{ eJ.},
$$
  

$$
Q_{w2}^{*} = \sqrt{\frac{2Kv}{h_2}} = \sqrt{\frac{2.49 \cdot 5000}{0.96}} \approx 714 \text{ eJ.},
$$
  

$$
Q_{w3}^{*} = \sqrt{\frac{2Kv}{h_3}} = \sqrt{\frac{2.49 \cdot 5000}{0.95}} \approx 718 \text{ eJ.}
$$

Для первого варианта (без учета скидки) оставляем в качестве оптимального размера заказа найденную величину; для второго и третьего вариантов (с учетом скидок) полученные величины оказались меньше точки разрыва цен, следовательно, в качестве оптимальных размеров партий выбираем точки разрыва цен.

Получим

$$
Q_1^*
$$
 = 700 ед.,  $Q_2^*$  = 1000 ед.,  $Q_3^*$  = 2000 ед.

Далее необходимо рассчитать общие годовые издержки для каждого размера заказа (вида скидок) как сумму стоимости товара

$$
L_{1i}=c_i\nu,\,i=1,\,...,\,3
$$

и издержек заказа и хранения, вычисляемых по формуле

$$
L_i^* = \sqrt{2Kv_{i}, i} = 1, ..., 3,
$$

а затем выбрать наименьшее значение.

Расчеты приведены в таблице 5.2.

Таблица 5.2 – Вычисления для различных вариантов размера заказа

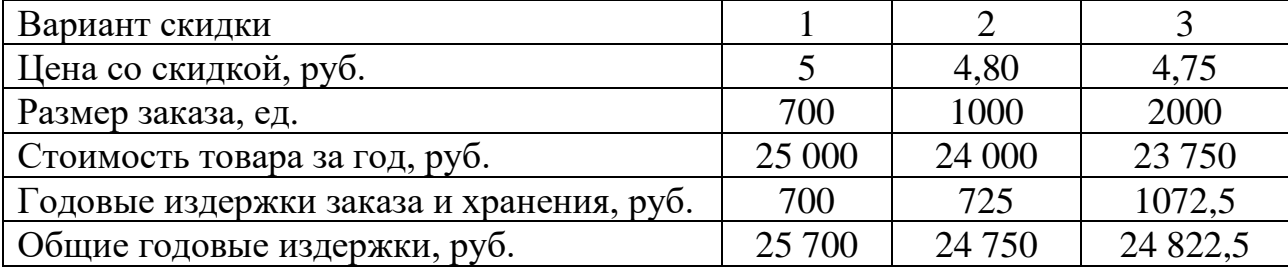

Выберем тот размер заказа, который минимизирует общие годовые издержки. Из таблицы видно, что заказ в размере *Q*\* = 1000 игрушечных машинок будет минимизировать совокупные издержки.

Для найденного оптимального размера заказа найдем оставшиеся параметры модели.

Число заказов в течение года по формуле (5.36):

$$
n^* = \frac{5000}{1000} = 5.
$$

Длина цикла по формуле (5.37):

$$
t^* = \frac{1000}{5000} = 0, 2 \text{ roqa.}
$$

Таким образом, каждые 0,2 года (или 5 раз в год) следует заказывать партию машинок в количестве 1000 ед. При этом торговые издержки будут минимальными и составят 725 руб. в год, а стоимость продаж (с учетом скидки) будет равна 24 000 руб.

# **Задачи для самостоятельного решения Задача 5.6. Модели управления запасами**

Спрос на некий товар составляет *ν* ед. в единицу времени. Стоимость оформления заказа равна *K* руб. за заказ. Издержки хранения – *h* руб. за единицу товара в единицу времени, время доставки – *Т* дней. Количество рабочих дней в году – 250. Числовые данные по вариантам приведены в таблице 5.3.

Требуется:

а) определить вид модели и вычислить ее параметры;

б) определить вид модели и вычислить ее параметры при дополнительных предположениях о том, что интенсивность поставки составляет  $\lambda$  ед. в единицу времени;

в) определить вид модели и вычислить ее параметры при дополнительных предположениях о том, что упущенная прибыль, связанная с отсутствием товара и утратой доверия клиентов, составляет *р* руб. за единицу товара в единицу времени.

| Вариант        | $ν$ , ед.      |                | $K$ , руб.   $h$ , руб. за ед. | T            | p, руб. за ед. | $\lambda$ , ед. |
|----------------|----------------|----------------|--------------------------------|--------------|----------------|-----------------|
| 1              | $\overline{2}$ | 3              | 4                              | 5            | 6              | 7               |
| B1             | 3600 в год     | 800            | $0,5$ в год                    | 1 месяц      | 3 в месяц      | 12 000 в год    |
| B2             | 100 в день     | 100            | $0,2$ в сутки                  | $10 \mu$ ней | 1,5 в сутки    | 400 в сутки     |
| B <sub>3</sub> | 100 в день     | 100            | $0,02$ в сутки                 | 10 дней      | 2 в сутки      | 600 в сутки     |
| <b>B4</b>      | 400 в год      | 40             | $250$ в год                    | 6 дней       | 1 в месяц      | 1200 в год      |
| B <sub>5</sub> | 350 в год      | 45             | 260 в год                      | $6 \mu$ ней  | $0,3$ в месяц  | $500$ в год     |
| <b>B6</b>      | 1400 в год     | 40             | $250$ в год                    | $6 \mu$ ней  | $0,1$ в месяц  | 9000 в год      |
| B7             | 1350 в год     | 160            | $50$ в год                     | $6 \mu$ ней  | 20 в месяц     | 7000 в год      |
| <b>B8</b>      | 12 000 в год   | 500            | $0,3$ в месяц                  | 1 месяц      | 1 в месяц      | 12 000 в год    |
| <b>B9</b>      | 12 000 в год   | 500            | $0,3$ в месяц                  | $10 \mu$ ней | 1 в месяц      | 15 000 в год    |
| <b>B10</b>     | 1000 в сутки   | 10             | $1$ B $4ac$                    | 5 дней       | $2B$ час       | 2500 в сутки    |
| <b>B11</b>     | 1000 в месяц   | 500            | 3 в месяц                      | 1 месяц      | $0,1$ в день   | 3000 в месяц    |
| <b>B12</b>     | 500 в год      | $\overline{2}$ | $0,3$ в месяц                  | 1 месяц      | $0,5$ в месяц  | 1200 в год      |
| <b>B13</b>     | $500$ в год    | $\overline{2}$ | 0,3 в месяц                    | 1 месяц      | $0,34$ в месяц | 1000 в год      |
| <b>B14</b>     | 1000 в год     | 120            | $50$ в год                     | 5 дней       | 1 в месяц      | 2000 в год      |
| <b>B15</b>     | 150 в день     | 80             | $0,02$ в день                  | 10 дней      | $0,1$ в день   | 600 в сутки     |
| <b>B16</b>     | 120 в день     | 600            | $0,02$ в день                  | 7 дней       | 2 в день       | 500 в сутки     |
| <b>B17</b>     | 800 в год      | 40             | 250 в год                      | $6 \mu$ ней  | 10 в месяц     | 1500 в год      |
| <b>B18</b>     | 950 в год      | 45             | $260$ в год                    | $6 \mu$ ней  | 150 в год      | 2000 в год      |
| <b>B19</b>     | 1000 в год     | 40             | $200$ в год                    | $6 \mu$ ней  | $200$ в год    | 1200 в год      |

Таблица 5.3 – Исходные данные к задаче 5.6

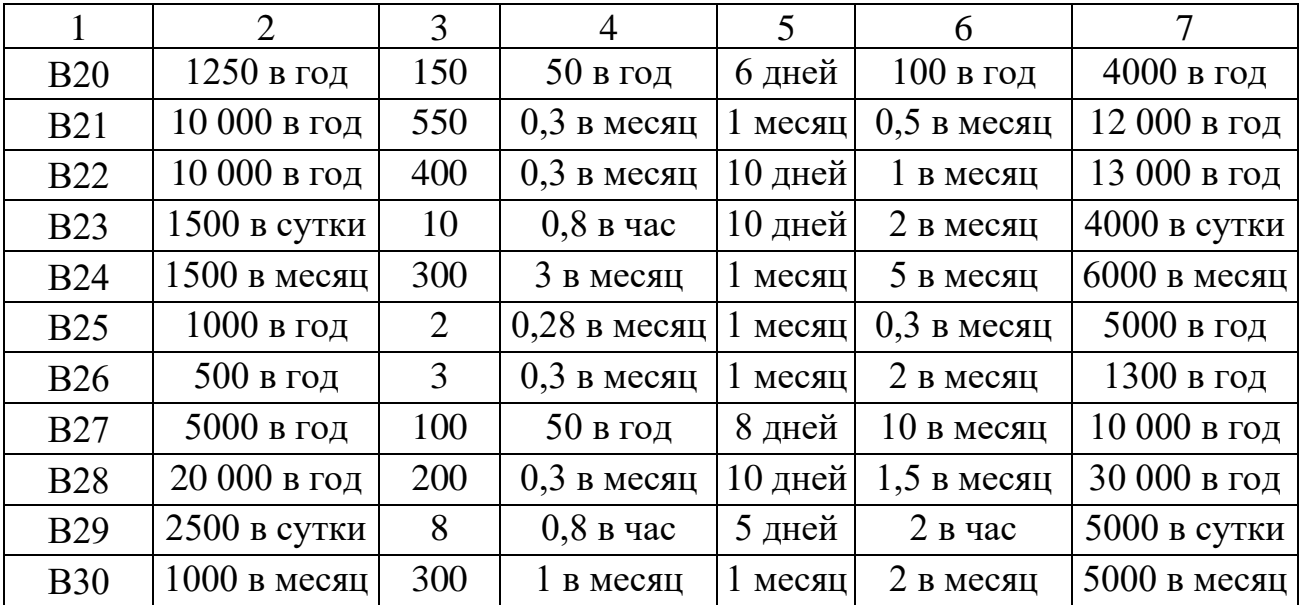

# Тема № 6. Модели теории игр. Практическое занятие № 8

# Темы для подготовки к занятию

1 Классификация и описание игр.

2 Понятие матричной игры с нулевой и ненулевой суммой.

3 Основные определения: игроки, стратегии, исходы, платежная матрица, верхняя и нижняя цена игры, седловая точка, максиминная и минимаксная стратегии.

4 Решение матричной игры в чистых стратегиях.

5 Равновесные и доминирующие стратегии.

6 Смешанные стратегии.

7 Основные теоремы теории игр.

8 Геометрический способ решения матричных игр.

9 Приведение матричной игры к паре взаимно двойственных задач ЛИнейного программирования.

10 Понятие игры с природой в условиях риска и в условиях неопределенности.

11 Матрица рисков.

12 Правила принятия решений в условиях риска: критерии Байеса и Лапласа.

13 Правила принятия решений в условиях неопределенности: критерии Вальда, крайнего оптимизма, Сэвиджа, Гурвица.

# Краткие теоретические сведения

# 6.1 Классификация и описание игр

Теория игр - это математическая теория конфликтных ситуаций, разрабатывающая рекомендации по наиболее рациональному поведению участников конфликта.

Игра - это упрощенная математическая модель конфликтной ситуации (ведется по определенным правилам).

## Основные понятия и принципы:

- игроки - конфликтующие стороны, принимающие решения;

- стратегии - доступные игроку варианты действий в зависимости от ситуации;

- ход игрока – выбор стратегии (действия);

- в игре должен быть определен набор возможных конечных состояний игры, например: выигрыш, ничья, проигрыш;

- должны быть известны функции выигрыша (платежи), соответствующие каждому возможному конечному состоянию.

# 6.2 Матричные игры

Парная матричная игра - конечная (одношаговая) игра двух игроков, в которой выигрыш первого игрока и проигрыш второго задается в виде матрицы (биматрицы).

Могут быть с нулевой и ненулевой суммой.

# Обозначения:

 $-A$  – первый игрок;

 $-B$  – второй игрок;

-  $m$  – число стратегий игрока  $A$ ;

-  $n$  – число стратегий игрока  $B$ ;

-  $A_i$  – *i*-я стратегия игрока  $A, i = 1, ..., m;$ 

-  $B_i$  – *j*-я стратегия игрока  $B, j = 1, ..., n$ .

Выигрыш, соответствующий оптимальному решению, называется ценой игры  $\nu$ .

Антагонистическая игра - матричная игра с нулевой суммой (выигрыш первого игрока равен проигрышу второго).

Игрок А стремится максимизировать свой выигрыш.

Игрок В стремится минимизировать свой проигрыш.

В этом случае для описания игры достаточно одной платежной матрицы.

В платежной матрице  $A = (a_{ij}), i = 1, ..., m, j = 1, ..., n$  строки представляют собой *m* чистых стратегий игрока A, столбцы – *n* чистых стратегий игрока B, в ячейке  $a_{ii}$  записывается платеж для случая, если игрок  $A$  применит стратегию  $A_i$ , а игрок  $B$  применит стратегию  $B_i$ .

Условие существования седловой точки - должно выполняться равенство  $\alpha = \beta$ ,  $(6.1)$ 

где

$$
\alpha = \max_{1 \le i \le m} \min_{1 \le j \le n} \{a_{ij}\} = \max_{1 \le i \le m} \{\alpha_j\} - \text{HUXH XI} \text{ then } \text{HTPI},
$$
  

$$
\beta = \min_{1 \le i \le n} \max_{1 \le i \le m} \{a_{ij}\} = \min_{1 \le i \le n} \{\beta_j\} - \text{BepXH XI} \text{ then } \text{HTPI}.
$$

Для цены игры всегда выполняется соотношение  $\alpha \le v \le \beta$ .

Если седловая точка существует, то игра имеет решение в чистых стратегиях. При этом цена игры

 $v = \alpha = \beta$ .

Если седловой элемент платежной матрицы  $a_{ii}$ , то седловая точка имеет вид  $(A_i, B_i)$ , т. е. *чистой* оптимальной *максиминной* стратегией игрока А является стратегия  $A_i$ , и чистой оптимальной минимаксной стратегией игрока В является стратегия  $B_i$ .

Это означает, что игрок A каждый раз должен использовать стратегию  $A_i$ , а игрок В каждый раз должен использовать стратегию  $B_i$ . При этом гарантированный выигрыш игрока  $A$  (и проигрыш игрока  $B$ ) будет наибольшим (наименьшим) и составит  $\nu$ .

Если седловая точка отсутствует, задача решается в смешанных стратегиях.

Перед началом решения игры следует уменьшить размерность платежной матрицы, оставив только доминирующие стратегии обоих игроков.

Доминирующая стратегия - стратегия, предпочтительная для одного игрока вне зависимости от стратегии, выбранной другим игроком.

Смешанная стратегия состоит в случайном применении чистых стратегий с определенными вероятностями:

$$
P = (p_1, p_2, ..., p_m) - \text{смешанная стратения игрока } A, \sum_{i=1}^{m} p_i = 1,
$$
  

$$
Q = (q_1, q_2, ..., q_n) - \text{смешанная стратегия игрока } B, \sum_{j=1}^{n} q_j = 1.
$$

# 6.3 Решение матричной игры в чистых стратегиях

Оптимальное решение игры - это пара оптимальных (смешанных) стратегий  $P^* = (p_1, p_2, ..., p_m)$  и  $Q^* = (q_1, q_2, ..., q_n)$ , таких, что если один из игроков придерживается своей оптимальной стратегии, то другому не может быть выгодно отступать от своей.

Если чистая стратегия входит в оптимальную смешанную стратегию с ненулевой вероятностью, то она называется активной.

Заметим, что число активных стратегий всегда равно min $\{m; n\}$ .

6.3.1 Графический метод решения матричной игры

Если после выполнения доминирования хотя бы одна размерность сокращенной платежной матрицы равна 2, для нахождения оптимальных смешанных стратегий можно применить графический метод решения.

Пусть сокращенная платежная матрица имеет размерность  $2 \times n$ , т. е. игрок A имеет в распоряжении две стратегии (не нарушая общности рассуждений, пусть это стратегии  $A_1$  и  $A_2$ ). Найдем смешанную стратегию  $P = (p_1, p_2)$  игрока A.

Найдем вероятности применения стратегий  $A_1$  и  $A_2$  игроком  $A$ , т. е. значения  $p_1$  и  $p_2$ . В декартовой системе координат по оси абсцисс отложим отрезок, длина которого равна 1. Левый конец отрезка (точка 0) соответствует применению стратегии  $A_1$ , правый (точка 1) – стратегии  $A_2$ . Промежуточные точки соответствуют вероятностям некоторых смешанных стратегий Р. Таким образом, устанавливается взаимно однозначное соответствие между точками отрезка [0, 1] и множеством смешанных стратегий игрока А.

Обозначим  $p_2 = p$ , получим  $p_1 = 1 - p$ , или  $P = (1 - p, p)$ . Тогда точке  $p = 0$ (чистой стратегии  $A_1$  игрока A) соответствует значение  $P = (1, 0)$ , а точке  $p = 1$ (чистой стратегии  $A_2$  игрока A) соответствует значение  $P = (0, 1)$ .

На оси ординат откладываются выигрыши игрока  $\Lambda$  при выборе стратегии  $A_1$ . На линии, параллельной оси ординат, из точки 1 откладываются выигрыши при выборе стратегии А2. Получаем отрезки для каждой из имеющихся в распоряжении игрока В чистых стратегий: если игрок В придерживается одной из чистых стратегий, то выигрыш игрока  $A$  при всех его смешанных стратегиях будет лежать на соответствующем отрезке.

Первый игрок должен выбирать такие стратегии, чтобы максимизировать свой минимальный ожидаемый выигрыш. Минимальный ожидаемый выигрыш при применении смешанной стратегии  $P = (1 - p, p)$  для различных значений р графически представляет собой нижнюю огибающую полученных

отрезков. Максиминной оптимальной стратегии игрока А соответствует наивысшая точка на огибающей (обозначим эту точку  $N$ ). Абсцисса точки  $N$ соответствует оптимальной стратегии  $P = (1 - p^*, p^*)$  игрока А. Ордината точки  $N -$ 

# цена игры v.

Координаты точки N найдем как координаты точки пересечения соответствующих отрезков (составив и решив систему уравнений).

Заметим, что два отрезка, определяющие точку N, соответствуют двум (активным) стратегиям игрока  $B$  – использовать другие стратегии ему невыгодно. Следовательно, оставив только эти две стратегии, можно найти оптимальную смешанную стратегию игрока В графическим методом, построив чертеж аналогичным образом. При этом игрок  $B$  должен выбирать такие стратегии, чтобы минимизировать свой максимальный ожидаемый проигрыш, представляющий собой верхнюю огибающую полученных отрезков. Минимаксной оптимальной стратегии игрока  $B$  соответствует низшая точка на огибающей.

6.3.2 Сведение матричной игры к паре взаимно двойственных задач линейного программирования

Введем следующие переменные:

$$
x_1 = \frac{p_1}{v}, x_2 = \frac{p_2}{v}, \dots, x_m = \frac{p_m}{v}, y_1 = \frac{q_1}{v}, y_2 = \frac{q_2}{v}, \dots, y_n = \frac{q_n}{v}.
$$
 (6.2)

**Теорема.** Решение матричной игры  $m \times n$  с матрицей  $A$ , элементы которой  $a_{ii} > 0$ , эквивалентно решению следующей пары двойственных задач линейного программирования

$$
Z = \sum_{i=1}^{m} x_i \to \min, \qquad F = \sum_{j=1}^{n} y_j \to \max, \n\sum_{i=1}^{m} a_{ij} x_i \ge 1, \ j = 1, ..., n, \qquad \sum_{j=1}^{n} a_{ij} y_j \le 1, \ i = 1, ..., m, \n x_i \ge 0. \qquad \qquad y_j \ge 0.
$$
\n(6.3)

Условие  $a_{ii} > 0$  достигается путем прибавления к каждому элементу  $a_{ii}$ константы  $r > 0$ , что приводит к смещению цены игры  $v$  на  $r$ , но не влияет на выбор оптимальных стратегий.

Здесь прямая задача соответствует задаче игрока  $A$ , а двойственная задача соответствует задаче игрока В.

Решение задач (6.3) позволяет найти оптимальные смешанные стратегии игроков  $A$  и  $B$  по формулам

$$
v_1 = \frac{1}{Z}
$$
,  $v = v_1 - r$ ,  $p_i = \frac{x_i}{Z}$ ,  $q_i = \frac{y_i}{Z}$ ,  $i = 1, ..., m, j = 1, ..., n$ . (6.4)

Таким образом, для решения матричной игры, нужно:

1) определить игроков;

2) определить стратегии игроков;

3) определить возможные исходы игры;

4) определить выигрыши игроков для каждого из исходов игры;

5) составить платежную матрицу;

6) проверить условие существования седловой точки;

7) выполнить доминирование стратегий;

8) найти решение задачи в смешанных стратегиях (графическим методом или путем сведения к паре взаимно двойственных задач линейного программирования);

9) записать решение исходной матричной игры.

#### 6.4 Принятие решений в условиях неопределенности и риска

В этом случае вторым игроком является природа (обозначается как П), псевдоигрок, принимающий одно из своих возможных состояний в заданные моменты игры и не имеющий целью получение выигрыша.

Заметим, что в случае игр с природой поиск седловой точки не производится, и доминирование проводится только по строкам.

Существует два вида задач:

1) в условиях риска, когда известны вероятности состояний природы;

2) в условиях неопределенности, когда нет возможности получить информацию о вероятностях состояний природы.

Для задач в условиях риска заданы  $q_j$ ,  $j = 1, ..., n$  – вероятности  $j$ -го состояния игрока П.

6.4.1 Правила принятия решений в условиях риска

В условиях риска оптимальная стратегия определется на основании критериев Байеса и Лапласа.

Критерий Байеса - критерий максимума математического ожидания выигрыша (что в нашем случае будет соответствовать минимуму математического ожидания проигрыша). Оптимальная стратегия  $A_i$  по критерию Байеса определяется как стратегия, которая имеет максимальное среднее значение выигрыша  $B$ :

$$
B = \max_{1 \le i \le m} \{B_i\} = \max_{1 \le i \le m} \left\{ \sum_{j=1}^n a_{ij} \cdot q_j \right\}.
$$
 (6.5)

**Критерий Лапласа** – оптимальная стратегия  $A_i$  определяется как стратегия, имеющая максимальное среднее значение выигрыша L:

$$
L = \max_{1 \le i \le m} \{L_i\} = \max_{1 \le i \le m} \left\{ \frac{1}{n} \sum_{j=1}^n a_{ij} \right\}.
$$
 (6.6)

#### 6.4.2 Правила принятия решений в условиях неопределенности

В условиях неопределенности оптимальная стратегия определется на основании критериев Вальда, Гурвица и Сэвиджа.

Критерий Вальда - критерий крайнего пессимизма. Оптимальной по критерию Вальда среди чистых стратегий считается та, при которой минимальный выигрыш является максимальным среди минимальных выигрышей всех чистых стратегий, т. е. с максимальным выигрышем W в худшем случае:

$$
W = \max_{1 \le i \le m} \{W_i\} = \max_{1 \le i \le m} \left\{ \min_{1 \le j \le n} \{a_{ij}\} \right\}.
$$
 (6.7)

135

Критерий Гурвица (критерий оптимизма-пессимизма) – при вычислении критерия используются только наибольшее и наименьшее значения выигрышей по каждой стратегии игрока А. Оптимальной стратегией считается стратегия, обеспечивающая максимальное значение  $G$ :

$$
G = \max_{1 \le i \le m} \{G_i\} = \max_{1 \le i \le m} \{ \lambda \min_{1 \le j \le n} \{a_{ij}\} + (1 - \lambda) \max_{1 \le j \le n} \{a_{ij}\} \},
$$
(6.8)

где  $\lambda$  – показатель оптимизма-пессимизма,  $0 \le \lambda \le 1$ .

Критерий Сэвиджа - для того чтобы воспользоваться этим критерием, нужно вначале от платежной матрицы перейти к рассмотрению матрицы рисков R. Риском  $r_{ii}$  игрока A при выборе стратегии  $A_i$  называется разность между наибольшим элементом в *j*-ом столбце  $\beta_i$  при состоянии природы  $\Pi_i$  и выигрышем  $a_{ii}$ . Элементы матрицы рисков находятся по формуле

$$
r_{ij} = \max_{1 \le i \le m} \{a_{ij}\} - a_{ij}, \ i = 1, \ ..., \ m, \ j = 1, \ ..., \ n.
$$
 (6.9)

Каждой платежной матрице игры  $A$  можно поставить в соответствие матрицу рисков  $R = (r_{ii}), i = 1, ..., m, j = 1, ..., n$ . Обратное не верно.

Оптимальной по критерию Сэвиджа среди чистых стратегий будет стратегия, при которой величина риска принимает наименьшее значение в самой неблагоприятной ситуации:

$$
S = \min_{1 \le i \le m} \{ S_i \} = \min_{1 \le i \le m} \left\{ \max_{1 \le j \le n} \{ r_{ij} \} \right\}.
$$
 (6.10)

#### Решение типовых задач

#### Задача 6.1. Матричные игры со смешанными стратегиями

Производственные мощности фирмы могут быть направлены на выпуск четырех видов продукции, которые могут быть отправлены в четыре региона. Прибыль от реализации продукции в регионах по результатам маркетинговых исследований представлена в следующей платежной матрице:

$$
A = \begin{pmatrix} -1 & -1 & 2 & -1 \\ 0 & 2 & -1 & 1 \\ -1 & 0 & 3 & -1.5 \\ -1 & 0 & 2 & -2 \end{pmatrix}
$$

Требуется определить оптимальные стратегии производства и распределения продукции, максимизирующие прибыль фирмы, упростив предварительно заданную платежную матрицу:

а) проверить существование седловой точки;

б) выполнить доминирование стратегий;

в) решить задачу графически;

г) свести задачу к паре двойственных задач линейного программирования и решить;

д) записать решение задачи в смешанных стратегиях.

## Решение

В парной антагонистической матричной игре игроков А и В в их распоряжении находятся по четыре стратегии: у игрока  $A$  - стратегии  $A_1$ ,  $A_2$ ,  $A_3$ ,  $A_4$ ; у игрока  $B$  – стратегии  $B_1$ ,  $B_2$ ,  $B_3$ ,  $B_4$ . Платежная матрица задана по условию.

а) Проверим условие существования седловой точки (6.1):

нижняя цена игры:  $\alpha = \max\{-1; -1; -1, 5; -1\}$ ,

верхняя цена игры:  $\beta = \min\{0, 2, 3, 1\},\$ 

$$
\alpha = -1 \neq \beta = 0.
$$

Седловая точка отсутствует. Следовательно, игра не имеет решения в чистых стратегиях.

Цена игры v: −1 ≤  $v$  ≤ 0.

б) Выполним доминирование. Сравнивая элементы первой строки (выигрыши, соответствующие первой чистой стратегии игрока  $\overline{A}$ ) с соответствующими элементами четвертой строки видим, что следует предпочесть четвертую стратегию, т. е. первую стратегию игрока А можно исключить из рассмотрения. В свою очередь, четвертой стратегии следует предпочесть третью, поэтому четвертую стратегию также можно исключить из рассмотрения. Так как игрок В (выбирающий столбцы) минимизирует прибыль игрока А, то его первая стратегия доминирует над второй. Исключая доминируемую стратегию  $B_2$ , получим игру с платежной матрицей:

$$
\widetilde{A} = \begin{pmatrix} 0 & -1 & 1 \\ -1 & 3 & -1, 5 \end{pmatrix}.
$$

в) Найдем решение данной задачи в смешанных стратегиях геометрическим методом. Сокращенная матрица имеет размерность  $2 \times 3$ , найдем оптимальную смешанную стратегию игрока А, придерживающегося максиминной стратегии.

Обозначим смешанную стратегию игрока A через  $P = (p_1, p_2, p_3, p_4)$ , смешанную стратегию игрока В через  $Q = (q_1, q_2, q_3, q_4)$ . При этом в силу проведенного доминирования стратегий всегда будет выполняться  $p_1 = 0$ ,  $p_4 = 0$  и  $q_2 = 0$ . Поэтому далее вместо четырехмерного вектора P будем рассматривать двумерный вектор смешанных стратегий игрока  $A: \tilde{P} = (p_2, p_3).$ 

Найдем вероятности применения стратегий  $A_2$  и  $A_3$  игроком  $A$ , т. е. значения  $p_2$  и  $p_3$ . Обозначим  $p_3 = p$ , получим  $p_2 = 1 - p$ , или  $\tilde{P} = (1 - p, p)$ . В декартовой системе координат по оси абсцисс отложим отрезок, длина которого равна 1 (рисунок 6.1). Точка 0 соответствует применению стратегии  $A_2$ , точка 1 - стратегии  $A_3$ . Промежуточные точки соответствуют вероятностям некоторых смешанных стратегий  $\tilde{P}$ .

На оси ординат откладываются выигрыши игрока  $A$  при выборе стратегии  $A_2$ . На линии, параллельной оси ординат, из точки 1 откладываются выигрыши при выборе стратегии  $A_3$ . Получаем три отрезка, по числу имеющихся в распоряжении игрока В чистых стратегий:  $B_1B_1$ ' (соединяет точки  $(0, 0)$  и  $(1, -1)$ ),  $B_3B_3$ ' (соединяет точки  $(0, -1)$  и  $(1, 3)$ ) и  $B_4B_4$ ' (соединяет точки  $(0, 1)$  и  $(1, -1, 5)$ ). Если игрок В придерживается одной из чистых стратегий, то выигрыш игрока  $A$ при всех его смешанных стратегиях будет лежать на соответствующем отрезке.

Минимальный ожидаемый выигрыш игрока  $A$  при применении смешанной стратегии  $\tilde{P} = (1 - p, p)$  для различных значений р графически представляет собой нижнюю огибающую полученных отрезков (выделена на рисунке 6.1). Максиминной оптимальной стратегии игрока А соответствует наивысшая точка на огибающей (точка N).

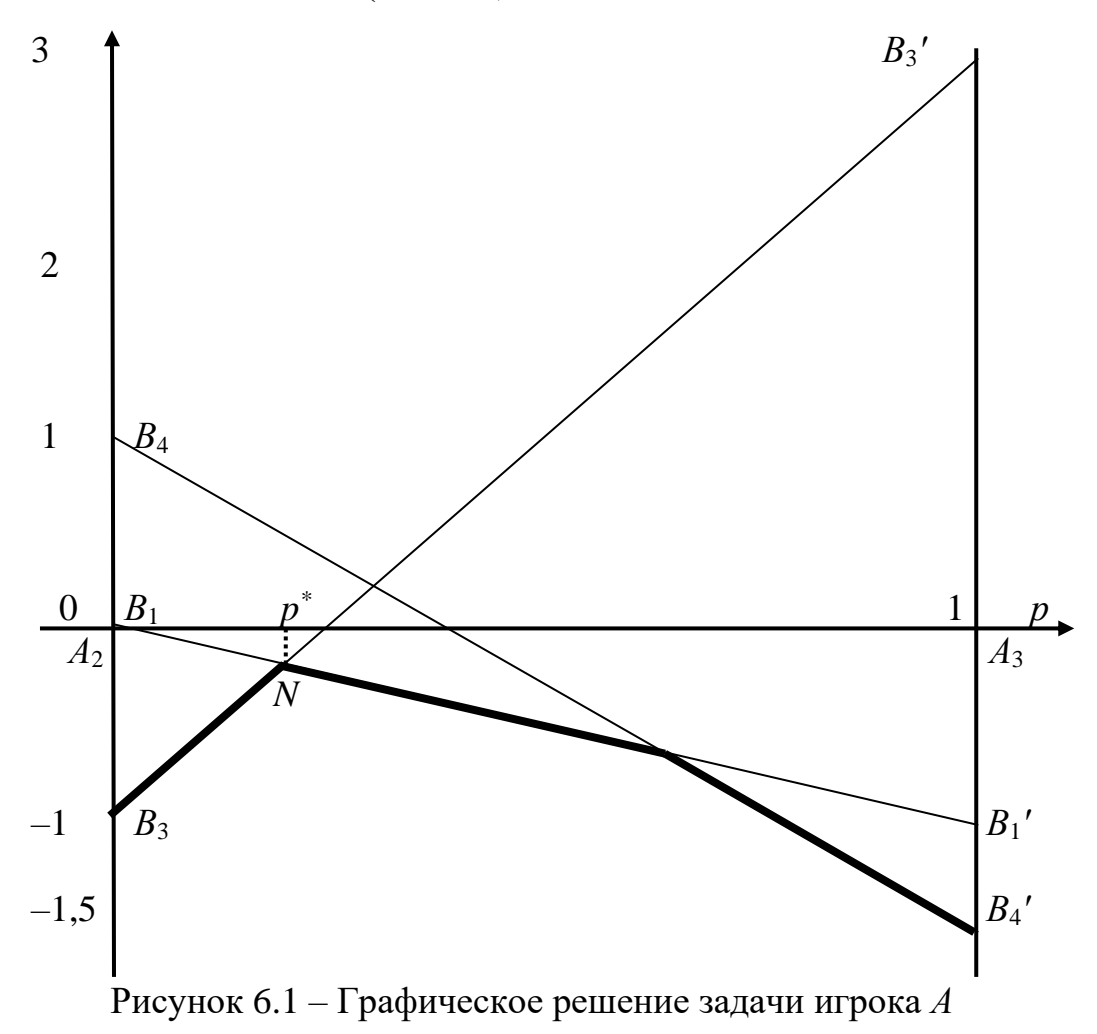

Найдем координаты точки N, лежащей на пересечении прямых  $B_1B_1$ ' и  $B_3B_3$ ', для чего запишем уравнения этих прямых:

 $\begin{cases} v = 0 + (-1 + 0)p^*; \\ v = -1 + (3 - (-1))p^*; \end{cases}$ или  $\begin{cases} v = -p^*; \\ v = -1 + 4p^*. \end{cases}$ Приравняв правые части, получим

$$
-p^* = -1 + 4p^*; \qquad p^* = \frac{1}{5}
$$

Абсцисса точки *N* соответствует оптимальной стратегии  $\tilde{P} = (1 - p^*, p^*)$ игрока А. Ордината точки N - цена игры v. 138

Получили  $p_2 = \frac{4}{5}$ ,  $p_3 = \frac{1}{5}$ . Цена игры  $v = -\frac{1}{5}$ .

Найдем теперь минимаксную смешанную стратегию игрока В, исключив стратегию  $B_4$ , которая дает явно меньше преимуществ игроку  $B$  (при решении задачи для игрока А точка N являлась точкой пересечения отрезков  $B_1B_1$ ' и  $B_3B_3$ ', соответствующих стратегиям  $B_1$  и  $B_3$  игрока B). Следовательно,  $q_4 = 0$ , и задача сводится к задаче  $2 \times 2$  (вместо четырехмерного вектора  $Q$  будем рассматривать двумерный вектор смешанных стратегий игрока  $B: \tilde{Q} = (q_1, q_3)$ ).

Обозначим  $q_3 = q$ , тогда  $q_1 = 1 - q$ , или  $\tilde{Q} = (1 - q, q)$ . Аналогично предыдущему случаю рассмотрим декартову систему координат (рисунок 6.2). Точка 0 соответствует применению стратегии  $B_1$ , точка  $1$  - стратегии  $B_3$ . Промежуточные точки соответствуют вероятностям некоторых смешанных стратегий  $\tilde{Q}$ .

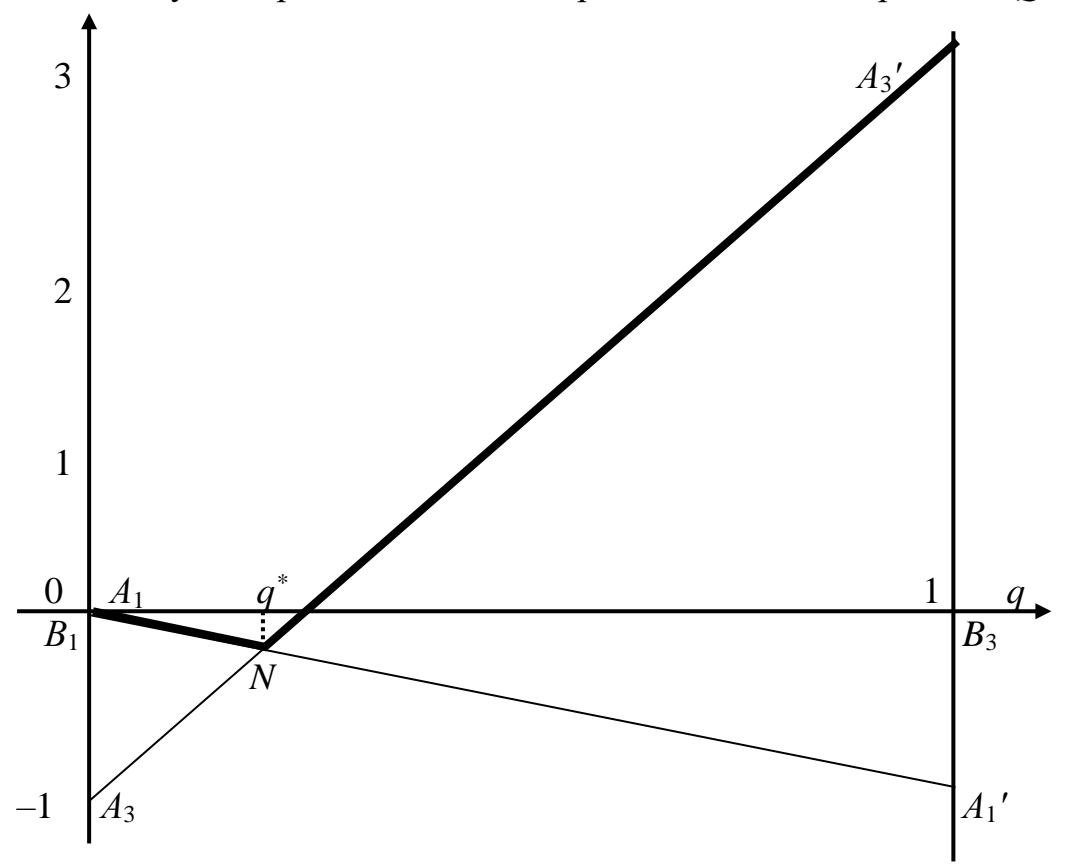

Рисунок 6.2 – Графическое решение задачи игрока  $B$ 

На оси ординат откладываются проигрыши игрока  $B$  при выборе стратегии  $B_1$ . На линии, параллельной оси ординат, из точки 1 откладываются проигрыши при стратегии  $B_3$ . Получаем два отрезка:  $A_1A_1$ ' (соединяет точки  $(0, 0)$  и  $(1, -1)$ ) и  $A_3A_3$ ' (соединяет точки  $(0, -1)$  и  $(1, 3)$ ). Если игрок А придерживается одной из чистых стратегий, то проигрыш игрока  $B$  при всех его смешанных стратегиях будет лежать на соответствующем отрезке.

Игрок В должен выбирать такие стратегии, чтобы минимизировать свой максимальный ожидаемый проигрыш, представляющий собой верхнюю огибающую (выделена на рисунке 6.2).

Минимаксной оптимальной стратегии игрока  $B$  соответствует низшая точка на огибающей (точка N).

Найдем координаты точки N, записав уравнения прямых  $A_1A_1$ ' и  $A_3A_3$ ':

$$
v = 0 + (-1 + 0) q^*,
$$
  

$$
v = -1 + (3 - (-1)) q^*
$$

или

$$
v=-q^*,
$$
  

$$
v=-1+4q^*.
$$

Приравняв правые части, получим:

$$
-q^* = -1 + 4q^*,
$$
  

$$
q^* = \frac{1}{5}.
$$

Абсцисса точки N соответствует оптимальной стратегии  $\tilde{Q} = (1 - q^*, q^*)$ игрока А. Ордината точки  $N - \mu$ ена игры  $\nu$ .

Получили  $q_1 = \frac{4}{5}$ ;  $q_3 = \frac{1}{5}$ . Цена игры, как и для игрока  $A, v = -\frac{1}{5}$ .

В итоге получаем, что оптимальные смешанные стратегии игроков (учитывая доминируемые стратегии) имеют вид:  $P^* = (0, \frac{4}{5}, \frac{1}{5}, 0), Q^* = (\frac{4}{5}, 0, \frac{1}{5}, 0)$ , цена

$$
M\Gamma_{\text{PBI}}\nu=-\frac{1}{5}.
$$

Заметим, что оптимальная смешанная стратегия игрока В могла быть найдена аналогично оптимальной смешанной стратегии игрока А, учитывая, что матрица выигрышей игрока В имеет вид  $-\tilde{A}^T$  (исключив из рассмотрения стратегию  $B_4$ ).

г) Сведем полученную матричную игру к паре двойственных задач линейного программирования (обозначения смешанных стратегий игроков введены при выполнении предыдущего пункта). Введем следующие переменные по формулам (6.2):

- в прямой задаче: 
$$
x_i = \frac{p_i}{v}
$$
,  $i = 2, 3$ .

- в двойственной задаче: 
$$
y_j = \frac{q_j}{v}
$$
,  $j = 1, 3, 4$ .

Чтобы исключить случай  $v \leq 0$ , избавимся от отрицательных элементов матрицы  $\tilde{A}$ , прибавив ко всем элементам 2. Получим эквивалентную игру:

$$
A' = \begin{pmatrix} 2 & 1 & 3 \\ 1 & 5 & 0, 5 \end{pmatrix}.
$$

140

Пара двойственных задач линейного программирования (6.3) будет записана следующим образом:

1 Прямая задача (задача первого игрока):

$$
Z = x_2 + x_3 \rightarrow \min
$$

при ограничениях

$$
\begin{cases} 2x_2 + x_3 \ge 1, \\ x_2 + 5x_3 \ge 1, \\ 3x_2 + 0, 5x_3 \ge 1, \end{cases} x_i \ge 0, \quad i = 2, 3.
$$

2 Двойственная задача (задача второго игрока):

$$
F = y_1 + y_3 + y_4 \rightarrow \max
$$

при ограничениях

$$
\begin{cases} 2y_1 + y_3 + 3y_4 \le 1, \\ y_1 + 5y_3 + 0, 5y_4 \le 1, \end{cases} y_j \ge 0, \ j = 1, 3, 4.
$$

Решая двойственную задачу (на максимум) симплекс-методом, получим, что последняя (оптимальная) симплекс-таблица имеет вид, представленный в таблице 6.1.

Таблица 6.1 – Оптимальная симплекс-таблица решения задачи второго игрока

| $\mathbf{V}$<br>$I_{\rm{B}}$ | Значения | v <sub>2</sub> | $v_4$                                           | $y_5$                          | $y_{6}$       |
|------------------------------|----------|----------------|-------------------------------------------------|--------------------------------|---------------|
| v <sub>1</sub>               | ч<br>4,  |                | 29 <sub>1</sub><br>18                           | $\mathbf C$                    |               |
| $y_3$                        | Ч        |                | 9<br>$\sim$<br>$\overline{\phantom{0}}$<br>ا ∠־ | $\qquad \qquad \longleftarrow$ | ◠<br>Q<br>∸ ' |
| ┳                            | Q<br>◡   |                | $\overline{ }$<br>18                            | O<br>4                         |               |

Отсюда находим решение задачи линейного программирования:  $y_1 = \frac{4}{9}$ ,

 $y_3 = \frac{1}{9}$ ,  $y_4 = 0$ ,  $F = \frac{5}{9}$  – максимальное значение целевой функции.

Тогда цена игры А' равна

$$
v(A')=\frac{1}{F}=\frac{9}{5}.
$$

В исходной игре:  $v(A) = v(A') - 2 = -\frac{1}{5}$  (из полученного значения цены иг-

ры вычли ранее прибавленное значение 2).

д) Из формулы (6.4), т. к.  $q_j = y_j \cdot v$ , получаем:

$$
q_1 = y_1 \cdot v = \frac{4}{9} \cdot \frac{9}{5} = \frac{4}{5},
$$
  

$$
q_3 = y_3 \cdot v = \frac{1}{9} \cdot \frac{9}{5} = \frac{1}{5},
$$

141

$$
q_4 = y_4 \cdot v = 0 \cdot \frac{9}{5} = 0.
$$

Оптимальная смешанная стратегия второго игрока В (учитывая удаленную стратегию):  $Q^* = (\frac{4}{5}, 0, \frac{1}{5}, 0)$ .

Оптимальная смешанная стратегия игрока  $A$  находится из решения прямой задачи (из последней строки таблицы 6.1), и после преобразований рав-

$$
\text{Ha } P^* = (0, \frac{4}{5}, \frac{1}{5}, 0).
$$

Следовательно, фирма должна 80 % производственных мощностей направить на изготовление продукции второго вида, 20 % - на изготовление продукции третьего вида, при этом 80 % изготовленной продукции следует реализовывать в первом регионе, а 20 % продукции – в третьем. В этом случае средняя ве-

личина прибыли от реализации продукции будет максимальной и равной  $-\frac{1}{6}$ .

### Задача 6.2. Принятие решений в условиях неопределенности и риска

За некоторый период времени на предприятии потребление исходного сырья в зависимости от его качества составляет 15, 18, 20, 21 ед. Если для выпуска запланированного объема основной продукции сырья окажется недостаточно, то запас его можно пополнить, что потребует дополнительных затрат в сумме 7 ед. в расчете на единицу сырья. Если же запас сырья превысит потребности, то дополнительные затраты на содержание и хранение остатка составят 9 ед. в расчете на единицу сырья.

Требуется:

1) придать описанной ситуации игровую схему, выявив участников игры, и, установив ее характер, указать допустимые стратегии сторон;

2) вычислить элементы платежной матрицы и составить ее;

3) дать обоснованные рекомендации об оптимальном уровне запаса сырья, при котором дополнительные затраты на приобретение, содержание и хранение будут минимальными при следующих предположениях:

а) вероятности потребностей в сырье известны и равны соответственно  $q_1 = 0.1$ ,  $q_2 = 0.35$ ,  $q_3 = 0.35$ ,  $q_4 = 0.2$ ;

б) имеющийся опыт свидетельствует о том, что все четыре возможных состояния равновероятны;

в) о вероятностях потребления сырья ничего определенного сказать нельзя ( $\lambda = 0.8$  – значение параметра в критерии Гурвица).

## Решение

1 Имеем матричную игру в условиях риска и неопределенности (игру с природой). Участники игры: руководство предприятия (A) и природа (B).

Руководство предприятия располагает четырьмя стратегиями:

 $-A_1$  – сформировать запас сырья в количестве 15 ед.;

- *А*<sup>2</sup> – сформировать запас сырья в количестве 18 ед.;

 $-A_3 -$  сформировать запас сырья в количестве 20 ед.;

- *А*<sup>4</sup> – сформировать запас сырья в количестве 21 ед.

Природа может оказаться в одном из следующих состояний:

 $B_1$  – потребность в сырье оказалась равной 15 ед.;

- *В*<sup>2</sup> – потребность в сырье оказалась равной 18 ед.;

 $B_3$  – потребность в сырье оказалась равной 20 ед.;

- *В*<sup>4</sup> – потребность в сырье оказалась равной 21 ед.

2 Платежная матрица данной матричной игры является матрицей дополнительных затрат и рассчитывается исходя из заданных в условии затрат на дозакупку и хранение единицы сырья. Получаем

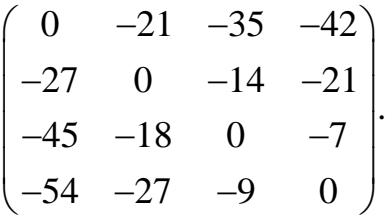

Поясним расчет элементов платежной матрицы. Элемент *а*<sup>11</sup> равен величине дополнительных затрат в случае, когда стратегии руководства предприятия и природы приняли значения  $A_1$  и  $B_1$ , т. е. при сформированном запасе сырья в 15 ед. его потребность оказалась равна 15 ед. Очевидно, в этом случае дополнительных затрат не понадобилось и *а*<sup>11</sup> = 0. Аналогичным образом вычисляются элементы *а*22, *а*33, *а*44.

Элемент *а*<sup>12</sup> равен величине дополнительных затрат в случае, когда стратегии руководства предприятия и природы приняли значения *А*<sup>1</sup> и *В*2, т. е. при сформированном запасе сырья в 15 ед. его потребность оказалась равна 18 ед. В этом случае для выпуска запланированного объема основной продукции сырья окажется недостаточно, что приведет к появлению дополнительных затрат в сумме 7 ед. в расчете на единицу сырья:  $a_{12} = -7 \cdot (18 - 15) = -21$ . Аналогичным образом вычисляются элементы *а*13, *а*14, *а*23, *а*24, *а*34.

Элемент *а*<sup>21</sup> равен величине дополнительных затрат в случае, когда стратегии руководства предприятия и природы приняли значения  $A_2$  и  $B_1$ , т. е. при сформированном запасе сырья в 18 ед. его потребность оказалась равна 15 ед. В этом случае дополнительные затраты на содержание и хранение остатка составят 9 ед. в расчете на единицу сырья, что приведет к появлению дополнительных затрат:  $a_{21} = -9 \cdot (18 - 15) = -27$ . Аналогичным образом вычисляются элементы *а*31, *а*32, *а*41, *а*42, *а*43.

Сокращение матрицы невозможно.

3 Для определения оптимальной стратегии руководства (определения оптимального уровня запаса сырья, при котором дополнительные затраты на приобретение, содержание и хранение сырья будут минимальными) вычислим значения следующих критериев.

а) По **критерию Байеса** (6.5) получаем

$$
B = \max\{0, 1 \cdot 0 + 0, 35 \cdot (-21) + 0, 35 \cdot (-35) + 0, 2 \cdot (-42),
$$

143

$$
0,1 \cdot (-27) + 0,35 \cdot 0 + 0,35 \cdot (-14) + 0,2 \cdot (-21),
$$
  
\n
$$
0,1 \cdot (-45) + 0,35 \cdot (-18) + 0,35 \cdot 0 + 0,2 \cdot (-7),
$$
  
\n
$$
0,1 \cdot (-54) + 0,35 \cdot (-27) + 0,35 \cdot (-9) + 0,2 \cdot 0
$$
  
\n
$$
= \max\{-28; -11,8; -12,2; -18\} = -11,8.
$$

Максимальное среднее значение выигрыша  $B = -11,8$  и соответствует второй стратегии. Следовательно, по критерию Байеса руководству целесообразно использовать вторую стратегию и сформировать запас сырья в количестве 18 ед., что приведет к минимальному среднему значению дополнительных затрат, равному 11,8 ед.

б) По критерию Лапласа (6.6) получаем

$$
L = \max\{\frac{(0 + (-21) + (-35) + (-42))}{4}, \frac{(-27 + 0 + (-14) + (-21))}{4}, \frac{(-45 + (-18) + 0 + (-7))}{4}, \frac{(-54 + (-27) + (-9) + 0)}{4}\} = \max\{-24,5; -15,5; -17,5; -22,5\} = -15,5.
$$

Максимальное среднее значение выигрыша  $L = -15.5$  и соответствует второй стратегии. Следовательно, по критерию Лапласа руководству также целесообразно использовать вторую стратегию, что приведет к среднему значению дополнительных затрат, равному 15,5 ед.

в) По критерию Вальда (6.7) получаем

$$
\max_{1 \le i \le m} \left\{ \min_{1 \le j \le n} \{a_{ij}\} \right\} = \max\{-42; -27; -45; -54\} = -27.
$$

Максимальный выигрыш в худшем случае равен  $W = -27$  и соответствует второй стратегии. Следовательно, по критерию Вальда руководству также целесообразно использовать вторую стратегию, при этом значение дополнительных затрат в худшем случае составит 27 ден. ед.

По критерию Гурвица (6.8) получаем

- для стратегии руководства  $A_1$ 

$$
\lim_{1 \le j \le n} \{a_{1j}\} + (1 - \lambda) \max_{1 \le j \le n} \{a_{1j}\} = 0,8 \cdot (-42) + 0,2 \cdot 0 = -33,6;
$$

- для стратегии руководства  $A_2$ 

$$
\lim_{1 \le j \le n} \{a_{2j}\} + (1 - \lambda) \max_{1 \le j \le n} \{a_{2j}\} = 0,8 \cdot (-27) + 0,2 \cdot 0 = -21,6;
$$

- для стратегии руководства  $A_3$ 

$$
\lambda \min_{1 \le j \le n} \{a_{3j}\} + (1 - \lambda) \max_{1 \le j \le n} \{a_{3j}\} = 0,8 \cdot (-45) + 0,2 \cdot 0 = -36;
$$

- для стратегии руководства  $A_4$ 

$$
\lambda \min_{1 \le j \le n} \{a_{4j}\} + (1 - \lambda) \max_{1 \le j \le n} \{a_{4j}\} = 0,8 \cdot (-54) + 0,2 \cdot 0 = -43,2.
$$

Максимальное значение критерия Гурвица, равное  $-21,6$ , соответствует второй стратегии. Следовательно, по критерию Гурвица руководству также це-
лесообразно использовать вторую стратегию, при этом значение дополнительных затрат составит 21,6 ед.

Для того чтобы воспользоваться **критерием Сэвиджа**, нужно вначале от платежной матрицы перейти к рассмотрению матрицы рисков *R* с использованием формулы (6.9). Поскольку максимальные элементы по столбцам – нули, получим

$$
R = \begin{pmatrix} 0 & 21 & 35 & 42 \\ 27 & 0 & 14 & 21 \\ 45 & 18 & 0 & 7 \\ 54 & 27 & 9 & 0 \end{pmatrix}.
$$

Тогда по критерию Сэвиджа (6.10) получаем

$$
S = \min\{42; 27; 45; 54\} = 27.
$$

Минимальное значение риска по критерию Сэвиджа, равное 27, соответствует второй стратегии. Следовательно, по критерию Сэвиджа руководству также целесообразно использовать вторую стратегию, при этом значение дополнительных затрат составит 27 ед.

Все вычисления по критериям можно свести в таблицы. Для тех критериев, значения которых вычислялись по платежной матрице, получаем таблицу 6.2.

| Стратегия   | Состояние природы |     | Значение критерия |       |  |     |  |
|-------------|-------------------|-----|-------------------|-------|--|-----|--|
| руководства | D2                |     |                   |       |  |     |  |
|             |                   |     |                   |       |  |     |  |
| ЛQ          |                   | -14 | 1.8               | -15,5 |  |     |  |
| AЗ          |                   |     |                   |       |  | —ാറ |  |
|             |                   |     |                   |       |  |     |  |

Таблица 6.2 – Вычисление значений критериев по платежной матрице

Для критерия Сэвиджа рассмотрим матрицу рисков (таблица 6.3).

| $1$ availing $0.5$<br><b>IVIATURILA URUNUD</b> |    |                   |       |                   |  |  |  |  |  |  |
|------------------------------------------------|----|-------------------|-------|-------------------|--|--|--|--|--|--|
| Стратегия                                      |    | Состояние природы |       | Значение критерия |  |  |  |  |  |  |
| руководства                                    |    | $B_{2}$           | $B_3$ | $B_{4}$           |  |  |  |  |  |  |
|                                                |    |                   |       |                   |  |  |  |  |  |  |
| A2                                             |    |                   | 4     | 21                |  |  |  |  |  |  |
| $A_3$                                          | 45 | 18                |       |                   |  |  |  |  |  |  |
| 7 7 4                                          |    |                   |       |                   |  |  |  |  |  |  |

Таблица 6.3 – Матрица рисков

Таким образом, в результате решения статистической игры по различным критериям все время рекомендовалась стратегия *А*2. Следовательно, руководству предприятия целесообразно применить эту стратегию и сформировать запас сырья в количестве 18 ед.

# Задачи для самостоятельного решения

# Задача 6.3. Матричные игры со смешанными стратегиями

Два конкурирующих на рынке перевозчика планируют открыть по четыре одинаковых новых маршрута перевозки. Оценки прибыли компаний в зависимости от поведения конкурента представлены в виде матрицы (таблица 6.4).

Требуется определить оптимальное распределение транспортного парка фирм по маршрутам, упростив предварительно платежную матрицу:

а) проверить существование седловой точки;

б) выполнить доминирование стратегий;

в) решить задачу графически (при возможности);

г) свести задачу к паре двойственных задач линейного программирования и решить;

д) записать решение задачи в смешанных стратегиях.

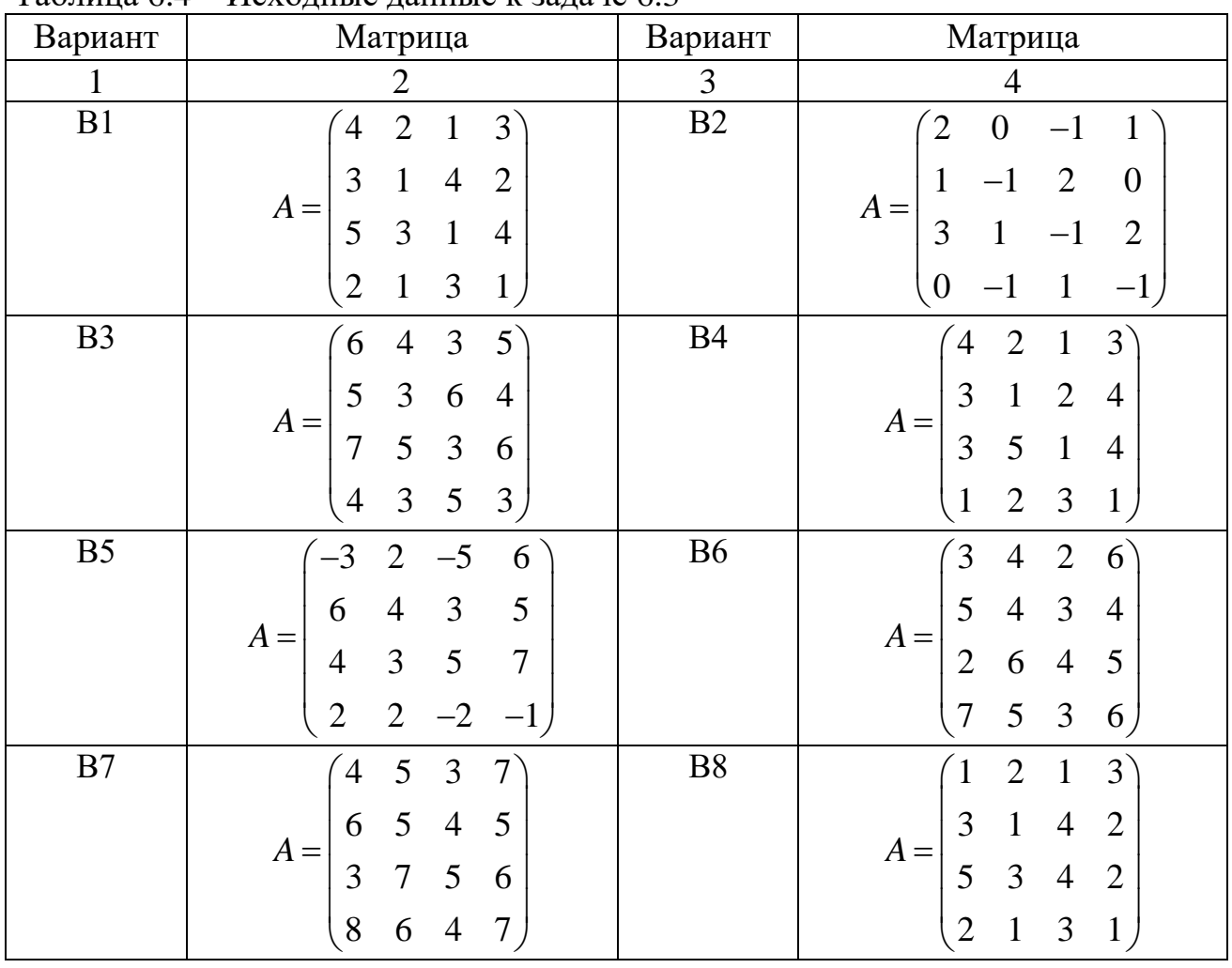

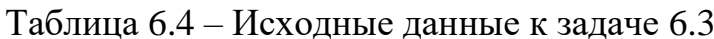

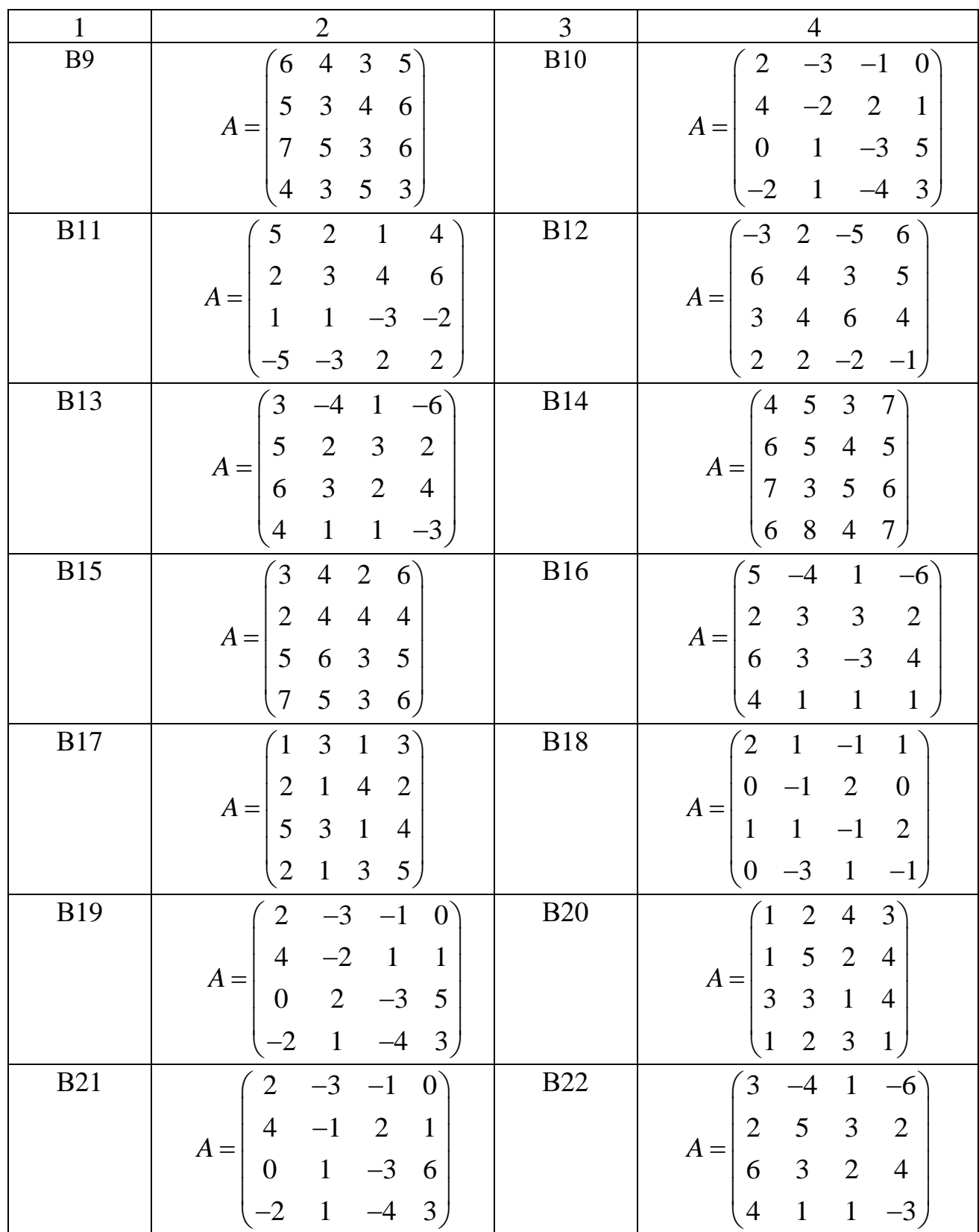

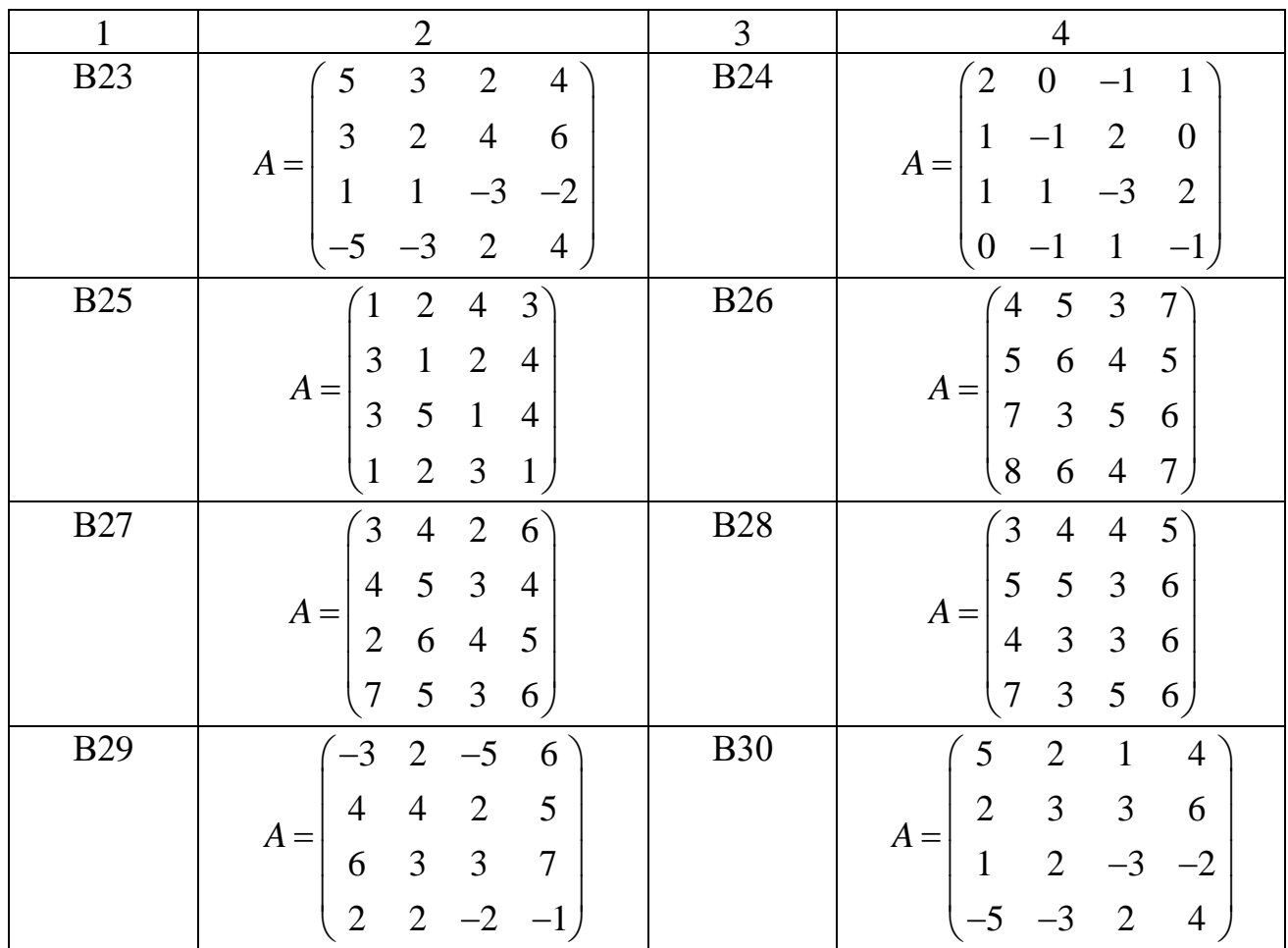

# **Задача 6.4. Принятие решений в условиях неопределенности и риска**

После нескольких лет эксплуатации промышленное оборудование оказывается в одном из следующих состояний: 1) оборудование может использоваться в очередном году после профилактического ремонта; 2) для безаварийной работы оборудования в дальнейшем следует заменить отдельные его детали и узлы; 3) оборудование требует капитального ремонта или замены. В зависимости от сложившейся ситуации руководство предприятия в состоянии принять такие решения: 1) отремонтировать оборудование силами заводских специалистов, что потребует (в зависимости от обстановки) затрат, равных *а*1, *а*2, *а*<sup>3</sup> ден. ед.; 2) вызвать специальную бригаду ремонтников, расходы в этом случае составят  $b_1$ ,  $b_2$ ,  $b_3$  ден. ед.; 3) заменить оборудование новым, реализовав устаревшее оборудование по его остаточной стоимости, совокупные затраты в результате этого мероприятия будут равны соответственно *c*1, *c*2, *c*<sup>3</sup> ден. ед. (таблица 6.5). Указанные выше расходы предприятия включают, кроме стоимости ремонта и заменяемых деталей и узлов, убытки, вызванные ухудшением качества выпускаемой продукции, простоем неисправного оборудования, а также затраты на установку и отладку нового оборудования.

Требуется:

- придать описанной ситуации игровую схему, установить характер игры и выявить ее участников, указать возможные чистые стратегии сторон;

- составить платежную матрицу;

- выяснить, какое решение о работе оборудования в предстоящем году целесообразно рекомендовать руководству предприятия, чтобы минимизировать потери при следующих предположениях:

а) накопленный на предприятии опыт эксплуатации аналогичного оборудования показывает, что вероятности указанных выше состояний оборудования равны соответственно  $q_1$ ,  $q_2$ ,  $q_3$ ;

б) имеющийся опыт свидетельствует о том, что все три возможных состояния оборудования равновероятны;

в) о вероятностях состояний оборудования ничего определенного сказать нельзя ( $\lambda = 0.7$  – значение параметра в критерии Гурвица).

| Вариант        | $a_1$        | a <sub>2</sub> | $a_3$            | $b_1$          | b <sub>2</sub> | $b_3$          | c <sub>1</sub> | c <sub>2</sub> | $c_3$          | q <sub>1</sub> | $q_2$                      | $q_3$ |
|----------------|--------------|----------------|------------------|----------------|----------------|----------------|----------------|----------------|----------------|----------------|----------------------------|-------|
| B <sub>1</sub> | 8            | 11             | $\overline{7}$   | 15             | 10             | 16             | 12             | 9              | 18             | 0,35           | 0,5                        | 0,15  |
| B2             | $\mathbf{1}$ | $\mathbf{2}$   | 3                | 5              | $\overline{4}$ | 8              | $\overline{7}$ | 9              | 11             | 0,35           | 0,5                        | 0,15  |
| B <sub>3</sub> | 10           | 12             | 13               | 15             | 14             | 20             | 12             | 13             | 16             | 0,35           | 0,5                        | 0,15  |
| B4             | 19           | 18             | 17               | 16             | 22             | 21             | 23             | 29             | 23             | 0,35           | 0,5                        | 0,15  |
| B <sub>5</sub> | 27           | 26             | 25               | 25             | 28             | 29             | 28             | 27             | 24             | 0,35           | 0,5                        | 0,15  |
| <b>B6</b>      | 31           | 32             | 29               | 38             | 37             | 36             | 40             | 41             | 28             | 0,35           | 0,5                        | 0,15  |
| B7             | 11           | 16             | 15               | 18             | 20             | 14             | 16             | 15             | 18             | 0,35           | 0,5                        | 0,15  |
| <b>B</b> 8     | 20           | 15             | 14               | 13             | 19             | 17             | 21             | 22             | 15             | 0,35           | 0,5                        | 0,15  |
| <b>B9</b>      | 12           | 14             | 13               | 15             | 17             | 16             | 18             | 20             | 19             | 0,35           | 0,5                        | 0,15  |
| <b>B10</b>     | 8            | 7              | 9                | 5              | 8              | 6              | 9              | 10             | 11             | 0,35           | 0,5                        | 0,15  |
| <b>B11</b>     | 3            | 5              | 5                | $\mathbf{1}$   | 5              | $\overline{4}$ | 8              | $\overline{2}$ | $\overline{7}$ | 0,25           | 0,5                        | 0,25  |
| <b>B12</b>     | 15           | 14             | 13               | 12             | 10             | 11             | 11             | 10             | 15             | 0,25           | 0,5                        | 0,25  |
| <b>B13</b>     | 16           | 12             | 14               | 17             | 15             | 16             | 13             | 14             | 10             | 0,25           | 0,5                        | 0,25  |
| <b>B14</b>     | 15           | 18             | 19               | 14             | 19             | 16             | 17             | 12             | 13             | 0,25           | 0,5                        | 0,25  |
| <b>B15</b>     | 10           | 9              | 8                | 5              | $\overline{7}$ | 9              | $\overline{4}$ | 8              | 6              | 0,25           | 0,5                        | 0,25  |
| <b>B16</b>     | 12           | 13             | 14               | 15             | 13             | 16             | 14             | 19             | 15             | 0,25           | 0,5                        | 0,25  |
| <b>B17</b>     | 14           | 18             | 16               | 12             | 17             | 13             | 14             | 16             | 18             | 0,25           | 0,5                        | 0,25  |
| <b>B18</b>     | 9            | 6              | 8                | 7              | 6              | 8              | 9              | $\overline{4}$ | 8              | 0,25           | 0,5                        | 0,25  |
| <b>B19</b>     | 21           | 25             | 14               | 16             | 19             | 24             | 23             | 21             | 18             | 0,25           | 0,5                        | 0,25  |
| <b>B20</b>     | 11           | 12             | 8                | 15             | 14             | 12             | 17             | 19             | 14             | 0,25           | 0,5                        | 0,25  |
| <b>B21</b>     | 15           | 14             | 13               | 12             | 32             | 29             | 38             | 37             | 6              | 0,35           | 0,45                       | 0,20  |
| <b>B22</b>     | 16           | 12             | 14               | 17             | 16             | 15             | 18             | 20             | $\overline{4}$ | 0,35           | 0,45                       | 0,20  |
| <b>B23</b>     | 15           | 18             | 19               | 14             | 15             | 14             | 13             | 19             | 11             | 0,35           | 0,45                       | 0,20  |
| <b>B24</b>     | 10           | 9              | 8                | 5              | 14             | 13             | 15             | 17             | 16             | 0,35           | 0,45                       | 0,20  |
| <b>B25</b>     | 12           | 13             | 14               | 15             | $\tau$         | 9              | 5              | 8              | 16             | 0,35           | 0,45                       | 0,20  |
| <b>B26</b>     | 14           | 18             | 16               | 12             | 5              | 5              | $\mathbf{1}$   | 5              | 9              | 0,35           | 0,45                       | 0,20  |
| <b>B27</b>     | 9            | 6              | 8                | $\overline{7}$ | 14             | 13             | 12             | 10             | 16             |                | $0,35 \mid 0,45$           | 0,20  |
| <b>B28</b>     | 21           | 25             | 14               | 16             | 12             | 14             | 17             | 15             | 13             |                | $0,35 \mid 0,45 \mid 0,20$ |       |
| <b>B29</b>     | 11           | 12             | 8                | 15             | 18             | 19             | 14             | 19             | 8              |                | $0,35 \mid 0,45 \mid$      | 0,20  |
| <b>B30</b>     | 8            | 9              | $\boldsymbol{7}$ | 8              | 6              | 7              | 9              | 11             | $\overline{7}$ |                | $0,35 \mid 0,45$           | 0,20  |

Таблина 65 – Исхолные ланные к залаче 64

# **Тема № 7. Модели систем массового обслуживания. Практическое занятие № 9**

### **Темы для подготовки к занятию**

1 Понятие потока событий, пуассоновского потока, простейшего потока, характеристики потока.

2 Случайный процесс: понятие, виды.

3 Понятие марковских цепей с дискретным и непрерывным временем.

4 Дискретная марковская цепь: определение, вероятности состояний и переходов, финальные вероятности.

5 Уравнения Чепмена – Колмогорова.

6 Непрерывная марковская цепь: определение, вероятности состояний и переходов, финальные вероятности.

7 Уравнения Колмогорова.

- 8 Цепи гибели и размножения, расчет финальных вероятностей состояний.
- 9 Структура систем массового обслуживания (СМО).
- 10 Классификация и характеристики СМО.

11 Одноканальные СМО с отказами: граф состояний, расчет характеристик эффективности работы.

12 Одноканальные СМО с неограниченной очередью: граф состояний, расчет характеристик эффективности работы.

13 Одноканальные СМО с ограниченной очередью: граф состояний, расчет характеристик эффективности работы.

14 Многоканальные СМО с отказами: граф состояний, расчет характеристик эффективности работы.

15 Многоканальные СМО с неограниченной очередью: граф состояний, расчет характеристик эффективности работы.

16 Многоканальные СМО с ограниченной очередью: граф состояний, расчет характеристик эффективности работы.

17 Формулы Литтла.

# **Краткие теоретические сведения**

## **7.1 Потоки событий**

*Поток событий* – последовательность однородных событий, представленных случайными точками на оси времени с разделяющими их *случайными* интервалами  $T_1, T_2, ..., T_n$ .

Свойства потока событий:

- *ординарность* – события в потоке приходят поодиночке;

- *стационарность* – все вероятностные характеристики потока неизменны во времени. В частности, вероятность попадания того или иного числа событий на участок длины *τ* зависит только от длины этого участка и не зависит от того, где именно на оси времени этот участок расположен. Следовательно, интенсивность потока (среднее число событий, приходящееся на единицу времени, для элементарного участка  $\Delta t$ , примыкающего к t)  $\lambda(t) = \lambda = \text{const}$ ;

- отсутствие последействия - для любых неперекрывающихся участков времени вероятность попадания любого числа событий на один из участков не зависит от того, сколько их попало на другой. Другими словами, для любого момента времени  $t_0$  будущие моменты наступления событий потока (при  $t > t_0$ ) не зависят от того, в какие моменты наступали события в прошлом (при  $t < t_0$ ).

Поток событий, обладающий всеми тремя свойствами, называется простейшим потоком.

Пуассоновским потоком называется поток, обладающий свойствами ординарности и отсутствия последействия. Он может быть как стационарным, так и нестационарным.

Для пуассоновского потока выполняется:

-  $X(\tau)$  – число событий потока, попадающих на участок времени длиной  $\tau$ , распределено по закону Пуассона с параметром  $a = \lambda(t) \cdot \tau$ .

$$
p_k(\tau) = \frac{(\lambda \tau)^k}{k!} e^{-\lambda \tau}, k = 0, 1, 2, ...;
$$
 (7.1)

- продолжительность промежутков между событиями имеет экспоненциальное (показательное) распределение: вероятность того, что промежуток времени между событиями не превысит величины  $\tau$  определяется по формуле

$$
F(\tau) = 1 - \lambda \cdot e^{-\lambda \tau}.
$$
 (7.2)

#### 7.2 Случайный процесс

Случайным процессом называется случайная функция  $X(t)$ , аргументом которой является время.

Значение случайного процесса  $X(t)$  при любом фиксированном  $t = t_0$  является случайной величиной  $X(t_0)$ .

Случайная величина  $X(t_0)$  называется сечением случайного процесса, соответствующим значению аргумента  $t = t_0$ .

Случайный процесс протекает в системе (S).

Значение случайной величины  $X(t_0) -$  *состояние системы*.

Случайный процесс *X(t)* называется процессом с непрерывными состоя**ниями**, если его сечение в любой момент *t* представляет собой непрерывную (или смешанную) случайную величину (множество ее значений несчетно).

Случайный процесс X(t) называется процессом с дискретными состояниями (цепью), если в любой момент времени t множество его состояний конечно или счетно.

Случайный процесс  $X(t)$  называется процессом с дискретным временем, если система, в которой он протекает, может менять свои состояния только в строго определенные, заранее фиксированные моменты времени  $t_1, t_2, ..., t_i, ...,$ число которых конечно или счетно.

Случайный процесс  $X(t)$  называется процессом с непрерывным временем, если переходы системы из состояния в состояние могут происходить в любой момент  $t$  наблюдаемого периода  $\tau$  (промежуток времени между переходами из состояния в состояние является случайным).

Случайный процесс в некоторой системе называется марковским, или процессом без последействия, если для любого момента времени  $t_0$  вероятность перехода системы в любое новое состояние зависит только от состояния системы в настоящий момент (при  $t = t_0$ ) и не зависит от того, когда и каким образом система перешла в это состояние, т. е. не зависит от ее поведения в прошлом (при  $t < t_0$ ).

#### 7.3 Марковская цепь с дискретным временем

 $k$  – номер шага в дискретной марковской цепи,  $k = 0, 1, ...$ 

Случайное событие  $S(k) = S_i$  – сразу после *k*-го шага система находится в состоянии  $S_i$  (*i* = 1, 2, ..., *n*).

Случайный процесс - последовательность случайных событий (состояний)  $S(0), S(1), S(2), ..., S(k), ...$ 

Для каждого шага вероятность перехода из любого состояния  $S_i$  в любое состояние  $S_i$  не зависит от того, когда и как система пришла в состояние  $S_i$ .

Начальное состояние S(0) может быть заданным заранее или случайным.

**Вероятностями состояний** цепи Маркова называются вероятности  $P_i(k)$ того, что после *k*-го шага (и до  $(k + 1)$ -го) система S будет находиться в состоянии  $S_i$   $(i = 1, 2, ..., n)$ .

 $P_i(k) = P(S(k) = S_i)$ ,  $i = 1, 2, ..., n, k = 1, 2, ...$  это безусловные вероятноcти.

Очевидно, для любого *k* 

$$
\sum_{i=1}^{n} P_i(k) = 1.
$$
 (7.3)

Начальным распределением вероятностей марковской цепи называется распределение вероятностей состояний в начале процесса:

$$
P_1(0), P_2(0), ..., P_i(0), ..., P_n(0).
$$

В частном случае, если начальное состояние системы  $S$  в точности известно  $S(0) = S_i$ , то начальная вероятность  $P_i(0) = 1$ , а все остальные равны нулю.

**Вероятностью перехода (переходной вероятностью)**  $p_{ij}(k)$  на  $k$ -м шаге из состояния  $S_i$  в состояние  $S_i$  называется условная вероятность того, что система S после  $k$ -го шага окажется в состоянии  $S_i$  при условии, что непосредственно перед этим (после  $(k-1)$ -го шага) она находилась в состоянии  $S_i$ .

Цепь Маркова называется однородной, если переходные вероятности  $p_{ii}(k)$  не зависят от номера шага  $k (p_{ii}(k) = p_{ii})$ :

$$
p_{ij}(k) = P(S(k) = S_j | S(k-1) = S_i), i, j = 1, 2, ..., n.
$$

В противном случае цепь неоднородная.

Вероятности перехода  $p_{ii}(k)$  удобно представить в виде квадратной матрицы  $n \times n$  переходных вероятностей:

$$
(p_{ij}(k)) = \begin{pmatrix} p_{11}(k) & p_{12}(k) & \dots & p_{1n}(k) \\ p_{21}(k) & p_{22}(k) & \dots & p_{2n}(k) \\ \dots & \dots & \dots & \dots & \dots \\ p_{i1}(k) & p_{i2}(k) & \dots & p_{in}(k) \\ \dots & \dots & \dots & \dots & \dots \\ p_{n1}(k) & p_{n2}(k) & \dots & p_{nn}(k) \end{pmatrix}
$$

Сумма вероятностей каждой строки равна единице, т. к. переходы образуют полную группу несовместных событий.

Для однородной цепи Маркова существует единственная матрица, а в случае неоднородной цепи для каждого шага существует своя матрица условных вероятностей перехода.

### 7.4 Уравнения Чепмена - Колмогорова

Если заданы начальное распределение вероятностей  $\vec{P}(0)$  и матрица переходных вероятностей  $(p_{ii}(k))$ , то вектор вероятностей состояний системы  $\vec{P}(k)$  определяется по рекуррентной формуле:

$$
\vec{P}(k) = \vec{P}(k-1) \cdot (p_{ij}(k)) = \vec{P}(0) \cdot (p_{ij}(1)) \cdot (p_{ij}(2)) \cdot ... \cdot (p_{ij}(k)). \tag{7.4}
$$

В случае однородной цепи:

$$
\vec{P}(k) = \vec{P}(k-1) \cdot (p_{ij}) = \vec{P}(0) \cdot (p_{ij})^{k}.
$$
\n(7.5)

Марковские процессы с дискретными состояниями удобно иллю стрировать с помощью графа состояний.

Кружки - состояния  $(S_1, S_2, ...)$  системы S, стрелки - возможные переходы из состояния в состояние. Возможные задержки в прежнем состоянии изображают петлей. Число состояний системы может быть как конечным, так и бесконечным (но счетным).

Граф состояний однородного марковского процесса называют размеченным, если возле каждой стрелки нанесена соответствующая переходная вероятность.

Подмножество состояний системы называется эргодическим, или связным, если из любого состояния, входящего в него, можно попасть в любое другое состояние, принадлежащее этому подмножеству.

#### Стационарный режим для цепи Маркова

Вероятности состояний не зависят от номера шага (начиная с некоторого шага  $k$ ) – такие вероятности называются предельными (финальными) вероятностями цепи Маркова.

Условия существования стационарного режима:

1) множество всех состояний системы S должно быть эргодическим;

2) цепь Маркова должна быть однородной:  $p_{ii}(k) = p_{ii}$ ;

3) цепь Маркова не должна быть циклической (интервалы между моментами попадания в отдельные состояния или в группы состояний не должны быть равны определенному (не случайному) количеству шагов).

При выполнении этих условий цепь Маркова называется эргодической цепью Маркова. Финальные вероятности не зависят от того, каково было состояние системы (или распределение вероятностей) в момент  $t_0$ .

## 7.5 Система уравнений Чепмена - Колмогорова

Для опредения финальных вероятностей состояний составляется система из п алгебраических уравнений для п состояний системы:

$$
\sum_{j=1, i \neq j}^{n} P_i \cdot p_{ij} + P_j \cdot (p_{jj} - 1) = 0, \quad j = 1, 2, ..., n.
$$
 (7.6)

Добавив нормировочное условие (7.3) и отбросив одно (любое) из *п* уравнений (7.6), получим систему из *п* уравнений с *п* неизвестными, которая имеет единственное решение, т. е. однозначно определяет финальные вероятности.

## 7.6 Марковская цепь с непрерывным временем

Поток событий, переводящий систему из состояния  $S_i$  в состояние  $S_i$  пуассоновский с интенсивностью  $\lambda_{ij}(t)$ . Переход из  $S_i$  в  $S_j$  происходит в момент, когда наступает первое событие потока.

 $\lambda_{ii}(t)$  определяет плотности вероятностей перехода. Вместо матрицы переходных вероятностей используют  $(\lambda_{ij}(t))$  – матрицу интенсивностей перехода системы  $S$  из состояния  $S_i$  в состояние  $S_j$  в момент времени  $t$  в непрерывной Марковской цепи,  $i = 1, ..., n, j = 1, ..., n$ .

Если  $\lambda_{ii}$  = const, то процесс называется однородным, если плотность вероятности зависит от времени:  $\lambda_{ii} = \lambda_{ii}(t)$ , то процесс – неоднородный.

Вероятность состояния  $S_i$  в непрерывной марковской цепи  $P_i(t)$  – вероятность того, что в момент времени *t* система будет находиться в состоянии  $S_i$  $(i = 1, 2, ..., n).$ 

# Уравнения Колмогорова

Если заданы начальное распределение вероятностей  $\vec{P}(0)$  и матрица интенсивностей перехода  $(\lambda_{ii}(t))$ , то вектор вероятностей состояний системы  $\vec{P}(t)$ в любой момент времени *t* определяется из следующей системы дифференциальных уравнений:

$$
\frac{dP_i(t)}{dt} = \sum_{j=1}^n P_j(t)\lambda_{ji}(t) - P_i(t)\sum_{j=1}^n \lambda_{ij}(t), \quad i = 1, 2, ..., n,
$$
\n(7.7)

причем для любого момента времени *t* выполняется нормировочное условие

$$
\sum_{i=1}^{n} P_i(t) = 1, \quad t \ge 0.
$$
 (7.8)

Нормировочное условие можно использовать вместо любого из уравнений Колмогорова (7.7).

Стационарный режим - режим функционирования системы S, когда вероятности состояний не зависят от времени (являются финальными (предельными) вероятностями).

Любой марковский процесс с конечным числом состояний, обладающий эргодическим свойством, имеет стационарный режим, который обязательно наступит после достаточного времени функционирования системы.

Время до наступления стационарного режима называется временем переходного процесса.

Время переходного процесса зависит от выбора начальных условий.

Для стационарного режима функционирования системы S дифференциальные уравнения Колмогорова превращаются в систему однородных алгебраических уравнений с постоянными коэффициентами:

$$
\sum_{j=1}^{n} \lambda_{ji} P_j - P_i \sum_{j=1}^{n} \lambda_{ij} = 0, \quad i = 1, 2, ..., n.
$$
 (7.9)

#### 7.7 Системы массового обслуживания

Системы массового обслуживания (СМО) - это такие системы, в которые в случайные моменты времени поступают заявки на обслуживание, которые обслуживаются с помощью имеющихся в распоряжении системы каналов обслуживания.

СМО определяют следующие компоненты.

1 Входящий поток требований (заявок). Интенсивность входящего по**тока**  $\lambda$  – среднее число заявок, поступающих из потока за единицу времени. Среднее значение интервала времени между двумя соседними заявками  $\bar{t}$ ,

$$
\lambda=\frac{1}{\overline{t}}.
$$

2 Характеристики времени обслуживания каждого требования  $\bar{t}_{\text{os}}$ .

3 Количество обслуживающих приборов *п*.

4 Правила обслуживания на каждом приборе. Интенсивность выходя**щего потока**  $\mu$  – среднее число заявок, обслуживаемых в единицу времени,  $\mu = \frac{1}{\overline{t}_{\text{or}}}.$ 

Под состоянием СМО понимают число требований, находящихся в данный момент в СМО. Число требований в СМО является случайным и в случайные моменты наступления требований оно увеличивается скачком на некоторую целочисленную величину (на 1 в случае ординарного входящего потока). В

случайные моменты окончания обслуживания оно уменьшается также на некоторое целое число.

Таким образом, адекватной математической моделью СМО (т. е. моделью изменения ее состояний во времени) является марковский случайный процесс с дискретным состоянием и непрерывным временем. Это означает, что состояние СМО меняется скачком в случайные моменты при появлении каких-либо событий (прихода новой заявки, окончания обслуживания и т. п.).

СМО делят на два основных типа: СМО с отказами и СМО с ожиданием (очередью). В СМО с отказами заявка, поступившая в момент, когда все каналы заняты, получает отказ, покидает СМО и в дальнейшем процессе обслуживания не участвует. В СМО с ожиданием заявка, пришедшая в момент, когда все каналы заняты, не уходит, а становится в очередь на обслуживание,  $m -$  число мест ожилания.

СМО с ожиданием подразделяют на разные виды в зависимости от того, как организована очередь: с ограниченной или неограниченной длиной очереди, с ограниченным временем ожидания.

Удобно пользоваться обозначениями Кендалла, компактно описывающими тип CMO:  $A \mid B \mid n \mid m$ , где:

-  $A$  – тип распределения вероятностей длительности интервалов между последовательными требованиями (заявками) входящего потока;

 $-B$  – тип распределения длительности обслуживания требований.

Символы А и В наиболее часто принимают значения М или G, где  $M$ экспоненциальное распределение,  $G$  – произвольное распределение.

Наиболее простой и изученный класс СМО - марковские модели СМО  $M|M|m|n$ . В таких системах входной поток заявок является пуассоновским с интенсивностью  $\lambda$ , когда время между соседними заявками распределено по показательному закону с параметром  $\lambda$ ; время обслуживания заявки каналом имеет показательный закон с параметром  $\mu$  и, следовательно, поток обслуживаний есть пуассоновский поток с интенсивностью  $\mu$ . При этом выполняется

 $A(x)=1-e^{\lambda x}$ ,  $B(x)=1-e^{\mu x}$ ,  $x\geq 0$ .

Вследствие отсутствия последействия в простейших потоках, протекающих в простейших СМО, процесс функционирования СМО является марковским, а именно цепью Маркова с непрерывным временем типа «гибели и размножения».

7.7.1 Одноканальная система массового обслуживания с отказами

СМО имеет два состояния:  $S_0$  – канал свободен,  $S_1$  – канал занят. Размеченный граф состояний системы представлен на рисунке 7.1.

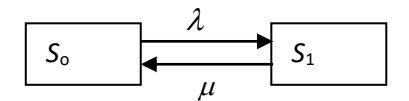

Рисунок 7.1 - Размеченный граф состояний одноканальной СМО с отказами

#### **Показатели качества работы СМО:**

- интенсивность нагрузки системы:

$$
\rho = \frac{\lambda}{\mu};\tag{7.10}
$$

- финальные вероятности состояний:

$$
P_0 = \frac{\mu}{\lambda + \mu}, \quad P_1 = \frac{\lambda}{\lambda + \mu};\tag{7.11}
$$

- вероятность отказа:

$$
P_{\text{orr}} = P_1; \tag{7.12}
$$

- относительная пропускная способность системы:

$$
Q = 1 - P_{\text{orx}}; \tag{7.13}
$$

- абсолютная пропускная способность системы:

$$
A = \lambda Q. \tag{7.14}
$$

*7.7.2 Одноканальная система массового обслуживания с неограниченной очередью*

Система имеет бесконечное количество состояний  $S_0, S_1, ..., S_i, ...,$  где  $S_0$  – канал свободен;  $S_1$  – канал занят, очереди нет;  $S_2$  – канал занят, одна заявка в очереди; *S<sup>i</sup>* – канал занят, (*i* – 1) заявка стоит в очереди.

Размеченный граф состояний системы представлен на рисунке 7.2.

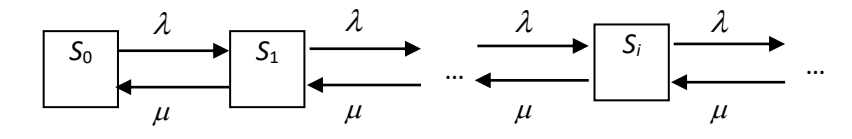

Рисунок 7.2 – Размеченный граф состояний одноканальной СМО с неограниченной очередью

#### **Показатели качества работы СМО:**

- интенсивность нагрузки системы:

$$
\rho = \frac{\lambda}{\mu};\tag{7.15}
$$

- финальные вероятности состояний:

$$
P_i = \rho^i (1 - \rho), \quad i = 0, 1, 2, \dots; \tag{7.16}
$$

- вероятность простоя:

$$
P_0 = 1 - \rho; \tag{7.17}
$$

- вероятность занятости канала:

$$
P_{\text{sat}} = \rho; \tag{7.18}
$$

- среднее число занятых каналов:

$$
k = \rho; \tag{7.19}
$$

- вероятность отказа:

$$
P_{\text{ort}} = 0; \tag{7.20}
$$

- относительная пропускная способность системы:

$$
Q = 1 - P_{\text{orx}}; \tag{7.21}
$$

- абсолютная пропускная способность системы:

$$
A = \lambda Q \tag{7.22}
$$

- среднее число заявок в системе:

$$
k_{\text{c}_{\text{net}}} = \frac{\rho}{1 - \rho};\tag{7.23}
$$

- среднее число заявок в очереди (средняя длина очереди):

$$
k_{\text{orep}} = \frac{\rho^2}{1 - \rho};\tag{7.24}
$$

- среднее время пребывания заявки в системе:

$$
t_{\text{c}{\text{ncr}}} = \frac{1}{\mu - \lambda};\tag{7.25}
$$

- среднее время пребывания заявки в очереди:

$$
t_{\text{ovep}} = \frac{\rho}{\mu(1-\rho)}.\tag{7.26}
$$

*7.7.3 Одноканальная система массового обслуживания с ограниченной очередью*

Система имеет всего  $m + 2$  состояния  $S_0$ ,  $S_1$ , ...,  $S_{m+1}$ , где  $S_0$  – канал свободен; *S*<sup>1</sup> – канал занят, очереди нет; *S*<sup>2</sup> – канал занят, одна заявка в очереди; ...,  $S_{m+1}$  – канал занят, *m* заявок стоят в очереди.

Размеченный граф состояний системы представлен на рисунке 7.3.

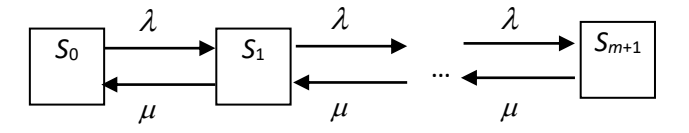

Рисунок 7.3 – Размеченный граф состояний одноканальной СМО с ограниченной очередью

### **Показатели качества работы СМО:**

- интенсивность нагрузки системы:

$$
\rho = \frac{\lambda}{\mu};\tag{7.27}
$$

- вероятность простоя:

$$
P_0 = \frac{1 - \rho}{1 - \rho^{m+2}};
$$
\n(7.28)

- вероятность занятости канала:

$$
P_{\text{3aH}} = 1 - P_0; \tag{7.29}
$$

- среднее число занятых каналов:

$$
k = P_{\text{sat}}; \tag{7.30}
$$

- финальные вероятности состояний:

$$
P_i = \rho^i P_0, \quad i = 1, \dots, m + 1; \tag{7.31}
$$

- вероятность отказа в обслуживании:

$$
P_{\text{orr}} = P_{m+1};\tag{7.32}
$$

- относительная пропускная способность системы:

$$
Q = 1 - P_{\text{orx}}; \tag{7.33}
$$

- абсолютная пропускная способность системы:

$$
A = \lambda Q; \tag{7.34}
$$

- среднее число заявок в системе:

$$
k_{\text{c}_{\text{HCT}}} = \frac{\rho(1 - (m+2) \cdot \rho^{m+1} + (m+1) \cdot \rho^{m+2})}{(1 - \rho^{m+2}) \cdot (1 - \rho)};
$$
 (7.35)

- среднее время пребывания заявки в системе по формуле Литтла:

$$
t_{\text{c}_{\text{HCT}}} = \frac{k_{\text{c}_{\text{HCT}}}}{\lambda};\tag{7.36}
$$

- среднее время пребывания заявки в очереди:

$$
t_{\text{ouep}} = t_{\text{cuc}} - \frac{Q}{\mu};\tag{7.37}
$$

- среднее число заявок в очереди (средняя длина очереди) по формуле Литтла:

$$
k_{\text{orep}} = t_{\text{orep}} \cdot \lambda. \tag{7.38}
$$

#### 7.7.4 Многоканальная система массового обслуживания с отказами

Система имеет всего  $n + 1$  состояние  $S_0$ ,  $S_1$ , ...,  $S_n$ , где  $S_0$  – все каналы свободны;  $S_1$  – один канал занят, очереди нет; ...,  $S_n - n$  каналов занято, очереди нет.

Размеченный граф состояний системы представлен на рисунке 7.4.

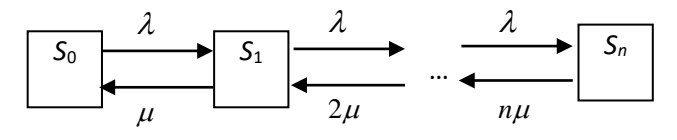

Рисунок 7.4 – Размеченный граф состояний многоканальной СМО с отказами

#### Показатели качества работы СМО:

- интенсивность нагрузки системы:

$$
\rho = \frac{\lambda}{\mu};\tag{7.39}
$$

- вероятность простоя:

$$
P_0 = \left(\sum_{k=0}^n \frac{\rho^k}{k!}\right)^{-1};\tag{7.40}
$$

- финальные вероятности состояний:

$$
P_i = \frac{\rho^i}{i!} P_0, \quad i = 1, \dots, n; \tag{7.41}
$$

- вероятность отказа в обслуживании:

$$
P_{\text{orx}} = P_n; \tag{7.42}
$$

- вероятность обслуживания:

$$
P_{\text{obcm}} = 1 - P_{\text{orr}}; \tag{7.43}
$$

- относительная пропускная способность системы:

$$
Q = 1 - P_{\text{orx}};
$$
\n
$$
(7.44)
$$

- абсолютная пропускная способность системы:

$$
A = \lambda Q; \tag{7.45}
$$

- среднее число занятых каналов:

$$
k = \frac{A}{\mu}.\tag{7.46}
$$

7.7.5 Многоканальная система массового обслуживания с неограниченной очередью

Система имеет бесконечное количество состояний  $S_0, S_1, ..., S_n, S_{n+1}, ...,$  $S_i, \ldots, r$ де  $S_0$  – все каналы свободны;  $S_1$  – один канал занят, очереди нет; ...,  $S_n$  – все каналы заняты, очереди нет;  $S_{n+1}$  – все каналы заняты, одна заявка в очереди; ...,  $S_i - n$  каналов занято,  $(i - n)$  заявок в очереди; ...

Размеченный граф состояний системы представлен на рисунке 7.5.

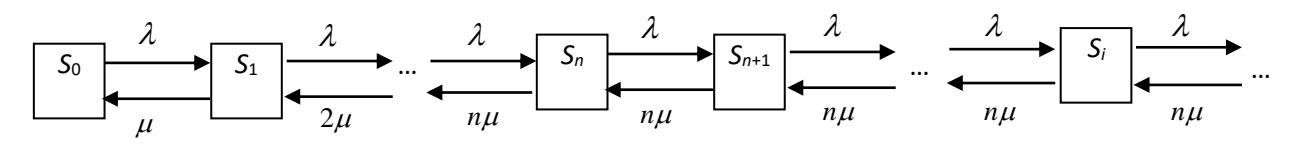

Рисунок 7.5 - Размеченный граф состояний многоканальной СМО с неограниченной очередью

#### Показатели качества работы СМО:

- интенсивность нагрузки системы:

$$
\rho = \frac{\lambda}{\mu};\tag{7.47}
$$

- финальные вероятности состояний:

$$
\begin{cases}\n P_i = \frac{\rho^i}{i!} \cdot P_0, & 0 \le i \le n, \\
 P_i = \frac{\rho^i}{n! \cdot n^{i-n}} \cdot P_0, & i \ge n;\n\end{cases}
$$
\n(7.48)

- вероятность простоя системы:

$$
P_0 = \left(\sum_{i=0}^n \frac{\rho^i}{i!} + \frac{\rho^{n+1}}{n!} \cdot \frac{1}{n-\rho}\right)^{-1};
$$
 (7.49)

- вероятность отказа:

$$
P_{\text{ort}} = 0; \tag{7.50}
$$

- относительная пропускная способность системы:  $Q = 1;$  (7.51)
	- абсолютная пропускная способность системы:

$$
A = \lambda Q; \tag{7.52}
$$

- среднее число занятых каналов:

$$
k = \rho; \tag{7.53}
$$

- среднее число свободных каналов:

$$
n-k;\t(7.54)
$$

- вероятность наличия очереди:

$$
P_{\text{orep}} = \frac{\rho^{n+1}}{n!(n-\rho)} \cdot P_0; \tag{7.55}
$$

- среднее число заявок в очереди (средняя длина очереди):

$$
k_{\text{ovep}} = \frac{\rho^{n+1} \cdot n}{n!(n-\rho)^2} \cdot P_0;
$$
 (7.56)

- среднее время пребывания заявки в очереди по формуле Литтла:

$$
t_{\text{orep}} = \frac{k_{\text{orep}}}{\lambda};\tag{7.57}
$$

- среднее число заявок в системе:

$$
k_{\text{cuc}} = k_{\text{ouep}} + k; \tag{7.58}
$$

- среднее время пребывания заявки в системе по формуле Литтла:

$$
t_{\text{c}_{\text{HCT}}} = \frac{k_{\text{c}_{\text{HCT}}}}{\lambda}.
$$
 (7.59)

*7.7.6 Многоканальная система массового обслуживания с ограниченной очередью*

Система имеет  $n + m + 1$  состояние  $S_0, S_1, ..., S_{n+m}$ , где  $S_0$  – все каналы свободны; *S*<sup>1</sup> – один канал занят, очереди нет; *…*, *S<sup>n</sup>* – *n* каналов занято, очереди нет; …, *S<sup>n</sup>* <sup>+</sup> *<sup>m</sup>* – *n* каналов занято, *m* заявок в очереди.

Размеченный граф состояний системы представлен на рисунке 7.6.

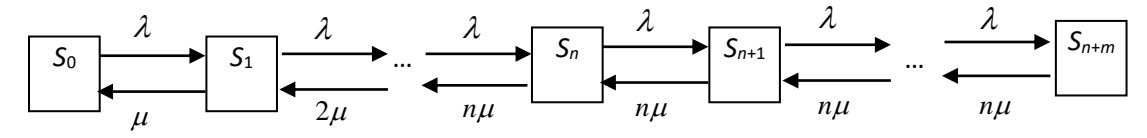

Рисунок 7.6 – Размеченный граф состояний многоканальной СМО с ограниченной очередью

#### **Показатели качества работы СМО:**

- интенсивность нагрузки каналов:

$$
\rho = \frac{\lambda}{\mu};\tag{7.60}
$$

- вероятность простоя системы:

$$
P_0 = \left(\sum_{i=0}^n \frac{\rho^i}{i!} + \frac{\rho^{n+1}}{n!} \cdot \frac{1 - (\frac{\rho}{n})^m}{n - \rho}\right)^{-1};
$$
(7.61)

- финальные вероятности состояний:

$$
\begin{cases}\n P_i = \frac{\rho^i}{i!} \cdot P_0, & 1 \le i \le n, \\
 P_{n+i} = \frac{\rho^{n+i}}{n!n^i} \cdot P_0, & 1 \le i \le m;\n\end{cases}
$$
\n(7.62)

- вероятность отказа в обслуживании:

$$
P_{\text{orr}} = P_{n+m};\tag{7.63}
$$

- относительная пропускная способность системы:

$$
Q=1-P_{\text{orx}};\t\t(7.64)
$$

- абсолютная пропускная способность системы:

$$
A = \lambda Q; \tag{7.65}
$$

- среднее число занятых каналов (среднее число заявок на обслуживании):

$$
k = \frac{A}{\mu};\tag{7.66}
$$

- среднее число свободных каналов:

$$
n-k;\t(7.67)
$$

- вероятность наличия очереди:

$$
P_{\text{orep}} = 1 - (P_0 + P_1 + \dots + P_n); \tag{7.68}
$$

- вероятность того, что вновь прибывшая заявка станет в очередь:

$$
P_{\text{orep}} = 1 - (P_0 + P_1 + \dots + P_{n-1} + P_{n+m});\tag{7.69}
$$

- среднее число заявок в очереди (средняя длина очереди):

$$
k_{\text{oqep}} = \frac{\rho^{n+1}}{n!n} \cdot P_0 \cdot \frac{1 - \left(\frac{\rho}{n}\right)^m (m+1-m \cdot \frac{\rho}{n})}{\left(1-\frac{\rho}{n}\right)^2};\tag{7.70}
$$

- среднее время пребывания заявки в очереди по формуле Литтла:

$$
t_{\text{orep}} = \frac{k_{\text{orep}}}{\lambda};\tag{7.71}
$$

- среднее число заявок в системе:

$$
k_{\text{c}_{\text{MCT}}} = k_{\text{o}_1} + k; \tag{7.72}
$$

- среднее время пребывания заявки в системе по формуле Литтла:

$$
t_{\text{cuc}} = \frac{k_{\text{cuc}}}{\lambda}.
$$
 (7.73)

# Решение типовых задач Залача 7.1. Потоки событий

Для анализа изменения с течением времени размера текущего фонда компании, ведущей дела по страхованию автомобилей, важно обладать информацией о процессе поступления в компанию требований по выплатам в соответствии со страховыми полисами.

Наблюдение за работой компании в предшествующий период показало, что число поступающих требований по выплатам за любой промежуток времени т зависит только от его продолжительности; требования в компанию в любые два непересекающихся интервала времени поступают независимо; в достаточно малые промежутки времени в компанию поступает по одному требованию. Ожидаемое число требований, поступающих в компанию за неделю, - два.

Какова вероятность того, что:

1) за месяц в компанию поступит семь требований;

2) за месяц в компанию поступит менее семи требований;

3) за месяц в компанию поступит не менее семи требований;

4) за неделю в компанию не поступит ни одного требования;

5) за две недели в компанию поступит хотя бы одно требование;

6) интервал времени между двумя соседними требованиями будет не менее 2 дней;

7) интервал времени между двумя соседними требованиями будет меньше 2 лней?

### Решение

Обозначим поток требований по выплатам, поступающим в компанию, через П. По условию число поступающих в компанию требований по выплатам за любой промежуток времени  $\tau$  не зависит от начала этого промежутка, а зависит лишь от его длины. Поэтому поток П будет стационарным.

Поскольку требования за любые два непересекающиеся интервала времени поступают в компанию независимо, то поток П обладает свойством отсутствия последействия. Так как в достаточно малые промежутки времени в компанию поступает по одному требованию, то поток ординарен.

Таким образом, поток П является стационарным пуассоновским, т. е. простейшим потоком, и выполняются соотношения (7.1) и (7.2).

В условиях данной ситуации за единицу времени естественно принять неделю. По условию интенсивность потока П равна двум требованиям в неделю:  $\lambda = 2$ .

1 Имеем  $\tau = 1$  месяц = 4 недели и  $k = 7$ . Тогда вероятность поступления за месяц семи требований по выплатам вычисляем по формуле (7.1):

$$
p_7(4) = \frac{(2 \cdot 4)^7}{7!} e^{-2 \cdot 4} \approx 0.14.
$$

2 Вероятность поступления в компанию менее семи требований по выплатам за месяц:

$$
p(X(4) < 7) = e^{-2 \cdot 4} \sum_{k=0}^{6} \frac{(2 \cdot 4)^k}{k!} \approx 0,313.
$$

3 Вероятность поступления в компанию не менее семи требований по выплатам за месяц:

$$
p(X(4) \ge 7) = 1 - p(X(4) < 7) = 1 - 0,313 = 0,687.
$$

4 Имеем  $\tau = 1$  неделя. Вероятность того, что за неделю в компанию не поступит ни одного требования по выплатам:

$$
p_0(1) = e^{-2 \cdot 1} \approx 0,135.
$$

5 Имеем  $\tau = 2$  недели. Вероятность того, что за две недели в компанию поступит хотя бы одно требование:

$$
p(X(2) \ge 1) = 1 - e^{-2 \cdot 2} \approx 0.98.
$$

6 Вероятность, что промежуток времени между любыми двумя соседними требованиями по выплатам *Т* не меньше 2 дней, находим при *t* =2 дня = 2 7 недели:

$$
p(T \ge \frac{2}{7}) = e^{-2(\frac{2}{7})} \approx 0,565.
$$

7 Вероятность того, что *Т* меньше 2 дней, находим при *t* =2 дня = 2 7 недели:

$$
p(T < \frac{2}{7}) = 1 - p(T \ge \frac{2}{7}) = 1 - e^{-2(\frac{2}{7})} \approx 0,435.
$$

#### **Задача 7.2. Дискретный марковский процесс с дискретным временем**

Рассмотрим состояния банка, характеризующиеся одной из процентных ставок: 2, 3, 4 %, которые устанавливаются в начале каждого квартала и фиксированы на всем его протяжении. Задана следующая матрица переходных вероятностей:

$$
(p_{ij}) = \begin{pmatrix} 0.4 & 0.4 & 0.2 \\ 0.2 & 0.5 & 0.3 \\ 0.1 & 0.3 & 0.6 \end{pmatrix}.
$$

Анализ работы банка в предшествующие годы показал, что изменение переходных вероятностей с течением временем пренебрежимо мало.

Требуется:

а) построить размеченный граф состояний системы;

б) определить вероятности состояний банка в конце года, если в конце предыдущего года процентная ставка банка составляла 3 %;

в) определить финальные вероятности состояний банка.

### **Решение**

а) Примем за систему S рассматриваемый банк, тогда в каждый момент времени возможны следующие состояния:  $S_1$  – процентная ставка 2 %,  $S_2$  – процентная ставка 3 %,  $S_3$  – процентная ставка 4 %. Размеченный граф состояний банка изображен на рисунке 7.7.

Так как множество состояний в которых может находиться система S конечно (три состояния), то протекающий в системе  $S$  случайный процесс – дискретный.

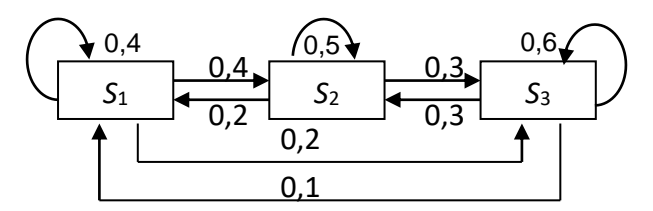

Рисунок 7.7 - Размеченный граф состояний для задачи 7.2

С определенной степенью погрешности можно предположить, что вероятность пребывания банка в одном из своих состояний в будущем зависит только от состояния в настоящем и не зависит от его состояний в прошлом. А потому рассматриваемый случайный процесс можно считать марковским.

По условию банк может переходить из состояния в состояние только в заранее определенные моменты времени:  $t_m$  – начало  $m$ -го квартала,  $m = 1, 2, 3, 4$ , следовательно, случайный процесс в системе S является процессом с дискретным временем.

Так как зависимостью переходных вероятностей от времени можно пренебречь, то рассматриваемый процесс будет однородным.

Таким образом, в системе S протекает однородный марковский дискретный случайный процесс с дискретным временем, т. е. имеем однородную марковскую цепь с тремя состояниями.

Так как в конце предшествующего года процентная ставка составляла  $3\%$ , то можно считать, что в начальный момент времени система S находилась в состоянии  $S_2$ . Поэтому начальное распределение вероятностей имеет вид

$$
\overline{P}(0) = (P_1(0) P_2(0) P_3(0)) = (0 1 0).
$$

б) Вероятность состояний банка в конце года, т. е. по прошествии четырех кварталов, найдем по формуле (7.4) при  $k = 4$ . Для этого подсчитаем сначала  $(p_{ii})^2$ :

$$
\left(p_{ij}\right)^{2} = \begin{pmatrix} 0,4 & 0,4 & 0,2 \\ 0,2 & 0,5 & 0,3 \\ 0,1 & 0,3 & 0,6 \end{pmatrix} \cdot \begin{pmatrix} 0,4 & 0,4 & 0,2 \\ 0,2 & 0,5 & 0,3 \\ 0,1 & 0,3 & 0,6 \end{pmatrix} = \begin{pmatrix} 0,26 & 0,42 & 0,32 \\ 0,21 & 0,42 & 0,37 \\ 0,16 & 0,37 & 0,47 \end{pmatrix}
$$

тогда

$$
\left(p_{ij}\right)^4 = \left(p_{ij}\right)^2 \cdot \left(p_{ij}\right)^2 = \begin{pmatrix} 0,26 & 0,42 & 0,32 \\ 0,21 & 0,42 & 0,37 \\ 0,16 & 0,37 & 0,47 \end{pmatrix} \cdot \begin{pmatrix} 0,26 & 0,42 & 0,32 \\ 0,21 & 0,42 & 0,37 \\ 0,16 & 0,37 & 0,47 \end{pmatrix} = \begin{pmatrix} 0,2070 & 0,4040 & 0,3890 \\ 0,2020 & 0,4015 & 0,3965 \\ 0,1945 & 0,3965 & 0,4090 \end{pmatrix}.
$$

Получаем

$$
\vec{P}(4) = (P_1(0) \quad P_2(0) \quad P_3(0)) \cdot (P_{ij})^{\top} =
$$
  
= (0 1 0) \cdot  $\begin{pmatrix} 0,2070 & 0,4040 & 0,3890 \\ 0,2020 & 0,4015 & 0,3965 \\ 0,1945 & 0,3965 & 0,4090 \end{pmatrix} = (0,2020 \quad 0,4015 \quad 0,3965)$ 

Итак,  $P_1(4) = 0,2020$ ,  $P_2(4) = 0,4015$ ,  $P_3(4) = 0,3965$ , т. е. в конце года вероятности процентных ставок 2, 3, 4 % равны соответственно 0,2020, 0,4015, 0,3965. Таким образом, вероятнее всего процентная ставка к концу года останется такой же, как и была в конце предшествующего года, т. е. 3 %.

Замечание - Для нахождения вектора ( $P_1(4)$   $P_2(4)$   $P_3(4)$ ) можно было четырежды последовательно использовать рекуррентную формулу:

- сначала найти вектор вероятностей состояний в первом квартале:

 $\vec{P}(1) = (P_1(1) \quad P_2(1) \quad P_3(1)) = (P_1(0) \quad P_2(0) \quad P_3(0)) \cdot (p_{ij});$ 

- затем во втором квартале:

$$
\vec{P}(2) = (P_1(2) \quad P_2(2) \quad P_3(2)) = (P_1(1) \quad P_2(1) \quad P_3(1)) \cdot (P_{ij});
$$

- в третьем квартале:

$$
\vec{P}(3) = (P_1(3) \quad P_2(3) \quad P_3(3)) = (P_1(2) \quad P_2(2) \quad P_3(2)) \cdot (p_{ij});
$$

- в четвертом квартале:

$$
\vec{P}(4) = (P_1(4) \quad P_2(4) \quad P_3(4)) = (P_1(3) \quad P_2(3) \quad P_3(3)) \cdot (p_{ij}).
$$

в) Поскольку все элементы матрицы  $(p_{ij})$  положительны, то система S эргодична, и потому существуют финальные вероятности состояний  $P_1$ ,  $P_2$  и  $P_3$ . Составим систему уравнений Чепмена - Колмогорова (7.6):

$$
\begin{cases}\nP_2 \cdot 0, 2 + P_3 \cdot 0, 1 + P_1 \cdot (0, 4 - 1) = 0, \\
P_1 \cdot 0, 4 + P_3 \cdot 0, 3 + P_2 \cdot (0, 5 - 1) = 0, \\
P_1 \cdot 0, 2 + P_2 \cdot 0, 3 + P_3 \cdot (0, 6 - 1) = 0.\n\end{cases}
$$

После преобразований получаем:

$$
\begin{cases}\n-0,6P_1 + 0,2P_2 + 0,1P_3 = 0, \\
0,4P_1 - 0,5P_2 + 0,3P_3 = 0, \\
0,2P_1 + 0,3P_2 - 0,4P_3 = 0.\n\end{cases}
$$

Уравнения полученной системы пропорциональны, а потому одно из них, например, второе, можно отбросить. Заменив второе уравнение нормировочным условием  $P_1 + P_2 + P_3 = 1$ , получим следующую систему:

$$
\begin{cases}\n-0,6P_1 + 0,2P_2 + 0,1P_3 = 0, \\
0,2P_1 + 0,3P_2 - 0,4P_3 = 0, \\
P_1 + P_2 + P_3 = 1,\n\end{cases}
$$

решив которую, найдем  $P_1 = 0.2$ ,  $P_2 = 0.4$ ,  $P_3 = 0.4$ .

Таким образом, при достаточно длительном функционировании банка финальные вероятности процентных ставок 2, 3, 4 % равны приблизительно 0,2, 0,4 и 0,4. При этом они не зависят от начальной процентной ставки.

Полученный результат можно также трактовать следующим образом: при достаточно длительном функционировании банка среднее время за год, которое система проводит в состояниях  $S_1$ ,  $S_2$  и  $S_3$ , равны приблизительно 0,2, 0,4 и 0,4 года.

#### Задача 7.3. Дискретный марковский процесс с непрерывным временем

Техническое устройство (ТУ) подвергается простейшему потоку отказов с интенсивностью  $\lambda = 0.02^{-1}$  ч. Отказ обнаруживается не сразу, а через случайное время, распределенное по показательному закону с параметром  $v = 2^{-1}$  ч. Как только отказ обнаружен, производится осмотр ТУ, в результате которого оно либо направляется в ремонт (вероятность этого  $P = 0.7$ ), либо списывается и заменяется новым. Время осмотра – показательное с параметром  $y = 7^{-1}$  ч, время ремонта – показательное с параметром  $\mu = 0.5^{-1}$  ч, время замены списанного ТУ новым – показательное с параметром  $\chi = 1.8^{-1}$  ч.

Требуется:

а) построить размеченный граф состояний системы;

б) найти финальные вероятности состояний системы.

## Решение

а) Имеем однородный марковский процесс с дискретными состояниями и непрерывным временем. Обозначим следующие состояния системы  $S$ :

- $-1-TY$  исправно;
- $-2$  TV неисправно, отказ не обнаружен;
- 3 обнаружен отказ, производится осмотр ТУ;
- 4 производится ремонт ТУ;
- 5 производится замена списанного ТУ новым.

Построим матрицу интенсивностей переходов:

$$
||\lambda_{ij}|| = \begin{pmatrix} 0 & \lambda & 0 & 0 & 0 \\ 0 & 0 & \nu & 0 & 0 \\ 0 & 0 & 0 & Py & (1-P)\gamma \\ \mu & 0 & 0 & 0 & 0 \\ \chi & 0 & 0 & 0 & 0 \end{pmatrix} = \begin{pmatrix} 0 & 0.02 & 0 & 0 & 0 \\ 0 & 0 & 2 & 0 & 0 \\ 0 & 0 & 0 & 4.9 & 2.1 \\ 0.5 & 0 & 0 & 0 & 0 \\ 1.8 & 0 & 0 & 0 & 0 \end{pmatrix}.
$$

Размеченный граф состояний системы изображен на рисунке 7.8.

б) По условию все потоки событий, порождающие переходы системы S из состояния в состояние, - простейшие.

По графу видно, что система S эргодична, значит, существуют финальные вероятности состояний  $\bar{P} = (P_1, P_2, P_3, P_4, P_5)$ . Для их нахождения построим систему алгебраических уравнений Колмогорова (7.9):

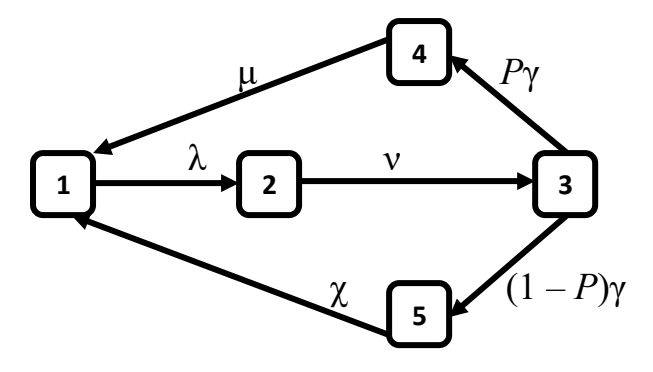

Рисунок 7.8 – Размеченный граф состояний для задачи 7.3

$$
\begin{cases}\n0 = -\lambda P_1 + \mu P_4 + \chi P_5, \\
0 = \lambda P_1 - \nu P_2, \\
0 = -\gamma P_3 + \nu P_2, \\
0 = P \cdot \gamma P_3 - \mu P_4, \\
0 = (1 - P) \cdot \gamma P_3 - \chi P_5.\n\end{cases}
$$

Получим следующую систему уравнений (используем нормировочное условие (7.8)):

$$
\begin{cases}\n0,02P_1 - 0,5P_4 - 1,8P_5 = 0, \\
0,02P_1 - 2P_2 = 0, \\
7P_3 - 2P_2 = 0, \\
0,7 \cdot 7P_3 - 0,5P_4 = 0, \\
0,3 \cdot 7P_3 - 1,8P_5 = 0, \\
P_1 + P_2 + P_3 + P_4 + P_5 = 1.\n\end{cases}
$$

Решив полученную систему (отбросим любое из первых пяти уравнений, например, первое), имеем следующие финальные вероятности системы:  $P_1 = 0.95768, P_2 = 0.009577, P_3 = 0.002736, P_4 = 0.026815, P_5 = 0.003192.$ 

Таким образом, более 95 % всего времени система проводит в состоянии 1-ТУ исправно.

### Задача 7.4. Одноканальная система массового обслуживания с отказами

Известно, что звонки в телевизионное ателье с одним телефонным аппаратом поступают с интенсивностью  $\lambda$ , равной 90 заявок в час, а средняя продолжительность разговора по телефону  $\bar{t}_{\text{OB}} = 2$  мин.

Требуется определить вид СМО и рассчитать показатели качества обслуживания.

#### **Решение**

Поток звонков можно считать пуассоновским. Будем также считать, что продолжительность разговора по телефону представляет собой экспоненциальную случайную величину. Следовательно, и входной, и выходной потоки в рассматриваемой системе являются пуассоновскими. Тогда телевизионное ателье можно рассматривать как одноканальную СМО с отказами (типа М/М/1).

Приведем исходные данные к одним единицам измерения.

Интенсивность потока заявок:  $\lambda = 90$  звонков в час.

Интенсивность потока обслуживания:  $\mu = \frac{1}{\overline{t}_{\text{or}}} = \frac{1}{2}$  звонков в мину-

 $Ty = 30$  звонков в час.

Размеченный граф состояний системы представлен на рисунке 7.9.

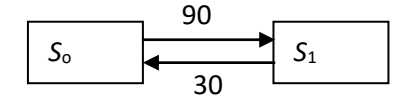

Рисунок 7.9 – Размеченный граф состояний к задаче 7.4

Найдем показатели качества работы СМО.

Приведенная интенсивность потока заявок, или интенсивность нагрузки системы по формуле (7.10):  $\rho = \frac{90}{30} = 3$ . За среднее время обслуживания одной

заявки приходит в среднем три новые заявки.

Финальные вероятности состояний (по формулам (7.11))

$$
P_0 = \frac{30}{90 + 30} = 0,25,
$$
  

$$
P_1 = \frac{90}{90 + 30} = 0,75
$$

выражают соответственно среднее относительное время пребывания системы в состоянии *S*<sup>0</sup> (когда канал свободен) и среднее относительное время пребывания системы в состоянии *S*<sup>1</sup> (когда канал занят).

Вероятность отказа (7.12): *P*отк *=*  0,75.

Относительная пропускная способность системы (7.13): *Q* = 0,25.

Значит, в среднем только 25 % поступающих заявок будут обслужены (состоится разговор по телефону).

Абсолютная пропускная способность системы по формуле (7.14):  $A = 90 \cdot 0, 25 = 22, 5, \tau$ . е. в среднем в час будут обслужены только 22,5 заявки.

## **Задача 7.5. Одноканальная система массового обслуживания с неограниченной очередью**

Авиационная техническая база имеет одно место для технического обслуживания самолетов, которые прибывают на обслуживание случайным образом, и если их не могут сразу обслужить, они становятся в очередь. На длину очереди ограничений нет. Промежутки времени *t* между двумя последовательными прибытиями самолетов удовлетворяют экспоненциальному закону с параметром *λ* = 5 самолетов в сутки. Время обслуживания также имеет экспоненциальное распределение с параметром *µ* = 0,25 самолета в час.

Требуется определить вид СМО и рассчитать показатели качества обслуживания.

## **Решение**

Поскольку по условию промежутки времени между двумя последовательными прибытиями самолетов и время обслуживания самолетов распределены по экспоненциальному закону, и входной, и выходной потоки в рассматриваемой системе являются пуассоновскими. Имеем одноканальную СМО с неограниченной очередью (типа М/М/1/∞).

Приведем исходные данные к одним единицам измерения.

Интенсивность потока заявок:  $\lambda$  = 5 самолетов в сутки.

Интенсивность потока обслуживания:  $\mu$  = 0,25 самолета в час = 6 самолетов в сутки.

Размеченный граф состояний системы представлен на рисунке 7.10.

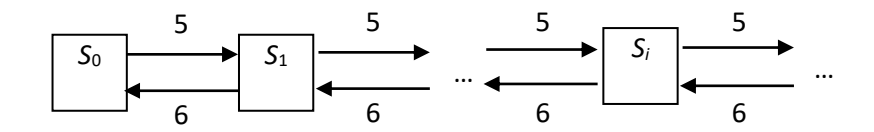

Рисунок 7.10 – Размеченный граф состояний к задаче 7.5

Найдем показатели качества работы СМО.

Приведенная интенсивность потока заявок, или интенсивность нагрузки системы (7.15):  $\rho = \frac{5}{6}$ 0,833. 6  $\rho = \frac{3}{5} = 0.833$ . За среднее время обслуживания одной заявки приходит в среднем 0,833 новой заявки.

*Проверка*:  $\rho$  < 1, следовательно, бесконечного накопления очереди не произойдет.

Финальные вероятности состояний (7.16) выражают среднее относительное время пребывания системы в состоянии *Si*. Поскольку общее количество состояний системы равно бесконечности, не представляется возможным найти вероятности всех состояний.

Вероятность простоя (7.17) равна  $P_0 = 1 - 0.833 = 0.167$ , т. е. в среднем 0,167 суток база будет простаивать.

суток оаза оудет простаивать.<br>Вероятность занятости канала (7.18):  $P_{\textrm{\tiny{3aH}}} \!=\! 1\!-\! P_{\textrm{0}} = \rho \!=\! 0,833.$ 

В рассматриваемой системе эта же величина определяет среднее число занятых каналов (7.19): *k* = 0,833.

Вероятность отказа (7.20): *P*отк *=* 0, в рассматриваемой системе будут обслужены все заявки.

Относительная пропускная способность системы (7.21):  $Q = 1 - 0 = 1$ .

Абсолютная пропускная способность системы (7.22):  $A = 5 \cdot 1 = 5$ , т. е. в среднем в сутки будут обслужены 5 самолетов.

Среднее число заявок в системе (7.23):  $k_{\text{curr}} = \frac{0.833}{1 - 0.833} = 5$ 1 – 0,833  $k_{\text{curr}} = \frac{1}{1-0.833} =$ самолетов.

Среднее число заявок в очереди (средняя длина очереди) (7.24):

$$
k_{\text{open}} = \frac{0,833^2}{1 - 0,833} = 4,167 \text{ camолera.}
$$

Среднее время пребывания заявки в системе (7.25):

$$
t_{\text{c}_{\text{RCT}}} = \frac{1}{6-5} = 1 \text{ cyTKM}.
$$

Среднее время пребывания заявки в очереди (7.26):

$$
t_{\text{orep}} = \frac{0,833}{6 \cdot (1 - 0,833)} = 0,833 \text{ cyrok.}
$$

Получаем, что эффективность обслуживания самолетов высокая.

## **Задача 7.6. Одноканальная система массового обслуживания с ограниченной очередью**

На авиационной технической базе в ангаре имеется *n* = 1 место для технического обслуживания самолетов и перед ангаром *m* = 5 стоянок для ожидания обслуживания. Поток прибывающих на обслуживание самолетов – пуассоновский с параметром *λ* = 3,5 самолета в сутки; время технического обслуживания - случайная величина, распределенная по экспоненциальному закону с параметром  $\mu = 0,1$  самолета в час.

Требуется определить вид СМО и рассчитать показатели качества обслуживания.

### Решение

Поскольку по условию входной поток самолетов является пуассоновским, а время технического обслуживания самолетов представляет собой экспоненциальную случайную величину, имеем одноканальную СМО с ограниченной очередью (типа М/М/1/5).

Приведем исходные данные к одним единицам измерения.

Интенсивность потока заявок:  $\lambda = 3.5$  самолета в сутки.

Интенсивность потока обслуживания:  $\mu = 2.4$  самолета в сутки.

Система имеет всего семь состояний  $S_0$ ,  $S_1$ , ...,  $S_6$ , где  $S_0$  – канал свободен;  $S_1$  – канал занят, очереди нет;  $S_2$  – канал занят, одна заявка в очереди;  $S_3$  – канал занят, две заявки стоят в очереди; ...,  $S_6$  – канал занят, пять заявок в очереди.

Размеченный граф состояний системы представлен на рисунке 7.11.

Рисунок 7.11 - Размеченный граф состояний к задаче 7.6

Найдем показатели качества работы СМО.

Интенсивность потока заявок, или интенсивность нагрузки системы (7.27):  $\rho = \frac{3.5}{2.4} = 1,458$ . За среднее время обслуживания одной заявки приходит в сред-

нем 1,458 новой заявки.

Вероятность простоя (7.28):  $P_0 = \frac{1 - \rho}{1 - \rho^7} = 0.035$ .

Вероятность занятости канала (7.29):  $P_{\text{sat}} = 1 - 0.035 = 0.965$ .

В рассматриваемой системе эта же величина определяет среднее число занятых каналов (7.30):  $k = 0.965$ .

Финальные вероятности состояний найдем по формуле (7.31).

Вероятность одной заявки в системе (на обслуживании):

 $P_1 = \rho^1 P_0 = 1,458 \cdot 0,035 = 0,051.$ 

Вероятность одной заявки в очереди:

$$
P_2 = \rho^2 P_0 = 1,458^2 \cdot 0,035 = 0,075.
$$

Вероятность двух заявок в очереди:

$$
P_3 = \rho^3 P_0 = 1,458^3 \cdot 0,035 = 0,109.
$$

Beроятность трех замвок в очереди:  
\n
$$
P_4 = \rho^4 P_0 = 1,458^4 \cdot 0,035 = 0,159.
$$

Вероятность четырех заявок в очереди:<br> $P_5 = \rho^5 P_0 = 1,458^5 \cdot 0,035 = 0,232.$ 

$$
P_5 = \rho^5 P_0 = 1,458^5 \cdot 0,035 = 0,232.
$$

Вероятность пяти заявок в очереди:

$$
P_6 = \rho^6 P_0 = 1,458^6 \cdot 0,035 = 0,338.
$$

Вероятность отказа в обслуживании (7.32):  $P_{\text{orr}} = P_6 = 0,338$ .

Относительная пропускная способность системы (7.33):

$$
Q = 1 - 0,338 = 0,662.
$$

В среднем 66,2 % самолетов будут обслужены.

Абсолютная пропускная способность системы (7.34):

$$
A = 3, 5 \cdot 0, 662 = 2, 317,
$$

т. е. в среднем в сутки будут обслужены 2,317 самолета.

Среднее число заявок в системе по формуле (7.35):

$$
k_{\text{cacc}} = \frac{\rho(1 - 7 \cdot \rho^6 + 6 \cdot \rho^7)}{(1 - \rho^7) \cdot (1 - \rho)} = \frac{1,458 \cdot (1 - 7 \cdot 1,458^6 + 6 \cdot 1,458^7)}{(1 - 1,458^7) \cdot (1 - 1,458)} = 4,35 \text{ cano.}
$$

Среднее время пребывания заявки в системе (по формуле (7.36)):

$$
t_{\text{c}_{\text{HCT}}} = \frac{4,35}{3,5} = 1,244 \text{ cytok.}
$$

Среднее время пребывания заявки в очереди (по формуле (7.37)):

$$
t_{\text{orep}} = 1,244 - \frac{0,662}{2,4} = 1,227
$$
 cytok.

Среднее число заявок в очереди (средняя длина очереди) по формуле (7.38):  $k_{\text{ovep}} = 1,227 \cdot 3,5 = 4,296$  самолета.

Видим, что эффективность обслуживания самолетов невысокая.

## **Задача 7.7. Многоканальная система массового обслуживания с отказами**

В круглосуточном пункте охраны семь бригад. В случае выезда всех бригад вновь поступивший вызов игнорируется. Бригада проводит на вызове в среднем 40 мин. За сутки поступает 25 вызовов.

Требуется определить вид СМО и рассчитать показатели качества обслуживания.

## **Решение**

Поток вызовов можно считать пуассоновским. Будем также считать, что время обслуживания вызова бригадой представляет собой экспоненциальную случайную величину. Тогда пункт охраны можно рассматривать как многоканальную СМО с отказами (типа М/М/7).

Приведем исходные данные к одним единицам измерения.

Интенсивность потока заявок: *λ* = 25 вызовов в сутки.

Интенсивность потока обслуживания:  $\mu = \frac{40}{60} \cdot 24 = 16$  вызовов в сутки.

Число каналов равно  $n = 7$ .

Система имеет всего восемь состояний  $S_0$ ,  $S_1$ , ...,  $S_7$ , где  $S_0$  – все каналы свободны;  $S_1$  – один канал занят, очереди нет;  $S_2$  – два канала заняты, очереди нет;  $S_3$  – три канала заняты, очереди нет; ...,  $S_7$  – семь каналов заняты, очереди нет.

Размеченный граф состояний системы представлен на рисунке 7.12.

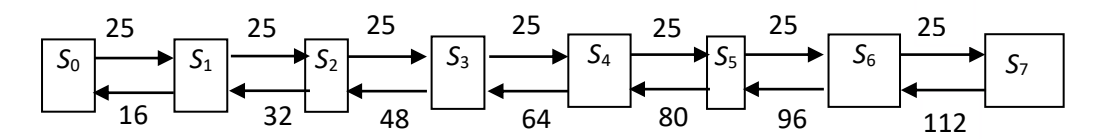

Рисунок 7.12 - Размеченный граф состояний к задаче 7.7

Найдем показатели качества работы СМО.

Интенсивность потока заявок, или интенсивность нагрузки системы (7.39):

$$
\rho = \frac{25}{16} = 1,5625.
$$

Вероятность простоя (по формуле (7.40)):

$$
P_0 = \left(\frac{1,5625^0}{0!} + \frac{1,5625^1}{1!} + \frac{1,5625^2}{2!} + \frac{1,5625^3}{3!} + \frac{1,5625^4}{4!} + \frac{1,5625^5}{5!} + \frac{1,5625^6}{6!} + \frac{1,5625^7}{7!}\right)^{-1} = 0,21.
$$

Финальные вероятности состояний найдем по формулам (7.41). Вероятность занятости одного канала:

$$
P_1 = \frac{\rho^1}{1!} P_0 = 1,5625 \cdot 0,21 = 0,328.
$$

Вероятность занятости двух каналов:

$$
P_2 = \frac{\rho^2}{2!} P_0 = \frac{1,5625^2}{2!} \cdot 0, 21 = 0,256.
$$

Вероятность занятости трех каналов:

$$
P_3 = \frac{\rho^3}{3!} P_0 = \frac{1,5625^3}{3!} \cdot 0, 21 = 0,134.
$$

Вероятность занятости четырех каналов:

$$
P_4 = \frac{\rho^4}{4!} P_0 = \frac{1,5625^4}{4!} \cdot 0,21 = 0,052.
$$

Вероятность занятости пяти каналов:

$$
P_5 = \frac{\rho^5}{5!} P_0 = \frac{1,5625^5}{5!} \cdot 0,21 = 0,016.
$$

Вероятность занятости шести каналов:

$$
P_6 = \frac{\rho^6}{6!} P_0 = \frac{1,5625^6}{6!} \cdot 0,21 = 0,004.
$$

Beроятность зактости семи каналов:  
\n
$$
P_7 = \frac{\rho^7}{7!} P_0 = \frac{1,5625^7}{7!} \cdot 0,21 = 0,0009.
$$

Вероятность отказа в обслуживании (7.42):  $P_{\text{orr}} = P_7 = 0,0009$ .

Вероятность обслуживания (7.43): *P*<sub>обсл</sub> =1−0,0009 = 0,9991.

Относительная пропускная способность системы (7.44): *Q* <sup>=</sup> 0,9991.

Абсолютная пропускная способность системы (7.45):

 $A$  = 25 ⋅ 0,9991 = 24,9775 вызовов в сутки.

Среднее число занятых каналов (7.46):  $k = \frac{24,9775}{16} = 1,561$ , 16  $k = \frac{24,377,5}{16} = 1,561$ , т. е. в среднем

1,561 бригады находится на выезде.

Очевидно, что эффективность обслуживания вызовов высокая.

# **Задача 7.8. Многоканальная система массового обслуживания с неограниченной очередью**

Для регистрации пассажиров аэропорт обладает четырьмя регистрационными стойками. Прибытие в аэропорт пассажиров во времени происходит в соответствии с распределением Пуассона со средней интенсивностью 41 пассажир в час. Время регистрации пассажиров подчиняется экспоненциальному распределению с математическим ожиданием 5 минут.

Требуется определить вид СМО и рассчитать показатели качества обслуживания.

## **Решение**

Поскольку в нашем случае по условию прибытие в аэропорт пассажиров во времени происходит в соответствии с распределением Пуассона, а время регистрации пассажиров подчиняется экспоненциальному распределению, то входной и выходной потоки являются пуассоновскими.

Имеем многоканальную СМО без ограничений на очередь (типа  $M/M/4/\infty$ ).

Приведем исходные данные к одним единицам измерения.

Интенсивность потока заявок: *λ* = 41 пассажир в час.

Интенсивность потока обслуживания: *μ* = 60 5 = 12 пассажиров в час.

Число каналов равно *n* = 4.

Система имеет бесконечное количество состояний *S*0, *S*1, …, *S*4, *S*5, …, *Si*, …, где *S*<sup>0</sup> – все каналы свободны; *S*<sup>1</sup> – один канал занят, очереди нет; …, *S*<sup>4</sup> – четыре канала занято, очереди нет; *S*<sup>5</sup> – четыре канала занято, одна заявка в очереди; …, *S<sup>i</sup>* – четыре канала занято, (*i* – 4) заявок в очереди, ….

Размеченный граф состояний системы представлен на рисунке 7.13.

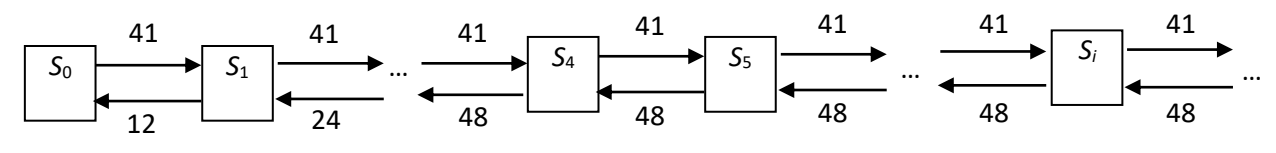

Рисунок 7.13 - Размеченный граф состояний к задаче 7.8

Найдем показатели качества работы СМО.

Интенсивность потока заявок, или интенсивность нагрузки системы (7.47):

$$
\rho = \frac{41}{12} = 3,42.
$$

*Проверка:*  $\rho$  < 4, следовательно, бесконечное накопление очереди не произойдет.

Финальные вероятности состояний (7.48) выражают среднее относительное время пребывания системы в состоянии S<sub>i</sub>. Поскольку общее количество состояний системы равно бесконечности, не представляется возможным найти вероятности всех состояний.

Вероятность простоя системы (т. е. вероятность того, что все каналы свободны) по формуле (7.49):

$$
P_0 = \left(1+3,42+\frac{3,42^2}{2!}+\frac{3,42^3}{3!}+\frac{3,42^4}{4!}+\frac{3,42^{4+1}}{(4-3,42)\cdot 4!}\right)^{-1} \approx 0,0178.
$$

Вероятность отказа (7.50):  $P_{\text{orx}} = 0$ .

В рассматриваемой системе будут обслужены все заявки.

Относительная пропускная способность системы (7.51):  $Q = 1$ .

Абсолютная пропускная способность системы (7.52):  $A = 41 \cdot 1 = 41$ , т. е. в среднем в час будет обслужен 41 пассажир.

Среднее число занятых каналов (7.53):  $k = 3,42$ .

Соответственно, среднее число свободных каналов (7.54):  $4 - 3.42 = 0.58$ , что составляет 14,5 %.

Вероятность наличия очереди (7.55):  $P_{\text{ovep}} = \frac{3,42^5}{4!(4-3,42)} \cdot 0,0178 = 0,595.$ 

Среднее число заявок в очереди (средняя длина очереди) по формуле (7.56):

$$
k_{\text{orep}} = \frac{3,42^{\circ} \cdot 4}{4!(4-3,42)^2} \cdot 0,0178 = 4,126 \text{ пассажира.}
$$

Среднее время пребывания заявки в очереди (7.57):  $t_{\text{orep}} = \frac{4,126}{41} = 0,101$  часа. Среднее число заявок в системе (7.58):  $k_{\text{cacc}} = 4,126 + 3,42 = 7,546$  пассажира. Среднее время пребывания заявки в системе (7.59):  $t_{\text{curr}} = \frac{7,546}{41} = 0,184$  часа. Таким образом, эффективность обслуживания пассажиров высокая.

## **Задача 7.9. Многоканальная система массового обслуживания с ограниченной очередью**

В круглосуточной службе доставки пиццы два курьера. В случае выезда всех курьеров к клиентам принимается не более пяти новых заявок. Курьер выполняет заказ в среднем за 20 минут и столько же времени тратит на обратную дорогу. У службы доставки 1000 заказов в месяц.

Требуется определить вид СМО и рассчитать показатели качества обслуживания.

#### **Решение**

Поток заявок можно считать пуассоновским. Будем также считать, что время доставки заказа курьером представляет собой экспоненциальную случайную величину. Тогда службу доставки пиццы можно рассматривать как многоканальную СМО с ограниченной очередью (типа М/М/2/5).

Приведем исходные данные к одним единицам измерения.

Интенсивность потока заявок:  $\lambda = \frac{1000}{7000}$ 720 (заявок в час)  $\approx$  1,3889 заявки в час.

Интенсивность потока обслуживания: *μ* =  $(20 + 20)$ 60 20 + 20  $= 1,5$  заявки в час.

Число каналов: *n* = 2.

Максимальная длина очереди: *m* = 5.

Система имеет всего восемь состояний *S*0, *S*1, *S*2, *S*3, …, *S*7, где *S*<sup>0</sup> – все каналы свободны;  $S_1$  – один канал занят, очереди нет;  $S_2$  – два канала занято, очереди нет; *S*<sup>3</sup> – два канала занято, одна заявка в очереди; …, *S*<sup>7</sup> – два канала занято, пять заявок в очереди.

Размеченный граф состояний системы представлен на рисунке 7.14.

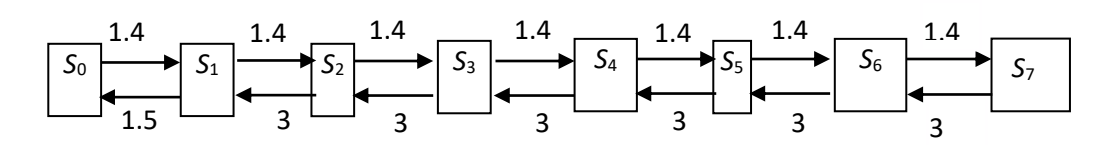

Рисунок 7.14 – Размеченный граф состояний к задаче 7.9

Найдем показатели качества работы СМО.

Интенсивность потока заявок, или **интенсивность нагрузки каналов**  $(7.60)$ :  $\rho = \frac{1,3889}{1.5} = 0,926$ . 1,5  $\rho = \frac{1,3889}{1.5} = 0,$ 

Вероятность простоя системы (т. е. вероятность того, что все каналы свободны) по формуле (7.61):

$$
P_0 = \left(1 + \frac{0.926}{1!} + \frac{0.926^2}{2!} + \frac{0.926^3}{2!} \cdot \frac{1 - 0.463^5}{2 - 0.926}\right)^{-1} = 0.368,
$$

т. е. 36,8 % времени все каналы свободны – в системе нет заявок.

Финальные вероятности состояний найдем по формулам (7.62). Вероятность занятости одного канала:

$$
P_1 = \frac{\rho^1}{1!} P_0 = 0,926 \cdot 0,368 = 0,341.
$$

Вероятность занятости двух каналов:

$$
P_2 = \frac{\rho^2}{2!} P_0 = \frac{0.926^2}{2!} \cdot 0.368 = 0.158.
$$

Вероятность занятости двух каналов и одной заявки в очереди:

$$
P_3 = \frac{\rho^{2+1}}{2!2^1} P_0 = \frac{0,926^3}{2!2} \cdot 0,368 = 0,073.
$$

Вероятность занятости двух каналов и двух заявок в очереди:

$$
P_4 = \frac{\rho^{2+2}}{2!2^2} P_0 = \frac{0,926^4}{2!2^2} \cdot 0,368 = 0,034.
$$

Вероятность занятости двух каналов и трех заявок в очереди:

$$
P_5 = \frac{\rho^{2+3}}{2!2^3} P_0 = \frac{0,926^5}{2!2^3} \cdot 0,368 = 0,016.
$$

Вероятность занятости двух каналов и четырех заявок в очереди:

$$
P_6 = \frac{\rho^{2+4}}{2!2^4} P_0 = \frac{0,926^6}{2!2^4} \cdot 0,368 = 0,007.
$$

Вероятность занятости двух каналов и пяти заявок в очереди:

$$
P_7 = \frac{\rho^{2+5}}{2!2^5} P_0 = \frac{0,926^7}{2!2^5} \cdot 0,368 = 0,003.
$$

Вероятность отказа в обслуживании (7.63):  $P_{\text{orr}} = P_7 = 0,003$ .

Относительная пропускная способность системы (7.64):

$$
Q = 1 - 0,003 = 0,997.
$$

Абсолютная пропускная способность системы (7.65):  $A = 1,3889 \cdot 0,997 = 1,3847,$ 

т. е. в среднем в час будет обслужено 1,3847 заявки.

Среднее число занятых каналов (среднее число заявок на обслуживании) по формуле (7.66): *k* <sup>=</sup> 0,923.

Соответственно, среднее число свободных каналов (7.67): 2 – *k* = 1,077. Вероятность наличия очереди (7.68):

$$
P_{\text{orep}} = 1 - (P_0 + \bar{P_1} + P_2) = 1 - 0,368 - 0,341 - 0,158 = 0,133.
$$

Вероятность того, что вновь прибывшая заявка станет в очередь (7.69):  $P = 1 - (P + P + P) = 1 - 0.368 - 0.341 - 0.003 = 0.288$ 

$$
I_{0} = I - (I_0 + I_1 + I_7) - I - 0,000 - 0,041 - 0,000 - 0,200.
$$

Среднее число заявок в очереди (средняя длина очереди) (7.70):

$$
k_{\text{orep}} = \frac{0,926^{2+1}}{2!2} \cdot 0,368 \cdot \frac{1 - 0,463^{5} \cdot (5 + 1 - 5 \cdot 0,463)}{(1 - 0,463)^{2}} = 0,233 \text{ sashk.}
$$

Среднее время пребывания заявки в очереди (по формуле (7.71)):

$$
t_{\text{open}} = \frac{0,233}{1,3889} = 0,168 \text{ vaca}.
$$

Среднее число заявок в системе (7.72):

 $k_{_{\rm{CHT}}}=0,233+0,923$  = 1,156 заявки.

Среднее время пребывания заявки в системе (по формуле (7.73)):

$$
t_{\text{cuc}} = \frac{1,156}{1,3889} = 0,832 \text{ vaca}.
$$

Таким образом, эффективность обслуживания клиентов высокая.

# **Задачи для самостоятельного решения Задача 7.10. Потоки событий**

Число вкладов частных лиц в сберегательный банк за любой определенный промежуток времени не зависит от начала этого промежутка, а зависит лишь от его продолжительности. Вклады в банк в любые два непересекающиеся промежутка времени делаются независимо. В промежутки времени достаточно малой длины вклады в банк поступают по одному.

Средний интервал времени между двумя соседними вкладами равен 2 10  $\left[\frac{k}{10}\right]$ +2 ч (*k* – номер варианта). Требуется найти вероятность для следующих

случаев:

1) за два дня в банк будет сделано  $\left|\frac{\kappa}{\epsilon}\right|+1$ 5  $\left[\frac{k}{5}\right]$ +1 вкладов;

2)за день в банк не будет сделано ни одного вклада;

3) промежуток времени между двумя соседними вкладами составит меньше  $\left| \left| \frac{\kappa}{4.8} \right| + 2 \right|$ 10  $(\lceil k \rceil, \, \cdot)$  $\left( \left\lfloor \frac{\kappa}{10} \right\rfloor + 2 \right)$  ч;

4)за три дня в банк будет сделан хотя бы один вклад.

## **Задача 7.11. Дискретный марковский процесс с дискретным временем**

Некое техническое устройство подвергается регулярному техническому осмотру, по результатам которого его считают находящимся в одном из следующих пяти состояний:

 $-1$  – исправное;

- $-2$  работающее с отказавшим элементом;
- 3 проводится средний ремонт;
- 4 находится на профилактике;
- 5 проводится капитальный ремонт.

Переходные вероятности между состояниями для каждого варианта даны в таблице 7.1.

Таблица 7.1 – Исходные данные к задаче 7.11

| Вариант        | $P_{12}$ | $P_{14}$ | $P_{23}$ | $P_{25}$ | $P_{31}$ | $P_{41}$ | $P_{43}$ | $P_{45}$ | $P_{51}$ |
|----------------|----------|----------|----------|----------|----------|----------|----------|----------|----------|
| B <sub>1</sub> | 0,48     | 0,45     | 0,25     | 0,31     | 0,61     | 0,24     | 0,26     | 0,28     | 0,81     |
| B <sub>2</sub> | 0,24     | 0,34     | 0,23     | 0,3      | 0,4      | 0,24     | 0,11     | 0,1      | 0,57     |
| B <sub>3</sub> | 0,19     | 0,26     | 0,3      | 0,17     | 0,69     | 0,28     | 0,16     | 0,16     | 0,73     |
| B <sub>4</sub> | 0,27     | 0,35     | 0,11     | 0,34     | 0,92     | 0,12     | 0,3      | 0,16     | 0,55     |
| B <sub>5</sub> | 0,17     | 0,31     | 0,14     | 0,35     | 0,6      | 0,31     | 0,26     | 0,15     | 0,88     |
| <b>B6</b>      | 0,12     | 0,49     | 0,27     | 0,41     | 0,85     | 0,21     | 0,28     | 0,15     | 0,42     |
| B7             | 0,28     | 0,22     | 0,15     | 0,16     | 0,38     | 0,19     | 0,28     | 0,28     | 0,88     |
| B <sub>8</sub> | 0,41     | 0,42     | 0,13     | 0,14     | 0,8      | 0,18     | 0,33     | 0,28     | 0,9      |
| B <sub>9</sub> | 0,33     | 0,48     | 0,29     | 0,34     | 0,35     | 0,18     | 0,16     | 0,23     | 0,72     |
| <b>B10</b>     | 0,31     | 0,39     | 0,14     | 0,15     | 0,89     | 0,33     | 0,11     | 0,16     | 0,58     |
| <b>B11</b>     | 0,49     | 0,16     | 0,41     | 0,29     | 0,12     | 0,3      | 0,17     | 0,17     | 0,9      |
| <b>B12</b>     | 0,35     | 0,19     | 0,27     | 0,46     | 0,35     | 0,24     | 0,29     | 0,25     | 0,93     |
| <b>B</b> 13    | 0,17     | 0,23     | 0,34     | 0,36     | 0,22     | 0,3      | 0,2      | 0,2      | 0,33     |
| <b>B14</b>     | 0,29     | 0,49     | 0,3      | 0,28     | 0,64     | 0,24     | 0,14     | 0,26     | 0,18     |
| <b>B</b> 15    | 0,39     | 0,35     | 0,36     | 0,12     | 0,5      | 0,12     | 0,2      | 0,2      | 0,98     |
| <b>B16</b>     | 0,44     | 0,27     | 0,14     | 0,29     | 0,16     | 0,17     | 0,33     | 0,11     | 0,36     |
| <b>B17</b>     | 0,42     | 0,41     | 0,23     | 0,12     | 0,67     | 0,25     | 0,28     | 0,21     | 0,38     |
| <b>B18</b>     | 0,14     | 0,29     | 0,36     | 0,27     | 0,28     | 0,16     | 0,32     | 0,23     | 0,92     |
| <b>B</b> 19    | 0,17     | 0,17     | 0,46     | 0,21     | 0,98     | 0,28     | 0,15     | 0,18     | 0,41     |
| <b>B20</b>     | 0,12     | 0,46     | 0,44     | 0,36     | 0,77     | 0,2      | 0,2      | 0,17     | 0,17     |
| <b>B21</b>     | 0,17     | 0,4      | 0,49     | 0,37     | 0,46     | 0,21     | 0,11     | 0,1      | 0,82     |
| <b>B22</b>     | 0,23     | 0,16     | 0,11     | 0,31     | 0,24     | 0,24     | 0,11     | 0,27     | 0,62     |
| B23            | 0,17     | 0,4      | 0,25     | 0,22     | 0,63     | 0,33     | 0,27     | 0,31     | 0,11     |
| <b>B24</b>     | 0,37     | 0,16     | 0,36     | 0,14     | 0,92     | 0,28     | 0,1      | 0,29     | 0,47     |
| <b>B25</b>     | 0,13     | 0,48     | 0,1      | 0,33     | 0,14     | 0,32     | 0,16     | 0,16     | 0,46     |
| <b>B26</b>     | 0,36     | 0,29     | 0,17     | 0,1      | 0,42     | 0,12     | 0,33     | 0,21     | 0,62     |
| <b>B27</b>     | 0,45     | 0,45     | 0,25     | 0,31     | 0,61     | 0,24     | 0,26     | 0,28     | 0,81     |
| <b>B28</b>     | 0,24     | 0,35     | 0,23     | 0,3      | 0,4      | 0,24     | 0,11     | 0,1      | 0,57     |
| <b>B29</b>     | 0,19     | 0,28     | 0,3      | 0,17     | 0,69     | 0,28     | 0,16     | 0,16     | 0,73     |
| <b>B30</b>     | 0,27     | 0,34     | 0,11     | 0,34     | 0,92     | 0,12     | 0,3      | 0,16     | 0,55     |
Требуется:

а) построить размеченный граф состояний системы;

б) найти вероятность состояния работы с неисправным элементом после третьего техосмотра в зависимости от начального состояния;

в) найти среднее время за год, которое проведет техническое устройство в состоянии работы с неисправным элементом.

## Задача 7.12. Дискретный марковский процесс с непрерывным временем

Техническое устройство подвергается простейшему потоку отказов с интенсивностью  $\lambda$  (значения параметров указаны в таблице 7.2).

| r avsimaa $1.2$<br>Вариант | $\lambda$ , 1/ч | $v, 1/\mathbf{q}$ | $\boldsymbol{P}$ | $\frac{\gamma}{2}$ 1/ч | $\mu$ and $\mu$ and $\mu$ and $\mu$ and $\mu$ and $\mu$ and $\mu$ and $\mu$ and $\mu$ and $\mu$ and $\mu$ and $\mu$ and $\mu$ and $\mu$ and $\mu$ and $\mu$ and $\mu$ and $\mu$ and $\mu$ and $\mu$ and $\mu$ and $\mu$ and $\mu$ and $\mu$ and $\mu$<br>$\mu$ , 1/ч | $\chi$ , 1/ч   |
|----------------------------|-----------------|-------------------|------------------|------------------------|----------------------------------------------------------------------------------------------------|----------------|
| $\mathbf{1}$               | 2               | 3                 | $\overline{4}$   | 5                      | 6                                                                                                    | 7              |
| B1                         | 0,01            | 3                 | 0,9              | 10                     | 0,3                                                                                                    | 1,1            |
| <b>B2</b>                  | 0,03            | $\mathfrak{Z}$    | 0,8              | 9                      | 0,3                                                                                                    | 1,9            |
| B <sub>3</sub>             | 0,02            | $\overline{2}$    | 0,7              | 8                      | 0,3                                                                                                    | 1,5            |
| <b>B4</b>                  | 0,01            | $\mathbf{1}$      | 0,8              | 5                      | 0,5                                                                                                    | 1,4            |
| B <sub>5</sub>             | 0,01            | $\overline{2}$    | 0,8              | 6                      | 0,5                                                                                                    | $\overline{2}$ |
| <b>B6</b>                  | 0,02            | $\overline{3}$    | 0,9              | 6                      | 0,2                                                                                                    | 0,7            |
| B7                         | 0,02            | $\mathbf{1}$      | 0,9              | 9                      | 0,5                                                                                                    | 0,7            |
| <b>B8</b>                  | 0,03            | $\overline{2}$    | 0,9              | 6                      | 0,5                                                                                                    | 1,8            |
| <b>B</b> 9                 | 0,03            | 3                 | 0,7              | 10                     | 0,4                                                                                                    | 1,3            |
| <b>B10</b>                 | 0,03            | $\overline{2}$    | 0,9              | 6                      | 0,4                                                                                                    | 0,9            |
| <b>B11</b>                 | 0,01            | $\mathbf{1}$      | 0,8              | 5                      | 0,5                                                                                                    | 0,5            |
| <b>B12</b>                 | 0,02            | 3                 | 0,8              | 5                      | 0,2                                                                                                    | 0,5            |
| <b>B13</b>                 | 0,03            | $\mathbf{1}$      | 0,8              | $\overline{7}$         | 0,4                                                                                                    | 1,9            |
| <b>B14</b>                 | 0,01            | 3                 | 0,7              | 5                      | 0,5                                                                                                    | $\mathbf{1}$   |
| <b>B15</b>                 | 0,02            | $\mathbf{1}$      | 0,7              | 9                      | 0,5                                                                                                    | 1,7            |
| <b>B16</b>                 | 0,01            | 3                 | 0,7              | 7                      | 0,4                                                                                                    | 1,8            |
| <b>B17</b>                 | 0,02            | $\overline{2}$    | 0,7              | 7                      | 0,5                                                                                                    | 1,8            |
| <b>B18</b>                 | 0,02            | $\overline{2}$    | 0,7              | 8                      | 0,3                                                                                                    | 0,9            |
| <b>B19</b>                 | 0,03            | 3                 | 0,9              | 7                      | 0,4                                                                                                    | 1,3            |
| <b>B20</b>                 | 0,03            | 3                 | 0,9              | 6                      | 0,2                                                                                                    | 1,1            |
| <b>B21</b>                 | 0,02            | $\mathbf{1}$      | 0,9              | 6                      | 0,3                                                                                                    | 0,7            |
| <b>B22</b>                 | 0,02            | $\overline{c}$    | 0,7              | 5                      | 0,5                                                                                                    | 1,7            |
| <b>B23</b>                 | 0,01            | $\overline{c}$    | 0,8              | 8                      | 0,5                                                                                                    | $\mathbf{1}$   |

Таблица  $7.2 -$ Исхолные ланные к залаче  $7.12$ 

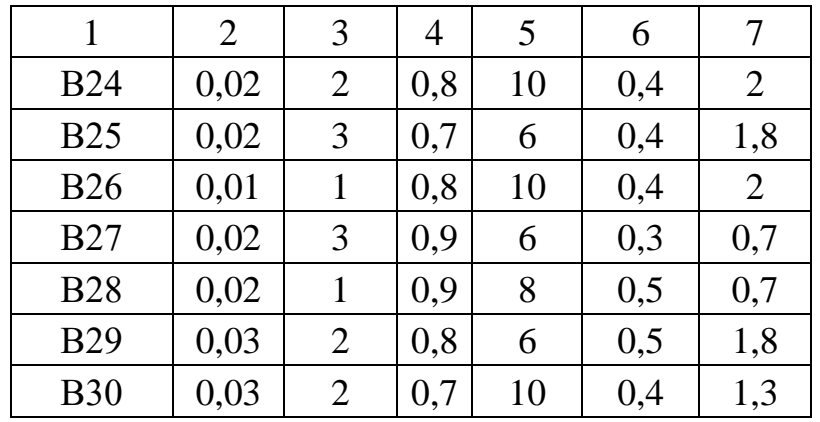

Отказ обнаруживается не сразу, а через случайное время, распределенное по показательному закону с параметром v. Как только отказ обнаружен, производится осмотр ТУ, в результате которого оно либо направляется в ремонт (вероятность этого P), либо списывается и заменяется новым. Время осмотра - показательное с параметром  $\gamma$ , время ремонта – показательное с параметром  $\mu$ , время замены списанного ТУ новым - показательное с параметром  $\chi$ .

Требуется:

а) построить размеченный граф состояний системы;

б) найти финальные вероятности состояний системы.

### Задача 7.13. Системы массового обслуживания

1 Авиационная техническая база (АТБ) имеет одно место для технического обслуживания самолетов, которые прибывают на обслуживание случайным образом, и если их не могут сразу обслужить, они становятся в очередь. Промежутки времени t между двумя последовательными прибытиями самолетов удовлетворяют экспоненциальному закону с параметром  $\lambda$ . Время обслуживания на АТБ также имеет экспоненциальное распределение с параметром  $\mu$ .

Требуется определить показатели качества СМО в двух случаях:

а) на длину очереди ограничений нет;

б) на площадке перед ангаром могут поместиться не более *т* самолетов.

2 Пусть ангар расширили, и теперь в него помещаются *п* самолетов на техническое обслуживание. Требуется определить показатели качества СМО при следующих предположениях:

а) на длину очереди ограничений нет;

б) место для ожидания обслуживания для самолетов перед ангаром не предусмотрено;

в) на площадке перед ангаром могут поместиться не более *m* самолетов.

Числовые значения приведены в таблице 7.3.

|                        |                | $1100 \text{ A}$ |                |                |                |                |                |                |                |                |
|------------------------|----------------|------------------|----------------|----------------|----------------|----------------|----------------|----------------|----------------|----------------|
| Вариант                | B1             | B <sub>2</sub>   | B <sub>3</sub> | B <sub>4</sub> | B <sub>5</sub> | <b>B6</b>      | B7             | <b>B8</b>      | <b>B9</b>      | <b>B10</b>     |
| $\lambda$ , 1/cyr      | 2,5            | 5,5              | 1,5            | 4,5            | 1,5            | 1,5            | 3,5            | 2,5            | 3,5            | 4,5            |
| $\mu$ , $1/\mathbf{q}$ | 0,2            | 0,15             | 0,2            | 0,15           | 0,15           | 0,15           | 0,15           | 0,2            | 0,15           | 0,2            |
| $\boldsymbol{n}$       | 3              | 2                | 2              | 3              | $\overline{4}$ | $\overline{2}$ | 2              | $\overline{4}$ | 3              | $\overline{2}$ |
| $\boldsymbol{m}$       | 3              | $\overline{4}$   | 5              | 3              | $\overline{4}$ | 5              | 3              | 4              | 5              | $\mathfrak{Z}$ |
| Вариант                | <b>B11</b>     | <b>B12</b>       | <b>B13</b>     | <b>B</b> 14    | <b>B15</b>     | <b>B</b> 16    | <b>B17</b>     | <b>B18</b>     | <b>B19</b>     | <b>B20</b>     |
| $\lambda$ , 1/cyr      | 3,5            | 4,5              | 5,5            | 1,5            | 5,5            | 5,5            | 4,5            | 4,5            | 4,5            | 5,5            |
| $\mu$ , 1/ч            | 0,2            | 0,2              | 0,1            | 0,1            | 0,2            | 0,15           | 0,1            | 0,2            | 0,1            | 0,1            |
| $\boldsymbol{n}$       | 3              | 2                | 3              | $\overline{2}$ | $\overline{4}$ | 4              | 2              | 3              | 3              | $\overline{2}$ |
| $\boldsymbol{m}$       | $\overline{4}$ | 5                | $\mathfrak{Z}$ | 4              | 5              | 3              | $\overline{4}$ | 5              | 6              | 3 <sup>1</sup> |
| Вариант                | <b>B21</b>     | <b>B22</b>       | <b>B23</b>     | <b>B24</b>     | <b>B25</b>     | <b>B26</b>     | <b>B27</b>     | <b>B28</b>     | <b>B29</b>     | <b>B30</b>     |
| $\lambda$ , 1/cyr      | 2,5            | 3,5              | 4,5            | 2,5            | 2,5            | 4,5            | 2,5            | 5,5            | 1,5            | 4,5            |
| $\mu$ , 1/ч            | 0,15           | 0,2              | 0,15           | 0,15           | 0,15           | 0,15           | 0,3            | 0,16           | 0,22           | 0,16           |
| $\boldsymbol{n}$       | 3              | 2                | $\overline{2}$ | 3              | 4              | $\overline{4}$ | $\overline{2}$ | $\mathfrak{Z}$ | $\overline{4}$ | $\overline{4}$ |
| $\boldsymbol{m}$       | $\overline{4}$ | 5                | 6              | 4              | 5              | 6              | $\overline{4}$ | 5              | 6              | 3              |

Таблица 7.3 – Исходные данные к задаче 7.13

# Тема № 8. Модели динамического программирования. Практическое занятие № 10

## Темы для подготовки к занятию

1 Особенности задач, решаемых методом динамического программирования.

2 Порядок решения задач методом динамического программирования.

3 Принцип оптимальности и уравнение Беллмана.

4 Рекуррентная функция Беллмана и ее составление.

## Краткие теоретические сведения

## 8.1 Задачи, решаемые методом динамического программирования

Динамическое программирование - способ решения многошаговых оптимизационных задач путем разбиения их на подзадачи.

Исходная задача - многомерная. Параметрами являются: число шагов, множество состояний, множество управлений.

## Число шагов  $-m$ .

На начало каждого шага *i*,  $i = 1, ..., m$ , система может находиться в одном из допустимых *состояний*  $s_i \in S_i$ .

На каждом шаге *i*,  $i = 1, ..., m$ , выбирается одно из допустимых управле**ний**  $u_i \in U_i$ , и система переводится в состояние следующего шага  $s_{i+1} \in S_{i+1}$ .

Функции перехода системы из состояния в состояние:

 $s_{i+1} = \varphi_i(s_i, u_i), s_i \in S_i, u_i \in U_i, s_{i+1} \in S_{i+1}.$ 

**Функции выигрыша** на *i*-м шаге  $f_i(s_i, u_i)$ ,  $s_i \in S_i$ ,  $u_i \in U_i$  – показатель эффективности шага.

Требуется оптимизировать заданную целевую функцию W, зависящую от начального состояния  $s^*$  и управлений.

### Предположения:

- целевая функция задачи равна сумме целевых функций каждого шага  $W = \sum_i f_i(s_i, u_i);$ 

- состояние системы на следующем шаге зависит только от состояния на данном шаге и выбранного управления данного шага и не зависит от предшествующих состояний и управлений - «отсутствие последействия».

## 8.2 Функция Беллмана

**Функция Беллмана**  $W_i(s_i)$  – условная максимальная прибыль за последние  $m - i$  шагов (величина выигрыша от *i*-го шага до *m*-го, если *i*-й шаг начинается с некоторого состояния  $s_i \in S_i$ ).

## Условный оптимальный выигрыш  $W_i(s_i)$  состоит:

- из непосредственного результата *i*-го шага;

- оптимального отдаленного результата последующих шагов с  $(i + 1)$ -го до т-го.

Таким образом, функция Беллмана имеет вид

184

$$
W_i(s_i) = \max_{0 \le u_i \le s_i} \{f_i(s_i, u_i) + W_{i+1}(s_{i+1})\} =
$$
  
\n
$$
= \max_{0 \le u_i \le s_i} \{f_i(s_i, u_i) + W_{i+1}(\varphi(s_i, u_i))\},
$$
  
\n
$$
i = 1, ..., m - 1, \quad 0 \le s_i \le B,
$$
  
\n
$$
W_m(s_m) = \max_{0 \le u_m \le s_m} \{f_m(s_m, u_m)\}, \quad 0 \le s_m \le B.
$$
 (8.1)

Последнее соотношение играет роль начального условия.

Функция Беллмана должна подчиняться принципу оптимальности (принципу Беллмана): для любого начального состояния на шаге управление выбирается так, чтобы при оптимальном управлении на всех последующих шагах получить оптимум целевой функции от этого шага до последнего.

Если система в начале *i*-го шага находится в состоянии  $s_i$  и мы выбираем произвольное управление  $u_i$ , то она придет в новое состояние  $s_{i+1}$ , и последующие управления должны выбираться оптимальными относительно состояния  $s_{i+1}$ . Принимая решение на *i*-м шаге, мы должны выбрать  $u_i \in U_i$  так, чтобы условный оптимальный выигрыш был максимальным от *i*-го шага и до *m*-го. При этом на последнем шаге нужно оптимизировать только функцию этого шага.

Таким образом, для решения задачи необходимо найти оптимальное значение  $W^* = W_{\text{max}}$  целевой функции, и оптимальное управление для каждого шага  $u^* = (u_1^*, u_2^*, ..., u_m^*)$ .

### 8.3 Порядок решения задач методом динамического программирования

1 Разбиение задачи на подзадачи по шагам и по состояниям. Должны быть определены: шаги (не всегда явно видны из формулировки задачи), состояния для каждого шага, функции перехода и управления на каждом шаге и функции выигрыша.

### 2 Построение уравнения Беллмана.

3 Решение (от последнего шага задачи к первому) одномерных оптимизационных задач и нахождение оптимальных управлений для всех подзадач (с заполнением таблицы) и *оптимального значения функции* – «прямой прогон».

Эти три пункта составляют первый этап, условное программирование т. к. *i*-й шаг решается, исходя из предположения о том, как завершился  $(i - 1)$ -й шаг.

На этом этапе находится оптимальное значение целевой функции.

4 Построение оптимального управления - «обратный прогон».

Это безусловный этап, здесь на основании решения первого этапа находится оптимальное управление по всем шагам.

### Решение типовых задач

### Задача 8.1. Задача о распределении инвестиций

Имеется капитал  $B = 60$  ден. ед. и  $m = 4$  предприятий.

Требуется распределить капитал между предприятиями так, чтобы получить максимальную (суммарную) прибыль, если прибыль от выделения *i*-му предприятию  $u_i$  единиц капитала равна  $f_i(u_i)$  и задана таблицей 8.1 (возможные размеры вложения в каждое предприятие кратны величине 10 ден. ед.).

| 140   |                               | теледире данные к зада те распределения инвестиции |                     |           |
|-------|-------------------------------|----------------------------------------------------|---------------------|-----------|
| $u_i$ | $\left\langle u\right\rangle$ | $\frac{1}{2}(u)$                                   | $\mathfrak{f}_3(u)$ | t $_4(u)$ |
|       |                               |                                                    |                     |           |
| 10    |                               |                                                    |                     | 14        |
| 20    | 20                            | 18                                                 |                     |           |
| 30    | 27                            | 32                                                 | 26                  | 25        |
| 40    | 35                            | 40                                                 | 32                  | 32        |
| 50    | 40                            | 42                                                 | 43                  | 46        |
| 60    |                               | +0                                                 | IJ                  |           |

Таблина 8.1 – Исхолные ланные к залаче распреледения инвестиций

## Решение

Применим метод динамического программирования (очевидно, что выполняются все необходимые предположения).

Разобьем решение исходной задачи на подзадачи меньшей размерности.

Деление на шаги. Есть *т* шагов, где номер шага совпадает с номером предприятия. С учетом того что процесс рассматривается «от конца к началу», на первом шаге  $(i = m)$  вкладываем средства в *m*-е (четвертое) предприятие, на втором шаге  $(i = m - 1)$  – в третье предприятие, и т. д., на *m*-м шаге  $(i = 1)$  – в первое предприятие. Таким образом, задача сведена к четырем одномерным задачам, и на каждом шаге будет решаться одномерная задача нахождения оптимального  $u_i^*$ .

**Определение состояний.** Состояние системы на каждом шаге  $s_i$  (количество средств на начало шага, оставшееся после предыдущих распределений) может принимать дискретный ряд значений  $0 \le s_i \le B$ ,  $i = 1, ..., 4$  (дискретизация должна быть понятна из условия задачи, в нашем случае вложения кратны 10 ден. ед.).

**Определение управлений.** Управление  $u_i$  (количество средств, выделяемых предприятию, соответствующему номеру шага) может принимать дискретный ряд значений  $0 \le u_i \le s_i$ ,  $i = 1, ..., 4$ .

Определение уравнения состояния. В данной задаче состояние на начало следующего шага (остаток средств на начало шага) получаем путем вычитания из остатка средств на начало текущего шага количества средств, выделенных на текущем шаге, т. е. из состояния текущего шага нужно вычесть управление текущего шага:

 $s_i = s_{i-1} - u_{i-1}, i = 2, ..., 4.$ 

**Прибыль за шаг** задана таблицей 8.1  $f_i(s_i, u_i) = f_i(u_i)$  и зависит от управления, принятого на этом шаге.

**Функция Беллмана**  $W_i(s_i)$  – максимальная прибыль от вложения  $s_i$  единиц капитала в последние і предприятий.

Подставив числовые данные в функцию Беллмана (8.1), получим уравнения Беллмана:

$$
W_i(s_i) = \max_{0 \le u_i \le s_i} \{ f_i(u_i) + W_{i+1}(s_i - u_i) \}, \quad i = 1, ..., 3, \quad 0 \le s_i \le 60,
$$
  

$$
W_4(s_4) = \max_{0 \le u_4 \le s_4} \{ f_4(u_4) \}, \quad 0 \le s_4 \le 60.
$$

Нахождение оптимального управления  $U^* = (u_1^*, u_2^*, ..., u_m^*)$  и оптимального значения целевой функции  $W^* = W_1(B)$  по уравнениям Беллмана проводится в два этапа.

### Этап I. Условная оптимизация

Производится решение подзадач. На первом шаге все имеющиеся средства (от 0 до *B*) распределяются одному (последнему) предприятию, на втором шаге двум предприятиям (последнему и предпоследнему) и т. д. Процесс распределения средств можно представить в виде следующей схемы (рисунок 8.1).

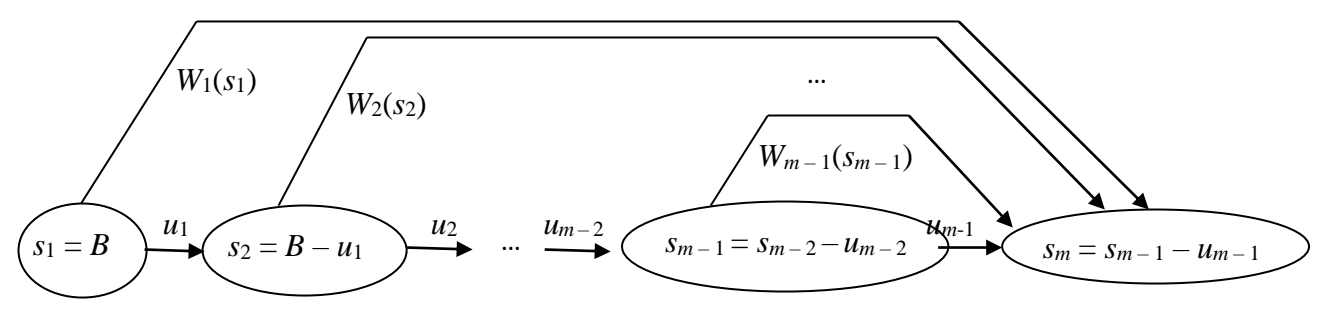

Рисунок 8.1 – Схема распределения средств между предприятиями

Таблица 8.2 показывает результаты решения подзадач.

В каждой ячейке следует указать значение функции Беллмана и соответствующее оптимальное управление.

В результате проведения условной оптимизации будет найдено оптимальное значение целевой функции при заданном значении В (находится в нижней строке в последней ячейке). Это следует из того, что после окончания процесса распределения все средства должны быть распределены.

Таблица 8.2-Общий вид таблицы результатов решения подзадач

|              | $\cdots$ | $\cdots$ |  |
|--------------|----------|----------|--|
| $W_m(s)$     |          |          |  |
| $W_{m-1}(s)$ |          |          |  |
| $\cdots$     |          |          |  |
| $W_1(s)$     |          |          |  |

## $Cnoco\delta$  1

1) Шаг 4,  $i = 4$ . Рассмотрим распределение средств одному (четвертому) предприятию (таблица 8.3).

Таблица 8.3 - Шаг 4

| $\sqrt{34}$      | $u_4$            | $f_4(u_4)$       | $W_4(s_4)$       | $u_4(s_4)$       |
|------------------|------------------|------------------|------------------|------------------|
| $\boldsymbol{0}$ | $\boldsymbol{0}$ | $\boldsymbol{0}$ | $\boldsymbol{0}$ | $\boldsymbol{0}$ |
|                  | $\boldsymbol{0}$ | $\boldsymbol{0}$ |                  |                  |
| 10               | 10               | 14               | 14               | 10               |
|                  | $\boldsymbol{0}$ | $\boldsymbol{0}$ |                  |                  |
| 20               | 10               | 14               |                  |                  |
|                  | 20               | 20               | $20\,$           | $20\,$           |
|                  | $\boldsymbol{0}$ | $\boldsymbol{0}$ |                  |                  |
|                  | 10               | 14               |                  |                  |
| $30\,$           | 20               | 20               |                  |                  |
|                  | 30               | 25               | $25\,$           | 30               |
|                  | $\boldsymbol{0}$ | $\boldsymbol{0}$ |                  |                  |
|                  | $10\,$           | 14               |                  |                  |
| 40               | 20               | 20               |                  |                  |
|                  | 30               | 25               |                  |                  |
|                  | 40               | 32               | 32               | 40               |
|                  | $\boldsymbol{0}$ | $\boldsymbol{0}$ |                  |                  |
|                  | 10               | 14               |                  |                  |
|                  | 20               | 20               |                  |                  |
| 50               | 30               | $25\,$           |                  |                  |
|                  | 40               | 32               |                  |                  |
|                  | 50               | 46               | 46               | 50               |
|                  | $\boldsymbol{0}$ | $\boldsymbol{0}$ |                  |                  |
|                  | 10               | 14               |                  |                  |
|                  | 20               | 20               |                  |                  |
| 60               | 30               | 25               |                  |                  |
|                  | 40               | 32               |                  |                  |
|                  | 50               | 46               |                  |                  |
|                  | 60               | 54               | 54               | 60               |

Уравнение Беллмана для этого шага имеет вид

$$
W_4(s_4) = \max_{0 \le u_4 \le s_4} \{ f_4(u_4) \}, \ \ 0 \le s_4 \le 60.
$$

В первом столбце записываются возможные значения s<sub>4</sub> - величины капитала, оставшегося к моменту определения величины вложения в четвертое предприятие, т. е. после распределения средств первым трем предприятиям. В общем случае она может принять любое из заданных значений – от 0 (соответствует ситуации, когда первым трем предприятиям отдан весь капитал) до 60 (первые три предприятия ничего не получили) с шагом 10. Для каждого значения s<sub>4</sub> во втором столбце записываются все возможные значения и<sub>4</sub> вложений в четвертое предприятие,  $0 \le u_4 \le s_4$ . Третий столбец заполняется на основе ис-188

ходных данных о функциях прибыли (в данном случае заполняем его значениями  $f_4(u_4)$ ), в четвертом столбце записывается значение условной максимальной прибыли для фиксированного начального состояния (выбирается максимальное значение предыдущего столбца для каждого значения *s*4). В пятом столбце записывается соответствующее управление (выбирается из второго столбца).

**2) Шаг 3,** *i* **= 3.** Пусть теперь все имеющиеся средства распределяются между двумя предприятиями (третьим и четвертым). Определим оптимальную стратегию инвестирования (таблица 8.4).

Уравнение Беллмана для этого шага имеет вид

$$
W_3(s_3) = \max_{0 \le u_3 \le s_3} \{ f_3(u_3) + W_4(s_3 - u_3) \}, \quad 0 \le s_3 \le 60.
$$

| $1$ uviling $0$ . | $\mathbf{u}$   |                   |                  |                  |                             |                |                  |
|-------------------|----------------|-------------------|------------------|------------------|-----------------------------|----------------|------------------|
| $S_3$             | $u_3$          | $s_4 = s_3 - u_3$ | $f_3(u_3)$       | $W_4(s_4)$       | $W_3(\underline{u}_3, s_3)$ | $W_3(s_3)$     | $u_3(s_3)$       |
| $\overline{0}$    | $\overline{0}$ | $\overline{0}$    | $\overline{0}$   | $\overline{0}$   | $\overline{0}$              | $\overline{0}$ | $\overline{0}$   |
|                   | $\overline{0}$ | 10                | $\boldsymbol{0}$ | 14               | 14                          | 14             | $\overline{0}$   |
| 10                | 10             | $\overline{0}$    | 9                | $\overline{0}$   | 9                           |                |                  |
|                   | $\overline{0}$ | 20                | $\boldsymbol{0}$ | 20               | 20                          |                |                  |
| 20                | 10             | 10                | 9                | 14               | 23                          | 23             | 10               |
|                   | 20             | $\overline{0}$    | 17               | $\overline{0}$   | 17                          |                |                  |
|                   | $\overline{0}$ | 30                | $\overline{0}$   | 25               | 25                          |                |                  |
|                   | 10             | 20                | 9                | 20               | 29                          |                |                  |
| 30                | 20             | 10                | 17               | 14               | 31                          | 31             | 20               |
|                   | 30             | $\overline{0}$    | 26               | $\overline{0}$   | 26                          |                |                  |
|                   | $\overline{0}$ | 40                | $\boldsymbol{0}$ | 32               | 32                          |                |                  |
|                   | 10             | 30                | 9                | 25               | 34                          |                |                  |
| 40                | 20             | 20                | 17               | 20               | 37                          |                |                  |
|                   | 30             | 10                | 26               | 14               | 40                          | 40             | 30               |
|                   | 40             | $\overline{0}$    | 32               | $\overline{0}$   | 32                          |                |                  |
|                   | $\overline{0}$ | 50                | $\overline{0}$   | 46               | 46                          | 46             | $\boldsymbol{0}$ |
|                   | 10             | 40                | 9                | 32               | 41                          |                |                  |
|                   | 20             | 30                | 17               | 25               | 42                          |                |                  |
| 50                | 30             | 20                | 26               | 20               | 46                          | 46             | 30               |
|                   | 40             | 10                | 32               | 14               | 46                          | 46             | 40               |
|                   | 50             | $\overline{0}$    | 43               | $\mathbf{0}$     | 43                          |                |                  |
|                   | $\overline{0}$ | 60                | $\overline{0}$   | 54               | 54                          |                |                  |
|                   | 10             | 50                | 9                | 46               | 55                          |                |                  |
|                   | 20             | 40                | 17               | 32               | 49                          |                |                  |
| 60                | 30             | 30                | 26               | 25               | 51                          |                |                  |
|                   | 40             | 20                | 32               | 20               | 52                          |                |                  |
|                   | 50             | 10                | 43               | 14               | 57                          | 57             | 50               |
|                   | 60             | $\boldsymbol{0}$  | 50               | $\boldsymbol{0}$ | 50                          |                |                  |

Таблица 8.4 – Шаг 3

Первый и второй столбцы заполняются на основе исходных данных о распределении средств. Делаем все предположения относительно остатка средств  $s_3$ , т. е. после выбора  $u_1$  и  $u_2$ , и выбираем  $0 \le u_3 \le s_3$ . Столбец три показывает состояние на начало следующего шага и заполняется по уравнению состояния  $(s_4 = s_3 - u_3)$ . Четвертый столбец заполняется на основе исходных данных о функциях дохода –  $f_3(u_3)$ . Для вычисления условной оптимальной прибыли на этом шаге используются вспомогательные столбцы пять и шесть. Значения в столбце пять берутся из предпоследнего столбца предыдущей таблицы (на данном шаге это значения  $W_4(s_4)$ ), шестой столбец заполняется суммой значений четвертого и пятого столбцов - таким образом вычисляется величина  $f_3(u_3) + W_4(s_3 - u_3)$ . В седьмом столбце записывается максимальное значение предыдущего столбца для фиксированного начального состояния - условная оптимальная прибыль, полученная при оптимальном распределении s3 между третьим и четвертым предприятиями, и в восьмом столбце записывается управление из второго столбца, на котором достигается максимум в столбце семь.

3) Шаг 2,  $i = 2$ . Рассматриваем три предприятия (второе, третье и четвертое) и пытаемся распределить между ними имеющиеся средства (оставшиеся после выделения средств первому предприятию) (таблица 8.5).

| $S_2$            | $u_2$            | $s_3 = s_2 - u_2$ | $f_2(u_2)$       | $W_3(s_3)$       | $W_2(\underline{u_2}, s_2)$ | $W_2(s_2)$     | $u_2(s_2)$       |
|------------------|------------------|-------------------|------------------|------------------|-----------------------------|----------------|------------------|
| $\mathbf{1}$     | $\overline{2}$   | $\overline{3}$    | $\overline{4}$   | 5                | 6                           | $\overline{7}$ | 8                |
| $\boldsymbol{0}$ | $\boldsymbol{0}$ | $\boldsymbol{0}$  | $\boldsymbol{0}$ | $\boldsymbol{0}$ | $\boldsymbol{0}$            | $\overline{0}$ | $\boldsymbol{0}$ |
| 10               | $\overline{0}$   | 10                | $\overline{0}$   | 14               | 14                          | 14             | $\overline{0}$   |
|                  | 10               | $\overline{0}$    | 10               | $\overline{0}$   | 10                          |                |                  |
|                  | $\theta$         | 20                | $\boldsymbol{0}$ | 23               | 23                          |                |                  |
| 20               | 10               | 10                | 10               | 14               | 24                          | 24             | 10               |
|                  | 20               | $\overline{0}$    | 18               | $\overline{0}$   | 18                          |                |                  |
|                  | $\overline{0}$   | 30                | $\overline{0}$   | 31               | 31                          |                |                  |
| 30               | 10               | 20                | 10               | 23               | 33                          | 33             | 10               |
|                  | 20               | 10                | 18               | 14               | 32                          |                |                  |
|                  | 30               | $\boldsymbol{0}$  | 32               | $\boldsymbol{0}$ | 32                          |                |                  |
|                  | $\overline{0}$   | 40                | $\overline{0}$   | 40               | 40                          |                |                  |
|                  | 10               | 30                | 10               | 31               | 41                          |                |                  |
| 40               | 20               | 20                | 18               | 23               | 41                          |                |                  |
|                  | 30               | 10                | 32               | 14               | 46                          | 46             | 30               |
|                  | 40               | $\overline{0}$    | 40               | $\overline{0}$   | 40                          |                |                  |
|                  | $\overline{0}$   | 50                | $\overline{0}$   | 46               | 46                          |                |                  |
|                  | 10               | 40                | 10               | 40               | 50                          |                |                  |
| 50               | 20               | 30                | 18               | 31               | 49                          |                |                  |
|                  | 30               | 20                | 32               | 23               | 55                          | 55             | 30               |
|                  | 40               | 10                | 40               | 14               | 54                          |                |                  |
|                  | 50               | $\boldsymbol{0}$  | 42               | $\boldsymbol{0}$ | 42                          |                |                  |

Таблина  $8.5 -$  Шаг 2

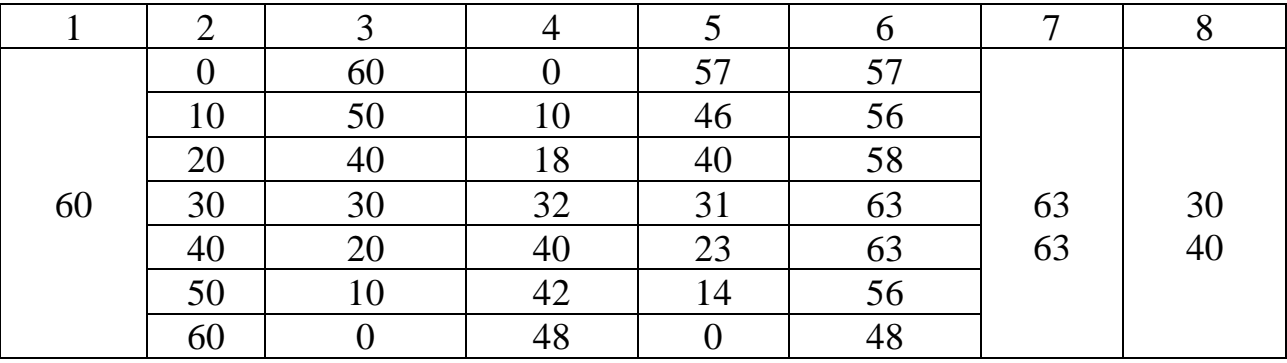

Уравнение Беллмана для этого шага имеет вид

$$
W_2(s_2) = \max_{0 \le u_2 \le s_2} \{ f_2(u_2) + W_3(s_2 - u_2) \}, \quad 0 \le s_2 \le 60.
$$

**4) Шаг 1,** *i* **= 1.** Определяем оптимальную стратегию инвестирования в первое и остальные предприятия (таблица 8.6). Уравнение Беллмана для этого шага имеет вид

$$
W_1(s_1) = \max_{0 \le u_1 \le s_1} \left\{ f_1(u_1) + W_2(s_1 - u_1) \right\}, \quad 0 \le s_1 \le 60.
$$

Таблица 8.6 – Шаг 1

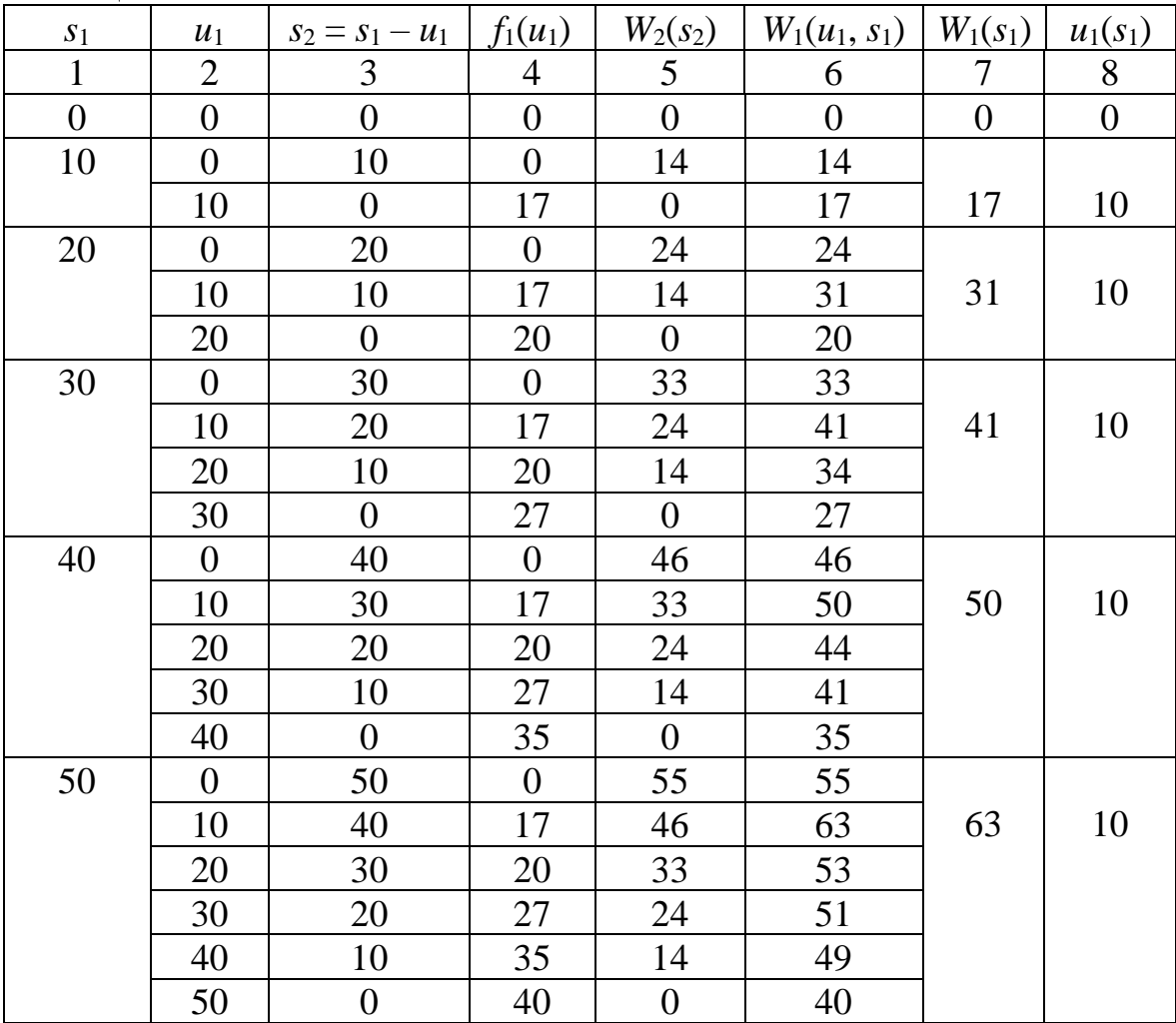

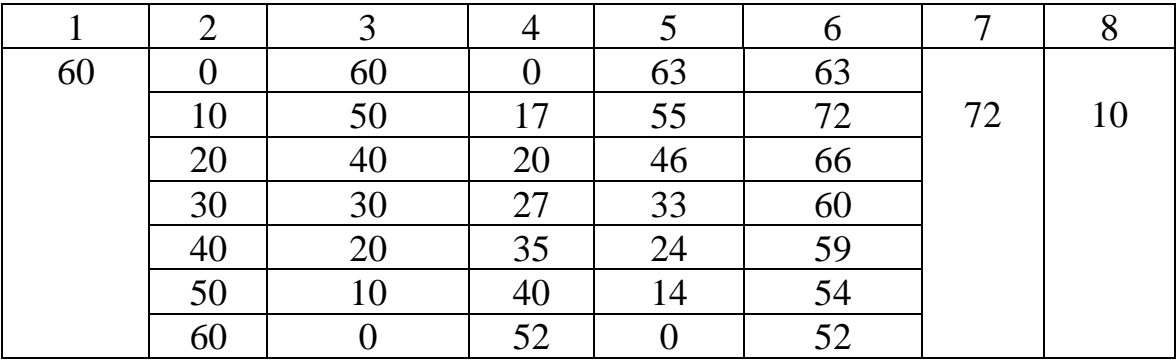

Таким образом, завершен прямой прогон, при этом найдено оптимальное значение целевой функции прибыли.

### Этап II. Безусловная оптимизация

Просматривая проведенные шаги условной оптимизации в обратном порядке, находим значения  $u_1^*$ ,  $u_2^*$ , ...,  $u_m^*$ , на которых достигнуты соответствующие максимумы.

Из таблицы 8.6  $W^*_{1}(s_1 = 60) = 72$ , т. е. максимальная прибыль всей системы при количестве средств  $s_1 = 60$  ден. ед. равна 72 ден. ед.

Из этой же таблицы получаем, что первому предприятию следует выделить  $u^*_{1}(s_1 = 60) = 10$  ден. ед.

При этом остаток средств, который будет распределен между вторым, третьим и четвертым предприятиями, составит  $s_2 = s_1 - u_1 = 60 - 10 = 50$  ден. ед.

Из таблицы 8.5 получаем, что второму предприятию следует выделить

$$
u^*_{2}(s_2=50)=30
$$
 ден. e.g.

При этом остаток средств для распределения между третьим и четвертым предприятиями составит  $s_3 = s_2 - u_2 = 50 - 30 = 20$  ден. ед.

Из таблицы 8.4 получаем, что третьему предприятию выделяется

 $u^*_{3}(s_3=20)=10$  ден. ед.

При этом остаток средств составит  $s_4 = s_3 - u_3 = 20 - 10 = 10$  ден. ед.

Последнему предприятию достается 10 ден. ед.

Итак, инвестиции в размере 60 ден. ед. необходимо распределить следующим образом:

- первому предприятию выделить 10 ден. ед.;

- второму предприятию выделить 30 ден. ед.;

- третьему предприятию выделить 10 ден. ед.;

- четвертому предприятию выделить 10 ден. ед.

Это обеспечит максимальную прибыль, равную 72 ден. ед.:

 $W(10, 30, 10, 10) = f_1(10) + f_2(30) + f_3(10) + f_4(10) = 17 + 32 + 9 + 14 = 72.$  $Cnoco\tilde{o}$  2

Заметим, что табличные вычисления можно проводить более компактно. Таблицы 8.3-8.6 могут выглядеть следующим образом (таблицы 8.7-8.10).

<u>Таблица 8.7 — Шаг<br/> 4, $i = 4$ </u>

| $S_4$ |                |    |    | $u_4$ |    |    |    | $W_4(s_4)$ | $u_4(s_4)$ |
|-------|----------------|----|----|-------|----|----|----|------------|------------|
|       | $\theta$       | 10 | 20 | 30    | 40 | 50 | 60 |            |            |
|       | $\overline{0}$ |    |    |       |    |    |    |            |            |
| 10    |                | 14 |    |       |    |    |    | 14         | 10         |
| 20    |                |    | 20 |       |    |    |    | 20         | 20         |
| 30    |                |    |    | 25    |    |    |    | 25         | 30         |
| 40    |                |    |    |       | 32 |    |    | 32         | 40         |
| 50    |                |    |    |       |    | 46 |    | 46         | 50         |
| 60    |                |    |    |       |    |    | 54 | 54         | 60         |

# <u>Таблица 8.8 — Шаг $3, i = 3$ </u>

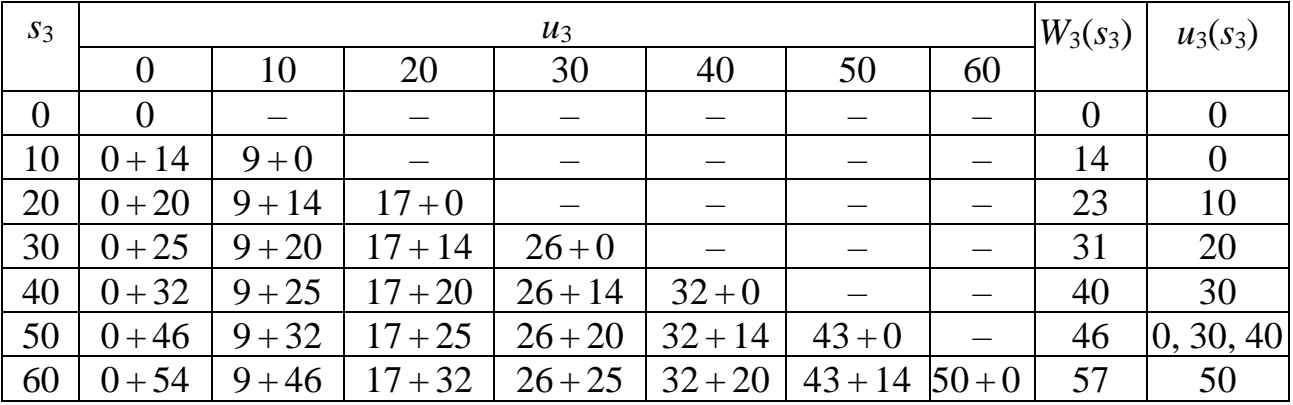

# <u>Таблица 8.9 — Шаг $2, i = 2$ </u>

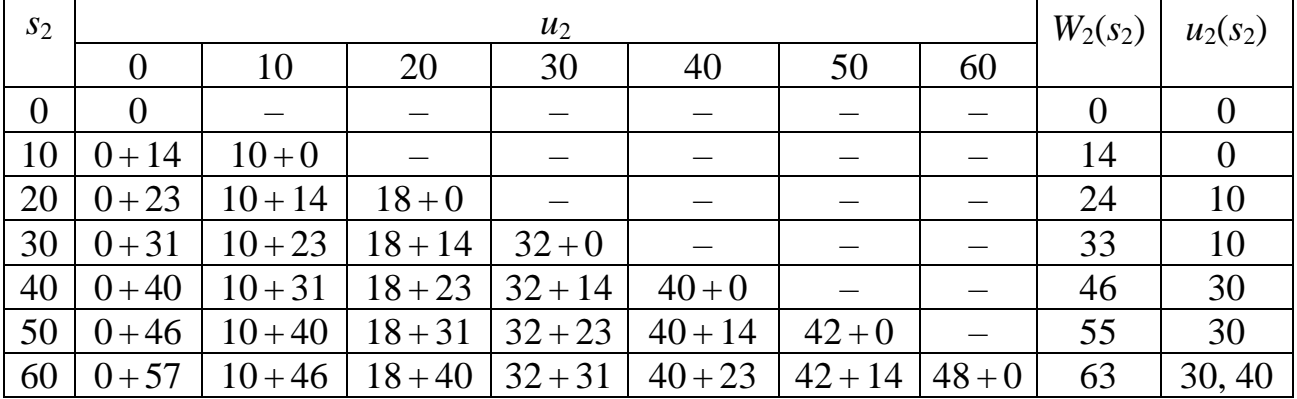

# <u> Таблица 8.10 – Шаг $1, i = 1$  Стаблица 8.10 – Шаг</u>

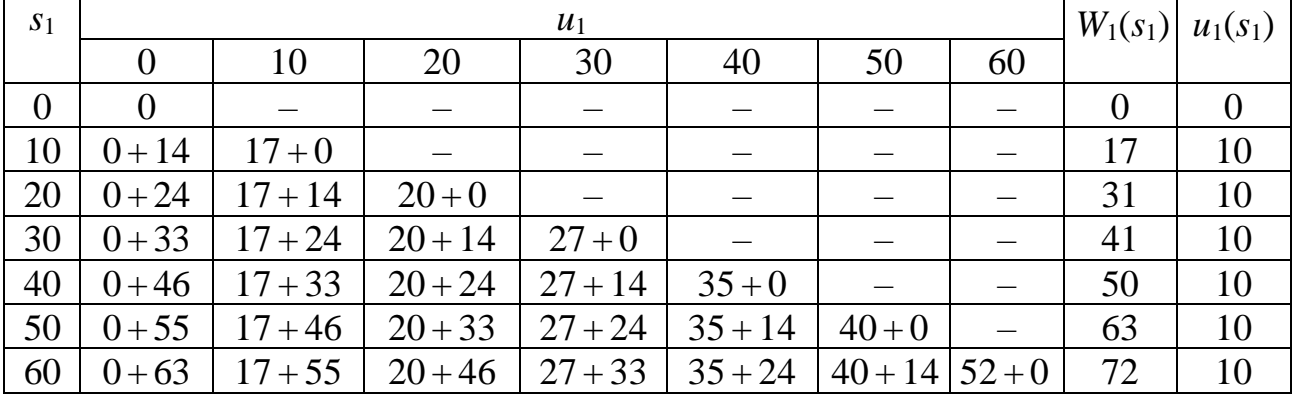

# $Cnoco\delta\beta$

Можно также все вычисления записать в одной таблице (таблица 8.11).

Очевидно, что этап безусловной оптимизации будет проведен одинаково вне зависимости от того, какой способ оформления таблиц применялся на этапе условной оптимизации, поскольку во всех случаях мы получаем одну и ту же таблицу результатов решения подзадач (таблица 8.12).

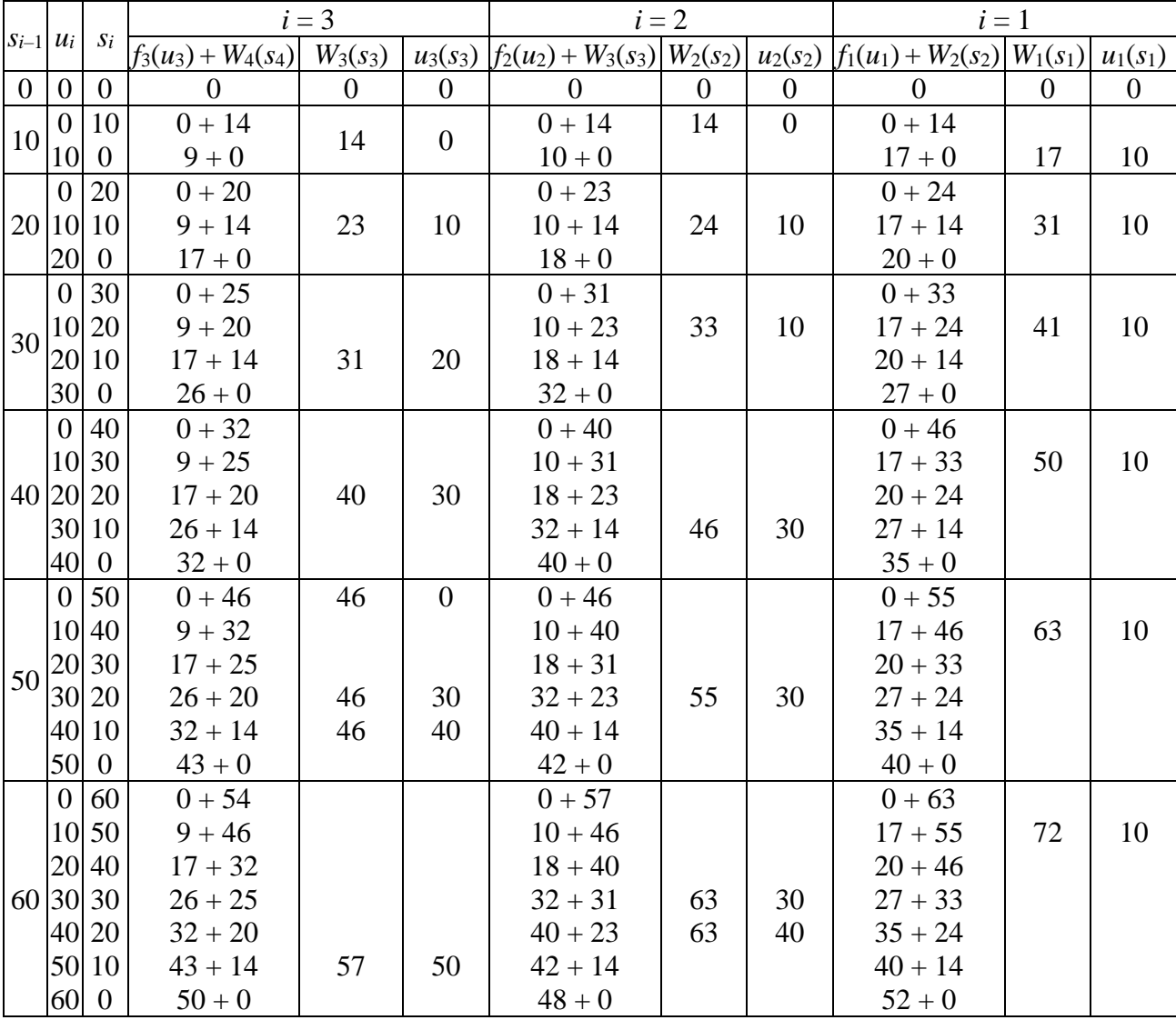

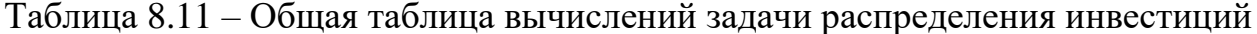

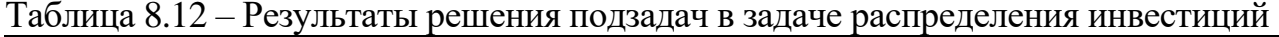

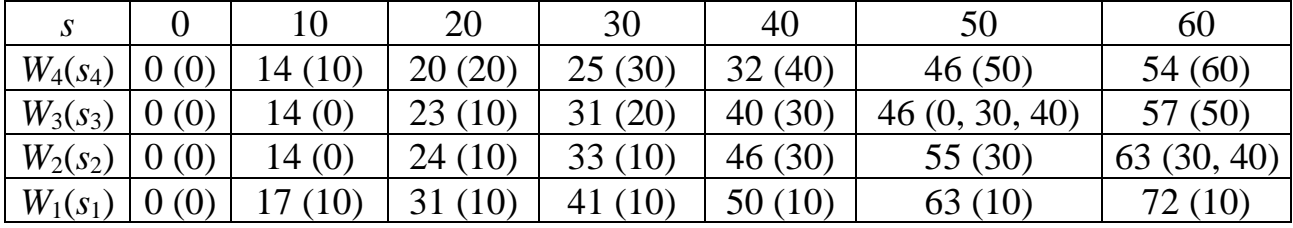

Замечание - Достоинством метода является возможность анализа решения на чувствительность к изменению величины капитала В и/или числа предприятий т. Действительно, поскольку в таблице результатов решения подзадач указаны оптимальные решения для всех подзадач, ее можно использовать для отыскания оптимального решения задачи с измененными условиями (меньше предприятий или меньше капитал).

Например, рассмотрим задачу с теми же условиями, за исключением того, что  $B = 50$  ден. ед. По таблице (в последней строке при  $s = 50$ ) получаем в этом случае  $W_{\text{max}} = W_1(s_1 = 50) = 63$  ден. ед. при следующем распределении:

- первому предприятию следует выделить  $u^*_{1}(s_1 = 50) = 10$  ден. ед., остаток средств составит

 $s_2 = s_1 - u_1 = 50 - 10 = 40$  ден. ед.;

- второму предприятию следует выделить  $u^*_{2}(s_2 = 40) = 30$  ден. ед., остаток средств составит

$$
s_3 = s_2 - u_2 = 40 - 30 = 10
$$
 ден. e.g.;

- третьему предприятию следует выделить  $u^*_{3}(s_3 = 10) = 0$  ден. ед., остаток средств составит

 $s_4 = s_3 - u_3 = 10 - 0 = 10$  ден. ед.

Последнему (четвертому) предприятию выделяется 10 ден. ед.

Итак, инвестиции в размере 50 ден. ед. необходимо распределить следующим образом:

- первому предприятию - 10 ден. ед.;

- второму предприятию - 30 ден. ед.;

- третьему предприятию  $-0$  ден. ед.;

- четвертому предприятию - 10 ден. ед.

Это обеспечит максимальную прибыль, равную 63 ден. ед.:

 $W(10, 30, 10, 0) = f_1(10) + f_2(30) + f_3(0) + f_4(10) = 17 + 32 + 0 + 14 = 63.$ 

С другой стороны, рассмотрим задачу, состоящую в распределении  $B = 60$  ден. ед. между тремя предприятиями (вторым, третьим и четвертым). Ответ следует искать в таблице результатов решения подзадач в строке  $W_2(s_2)$  и столбце  $s = 60$ . Получаем

$$
W_2(s_2) = 63
$$
 ден.  $eq.9$ 

при этом второму предприятию следует выделить

 $u^*_{2}(s_2 = 60) = 30$  ден. ед. или  $u^*_{2}(s_2 = 60) = 40$  ден. ед.

Остаток средств в этом случае составит

 $s_2 = s_1 - u_1 = 60 - 30 = 30$  ден. ед. или  $s_2 = s_1 - u_1 = 60 - 40 = 20$  ден. ед. Соответственно, третьему предприятию следует выделить

 $u^*_{3}(s_3 = 30) = 20$  ден. ед. или  $u^*_{3}(s_3 = 20) = 10$  ден. ед.

Остаток средств составит

 $s_4 = s_3 - u_3 = 30 - 20 = 10$  ден. ед. или  $s_4 = s_3 - u_3 = 20 - 10 = 10$  ден. ед.

Последнему (четвертому) предприятию выделяется в обоих случаях 10 ден. ед.

В результате найдены два оптимальных решения: (30, 20, 10) и (40, 10, 10), обеспечивающих максимальный доход, равный 63 ден. ед.

В случае увеличения начального капитала (и, соответственно, задания дополнительных значений функций прибыли  $f_i(u_i)$ , следует соответствующим образом дополнить таблицы вычислений.

Наконец, если увеличилось количество предприятий (число шагов), то схему можно дополнить, присоединяя шаги с номерами  $i = 0, -1, \ldots$  Например, пусть средства в размере  $B = 60$  ден. ед. распределяются между пятью предприя-

тиями. Функция прибыли для пятого предприятия задана формулой  $f_5(u) = \frac{u}{2} + 10$ ,

если  $u \neq 0$  и  $f(0) = 0$ . Присвоим пятому предприятию номер  $i = 0$ , тогда  $x_0 = 0$  − средства, выделенные этому предприятию. Обозначим через  $W_0(s)$  оптимальную прибыль, полученную от пяти предприятий. Уравнение Беллмана для этого шага:

$$
W_0(s_0) = \max_{0 \le u_0 \le s_0} \left\{ f_0(u_0) + W_1(s_0 - u_0) \right\}, \quad 0 \le s_0 \le B.
$$

Подставим данные, получим

$$
W_0(60) = \max_{0 \le u_0 \le 60} \{u_0 / 2 + 10 + W_1(60 - u_0)\}, \quad 0 \le s_0 \le 60.
$$

Условная оптимизация нулевого шага дана в таблице 8.13.

| $S_{0}$          |          |           |           | $u_0$     |           |           |    | $W_0(s_0)$ | $u_0(s_0)$ |
|------------------|----------|-----------|-----------|-----------|-----------|-----------|----|------------|------------|
|                  | $\theta$ | 10        | 20        | 30        | 40        | 50        | 60 |            |            |
| $\boldsymbol{0}$ |          |           |           |           |           |           |    |            |            |
| 10               | $0 + 17$ | 15        |           |           |           |           |    |            |            |
| 20               | $0 + 31$ | $15 + 17$ | 20        |           |           |           |    | 32         | 10         |
| 30               | $0 + 41$ | $15 + 31$ | $20 + 17$ | 25        |           |           |    | 46         | 10         |
| 40               | $0 + 50$ | $15 + 41$ | $20 + 31$ | $25 + 17$ | 30        |           |    | 56         | 10         |
| 50               | $0 + 63$ | $15 + 50$ | $20 + 41$ | $25 + 31$ | $30 + 17$ | 35        |    | 65         | 10         |
| 60               | $0 + 72$ | $15 + 63$ | $20 + 50$ | $25 + 41$ | $30 + 31$ | $35 + 17$ | 40 | 78         | 10         |

Таблица 8.13 — Шаг 0,  $i=0$ 

Следовательно, максимальная прибыль всей системы из пяти предприятий при количестве средств  $s_0 = 60$  ден. ед. равна

$$
W_0(s_0) = 78
$$
 ден.  $eg$ 

При этом пятому предприятию следует выделить  $u^*_{0}(s_0 = 60) = 10$  ден. ед., остаток средств составит

 $s_1 = s_0 - u_0 = 60 - 10 = 50$  ден. ед.

По таблице результатов решения подзадач находим:

- первому предприятию следует выделить  $u^*_{1}(s_1 = 50) = 10$  ден. ед., остаток средств составит

 $s_2 = s_1 - u_1 = 50 - 10 = 40$  ден. ед.;

- второму предприятию следует выделить  $u^*_{2}(s_2 = 40) = 30$  ден. ед., остаток средств составит

$$
s_3 = s_2 - u_2 = 40 - 30 = 10
$$
qem. eq.;

- третьему предприятию следует выделить  $u^*_{3}(s_3 = 10) = 0$  ден. ед., остаток средств составит

$$
s_4 = s_3 - u_3 = 10 - 0 = 10
$$
q.eq.

Последнему (четвертому) предприятию выделяется 10 ден. ед.

Итак, инвестиции в размере 60 ден. ед. необходимо распределить следующим образом:

- первому предприятию  $-10$  ден. ед.;

- второму предприятию  $-30$  ден. ед.;

- третьему предприятию  $-0$  ден. ед.;

- четвертому предприятию – 10 ден. ед.;

- пятому предприятию  $-10$  ден. ед.

Это обеспечит максимальную прибыль, равную 78 ден. ед.

Заметим также, что из приведенного примера следует, что метод динамического программирования безразличен к виду и способу задания функций прибыли: и при табличном, и при аналитическом задании вычисления проводились аналогично.

### **Задача 8.2. Задача о распределении средств между отраслями**

Планируется деятельность двух отраслей производства на *m* = 4 года. Начальные ресурсы *В =* 900 ден. ед. Средства *х*, вложенные в отрасль I в начале года, дают в конце года прибыль  $f_1(x) = 3x$  и возвращаются в размере  $\varphi_1(x) = 0.5x$  (заметим, что должно выполняться условие  $\varphi_1(x) < x$ ); аналогично для отрасли II функция прибыли равна  $f_2(x) = 4x$ , а возврата –  $\varphi_2(x) = 0.2x$  $(\varphi_2(x) < x)$ . В конце года все возвращенные средства заново перераспределяются между отраслями I и II, новые средства не поступают, прибыль в производство не вкладывается.

Требуется распределить имеющиеся средства *B* между двумя отраслями производства на *m* лет так, чтобы суммарная прибыль от обеих отраслей за *m* лет оказалась максимальной.

### **Решение**

Применим метод динамического программирования (очевидно, что выполняются все необходимые предположения).

Разобьем решение исходной задачи на подзадачи меньшей размерности.

**Деление на шаги.** Имеем *m* шагов, где номер шага совпадает с номером года. С учетом того, что процесс рассматривается «от конца к началу», на первом шаге (*i* = *m*) распределяем средства на *m*-й (четвертый) год, на втором шаге  $(i = m - 1)$  – на третий год, и т. д., на *m*-м шаге  $(i = 1)$  – на первый год. Таким образом, задача сведена к четырем одномерным задачам.

**Определение состояний.** Состояние системы на каждом шаге *s<sup>i</sup>* – количество средств на начало *i-*го шага, подлежащих распределению.

**Определение управлений.** Управление  $u_i$  – количество средств, выделяемое отрасли I на *i*-м шаге, может принимать любое значение из диапазона  $0 \leq u_i \leq s_i$ ,  $i = 1, ..., 4$ . Аналогично управление  $v_i$  – количество средств, выделяемое отрасли II на *i*-м шаге, может принимать любое значение из диапазона  $0 \le v_i \le s_i$ ,  $i = 1, ..., 4$ . В процессе управления векторы управлений U и V меняются в зависимости от двух причин:

- перераспределение средств между отраслями в начале каждого года;

- уменьшение средств к концу каждого года.

При этом должно выполняться соотношение

$$
u_i + v_i = s_i \quad \text{with} \quad v_i = s_i - u_i,
$$

и вместо двух векторов  $U$  и  $V$  достаточно рассматривать только вектор управлений  $U$ .

Определение уравнения состояния. В данной задаче состояние на начало следующего шага - количество средств на начало шага, получаемое путем суммирования средств, возвращенных по итогам предыдущего года от каждой из отраслей. Получаем следующую формулу:

$$
s_i = \varphi_1(u_{i-1}) + \varphi_2(v_{i-1}), \quad i = 2, ..., m, \quad s_i = B.
$$

С учетом соотношений между средствами, выделенными отраслям I и II, окончательно получаем

$$
s_i = \varphi_1(u_{i-1}) + \varphi_2(s_{i-1} - u_{i-1}), \ \ i = 2, \ \dots, \ m, \ \ s_1 = B.
$$

Подставим числовые данные, получим

 $s_i = 0.5u_{i-1} + 0.2(s_{i-1} - u_{i-1}) = 0.3u_{i-1} + 0.2s_{i-1}, i = 2, ..., 4,$ 

 $s_1 = 900.$ 

Прибыль за шаг  $f_i(s_i, u_i)$  зависит от состояния на начало шага и управления, принятого на этом шаге, и представляет собой сумму доходов первой и второй отраслей:

$$
f_i(s_i, u_i) = f_1(u_i) + f_2(v_i) = f_1(u_i) + f_2(s_i - v_i), \quad i = 1, ..., m.
$$

Подставим числовые данные, получим

$$
f_i(s_i, u_i) = 3u_i + 4(s_i - u_i) = 4s_i - u_i, \quad i = 1, ..., 4.
$$

**Функция Беллмана**  $W_i(s_i)$  – максимальная прибыль от вложения  $s_i$  единиц капитала за последние *і* лет. В соответствии с принципом оптимальности Беллмана, из (8.1) получаем

$$
W_i(s_i) = \max_{0 \le u_i \le s_i} \{ f_1(u_i) + f_2(s_i - u_i) + W_{i+1}(\varphi_1(u_{i-1}) + \varphi_2(s_{i-1} - u_{i-1})) \},
$$
  
\n
$$
i = 1, ..., 3, \quad 0 \le s_i \le 900,
$$
  
\n
$$
W_4(s_4) = \max_{0 \le u_4 \le s_4} \{ f_1(u_i) + f_2(s_i - u_i) \}, \quad 0 \le s_4 \le 900.
$$
  
\n(8.2)

Подставив числовые данные в (8.2), получим уравнения Беллмана:

$$
W_i(s_i) = \max_{0 \le u_i \le s_i} \{ 4s_i - u_i + W_{i+1}(0, 3u_i + 0, 2s_i) \}, \quad i = 1, ..., 3, \quad 0 \le s_i \le 900,
$$
  

$$
W_4(s_4) = \max_{0 \le u_4 \le s_4} \{ 4s_4 - u_4 \}, \quad 0 \le s_4 \le 900.
$$

198

Найдем оптимальное управление  $U^* = (u_1^*, u_2^*, ..., u_m^*)$  и оптимальное значение целевой функции  $W^* = W_1(B)$  по уравнениям Беллмана в два этапа.

## Этап I. Условная оптимизация

Производится решение подзадач. На первом шаге все имеющиеся средства (от 0 до B) распределяются на один (последний) год, на втором шаге на два года (последний и предпоследний), и т. д.

1) Шаг 4,  $i = 4$ . Рассмотрим распределение средств на один (четвертый) год. Уравнение Беллмана для этого шага имеет вид

$$
W_4(s_4) = \max_{0 \le u_4 \le s_4} \{ 4s_4 - u_4 \}, \ \ 0 \le s_4 \le 900.
$$

Максимум выражения  $4s_4 - u_4$  для  $0 \le s_4 \le 900$  будет при  $u_4 = 0$ , т. к. данная функция является линейной убывающей от  $u_4$  при любом значении  $s_4$ . Имеем

$$
W_4(s_4) = 4s_4
$$
,  $u_4 = 0$ ,  $v_4 = s_4 - u_4 = s_4$ .

Таким образом, на последнем году все имеющиеся на начало года средства следует распределить второй отрасли.

2) Шаг 3,  $i = 3$ . Пусть теперь все имеющиеся средства распределяются на два последних года (третий и четвертый).

Уравнение Беллмана для этого шага имеет вид

$$
W_3(s_3) = \max_{0 \le u_3 \le s_3} \{ 4s_3 - u_3 + W_4(0, 3u_3 + 0, 2s_3) \}, \quad 0 \le s_3 \le 900.
$$

С учетом результатов четвертого шага запишем

$$
W_3(s_3) = \max_{0 \le u_3 \le s_3} \{ 4s_3 - u_3 + 4 \cdot (0, 3u_3 + 0, 2s_3) \}, \quad 0 \le s_3 \le 900.
$$

Откуда, произведя преобразования, получим

$$
W_3(s_3) = \max_{0 \le u_3 \le s_3} \{4, 8s_3 + 0, 2u_3\}, \quad 0 \le s_3 \le 900.
$$

Максимум выражения 4,8s<sub>3</sub> + 0,2u<sub>3</sub> для 0≤s<sub>3</sub> ≤900 будет при  $u_3 = s_3$ , т. к. данная функция является линейной возрастающей от  $u_3$  при любом значении  $s_3$ . Имеем

$$
W_3(s_3) = 4,8s_3 + 0,2u_3 = 4,8s_3 + 0,2s_3 = 5s_3, u_3 = s_3, v_3 = s_3 - u_3 = s_3 - s_3 = 0.
$$

Таким образом, на предпоследнем году все имеющиеся на начало года средства следует распределить первой отрасли.

3) Шаг 2,  $i = 2$ . Рассматриваем три последних года (второй, третий и четвертый) и пытаемся распределить между ними имеющиеся средства (оставшиеся после окончания первого года).

Уравнение Беллмана для этого шага имеет вид

$$
W_2(s_2) = \max_{0 \le u_2 \le s_2} \{ 4s_2 - u_2 + W_3(0, 3u_2 + 0, 2s_2) \}, \quad 0 \le s_2 \le 900.
$$

С учетом результатов третьего шага запишем

$$
W_2(s_2) = \max_{0 \le u_2 \le s_2} \{ 4s_2 - u_2 + 5 \cdot (0, 3u_2 + 0, 2s_2) \}, \quad 0 \le s_2 \le 900.
$$

Откуда, произведя преобразования, получим

$$
W_2(s_2) = \max_{0 \le u_2 \le s_2} \{5s_2 + 0, 5u_2\}, \quad 0 \le s_2 \le 900.
$$

Максимум выражения 5 $s_2 + 0$ ,5 $u_2$  для  $0 \le s_2 \le 900$  будет при  $u_2 = s_2$ , т. к. данная функция является линейной возрастающей от *u*<sup>2</sup> при любом значении *s*2.

Имеем

 $W_2(s_2) = 5s_2 + 0.5u_2 = 5s_2 + 0.5s_2 = 5,5s_2$ ,  $u_2 = s_2$ ,  $v_2 = s_2 - u_2 = s_2 - s_2 = 0$ .

Таким образом, на второй год все имеющиеся на начало года средства следует распределить первой отрасли.

**4) Шаг 1,** *i* **= 1.** Определяем оптимальную стратегию распределения ресурсов, начиная с первого года.

Уравнение Беллмана для этого шага имеет вид

$$
W_1(s_1) = \max_{0 \le u_1 \le s_1} \{ 4s_1 - u_1 + W_2(0, 3u_1 + 0, 2s_1) \}, \quad 0 \le s_1 \le 900.
$$
  
or  
the asymptotic transformation  

$$
W_1(s_1) = \max_{0 \le u_1 \le s_1} \{ 4s_1 - u_1 + 5, 5 \cdot (0, 3u_1 + 0, 2s_1) \}, \quad 0 \le s_1 \le 900.
$$

$$
W_1(s_1) = \max_{0 \le u_1 \le s_1} \{ 4s_1 - u_1 + W_2(0, 3u_1 + 0, 2s_1) \}, \quad 0 \le s_1 \le 900.
$$
  
C yuerom pezyubrarob broporo unara aanuunem  

$$
W_1(s_1) = \max_{0 \le u_1 \le s_1} \{ 4s_1 - u_1 + 5, 5 \cdot (0, 3u_1 + 0, 2s_1) \}, \quad 0 \le s_1 \le 900.
$$

Откуда, произведя преобразования, получим

$$
W_1(s_1) = \max_{0 \le u_1 \le s_1} \{5, 1s_1 + 0, 65u_1\}, \quad 0 \le s_1 \le 900.
$$

Максимум выражения 5,1s<sub>1</sub> + 0,65 $u_1$  для  $0 \le s_1 \le 900$  будет при  $u_1 = s_1$ , т. к. данная функция является линейной возрастающей от *u*<sup>1</sup> при любом значении *s*1.

Имеем

 $W_1(s_1) = 5, 1s_1 + 0, 65u_1 = 5, 1s_1 + 0, 65s_1 = 5, 75s_1, u_1 = s_1, v_1 = s_1 - u_1 = s_1 - s_1 = 0.$ Таким образом, в первом году все имеющиеся на начало года средства следует распределить первой отрасли.

На этом условная оптимизация заканчивается.

**Этап II. Безусловная оптимизация**

Просматривая проведенные шаги условной оптимизации в обратном порядке, находим значения управлений, на которых достигнуты соответствующие максимумы.

Оптимальное значение целевой функции находим, используя результат шага 1 и исходные данные. На первом этапе общее количество распределяемых средств известно: *В* = 900 ден. ед. Тогда максимальная прибыль от двух отраслей за четыре года составит

 $W^* = W_1(B) = W_1(900) = 5{,}75 \cdot 900 = 5175$  ден. ед.

Выясним, каким должно быть оптимальное управление процессом выделения средств между отраслями I и II для получения максимальной прибыли в количестве 5175 ден. ед.

Первый год: т. к.  $u_1 = s_1$  и  $v_1 = 0$ , то все средства в количестве 900 ден. ед. отдаются первой отрасли.

Второй год: выделяются средства  $s_2 = 0, 3u_1 + 0, 2s_1 = 0, 5s_1 = 450$  ден. ед.,  $u_2 = s_2 = 450$ ,  $v_2 = 0$ . Все средства передаются первой отрасли.

Третий год: выделяются средства  $s_3 = 0,3u_2 + 0,2s_2 = 0,5s_2 = 225$  ден. ед.,  $u_3 = s_3 = 225$ ,  $v_3 = 0$ . Все средства передаются первой отрасли.

Четвертый год: выделяются средства  $s_4 = 0.3u_3 + 0.2s_3 = 0.5s_3 = 112.5$  ден. ед.,  $u_4 = 0$ ,  $v_4 = s_4 = 112.5$ . Все средства передаются второй отрасли.

Результаты решения можно представить в виде таблицы 8.14.

Таблица 8.14 – Результаты решения задачи распределения средств между отраслями

| Период | Средства | Отрасль I | Отрасль II | Остаток | Прибыль |
|--------|----------|-----------|------------|---------|---------|
|        | 900      | 900       |            | 450     | 2700    |
|        | 450      | 450       |            | 225     | 1350    |
|        | 225      | 225       |            | 12,5    | 675     |
|        | 12,5     |           | 112,5      | 22.5    | 450     |
| Итого  |          |           |            |         | 5175    |

Оптимальная прибыль за четыре года, полученная от двух отраслей производства при начальных средствах 900 ден. ед., равна 5175 ден. ед. при условии, что первая отрасль получает по годам  $(900, 450, 225, 0)$ , а вторая отрасль – соответственно (0, 0, 0, 112,5).

### **Задача 8.3. Задача о замене оборудования**

В результате физического износа и устаревания оборудования растут производственные затраты по выпуску продукции, увеличиваются затраты на ремонт и обслуживание техники, а также снижается производительность. Наступает момент, когда старое оборудование выгоднее продать, заменив новым, чем эксплуатировать ценой больших затрат.

Задача о замене оборудования заключается в определении оптимальных сроков замены старого оборудования. Критерием оптимальности являются, как правило, либо прибыль от эксплуатации оборудования (задача максимизации), либо суммарные затраты на эксплуатацию в течение планируемого периода (задача минимизации).

Рассматривается плановый период из *m* = 7 лет, в начале которого имеется оборудование фиксированного возраста (*t* = 0). В процессе работы оборудование производит продукцию (приносит доход), требует эксплуатационных затрат и имеет остаточную стоимость.

Известны стоимость *r*(*t*) продукции, производимой с использованием этого оборудования за один год на момент возраста *t* (соответствует производительности оборудования), годовые эксплуатационные расходы *u*(*t*) на оборудование возраста *t* и остаточная стоимость *s*(*t*) (таблица 8.15). Стоимость нового оборудования, равная *p* = 19 ден. ед., не меняется в плановом периоде.

| $\mathbf{r}(t)$<br>ιı. | 39 | $\Omega$<br>$\mathcal{S}^{\mathcal{O}}$ | $\sim$<br>ູ | $\gamma$ $\tau$<br>ັ | 36  | 36 | 25<br>JJ |
|------------------------|----|-----------------------------------------|-------------|----------------------|-----|----|----------|
| u(t)                   |    |                                         | ΙV          |                      | . _ | ⊥ັ |          |
| s(t)                   |    |                                         |             |                      |     |    |          |

Таблица 8.15 - Исходные данные к задаче о замене оборудования

В любой год оборудование можно либо сохранить, либо продать по остаточной стоимости и купить новое.

Требуется найти оптимальную по суммарной прибыли за плановый период политику замены и сохранения оборудования.

## **Решение**

Применим метод динамического программирования (очевидно, что выполняются все необходимые предположения).

Разобьем решение исходной задачи на подзадачи меньшей размерности.

Деление на шаги. Имеем *т* шагов, где номер шага совпадает с номером года. При этом будем рассматривать процесс планирования, начиная с последнего года.

Определение состояний. Состояние системы на каждом шаге  $s_i$  характеризуется одним параметром  $t$  – возрастом оборудования,  $t = 0, 1, ..., 7$ .

Определение управлений. Так как в начале каждого шага принимается решение о сохранении оборудования либо его замене, то управление  $u_i$  на *i*-м шаге  $(i = 1, 2, ..., m)$  содержит лишь две альтернативные переменные. Обозначим через «сохранение» решение, состоящее в сохранении старого оборудования, а через «замена» - решение, состоящее в замене старого оборудования новым.

Определение уравнения состояния. Если на начало *i*-го шага имеем оборудование возраста *t*, то через год, т. е. к началу  $(i + 1)$ -го шага будем иметь:

а) при *сохранении* будем иметь оборудование возраста  $t + 1$ ;

б) при замене (покупается новое оборудование) будем иметь оборудование возраста  $t = 1$ .

Получаем:

- если  $u_i$  – *сохранение*, то  $s_{i+1} = s_i + 1 = t + 1$ ,  $i = 1, ..., m-1$ ;

- если  $u_i$  – *замена*, то  $s_{i+1} = 1$ ,  $i = 1, ..., m-1$ .

Прибыль за шаг зависит от управления, принятого на этом шаге. В начале каждого года имеются возможности сохранить оборудование и полуприбыль  $r(t) - u(t)$  или заменить его ЧИТЬ  $\mathbf{M}$ получить прибыль  $s(t) - p + r(0) - u(0)$ .

**Определение функции Беллмана**  $W_i(s_i)$ **.** Рассмотрим случай, когда до конца планового периода остается 1 год. В зависимости от наших (пока не определенных) решений в предыдущие годы планового периода мы можем прийти к началу последнего года с оборудованием произвольного возраста (от возраста  $t = 1$ , если новое оборудование куплено в предыдущем году, до очень старого, купленного в начале планового периода).

Очевидно, что решение о замене оборудования следует принять, если

$$
s(t) - p + r(0) - u(0) > r(t) - u(t),
$$

и о сохранении оборудования, если

$$
s(t) - p + r(0) - u(0) < r(t) - u(t).
$$

В случае если оба управления (сохранение и замена) приводят к одной и той же прибыли, то целесообразно выбрать управление замена.

Таким образом, прибыль от использования оборудования в последнем т-м году планового периода запишется в следующем виде

$$
W_n(t) = \max \begin{cases} r(t) - u(t) & -\cos\theta \\ s(t) - p + r(0) - u(0) & -\sin\theta \end{cases}
$$

Поскольку решение, принятое в начале произвольного *i*-го шага, влияет на последующее состояние системы, получаем:

а) сохранив оборудование возраста t, мы получим доход  $r(t) - u(t)$ , в результате чего в конце этого года мы будем иметь машину возраста  $t + 1$  (система придет в состояние  $t + 1$ );

б) замена оборудования приведет к затратам на покупку нового оборудования  $s(t) - p$ , доходу от появившегося нового оборудования за «первый год»  $r(0) - u(0)$ , причем к концу года новое оборудование «постареет» и будет иметь возраст 1, т. е. система перейдет в состояние 1.

Тогда прибыль от использования оборудования в период с *i*-го по *m*-й год

$$
W_i(t) = \max \begin{cases} r(t) - u(t) + W_{i+1}(t+1) & -\text{coxpanenue,} \\ s(t) - p + r(0) - u(0) + W_{i+1}(1) & -\text{a} \text{cm} \end{cases}
$$

где  $W_{i+1}(t+1)$  – прибыль от использования оборудования в период с  $(i + 1)$ -го по *т*-й год.

Подставив числовые данные в функцию Беллмана (8.1), получим уравнения Беллмана:

$$
W_i(t) = \max \begin{cases} r(t) - u(t) + W_{i+1}(t+1) \\ s(t) - 19 + 40 - 8 + W_{i+1}(1) \end{cases} = \max \begin{cases} r(t) - u(t) + W_{i+1}(t+1) - c \text{expane-ine}, \\ s(t) + 13 + W_{i+1}(1) - 3a \text{me-ine}, \\ t = 1, ..., 6; \end{cases}
$$
  

$$
W_i(t) = \max \begin{cases} r(t) - u(t) \\ t = -\max \begin{cases} r(t) - u(t) - c \text{expane-ine}, \\ t = 1, ..., 6; \end{cases} \end{cases}
$$

$$
W_7(t) = \max \begin{cases} s(t) - 19 + 40 - 8 \end{cases} = \max \begin{cases} s(t) + 13 - 3a \end{cases}
$$

Следовательно, условная оптимизация на каждом шаге состоит в вычислении двух величин и выборе из них наибольшей.

Это значительно упрощает расчеты на стадии условной оптимизации и позволяет решать вручную задачи о замене с большим числом шагов.

Нахождение оптимального управления  $U^* = (u_1^*, u_2^*, ..., u_m^*)$  и оптимального значения целевой функции  $W^* = W_1(0)$  по уравнениям Беллмана проводится в два этапа.

### **Этап I. Условная оптимизация**

**1) Шаг 7,**  $i = m = 7$ **.** Начнем процедуру условной оптимизации с последнего, седьмого года планового периода. Для этого шага состояние системы  $t = 0, 1, 2, ..., 6, 7$ . Функциональное уравнение для этого шага имеет вид

$$
W_7(t) = \max \begin{cases} r(t) - u(t) & -\text{coxpanenue,} \\ s(t) + 13 & -\text{a} \text{mene.} \end{cases}
$$

Тогда

$$
W_7(0) = \max \begin{cases} 40 - 8 \\ 7 + 13 \end{cases} = \max \begin{cases} 32 \\ 20 \end{cases} = 32 - \cos\theta
$$
  
\n
$$
W_7(1) = \max \begin{cases} 39 - 9 \\ 6 + 13 \end{cases} = \max \begin{cases} 30 \\ 19 \end{cases} = 30 - \cos\theta
$$
  
\n
$$
W_7(2) = \max \begin{cases} 38 - 9 \\ 5 + 13 \end{cases} = \max \begin{cases} 29 \\ 18 \end{cases} = 29 - \cos\theta
$$
  
\n
$$
W_7(3) = \max \begin{cases} 37 - 10 \\ 4 + 13 \end{cases} = \max \begin{cases} 27 \\ 17 \end{cases} = 27 - \cos\theta
$$
  
\n
$$
W_7(4) = \max \begin{cases} 37 - 11 \\ 4 + 13 \end{cases} = \max \begin{cases} 26 \\ 17 \end{cases} = 26 - \cos\theta
$$
  
\n
$$
W_7(5) = \max \begin{cases} 36 - 12 \\ 3 + 13 \end{cases} = \max \begin{cases} 24 \\ 16 \end{cases} = 24 - \cos\theta
$$
  
\n
$$
W_7(6) = \max \begin{cases} 36 - 13 \\ 2 + 13 \end{cases} = \max \begin{cases} 23 \\ 15 \end{cases} = 23 - \cos\theta
$$
  
\n
$$
W_7(7) = \max \begin{cases} 35 - 14 \\ 0 + 13 \end{cases} = \max \begin{cases} 21 \\ 13 \end{cases} = 21 - \cos\theta
$$

Заметим, что с ростом *t* выражения *r*(*t*) *– u*(*t*) убывают, поскольку, чем «старше» оборудование, тем ниже у него производительность и, соответственно, уменьшается доход в год.

Полученные результаты занесем в таблицу 8.16 (первая строка).

**2) Шаг 6,**  $i = m = 6$ **.** Проанализируем шестой год планового периода. Для второго шага возможны состояния системы *<sup>t</sup>* = 0, 1, 2, …, 6, 7. Функциональное уравнение имеет вид

$$
W_6(t) = \max \begin{cases} r(t) - u(t) + W_7(t+1) - c \text{oxpanenue,} \\ s(t) + 13 + W_7(1) - 3a \text{meha.} \end{cases}
$$

Тогда

$$
W_6(0) = \max \begin{cases} r(0) - u(0) + W_7(1) \\ s(0) + 13 + W_7(1) \end{cases} = \max \begin{cases} 40 - 8 + 30 \\ 7 + 13 + 30 \end{cases} = \max \begin{cases} 62 \\ 50 \end{cases} = 62 - coxpanenue,
$$

204

$$
W_6(1) = \max \begin{cases} r(1) - u(1) + W_7(2) = \max \begin{cases} 39 - 9 + 29 \\ 6 + 13 + 30 \end{cases} = \max \begin{cases} 59 \\ 49 \end{cases} = 59 - \cos\theta
$$
  
\n
$$
W_6(2) = \max \begin{cases} r(2) - u(2) + W_7(3) = \max \begin{cases} 38 - 9 + 27 \\ 5 + 13 + 30 \end{cases} = \max \begin{cases} 56 \\ 48 \end{cases} = 56 - \cos\theta
$$
  
\n
$$
W_6(3) = \max \begin{cases} r(3) - u(3) + W_7(4) = \max \begin{cases} 37 - 10 + 26 \\ 4 + 13 + 30 \end{cases} = \max \begin{cases} 53 \\ 47 \end{cases} = 53 - \cos\theta
$$
  
\n
$$
W_6(4) = \max \begin{cases} r(4) - u(4) + W_7(5) = \max \begin{cases} 37 - 11 + 24 \\ 4 + 13 + 30 \end{cases} = \max \begin{cases} 50 \\ 47 \end{cases} = 50 - \cos\theta
$$
  
\n
$$
W_6(5) = \max \begin{cases} r(5) - u(5) + W_7(6) = \max \begin{cases} 36 - 12 + 23 \\ 3 + 13 + 30 \end{cases} = \max \begin{cases} 48 \\ 46 \end{cases} = 48 - \cos\theta
$$
  
\n
$$
W_6(6) = \max \begin{cases} r(6) - u(6) + W_7(7) = \max \begin{cases} 36 - 13 + 21 \\ 2 + 13 + 30 \end{cases} = \max \begin{cases} 44 \\ 45 \end{cases} = 45 - 3a \text{ when } 4, 6, 7 \end{cases}
$$
  
\n
$$
W_6(7) = \max \begin{cases} r(7) - u(7) + W_7(7) = \max \begin{cases} 35 - 14 + 21 \\ 2 + 13 + 30 \end{cases} = \max \begin{cases} 42 \\ 45 \end{cases} = 43 - 3a \text{ when } 4, 6, 7 \end{
$$

Полученные результаты занесем в таблицу 8.16 (вторая строка).

Продолжая вычисления описанным способом, постепенно заполняем всю таблицу.

|          |                | t   |                |     |     |     |     |     |  |  |  |  |
|----------|----------------|-----|----------------|-----|-----|-----|-----|-----|--|--|--|--|
| $W_i(t)$ | $\overline{0}$ |     | $\overline{2}$ | 3   | 4   | 5   | 6   |     |  |  |  |  |
| $W_7(t)$ | 32             | 30  | 29             | 27  | 26  | 24  | 23  | 21  |  |  |  |  |
| $W_6(t)$ | 62             | 59  | 56             | 53  | 50  | 48  | 45  | 43  |  |  |  |  |
| $W_5(t)$ | 91             | 86  | 82             | 77  | 76  | 75  | 74  | 72  |  |  |  |  |
| $W_4(t)$ | 118            | 112 | 106            | 103 | 103 | 102 | 101 | 99  |  |  |  |  |
| $W_3(t)$ | 144            | 136 | 132            | 130 | 129 | 128 | 127 | 125 |  |  |  |  |
| $W_2(t)$ | 168            | 162 | 159            | 156 | 155 | 152 | 151 | 149 |  |  |  |  |
| $W_1(t)$ | 194            | 189 | 185            | 182 | 179 | 178 | 177 | 175 |  |  |  |  |

Таблица 8.16 – Результаты вычислений

### **II этап. Безусловная оптимизация**

Найдем оптимальную стратегию замены оборудования возраста *t* = 0 лет в плановом периоде продолжительностью *m* = 7 лет.

В начале исследуемого семилетнего периода возраст оборудования составляет 0 лет. Находим в таблице на пересечении строки *W*1(*t*) и столбца *t* = 0 значение максимальной прибыли *W*1(0) =194. Найдем теперь оптимальную политику, обеспечивающую эту прибыль. Значение 194 записано слева от полужирной черты в области «политика сохранения». Это означает, что в начале первого года принимается решение о сохранении оборудования. К началу второго года возраст оборудования 0 + 1 = 1 год. Расположенная на пересечении строки *W*2(*t*) и столбца *t* = 1 клетка находится слева от полужирной черты, следовательно, и второй год нужно работать на имеющемся оборудовании. К началу третьего года возраст оборудования  $1 + 1 = 2$  года. Расположенная на пересечении строки *W*3(*t*) и столбца *t* = 2 клетка находится слева от полужирной черты, следовательно, и третий год нужно работать на имеющемся оборудовании. К началу четвертого года возраст оборудования  $2 + 1 = 3$  года. Расположенная на пересечении строки *W*4(*t*) и столбца *t* = 3 клетка находится справа от черты, в области «политика замены», следовательно, в начале четвертого года следует заменить оборудование. К началу пятого года возраст оборудования составит один год. Расположенная на пересечении строки *W*5(*t*) и столбца *t* = 1 клетка находится слева от черты, следовательно, пятый год следует работать на имеющемся оборудовании. Продолжая рассуждать таким образом, последовательно находим  $W_6(2) = 56$ ,  $W_7(3) = 27$ .

Цепь решений безусловной оптимизации можно изобразить символически следующим образом (рисунок 8.7).

Итак, на оборудовании возраста 0 лет следует работать 3 года, затем произвести замену оборудования, на новом оборудовании работать 4-й, 5-й, 6-й и 7-й годы планового периода. При этом прибыль будет максимальной и составит  $W_1(0) = 194$  ден. ед.

$$
W_1(0) \xrightarrow{\text{Coxpanenue}} W_1(0) \xrightarrow{\text{Coxpanenue}} W_2(1) \xrightarrow{\text{Coxpanenue}} W_2(1) \xrightarrow{\text{Coxpanenue}} W_2
$$

Рисунок 8.7 – Оптимальная политика замены оборудования

*Замечание –* Как мы уже отмечали, достоинством метода является возможность анализа решения на чувствительность к изменению исходных данных, которыми в этой задаче являются начальный возраст оборудования и количество лет в плановом периоде. Действительно, поскольку в таблице результатов решения подзадач указаны оптимальные решения для всех подзадач, ее можно использовать для отыскания оптимального решения задачи с измененными условиями (меньше лет в плановом периоде и любой начальный возраст оборудования в интервале 0, …, *m*).

Так, элемент таблицы  $W_3(3) = 130$  ден. ед. означает, что с оборудованием возрастом 3 года за 5 лет можно получить прибыль 130 ден. ед. при следующей политике замены: в первый год сохранить оборудование, в начале второго года заменить, оставшиеся годы работать на имеющемся оборудовании.

В случае увеличения планового периода (и, соответственно, задания дополнительных значений исходных данных о производительности, эксплуатационных расходах и остаточной стоимости) следует соответствующим образом дополнить таблицу вычислений, присоединяя шаги с номерами *i* = 0, –1, … .

# **Задачи для самостоятельного решения Задача 8.4. Задача о распределении инвестиций**

Имеются четыре предприятия, между которыми необходимо распределить капитал в размере 100 тыс. ден. ед. так, чтобы получить максимальную (суммарную) прибыль, если прибыль от выделения *i*-му предприятию *u<sup>i</sup>* единиц капитала равна *fi*(*ui*) и задана таблицей. Используя решение основной задачи, требуется найти:

а) оптимальное распределение 80 000 ден. ед. между тремя предприятиями;

б) оптимальное распределение 100 000 ден. ед. между двумя предприятиями. Все необходимые числовые данные приведены в таблице 8.17.

| таблица о.т д<br>$\mu$ г. Одные данные к задаче 0. |                |           |                |          |                  |                |           |          |          |  |  |  |  |
|----------------------------------------------------|----------------|-----------|----------------|----------|------------------|----------------|-----------|----------|----------|--|--|--|--|
| $\boldsymbol{u}$                                   | $f_1(u)$       | $f_2(u)$  | $f_3(u)$       | $f_4(u)$ | $\boldsymbol{u}$ | $f_1(u)$       | $f_2(u)$  | $f_3(u)$ | $f_4(u)$ |  |  |  |  |
| $\mathbf{1}$                                       | $\overline{2}$ | 3         | $\overline{4}$ | 5        | 6                | $\overline{7}$ | 8         | 9        | 10       |  |  |  |  |
|                                                    |                | Вариант 1 |                |          | Вариант 2        |                |           |          |          |  |  |  |  |
| 20                                                 | 16             | 14        | 15             | 15       | 20               | 19             | 14        | 20       | 25       |  |  |  |  |
| 40                                                 | 30             | 32        | 36             | 25       | 40               | 36             | 32        | 36       | 53       |  |  |  |  |
| 60                                                 | 49             | 50        | 45             | 22       | 60               | 51             | 52        | 47       | 66       |  |  |  |  |
| 80                                                 | 51             | 48        | 57             | 36       | 80               | 72             | 61        | 72       | 70       |  |  |  |  |
| 100                                                | 72             | 60        | 70             | 51       | 100              | 81             | 79        | 80       | 84       |  |  |  |  |
|                                                    |                | Вариант 3 |                |          | Вариант 4        |                |           |          |          |  |  |  |  |
| 20                                                 | 10             | 14        | 14             | 19       | 20               | 14             | 17        | 22       | 20       |  |  |  |  |
| 40                                                 | 16             | 14        | 15             | 15       | 40               | 26             | 20        | 21       | 33       |  |  |  |  |
| 60                                                 | 30             | 32        | 36             | 25       | 60               | 35             | 32        | 37       | 46       |  |  |  |  |
| 80                                                 | 45             | 43        | 47             | 36       | 80               | 52             | 61        | 67       | 30       |  |  |  |  |
| 100                                                | 60             | 50        | 55             | 53       | 100              | 61             | 72        | 58       | 42       |  |  |  |  |
|                                                    |                | Вариант 5 |                |          |                  |                | Вариант 6 |          |          |  |  |  |  |
| 20                                                 | 42             | 40        | 25             | 24       | 20               | 19             | 48        | 42       | 45       |  |  |  |  |
| 40                                                 | 34             | 52        | 36             | 45       | 40               | 36             | 32        | 56       | 53       |  |  |  |  |
| 60                                                 | 47             | 50        | 46             | 32       | 60               | 54             | 62        | 67       | 66       |  |  |  |  |
| 80                                                 | 51             | 48        | 57             | 36       | 80               | 72             | 81        | 82       | 70       |  |  |  |  |
| 100                                                | 62             | 60        | 67             | 54       | 100              | 88             | 95        | 98       | 84       |  |  |  |  |

Таблица  $8.17 -$  Исходные данные к задаче  $8.4$ 

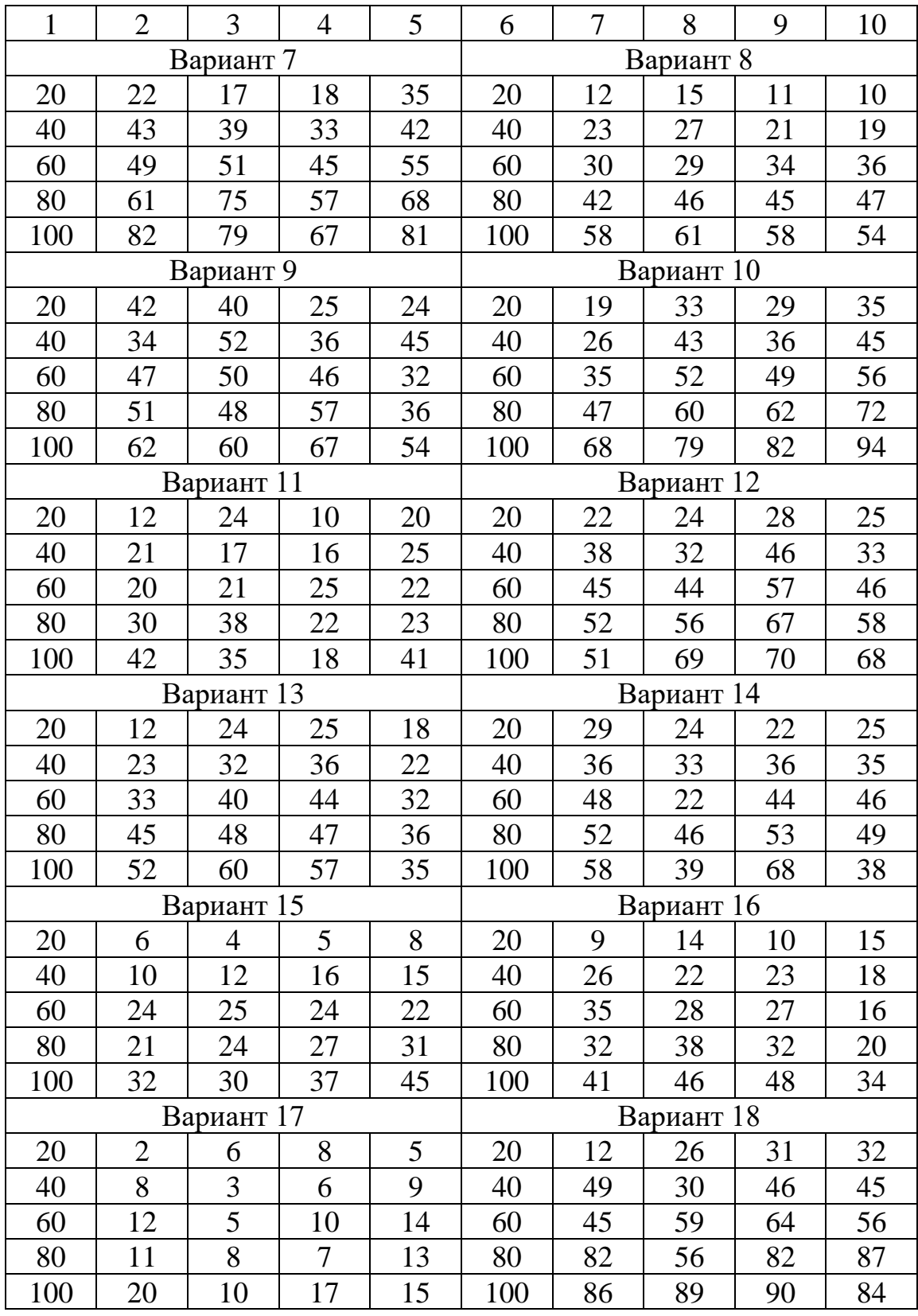

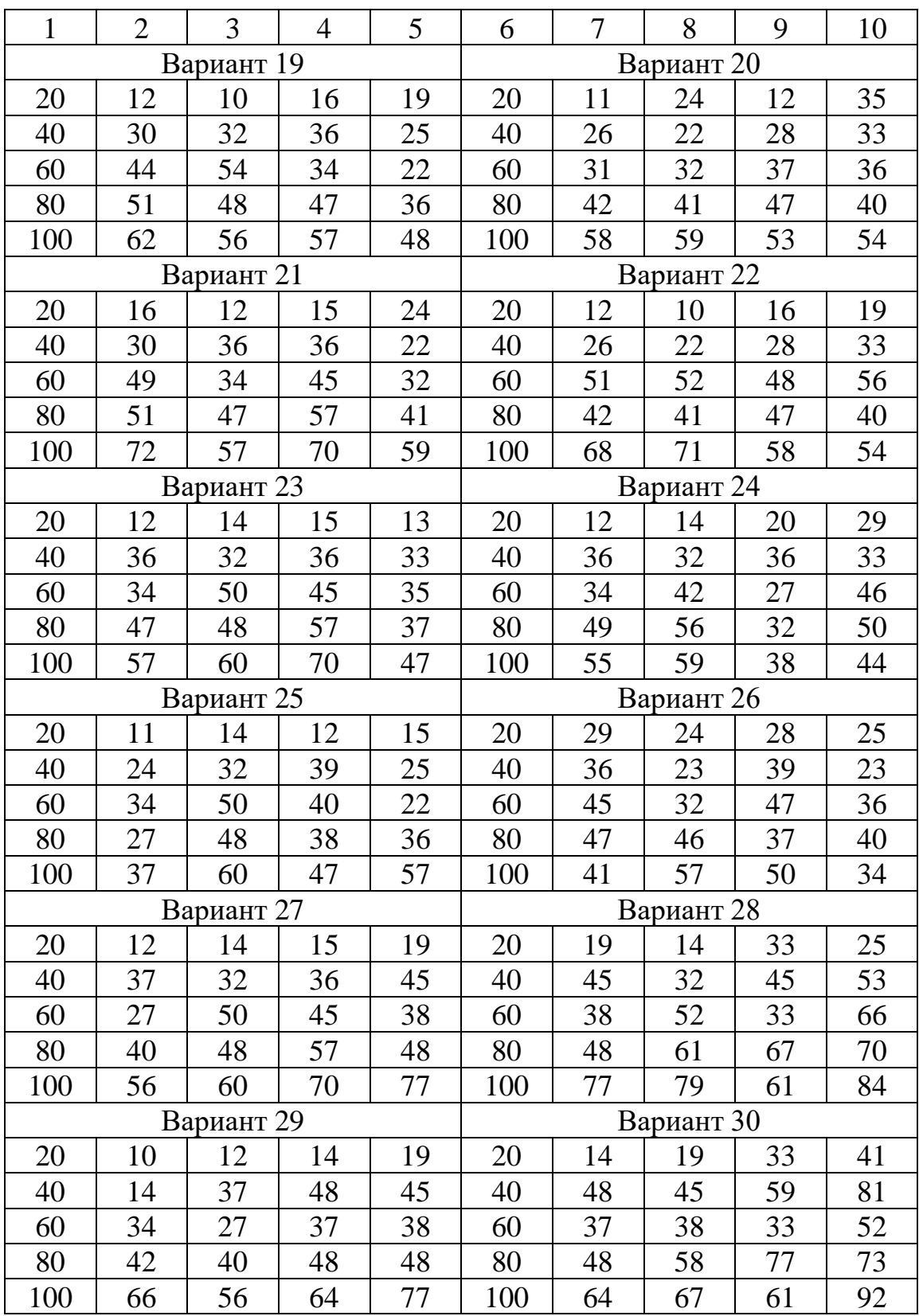

# **Задача 8.5. Задача о распределении средств между отраслями**

Планируется деятельность двух отраслей производства на *m* лет. Средства *u*, вложенные в отрасль I в начале года, дают в конце года прибыль  $f_1(u)$  и возвращаются в размере *φ*1(*u*); аналогично для отрасли II функция прибыли при вложении *v* средств равна  $f_2(v)$ , а возврата –  $\varphi_2(v)$  (таблица 8.18). В конце года все возвращенные средства заново перераспределяются между отраслями I и II, новые средства не поступают, прибыль в производство не вкладывается.

Требуется распределить имеющиеся средства *B* между двумя отраслями производства на *m* лет так, чтобы суммарная прибыль от обеих отраслей за *m* лет оказалась максимальной.

| Вариант        | $\mathfrak m$  | $\boldsymbol{B}$ | $f_1(x)$                   | $f_2(x)$ | $\varphi_1(x)$ | $\varphi_2(x)$ |
|----------------|----------------|------------------|----------------------------|----------|----------------|----------------|
| B1             | $\overline{3}$ | 1000             | 3x                         | 4x       | 0,75x          | 0,5x           |
| B2             | $\overline{4}$ | 100              | 2x                         | 4x       | 0,75x          | 0,5x           |
| B <sub>3</sub> | 5              | 10               | 5x                         | 4x       | 0,75x          | 0,5x           |
| <b>B4</b>      | $\overline{3}$ | $\overline{2}$   | 3x                         | 5x       | 0,75x          | 0,5x           |
| B <sub>5</sub> | $\overline{4}$ | 1200             | 3x                         | 2x       | 0,75x          | 0,5x           |
| <b>B6</b>      | 5              | 500              | 3x                         | 8x       | 0,75x          | 0,5x           |
| B7             | $\overline{3}$ | 700              | 0,3x                       | 0,4x     | 0,75x          | 0,5x           |
| <b>B8</b>      | $\overline{4}$ | 5                | 0,4x                       | 0,4x     | 0,75x          | 0,5x           |
| <b>B9</b>      | $\overline{5}$ | 20               | 0,5x                       | 0,8x     | 0,75x          | 0,5x           |
| <b>B10</b>     | $\overline{3}$ | 50               | 0,6x                       | 0,8x     | 0,75x          | 0,5x           |
| <b>B11</b>     | $\overline{4}$ | 100              | 0,7x                       | 0,5x     | 0,75x          | 0,2x           |
| <b>B12</b>     | 5              | 1000             | 0,8x                       | 0,4x     | 0,75x          | 0,2x           |
| <b>B13</b>     | $\overline{3}$ | 2000             | 0.9x                       | 0,3x     | 0,75x          | 0,2x           |
| <b>B14</b>     | $\overline{4}$ | 10000            | 3x                         | 0,2x     | 0,75x          | 0,2x           |
| <b>B15</b>     | 5              | 60               | 0,2x                       | 3x       | 0,75x          | 0,2x           |
| <b>B16</b>     | $\overline{3}$ | 600              | $\mathcal{X}$              | 2x       | 0,75x          | 0,2x           |
| <b>B17</b>     | $\overline{4}$ | 40               | 3x                         | 4x       | 0,75x          | 0,2x           |
| <b>B18</b>     | 5              | $\overline{4}$   | 0,3x                       | 0,4x     | 0,75x          | 0,2x           |
| <b>B19</b>     | $\overline{3}$ | $\overline{3}$   | 3,5x                       | 4x       | 0,75x          | 0,2x           |
| <b>B20</b>     | $\overline{4}$ | 6                | $\boldsymbol{\mathcal{X}}$ | 0,5x     | 0,75x          | 0,2x           |
| <b>B21</b>     | $\overline{5}$ | 10               | 0,2x                       | 3x       | 0,3x           | 0,5x           |
| <b>B22</b>     | $\overline{3}$ | 500              | 4x                         | 4x       | 0,3x           | 0,5x           |
| <b>B23</b>     | $\overline{4}$ | 700              | 5x                         | 4x       | 0,3x           | 0,5x           |
| <b>B24</b>     | $\overline{5}$ | 1000             | 2x                         | 4x       | 0,3x           | 0,5x           |
| <b>B25</b>     | $\overline{3}$ | 10000            | 8x                         | 4x       | 0,3x           | 0,5x           |
| <b>B26</b>     | $\overline{4}$ | 900              | 0,4x                       | 0,2x     | 0,3x           | 0,5x           |
| <b>B27</b>     | 5              | 800              | 13x                        | 4x       | 0,3x           | 0,5x           |
| <b>B28</b>     | $\overline{3}$ | 400              | 13x                        | 14x      | 0,3x           | 0,5x           |
| <b>B29</b>     | $\overline{4}$ | $\mathbf{2}$     | 0,3x                       | 0,4x     | 0,3x           | 0,5x           |
| <b>B30</b>     | 5              | $\overline{4}$   | 3x                         | 4,5x     | 0,3x           | 0,5x           |

Таблица 8.18 – Исходные данные к задаче 8.5

## **Задача 8.6. Задача о замене оборудования**

Необходимо найти оптимальный план замены оборудования на 6-летний период, если известны производительность оборудования *r*(*t*) и остаточная стоимость оборудования *s*(*t*) в зависимости от возраста, а также стоимость нового оборудования *р* (таблица 8.19). Возраст оборудования к началу эксплуатации равен 1 год.

Используя выполненное решение основной задачи, требуется найти оптимальный план замены оборудования на 3-летний период, если возраст оборудования к началу эксплуатации равен 4 годам.

| 1 аблица 6.19 – исходные данные к задаче 6.0 |                  |                  |                  |                          |                |                          |                  |                |                  |                |                  |                  |                |                |                |                  |
|----------------------------------------------|------------------|------------------|------------------|--------------------------|----------------|--------------------------|------------------|----------------|------------------|----------------|------------------|------------------|----------------|----------------|----------------|------------------|
| $\boldsymbol{t}$                             | $\boldsymbol{r}$ | $\boldsymbol{S}$ | $\boldsymbol{r}$ | $\boldsymbol{S}$         | r              | $\boldsymbol{S}$         | $\boldsymbol{r}$ | $\overline{S}$ | $\boldsymbol{r}$ | $\overline{S}$ | $\boldsymbol{r}$ | $\boldsymbol{S}$ | $\mathbf{r}$   | $\overline{S}$ | $\mathbf{r}$   | $\boldsymbol{S}$ |
| 1                                            | $\overline{2}$   | $\overline{3}$   | $\overline{4}$   | 5                        | 6              | $\overline{7}$           | 8                | 9              | 10               | 11             | 12               | 13               | 14             | 15             | 16             | 17               |
| Вариант                                      | B1               |                  | B2               |                          | B <sub>3</sub> |                          | <b>B4</b>        |                | B <sub>5</sub>   |                | <b>B6</b>        |                  | B7             |                | <b>B8</b>      |                  |
| $\overline{0}$                               | 11               | 11               | 10               | 11                       | 12             | 11                       | 8                | $\overline{7}$ | 9                | 9              | 15               | 16               | 15             | 16             | 10             | 11               |
| $\mathbf{1}$                                 | 10               | 8                | 9                | 10                       | 12             | 10                       | 8                | 6              | 8                | 9              | 14               | 14               | 14             | 14             | 9              | 9                |
| $\overline{2}$                               | 9                | 5                | 8                | 9                        | 11             | 9                        | $\overline{7}$   | 5              | $\overline{7}$   | 8              | 14               | 12               | 13             | 13             | 9              | $\overline{7}$   |
| 3                                            | 9                | $\overline{4}$   | $\overline{7}$   | $\overline{7}$           | 9              | $\overline{7}$           | $\overline{7}$   | $\overline{4}$ | 6                | $\overline{7}$ | 13               | 10               | 13             | 11             | $\overline{7}$ | 5                |
| $\overline{4}$                               | 8                | 3                | 6                | 6                        | $\overline{7}$ | 6                        | $\overline{7}$   | 3              | 6                | 6              | 12               | 8                | 12             | 10             | 7              | $\overline{4}$   |
| $\overline{5}$                               | 8                | $\overline{2}$   | $\overline{4}$   | 5                        | 6              | 5                        | 6                | $\overline{2}$ | 5                | $\overline{4}$ | 10               | 6                | 12             | 8              | 6              | 3                |
| 6                                            | $\overline{7}$   | $\mathbf{1}$     | $\overline{2}$   | $\overline{4}$           | 6              | $\overline{3}$           | 6                | $\mathbf{1}$   | $\overline{4}$   | 3              | 8                | 5                | 10             | 6              | 6              | $\overline{2}$   |
| $\boldsymbol{p}$                             | 11               |                  | 12               |                          | 11             |                          | 10               |                | 9                |                | 26               |                  | 16             |                | 11             |                  |
| Вариант                                      | <b>B9</b>        |                  |                  | <b>B10</b>               | <b>B11</b>     |                          | <b>B12</b>       |                | <b>B13</b>       |                | <b>B14</b>       |                  | <b>B15</b>     |                | <b>B16</b>     |                  |
| $\overline{0}$                               | 12               | 13               | 10               | 9                        | 8              | 6                        | 10               | 12             | 10               | 12             | 12               | 13               | 11             | 10             | 12             | 10               |
| $\mathbf{1}$                                 | 12               | 12               | 9                | 8                        | 8              | 5                        | 9                | 10             | 9                | 10             | 12               | 12               | 9              | $\overline{7}$ | 12             | 10               |
| $\overline{2}$                               | 11               | 11               | 8                | $\overline{7}$           | 8              | 5                        | 6                | 9              | $\overline{7}$   | 9              | 11               | 11               | 8              | 6              | 12             | 9                |
| 3                                            | 10               | 10               | 8                | 5                        | 8              | 5                        | 5                | 9              | $\overline{7}$   | 9              | 11               | 10               | $\overline{7}$ | 5              | 11             | 9                |
| $\overline{4}$                               | 8                | 8                | 6                | 3                        | $\overline{7}$ | 5                        | 5                | $\overline{7}$ | 6                | $\overline{7}$ | 10               | 8                | 6              | 5              | 11             | 8                |
| 5                                            | 6                | 5                | 5                | 3                        | 7              | $\overline{4}$           | $\overline{4}$   | 6              | $\overline{4}$   | 6              | 10               | 6                | 6              | $\overline{4}$ | 10             | 8                |
| 6                                            | 3                | $\overline{2}$   | $\overline{4}$   | $\overline{2}$           | $\overline{7}$ | $\overline{4}$           | 3                | 5              | 3                | 5              | 8                | 3                | $\overline{4}$ | $\overline{2}$ | 8              | 6                |
| $\boldsymbol{p}$                             | 11               |                  | 11               | $\overline{\phantom{0}}$ | 8              | $\overline{\phantom{0}}$ | 13               |                | 13               |                | 14               |                  | 12             |                | 11             |                  |
| Вариант                                      | <b>B17</b>       |                  |                  | <b>B18</b>               | <b>B19</b>     |                          | <b>B20</b>       |                | <b>B21</b>       |                | <b>B22</b>       |                  | <b>B23</b>     |                | <b>B24</b>     |                  |
| $\theta$                                     | 9                | 7                | 12               | 7                        | 12             | 11                       | 12               | 9              | 9                | $\overline{7}$ | 12               | 10               | 8              | 12             | 11             | 9                |
| $\mathbf{1}$                                 | 8                | 6                | 12               | 6                        | 10             | 10                       | 9                | 9              | 8                | 6              | 10               | 9                | 8              | 10             | 10             | 8                |
| $\overline{2}$                               | 8                | 5                | 12               | 5                        | 10             | 8                        | 8                | 8              | 8                | 5              | 8                | 8                | $\overline{7}$ | 8              | 9              | 8                |
| $\overline{3}$                               | $\overline{7}$   | 4                | 11               | 4                        | 10             | 8                        | 8                | 6              | $\overline{7}$   | $\overline{4}$ | 8                | $\overline{7}$   | $\overline{7}$ | 8              | 9              | 6                |
| $\overline{4}$                               | $\overline{7}$   | $\overline{4}$   | 11               | $\overline{4}$           | 8              | $\overline{7}$           | 6                | 6              | $\overline{7}$   | $\overline{4}$ | 6                | $\overline{7}$   | 6              | 6              | $\overline{7}$ | 5                |
| 5                                            | 6                | 3                | 10               | 3                        | 6              | 6                        | 6                | 5              | 6                | 3              | 5                | 5                | 5              | 5              | 6              | 5                |
| 6                                            | 6                | $\overline{2}$   | 8                | $\overline{2}$           | 6              | $\overline{4}$           | $\overline{4}$   | $\overline{4}$ | 5                | $\overline{2}$ | $\overline{3}$   | 5                | 5              | $\overline{4}$ | 5              | 3                |
| $\overline{p}$                               | $\overline{7}$   |                  | 8                | $\overline{\phantom{0}}$ | 11             | $\overline{\phantom{0}}$ | 10               |                | $\overline{7}$   |                | 10               |                  | 13             |                | 10             |                  |

Таблица 8.19 – Исходные данные к задаче 8.6

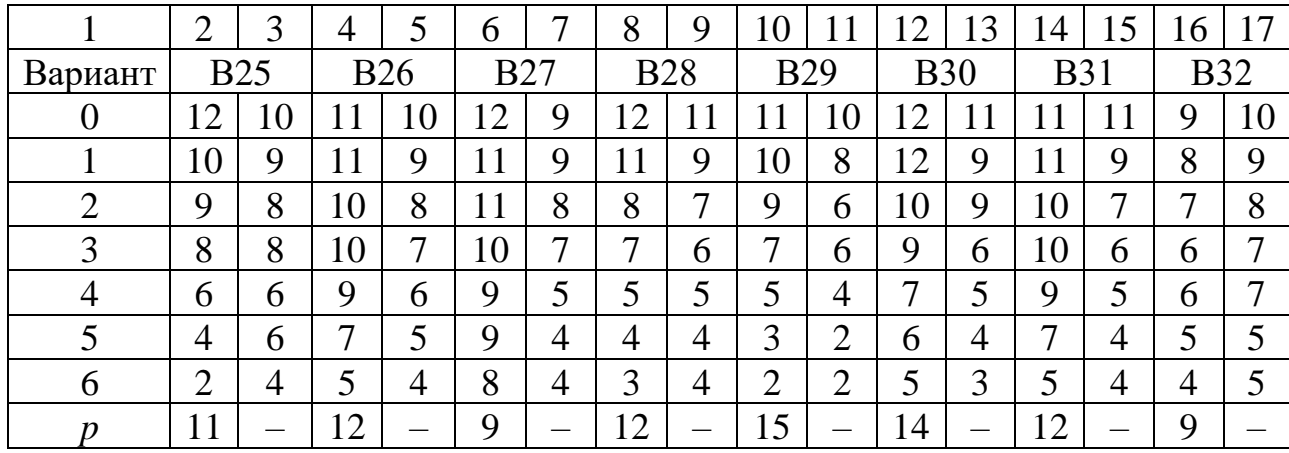

# **СПИСОК ИСПОЛЬЗОВАННЫХ ИСТОЧНИКОВ**

1 Большакова, И. В. Линейное программирование : учеб.-метод. пособие / И. В. Большакова, М. В. Кураленко. – Минск : БНТУ, 2004. – 148 с.

2 Бродецкий, Г. Л. Управление запасами / Г. Л. Бродецкий. – М. : Эксмо,  $2007. - 283$  c.

3 Вентцель, Е. С. Введение в исследование операций / Е. С. Вентцель. – М. : Сов. радио, 1964. – 390 с.

4 Вентцель, Е. С. Исследование операций / Е. С. Вентцель. – М. : Высш. шк., 2007. – 552 с.

5 Вентцель, Е. С. Теория случайных процессов и ее инженерные приложения : учеб. пособие / Е. С. Вентцель, Л. А. Овчаров. – 4-е изд., стер. – М. : Высш. шк., 2014. – 383 с.

6 Вентцель, Е. С. Исследование операций. Задачи, принципы, методология : учеб. пособие / Е. С. Вентцель. – 5-е изд., стер. – М. : Кнорус, 2013. – 192 с.

7 Гармаш, А. Н. Экономико-математические методы и прикладные модели : учебник / А. Н. Гармаш, И. В. Орлова, В. В. Федосеев. – 4-е изд., перераб. и доп. – М. : Юрайт, 2017. – 328 с.

8 Дубров, А. М. Моделирование рисковых ситуации в экономике и бизнесе : учеб. пособие / А. М. Дубров, Б. А. Лагоша, Е. Ю. Хрусталев ; под ред. Б. А. Лагоши. – М. : Финансы и статистика, 2000. – 176 с.

9 Журавлёв, В. А. Экономико-математические модели и методы : лаб. практикум для студ. экон. спец. БГУИР всех форм обучения / В. А. Журавлёв, С. А. Поттосина – Минск : БГУИР, 2004 – 88 с.

10 Зуев, Ю. А. Дискретная математика. Лекции / Ю. А. Зуев. – М. : МГУТУ,  $2004. - 60$  c.

11 Исследование операций в экономике: учебник / Н. Ш. Кремер [и др.] ; под ред. проф. Н. Ш. Кремера. – 3-е изд., перераб. и доп. – М. : Юрайт, 2016. – 438 с.

12 Исследование операций : курс лекций / В. И. Бахтин [и др.]. – Минск : БГУ, 2003. – 199 с.

13 Кабков, П. К. Исследование операций и системный анализ : учеб. пособие / П. К. Кабков. – М. : МГТУ ГА, 2005. – 96 с.

14 Кабков, П. К. Методические указания по проведению практических занятий по дисциплине «Исследование операций и системный анализ» / П. К. Кабков. – М. : МГТУ ГА, 2003. – 27 с.

15 Кокорина Т. Г. Исследование операций в экономике : практикум / Т. Г. Кокорина, С. А. Поттосина. – Минск : БГУИР, 2007. – 80 с.

16 Костюкова О. И. Методы оптимизации : учеб. пособие для студентов специальности «Информатика». В 2 ч. Ч. 1 : Линейное и квадратичное программирование / О. И. Костюкова – Минск: БГУИР, 2001. – 46 с.

17 Красс, М. С. Математика для экономистов / М. С. Красс, Б. П. Чупрынов. – СПб. : Питер, 2005. – 464 с.

18 Красс, М. С. Основы математики и ее приложения в экономическом образовании : учебник / М. С. Красс, Б. П. Чупрынов. – 6-е изд., испр. – М. : Дело, 2008. – 720 с.

19 Лазарев, А. А. Теория расписаний. Задачи и алгоритмы : учеб. пособие / А. А. Лазарев, Е. Р. Гафаров. – М. : МФТИ, 2011 г. – 222 с.

20 Ломкова, Е. Н. Экономико-математические модели управления производством (теоретические аспекты) : учеб. пособие / Е. Н. Ломкова, А. А. Эпов. – Волгоград : ВолгГТУ, 2005. – 67 с.

21 Матвейчук, Н. М. Исследование операций в логистике. Практикум : учеб.-метод. пособие / Н. М. Матвейчук, И. Б. Валевская – Минск : БГУИР,  $2019. - 254$  c.

22 Методы оптимизации в примерах и задачах : учеб.-метод. пособие / Р. С. Бирюков [и др.]. – Н. Новгород : НГУ, 2010. – 101 с.

23 Общий курс высшей математики для экономистов : учебник / под общ. ред. В. И. Ермакова. – М. : ИНФРА-М, 2007. – 656 с.

24 Петросян, Л. А. Теория игр : учеб. пособие / Л. А. Петросян, Н. А. Зенкевич, Е. В. Шевкопляс. – СПб. : БХВ-Петербург, 2012. – 432 с.

25 Писарук, Н. Н. Исследование операций / Н. Н. Писарук. – Минск : БГУ,  $2014. - 283$  c.

26 Пинчук, Т. Г. Исследование операций в экономике : учеб.-метод. пособие / Т. Г. Пинчук, С. А. Поттосина. – Минск : БГУИР, 2017. – 114 с.

27 Соловьев В. И. Методы оптимальных решений : учеб. пособие / В. И. Соловьев. – М. : Финансовый ун-т, 2012. – 364 с.

28 Таха, Х. А. Введение в исследование операций / Х. А. Таха. – М. : Вильямс,  $2005. - 912$  c.

29 Ховард, Р. А. Динамическое программирование и марковские процессы / Р. А. Ховард ; пер. с англ. В. В. Рыкова ; под ред. Н. П. Бусленко. – М. : Сов. радио, 1964. – 195 с.

30 Эконометрика и экономико-математические методы и модели : учеб. пособие / Г. О. Читая [и др.] ; под ред. Г. О. Читая, С. Ф. Миксюк. – Минск : БГЭУ, 2018. – 511 с.

31 Экономико-математические методы и модели : лабораторный практикум / Т. А. Бородина [и др.]. – Минск : БГЭУ, 2012. – 139 с.

32 Экономико-математические методы и модели : учеб. пособие / Н. И. Холод, А. В. Кузнецов, Я. Н. Жихар и др. ; под общ. ред. А. В. Кузнецова. – Минск : БГЭУ, 1999. – 413 с.

33 Экономико-математические методы и прикладные модели : учеб. пособие для вузов / В. В. Федосеев [и др.] ; под ред. В. В. Федосеева. – М. : ЮНИТИ, 1999. – 391 с.

Св. план 2021, поз. 44

*Учебное издание*

# **ЭКОНОМЕТРИКА И ЭКОНОМИКО-МАТЕМАТИЧЕСКИЕ МЕТОДЫ И МОДЕЛИ**

В двух частях Часть 2

**Голда** Ольга Алексеевна **Матвейчук** Наталья Михайловна

# **ЭКОНОМИКО-МАТЕМАТИЧЕСКИЕ МЕТОДЫ И МОДЕЛИ**

## УЧЕБНО-МЕТОДИЧЕСКОЕ ПОСОБИЕ

Редактор *C. Г. Девдера* Корректор *Е. Н. Батурчик* Компьютерная правка, оригинал-макет *Е. Г. Бабичева*

Подписано в печать 12.04.2023. Формат 60×84 1/16. Бумага офсетная. Гарнитура «Таймс». Отпечатано на ризографе. Усл. печ. л. 12,67. Уч.-изд. л. 13,0. Тираж 40 экз. Заказ 75.

Издатель и полиграфическое исполнение: учреждение образования «Белорусский государственный университет информатики и радиоэлектроники». Свидетельство о государственной регистрации издателя, изготовителя, распространителя печатных изданий №1/238 от 24.03.2014, №2/113 от 07.04.2014, №3/615 от 07.04.2014. Ул. П. Бровки, 6, 220013, г. Минск